## **Kraftfeld-basierte Untersuchungen der Wechselwirkung von Liganden mit Cellulose-Oberflächen**

**und** 

# **Erstellung eines webbasierten Services zur interaktiven Berechnung von Reaktionsanimationen mehrstufiger organischer Reaktionen**

Der Fakultät für Naturwissenschaften

Department Chemie

der Universität Paderborn

zur Erlangung des Grades eines

Doktors der Naturwissenschaften

- Dr. rer. nat. –

genehmigte Dissertation

von

**Oliver Stüker** 

aus Gütersloh

Paderborn 2008

Die vorliegende Arbeit wurde von Mai 2003 bis Februar 2008 im Fach Organische Chemie des Departments Chemie der Fakultät für Naturwissenschaften der Universität Paderborn unter Anleitung von Herrn Prof. Dr. Gregor Fels angefertigt.

Eingereicht am: 26. Februar 2008 Mündliche Prüfung am: 13. März 2008

Referent: Prof. Dr. Gregor Fels Korreferent: Prof. Dr. Klaus Huber

### **Danksagung**

Mein besonderer Dank gilt Herrn Prof. Dr. Gregor Fels für die interessante Themenstellung, die freundliche Unterstützung und die ständige Diskussionsbereitschaft. Die gute Betreuung und vielen Freiheiten, die er mir einräumte, haben sehr zum Gelingen dieser Arbeit beigetragen.

Bei Prof. Dr. Klaus Huber bedanke ich mich für die bereitwillige Übernahme des Korreferats.

Ich danke dem FIZ CHEMIE Berlin für die finanzielle Förderung des iORAo Projektes.

Dem "Paderborn Center for Parallel Computing" (PC)<sup>2</sup> und besonders Axel Keller danke ich für die Bereitstellung von Rechenzeit auf dem ARMINIUS-Rechencluster und den guten technischen Support.

Michael Kröger und Dr. Jens Krüger gilt mein Dank für die Einführung und weitere Hilfestellung beim Arbeiten mit GROMACS.

Dr. Laleh Alisaraie und Lars Haller danke ich dafür, dass Sie mich an ihrem Know-how beim Umgang mit QXP+ haben teilhaben lassen.

Dr. Ulrich Flörke danke ich für die Tipps zur Erstellung des Cellulose-Kristalls.

Bei Dr. Hens Borkent bedanke ich für die fruchtbare Zusammenarbeit und die unzähligen Ideen bei der Planung zur Umsetzung des iORAo Services.

Ich danke Prof. Steve Fleming für die Hilfestellung bei der Auswahl geeigneter Reaktionen für den iORAo Service und die Überlassung diverser Strukturdaten.

Ferner möchte ich mich bei Lars Haller, Michael Kröger, Jens Krüger, Edgar Luttmann und allen anderen derzeitigen und ehemaligen Mitarbeitern und Mitarbeiterinnen des Arbeitskreises Fels für das hervorragende Arbeitsklima und die ständige Diskussions- und Hilfsbereitschaft bedanken.

Last but not least gilt mein ganz besonderer Dank meiner Familie und Laleh für Ihre unschätzbare Unterstützung und viele Geduld, nicht nur aber besonders während ich diese Dissertation verfasst habe.

## Inhaltsverzeichnis

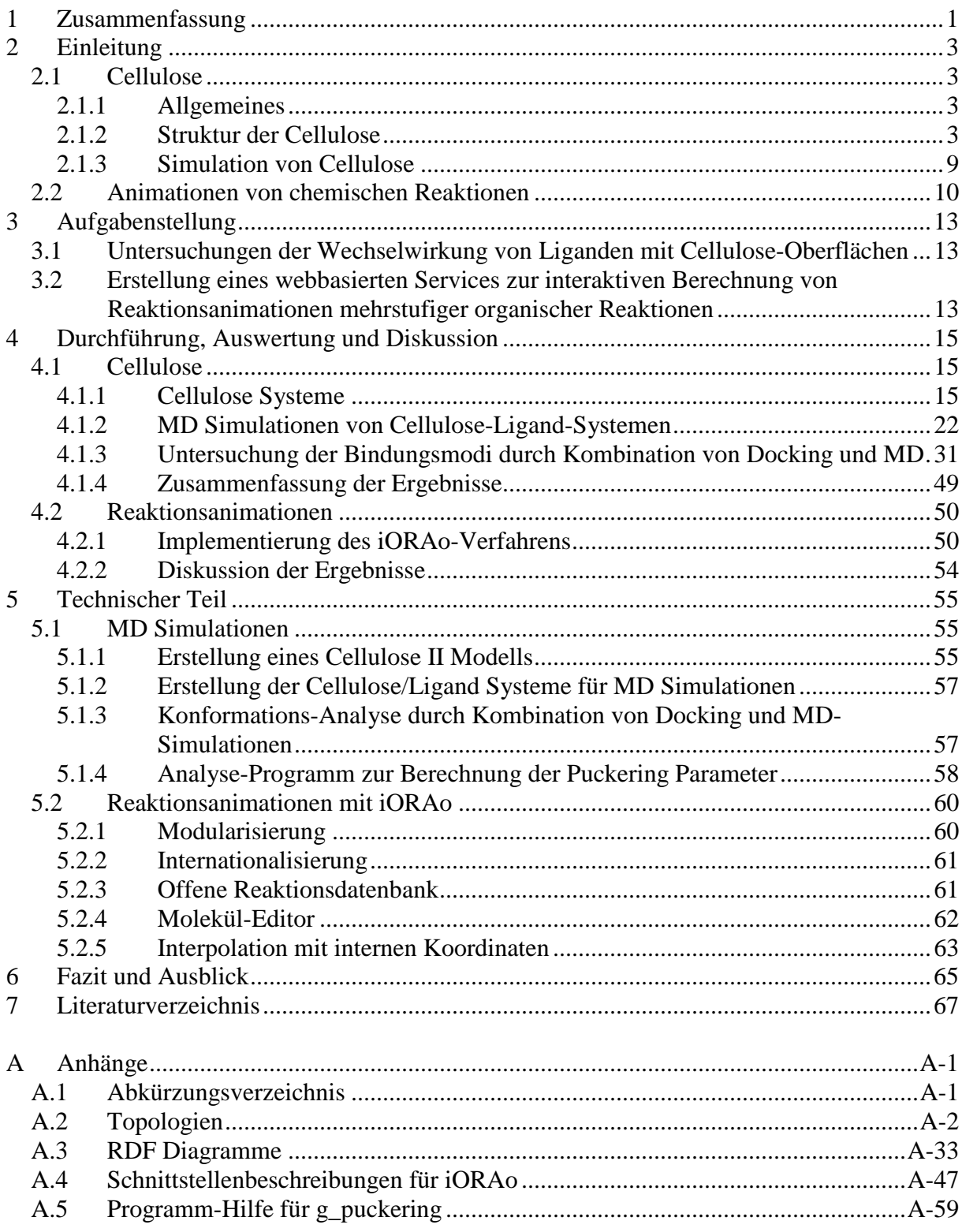

### **1 Zusammenfassung**

Im Rahmen dieser Dissertation wurden die Wechselwirkungen zwischen Celluloseoberflächen und verschiedenen Liganden untersucht sowie ein Webservice zur interaktiven Erstellung von Animationen für verschiedene ein- und mehrstufige organische Reaktionen entwickelt.

Cellulose, das häufigste Biopolymer der Erde, ist seit jeher ein sehr wichtiges Material. Unter der Prämisse, diesen Werkstoff durch Oberflächenbehandlung zu modifizieren und so an die Anforderungen und Bedürfnisse optimal anzupassen, gewinnt es immer mehr an Bedeutung, im Vorfeld mit Hilfe von theoretischen Methoden und Computer-Simulationen Vorhersagen zu treffen, wie gut diese Stoffe mit der Cellulose interagieren und an diese gebunden werden. Dafür wurde ein Verfahren entwickelt, das durch die Kombination von Monte-Carlo (MC)- Docking und Molekular Dynamik (MD)-Simulationen erlaubt, Liganden auf einer Cellulose-Oberfläche zu positionieren und deren Mobilität in einer MD-Simulation zu beobachten. Für eine halbquantitative Beurteilung der Beweglichkeit wurde ein mehrstufiges numerisches Auswertungsverfahren auf der Basis von radialen Verteilungsfunktionen (RDF) zwischen Ligand- und Cellulose-Atomen erarbeitet.

Die Visualisierung chemischer Reaktionen in Form von Computeranimationen soll ein besseres Verständnis der Abläufe von Reaktionsmechanismen auf molekularer Ebene ermöglichen. In der Lehre sind vorgefertigte Animationen vor allem ein Hilfsmittel für den Lehrenden, um das Wissen über die Abläufe zu vermitteln.

Mit iORAo [1] wurde ein interaktives System zur Erstellung von dreidimensionalen Animationen auch mehrstufiger organischer Reaktionen entwickelt, das es dem Benutzer erlaubt, durch Manipulation der beteiligten Moleküle aktiv in das Geschehen einzugreifen und das Ergebnis zu verändern. Dies soll vor allem den Lernenden dazu veranlassen, den Einfluss verschiedener funktioneller Gruppen auf die Reaktionen und deren Verlauf zu studieren. iORAo ist über das Internet frei zugänglich und so konzipiert, dass es leicht in andere Sprachen übersetzt und einfach um weitere Reaktionen erweitert werden kann.

### **2 Einleitung**

#### **2.1 Cellulose**

#### **2.1.1 Allgemeines**

Cellulose ist der Hauptbestandteil der Pflanzen und sorgt in Form von Zellwänden für Ihre Form und Stabilität. Man findet sie aber auch in Bakterien, Pilzen, Algen und sogar in der Tierwelt. Damit ist sie die häufigste organische Verbindung auf der Erde [2]. Schon seit jeher diente sie dem Menschen in natürlichen Werkstoffen in Form von Holz, Baumwolle, Bastfasern und Papier. Seit Anselme Payen im Jahr 1838 erstmals Cellulose aus Pflanzen isoliert und charakterisiert hat [3], haben sich für Cellulose und ihre Derivate viele weitere technische Anwendungsgebiete gefunden und mittlerweile dienen sie z. B. als Rohstoff für die Herstellung von Kunststoffen (z. B. Celluloid, Kunstseide und Viskose), als Füll-, Trenn-, und Hilfsstoff in der Lebensmittel-, Pharma- und Kosmetikindustrie [4] und, wie jüngst berichtet, als Matrix für neue leistungsfähige Doppelschicht-Kondensatoren und flexible Batterien [5]. Zudem finden Pflanzenfasern aller Art Verwendung bei der Herstellung von Verbundkunststoffen, sei es als preiswerter Füllstoff oder um die mechanische Stabilität zu erhöhen und damit dünnere und leichtere Werkstücke bei gleichen Belastungsanforderungen zu ermöglichen [6].

#### **2.1.2 Struktur der Cellulose**

Bei Cellulose handelt es sich um das isotaktische β-1,4-Polyacetal der Cellobiose wobei der Polymerisationsgrad je nach Herkunft und Behandlung der Cellulose stark variiert [4]. Obwohl seit langem allgemeine Einigkeit über die chemische Struktur von Cellulose besteht (Abb. 1), ist die Frage nach der räumlichen Anordnung von Cellulose-Molekülen in einer kristallinen Einheit und wie diese sich zu Mikrofibrillen, Fasern und letztendlich Zellwänden zusammenfinden, immer wieder Bestandteil wissenschaftlicher Forschung und Diskussionen [7]. Deshalb hat es seit ihrer Entdeckung bereits zahlreiche Arbeiten zur Aufklärung der Struktur von Cellulose gegeben [7-14]. Am intensivsten wurde dabei natürliche Cellulose untersucht, die aus *Valonia ventricosa* (Abb. 2), einer pantropisch verbreiteten marinen Grünalge [15], isoliert wurde, da diese über einen hohen Kristallisationsgrad (> 90 % [8]) verfügt. Eine der größten Herausforderungen dabei ist, dass eine Einkristall-Röntgenstrukturanalyse aufgrund des Mangels an brauchbaren Einkristallen nicht möglich und man daher auf die für Polymere besser geeignete Pulver-Diffraktometrie zurückgreifen muss. Mit diesem Verfahren kann man allerdings keine Bindungslängen und -winkel bestimmen. Stattdessen fließen Annahmen, die vom Operator gemacht werden müssen, in die Ergebnisse mit ein und können diese gegebenenfalls verfälschen [8].

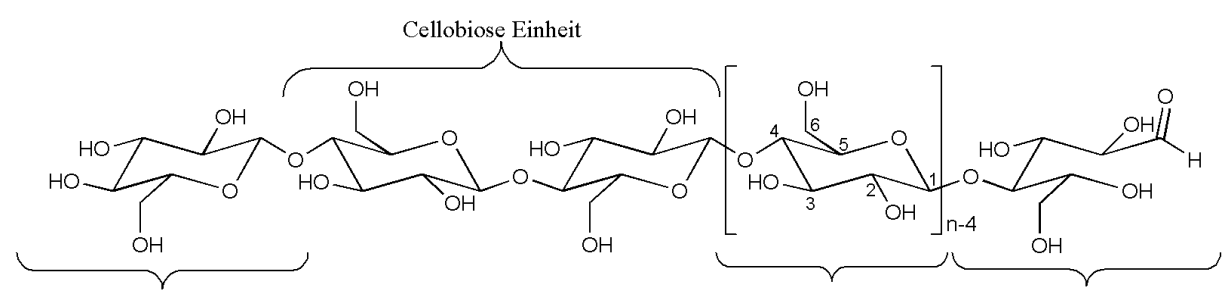

nicht-reduzierende Endgruppe

Anhydroglucose Einheit reduzierende Endgruppe

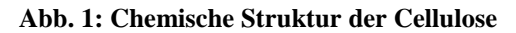

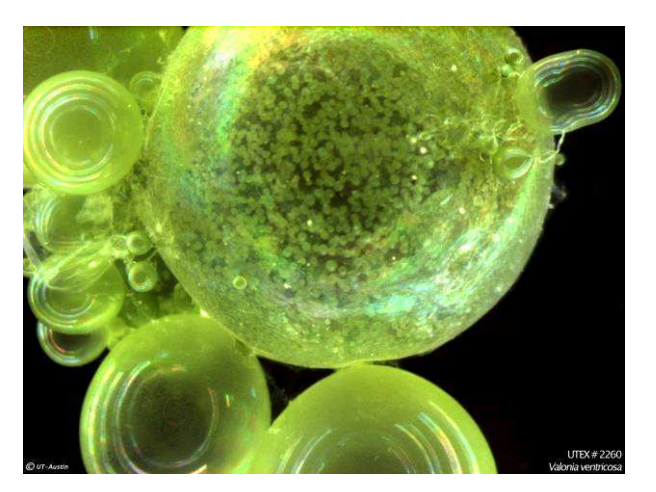

**Abb. 2: Blasenalge** *Valonia ventricosa* **[16]** 

In Pflanzen kommen Polysacharide in den primären, sekundären und tertiären Zellwänden vor, wobei die tertiären Zellwände größtenteils aus Xylan (einem Polymer der D-Xylose) bestehen und nur einen geringen Anteil an Cellulose beinhalten. Primäre und sekundäre Zellwände unterscheiden sich in der Anordnung der Cellulose-Ketten: Erstere verfügen über eine geringere Ordnung und bestehen hauptsächlich aus Cellulose-Ketten, die in allen Richtungen der Zellwandebene verlaufen. In sekundären Zellwänden bilden Gruppen von Cellulose-Ketten Mikrofibrillen, die parallel angeordnet eine dichter gepackte Anordnung ergeben und mehr oder weniger entlang der Faser-Achse verlaufen [8]. Die Mikrofibrillen haben je nach Herkunft einen unterschiedlichen Querschnitt. In höheren Pflanzen weisen sie

eine Höhe und Breite in der Größenordnung von jeweils etwa 5-10 nm auf und in *Valonia* sogar von etwa 20 nm (bei einer annähernd quadratischen Querschnittsfläche) [7, 8, 17].

Die Diskrepanz in der durch Röntgen-Diffraktometrie einerseits und Elektronen-Mikroskopie andererseits ermittelten Größe kristalliner Regionen der Cellulose führte zu unterschiedlichen Konzepten des inneren Aufbaus der Mikrofibrillen [18]. In der Betrachtungsweise von Frey-Wyssling [19] bestehen die Mikrofibrillen aus einer Anzahl von Kristalliten, die von einer parakristallinen Region umgeben sind und später von Frey-Wyssling und Mühlenthaler [20] als Elementarfibrillen bezeichnet wurden. Diese Elementarfibrillen haben allesamt einen Durchmesser von etwa 3,5 nm und bestehen aus etwa 36 Cellulose-Ketten [8, 18-20]. Preston und Cronshaw [21] hingegen beschreiben die Mikrofibrille als Einheit mit einem einzelnen kristallinen Kern, der von einer parakristallinen Region umgeben ist [18]. Keines dieser Modelle konnte sich allerdings in der ursprünglichen Form durchsetzen. So konnten durch moderne Methoden der Raster-Elektronen- (SEM), Raster-Tunnel- (STM) und Atom-Kraft-Mikroskopie (AFM) innerhalb von Mikrofibrillen (u. a. in Baumwollfasern) Unterstrukturen mit einem Durchmesser von 1,8-3,0 nm nachgewiesen werden [22, 23], die zum Teil deutlich kleiner als die von Frey-Wyssling und Mühlenthaler genannten 3,5 nm sind und dementsprechend aus weniger als den von ihnen beschriebenen 36 Celluloseketten bestehen müssen. Vielmehr scheint sich der innere Aufbau der Mikrofibrillen je nach Herkunft der Probe zu unterscheiden und aus entweder einem (z. B. *Valonia* [17] und andere Algen [8]) oder mehreren kristallinen Kernen (z. B. *Acetobacter [20]* und Baumwolle [22]) zu bestehen, die als Elementarfibrillen bezeichnet werden können.

Auf molekularer Ebene unterscheidet man zwischen sechs Polymorphen (I, II, III<sub>I</sub>, III<sub>II</sub>, IV<sub>I</sub> und  $IV_{II}$ ), die teils reversibel ineinander überführt werden können (Abb. 3). In allen Modifikationen der Cellulose bilden die unverzweigten Polymere Schichten aus nebeneinanderliegenden, parallelen Ketten. Cellulose-Proben aus natürlichen Quellen bestehen dabei immer aus Cellulose I. Unterzieht man natürliche Cellulose dem Prozess der Regeneration (Auflösen in einem geeigneten Lösungsmittel und anschließender Ausfällung durch Verdünnen mit Wasser) oder der Mercerisation (einer Methode der Textilveredelung, bei der man Cellulosefasern mit konzentrierter Natronlauge behandelt), erhält man nach Entfernen der Lösungsmittel die Modifikation Cellulose II. Wird Cellulose I oder II mit flüssigem Ammoniak oder bestimmten Aminen behandelt, erhält man nach verdampfen von überschüssigem Ammoniak die Modifikation III<sub>I</sub> bzw. III<sub>II</sub>. Werden diese in Glycerin auf 206 °C erhitzt, entstehen Cellulose IV<sub>I</sub> bzw. IV<sub>II</sub> [8].

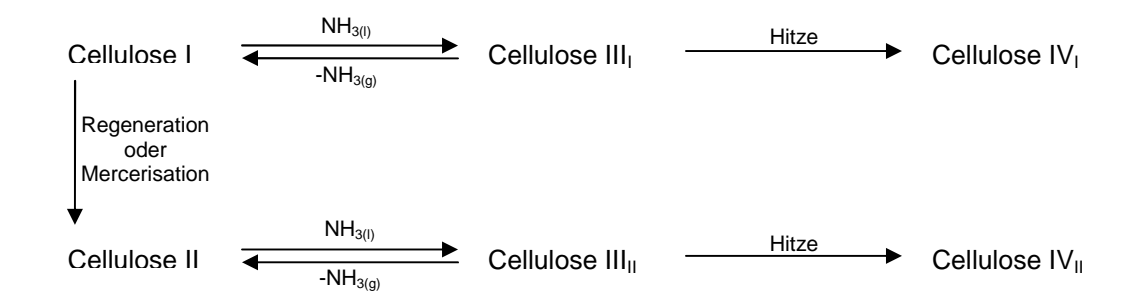

**Abb. 3: Umwandlung von Cellulose Modifikationen** 

Der auffälligste Unterschied zwischen den Polymorphen ist, dass in den Modifikationen, die sich von der Cellulose I ableiten  $(I, III_I \text{ und } IV_I)$ , die Ketten in den darunter und darüber verlaufenden Schichten in derselben Richtung verlaufen, während sie in Cellulose II, III<sub>II</sub> und IV $_{II}$  antiparallel angeordnet sind (Abb. 4).

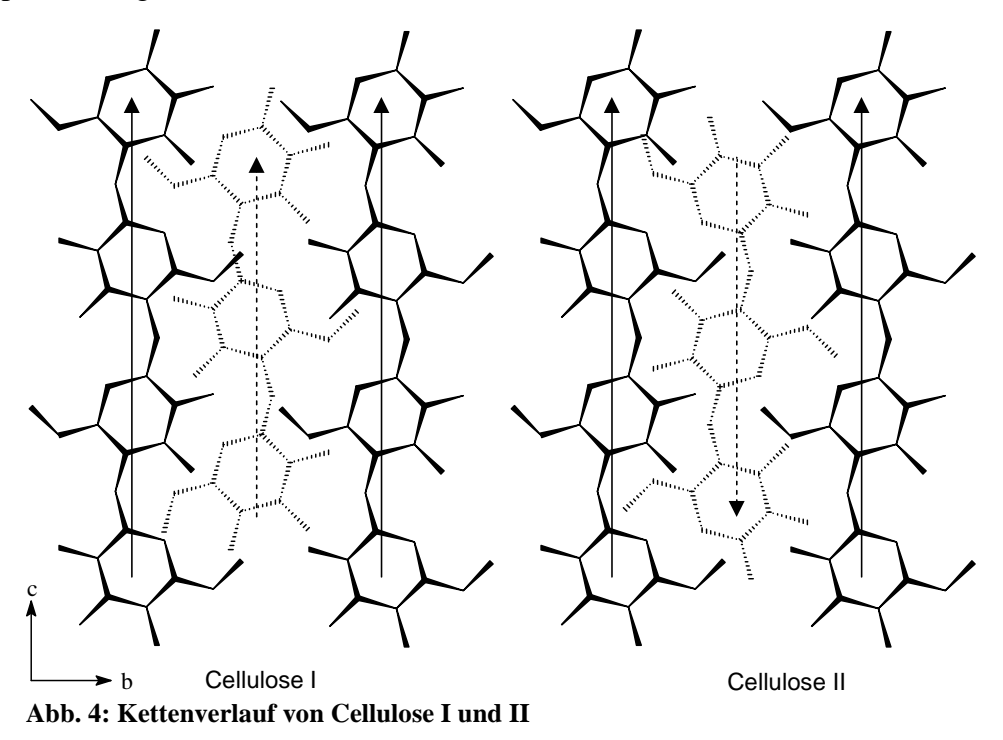

#### **2.1.2.1 Cellulose I**

Bis heute wurden zahlreiche Kristallstrukturen von natürlicher Cellulose (Cellulose I) mittels verschiedenster Verfahren ermittelt und veröffentlicht. Diese konnten aber nicht immer, selbst unter Berücksichtigung präziserer Bestimmungsmethoden dank des technischen Fortschritts und der Probenvorbereitung, zur Deckung gebracht werden. Vielmehr schien neben dem Grad an Kristallinität auch die Herkunft der Probe Einfluss auf die Parameter der Elementarzelle zu haben, und es mehrten sich die Hinweise, dass Cellulose I aus mehr als einem Polymorph zu bestehen scheint [8, 24, 25]. Tatsächlich konnte nachgewiesen werden, dass natürliche Celluloseproben aus zwei als Cellulose Iα und Iβ bezeichneten Strukturen bestehen, deren Anteile sich je nach biologischer Herkunft unterscheiden. So haben Celluloseproben aus Bakterien, Algen und anderen einfachen Organismen einen hohen Anteil an Iα, wohingegen in höheren Pflanzen und bei Cellulose tierischer Herkunft die Modifikation Iβ überwiegt. Die Cellulose Iβ ist thermodynamisch stabiler als das Iα-Polymorph, welches sich durch Tempern in verschiedenen Medien in die Iβ-Form umwandeln lässt [8, 26, 27].

Die beiden Phasen unterscheiden sich dabei nur unwesentlich in der Lage der Schweratome, sondern vielmehr in der Ausrichtung der Hydroxy-Gruppen und der dadurch veränderten Lage und Stärke der Wasserstoffbrückenbindungen. Cellulose Iα besitzt eine trikline Elementarzelle mit der Raumgruppe *P*1, die nur eine aus zwei kristallographisch unabhängigen Glucoseeinheiten bestehende Kette enthält [27]. Die monokline *P*2<sup>1</sup> Elementarzelle der Cellulose Iβ hingegen enthält zwei kristallographisch unabhängige Ketten, die durch jeweils eine Glucoseeinheit repräsentiert werden. Die Kette, die dabei durch den Koordinatenursprung verläuft, wird üblicherweise als "*origin-chain*", diejenige, die durch das Zentrum der Elementarzelle verläuft, als "center-chain" bezeichnet. Die Ketten verlaufen dabei per Konvention immer parallel zur c-Achse der Elementarzelle.

In beiden Polymorphen bilden parallel ausgerichtete Cellulose-Ketten Schichten aus, in denen alle Ringe in einer Ebene liegen. Die Schichten sind dabei versetzt angeordnet. Zwischen ihnen gibt es keine Anzeichen für O−H···O Wasserstoffbrückenbindungen [27], sondern sie werden nur durch hydrophile Wechselwirkungen und schwache C−H···O Brücken gehalten [26]. Das Netzwerk der intra- und intermolekularen H-Brücken innerhalb der Schichten ist dagegen sehr ausgeprägt und kann diese als stärkere und schwächere H-Brücken klassifizieren. Die stärkeren H-Brücken haben einen kürzeren H···A-Abstand und der D−H···A-Winkel liegt näher an 180°, als es bei schwächeren H-Brücken der Fall ist. In Cellulose Iβ unterscheidet sich die Lage der starken H-Brücken zwischen der center- (c-) und origin- (o-) Kette: In der c-Kette sind die H-Brücken O3−H···O5 und O6−H···O3 dominant, wohingegen in der o-Kette die H-Brücken O2−H···O6 stärker lokalisiert sind (Abb. 5). In der Iα-Form finden sich hingegen beide Muster innerhalb einer Kette wieder, hier jedoch alternierend ein um die andere Glucoseeinheit [26, 27].

Die Hydroxymethyl-Gruppe nimmt in beiden Polymorphen eine t-g- (trans-gauche) Konformation ein (Abb. 6 links). Die Bezeichnung bezieht sich dabei auf die beiden Dihedralwinkel  $\gamma$  (O5-C5-C6-O6) und  $\gamma$ ' (C4-C5-C6-O6). Eine ideale t-g-Konformation entspricht demnach  $\chi = 180^\circ$ ,  $\chi' = -60^\circ$  [26, 27].

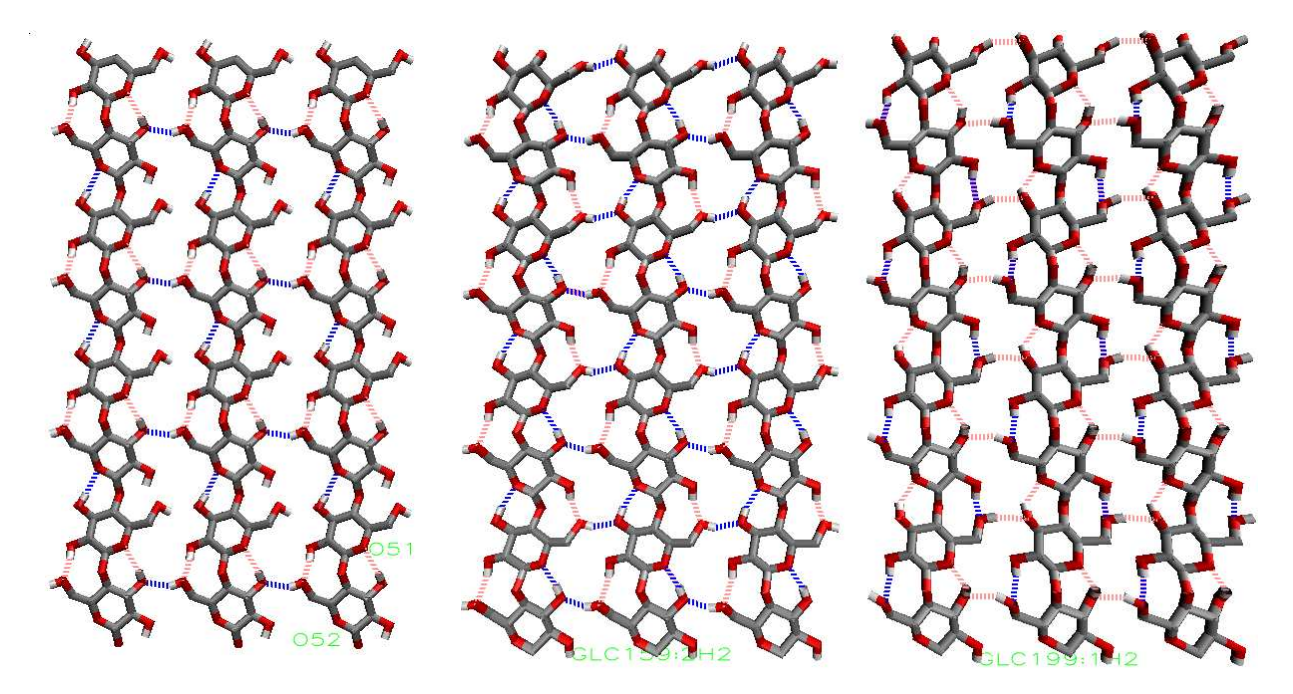

**Abb. 5: H-Brücken Netzwerke von Cellulose Iα und Iβ links: Cellulose Iα, mitte: c-Kette (Cellulose Iβ), rechts: o-Kette(Cellulose Iβ) Stärkere Wasserstoffbrückenbindungen sind blau, schwächere rosa dargestellt**.

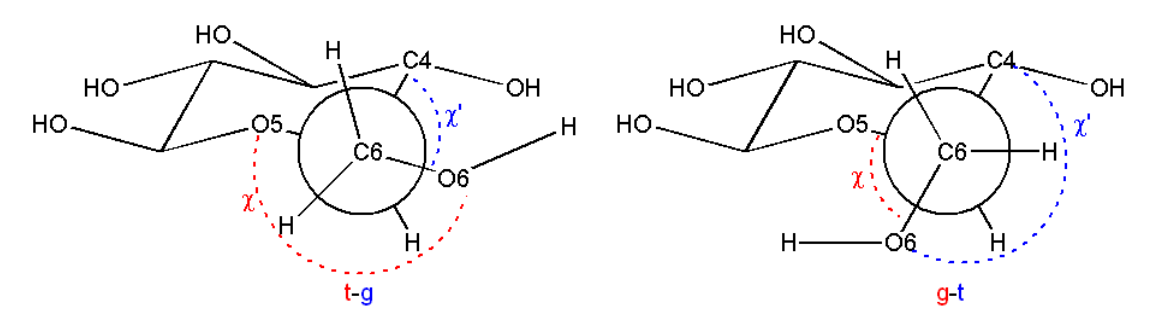

**Abb. 6: Die zwei bevorzugten Stellungen der Hydroxymethylgruppe in Cellulose I bzw. II: t-g (links) und g-t (rechts). Diese Art der Bezeichnung bezieht sich auf die trans- (t-) oder gauche- (g-) Stellung des Atoms O6 in Bezug auf das Atom O5 (erster Buchstabe) bzw. C4 (zweiter Buchstabe).** 

#### **2.1.2.2 Cellulose II**

Wie auch Cellulose Iβ hat Cellulose II eine monokline Elementarzelle mit der Raumgruppe *P*21, durch die zwei Ketten verlaufen, jeweils repräsentiert durch eine Glucoseeinheit. Jedoch verläuft in diesem Fall die center-Kette nicht wie in den anderen bisher betrachteten Formen mit der kristallographischen c-Achse (d. h. das C1-Ende der Kette liegt bei einer größeren c-Koordinate als das C4-Ende), sondern genau in entgegen gesetzter Richtung. Zudem liegen die Ringe der Ketten nicht in der Schichtebene, sondern sind etwas um die c-Achse aus der Schichtebene gedreht (Abb. 7). Auf diese Weise sind nun auch stärkere O−H···O Brücken

zwischen den Schichten möglich, was damit Cellulose II thermodynamisch stabilisiert und was auch zu einer höheren spezifischen Dichte als von Cellulose I führt [8, 28-30].

Im Unterschied zur den Cellulose I Modifikationen, in denen man die Hydroxymethylgruppe in der t-g-Stellung vorfindet, nimmt die C6-Gruppe in Cellulose II eine g-t-Konformation ein (Abb. 6 rechts;  $\chi \approx 60^{\circ}$ ,  $\chi' \approx 180^{\circ}$ ) [30, 31]. Ein weiteres Modell für Cellulose II, nachdem die CH2OH-Gruppe eine gemischte g-t- und t-g-Konformation einnimmt, scheint sich nach neueren Erkenntnissen aus hochauflösenden Röntgenstrukturen nicht zu bewahrheiten [29, 30].

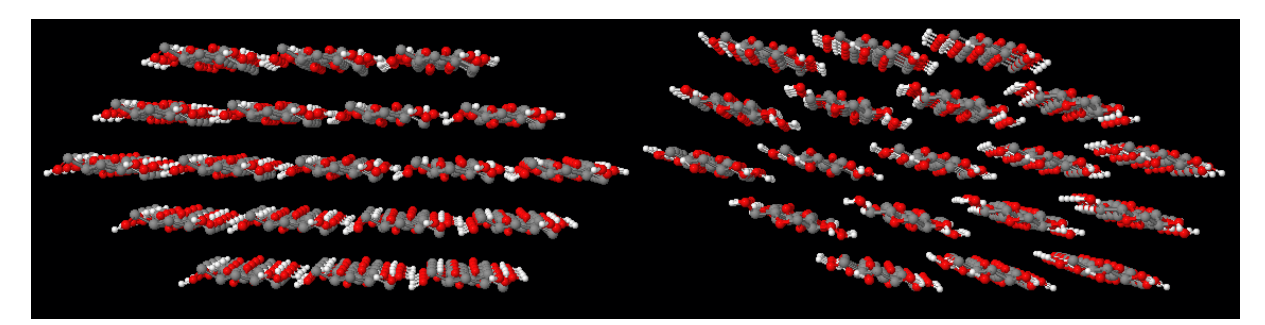

**Abb. 7: Vergleich von Cellulose Iα (links) und Cellulose II (rechts).** 

#### **2.1.3 Simulation von Cellulose**

Schon wegen der Problematik der Strukturuntersuchung mittels Pulver-Diffraktometrie und der damit verbundenen Notwendigkeit möglichst gute strukturelle Vorgaben zu machen (siehe Kapitel 2.1.2), sind Computermethoden ein wichtiges Werkzeug um die Strukturaufklärung zu unterstützen [8].

Aber trotz des immer stetigen Wachstums der Rechenleistung moderner Computer [32] steht der Rechenaufwand, den die Simulation einer kompletten Cellulose-Mikrofibrille bedeutet, in keinem Verhältnis zu dessen Nutzen. Daher ist es immer noch notwendig, sich auf kleine Strukturelemente zu beschränken.

Ziel aktueller Cellulose-Forschung ist es z. B., die Aufklärung der Kristallstruktur von Cellulose mittels Molekulardynamischer (MD) Simulationen zu unterstützen, um unter anderem theoretische Voraussagen über die Anordnung von Cellulose-Ketten im Kristall, die Torsionswinkel um die glycosidische Bindung, die Stellung der Hydroxymethylgruppe, die Konformation des Zuckerrings, die Wasserstoffbrücken oder die thermodynamische Stabilität verschiedener Allomorphe zu machen [33-37] oder auch um die bevorzugte Konformation von einfachen Liganden wie Benzophenon [38] und Kongorot [39] auf einer

Celluloseoberfläche zu definieren. Außerdem wird oft versucht, von Strukturmerkmalen einfacher, gut bekannter Saccharide auf das Verhalten von komplexen Polymeren wie Cellulose zu schließen [40, 41].

Diese Arbeiten beruhen allesamt auf Molekular-Mechanischen (MM) Methoden für die semiempirische Parametersätze (sogenannte Kraftfelder) benötigt werden (näheres dazu in Kapitel 4.1). Aufgrund der hohen Dichte an polaren funktionellen Gruppen, dem Einfluss von stereoelektronischen Effekten (anomerische, exo-anomerische und gauche-Effekte) und ihrer hohen konformatorischen Flexibilität benötigen Kohlenhydrate in diesen Kraftfeldern eine besondere Behandlung [42]. Daher gibt es zahlreiche Ansätze, optimierte Parametersätze für einzelne oder verschiedene Kohlenhydrate als Erweiterungen für diverse allgemeine Kraftfelder zu definieren [42-46].

#### **2.2 Animationen von chemischen Reaktionen**

Für das Verständnis organisch-chemischer Reaktionen ist die Kenntnis des jeweiligen Reaktionsmechanismus und der Struktur der beteiligten Moleküle von entscheidender Bedeutung. Zur Veranschaulichung der geometrischen und stereochemischen Eigenschaften der beteiligten Moleküle und zur Abschätzung ihrer Reaktionsmöglichkeiten bedient sich der Chemiker oft Molekülmodellen, wie z. B. des Kugel-Stab-Modells. Mit ihnen können einzelne entscheidende Zustände entlang der Reaktionskoordinate (z. B. der Übergangszustand) auf molekularer Ebene "nachgebaut" und so eventuell notwendige Veränderungen zur Verbesserung der Reaktion abgeleitet werden. Dies geschieht meist in Form von einzelnen Bildern, Bildfolgen oder plastischen Modellen, die mit Hilfe eines Molekülbaukastens entstehen.

Um chemische Reaktionen besser zu veranschaulichen, liegt es nahe, sie nicht nur in Form von Standbildern oder Einzeldarstellungen zu betrachten, sondern die Schritte als Animation zu visualisieren. Auch dabei bedient man sich meist einfacher Molekülmodelle (Drahtgitter-, Kugel-Stab-, Kalotten-), die dem Chemiker geläufig sind. Häufig ist jedoch die Darstellung von Moleküleigenschaften bzw. deren Veränderung entlang der Reaktionskoordinate von großer Bedeutung. Solche Darstellungen werden heute mit Hilfe von Molecular-Modeling-Programmen ermöglicht, die eine Berechnung und zum Teil auch graphische Darstellung physikalischer Eigenschaften erlauben. Diese zusätzlichen Graphikdaten können ebenfalls in eine Reaktionsanimation eingebaut werden und machen so physikalische Aspekte "sichtbar", die normalerweise ohne eine Visualisierung nur schwierig vorstellbar sind. Durch das Betrachten von Animationen kann so z. B. das Verständnis für elektrostatische und Orbital-Wechselwirkungen zwischen den reagierenden Spezies erleichtert bzw. eine Vorstellung dafür gewonnen werden.

Diese Vorgehensweise entspricht den modernen Methoden des Drug-Designs, bei denen Protein-Ligand-Wechselwirkungen durch Computerverfahren untersucht und in einem iterativen Zyklus (aus z. B. Synthese, Kristallographie und Molecular Modeling) optimiert werden. Im Gegensatz zum Drug-Design, bei dem wegen der großen Datenmengen normalerweise wiederum nur Standbilder von Einzelzuständen zu erreichen sind, erlauben heutige Computer bei kleinen Molekülen (<50 Atome) bereits die Berechnung kompletter Reaktionen von den Edukten zu den Produkten und damit ein Abspielen, d. h. Animieren kompletter Reaktionsschritte [47].

Animierte Filme von den molekularen Vorgängen chemischer Reaktionen veranschaulichen dabei die Vorgänge während der Reaktion und können somit vor allem in der Lehre als Hilfsmittel dienen [48]. Ihre Aussagekraft bleibt allerdings aufgrund technischer Beschränkungen begrenzt, da eine ganze Reihe von Parametern festgelegt sind, die nachträglich nicht oder nur schwer zu ändern sind.

Einige Beispiele hierfür sind:

- Ein fester Blickwinkel auf die Moleküle
- Die Wahl der Moleküldarstellung (z. B. Kugel-Stab)
- Die Auswahl der an der Reaktion beteiligten Moleküle

Eine konsequente Weiterentwicklung dieser Methoden ist die Entwicklung interaktiver Animationen, bei denen dem Benutzer die Möglichkeit gegeben wird, nach Wunsch die genannten Einschränkungen von fertig produzierten Filmen zu umgehen und z. B. den Blickwinkel frei zu wählen oder sich zusätzliche Informationen wie die Darstellung von für die Reaktion wichtigen Molekülorbitalen anzeigen zu lassen [49].

Bietet man dem Benutzer zusätzlich noch die Möglichkeit die an der Reaktion beteiligten Moleküle zu modifizieren, kann dieser auf diese Weise den Einfluss verschiedener Substituenten auf den Verlauf der Reaktion erkunden und damit in einer Reihe von "Was wäre wenn..."-Berechnungen aktivierende und desaktivierende Effekte studieren und somit den Lerneffekt gegenüber einem reinen Lehrbuch oder einem vorgefertigten Film erhöhen [50, 51]. Solche Berechnungen und Animationen sind vorzugsweise als Internetanwendung zu programmieren.

## **3 Aufgabenstellung**

## **3.1 Untersuchungen der Wechselwirkung von Liganden mit Cellulose-Oberflächen**

Ziel dieses Teiles der Arbeit ist es, die Wechselwirkungen zwischen diversen Liganden und Cellulose II Oberflächen zu simulieren und dadurch das Bindungsverhalten vorherzusagen und zu quantifizieren.

Dazu sollten die aus dem Wirkstoff-Design bekannten und etablierten Methoden der Molekular-Dynamik und des Monte-Carlo-Dockings angewandt und von ihrem üblichen Einsatzgebiet mit Protein-Systemen auf Cellulose-Systeme übertragen werden. Auf diese Weise sollten mehrere unterschiedliche Liganden miteinander verglichen werden, um so funktionelle Gruppen zu identifizieren, die sich als Anker-Gruppen eignen, um Stoffe für die Oberflächenbehandlung der Cellulose nachhaltig an diese zu binden.

## **3.2 Erstellung eines webbasierten Services zur interaktiven Berechnung von Reaktionsanimationen mehrstufiger organischer Reaktionen**

Der im Rahmen meiner Diplomarbeit [47] erstellte Web-Service IRC-Calc [52] sollte in diesem Teil der Arbeit so erweitert werden, dass auch die Berechnung mehrstufiger Reaktionen möglich werden. Ferner sollte dieser Web-Service als offenes System gestaltet werden, welches sich nach Bedarf um weitere Funktionen erweitern und unter den Betriebssystemen Linux und Windows betreiben lässt.

Im Hinblick auf die bestehende Kooperationen unserer Arbeitsgruppe mit Dr. Hens Borkent vom Centre for Molecular and Biomolecular Informatics (CMBI) der Radboud University in Nijmegen (Niederlande) und Prof. Steven Fleming von der Brigham Young University in Provo, Utah (USA), sollten dabei für eine einfache Internationalisierung und Portierbarkeit Benutzeroberfläche und Funktion soweit wie möglich voneinander getrennt werden. Damit sollte neben einer Basis-Version in Englisch auch die Möglichkeit der einfachen Übersetzung des Systems in beliebige weitere Sprachen ermöglicht und eine zentrale Konfiguration gewährleistet werden, die auch eine optische Einpassung in das Layout anderer Internetauftritte erlaubt.

### **4 Durchführung, Auswertung und Diskussion**

#### **4.1 Cellulose**

Alle MD-Simulationen sind mit GROMACS [53, 54] in der Version 3.3 durchgeführt worden. Es wurde das Gromos96-Kraftfeld G45a3 mit den G45a4-Erweiterungen für Kohlenhydrate [43] mit einem flexiblen SPC-Wassermodell verwendet.

Die Topologie-Parameter für die Liganden wurden mit dem Dundee-PRODRG2.5 Server (Beta) [55] erstellt und wenn nötig angepasst.

Der überwiegende Teil der Simulationen wurde auf dem im Jahr 2005 in Betrieb genommenen ARMINIUS-Cluster des PC² [56] durchgeführt. Dieser Hochleistungs-Rechner besteht aus 200 Knoten, die jeweils mit zwei Intel Xeon 3.2 GHz CPUs und je 4 GB Arbeitsspeicher ausgestattet und über Infiniband-Netzwerkkarten miteinander verbunden sind.

#### **4.1.1 Cellulose-Systeme**

#### **4.1.1.1 Modellbildung und -Validierung**

Zur Validierung des Modells wurde ein Kristall aus 40 Cellulose-Ketten bestehend aus je 8 Glucopyranose-Ringen nach dem im Kapitel 5.1.1 beschriebenen Verfahren erstellt. Die anfängliche Simulationsbox wurde auf X=7,00 nm, Y=5,50 nm und Z=4,10 nm festgelegt und mit 3269 Wassermolekülen aufgefüllt (siehe Abb. 8). Dieses System wurde daraufhin mehrfach bis zu 10 ns simuliert. Die Gleichgewichtswerte von totaler, kinetischer und potentieller Energie sowie der Boxgeometrie werden innerhalb der ersten 10 ps der Simulation erreicht (siehe Abb. 9 und Abb. 10), und damit kann das System als genügend equilibriert angesehen werden.

Der durch die Verwendung einer Cut-off-Methode bei der Berücksichtigung von weitreichenden nichtbindenden Wechselwirkungen (vgl. Kapitel 5.1.1) hervorgerufene Energieverlust des Systems beträgt über eine Laufzeit von 10 ns weniger als 0,8 % (siehe Abb. 10). Dieser Drift könnte zwar durch die Wahl größerer Cut-off-Radien oder der PME-Methode für die Berechnung der Coulomb-Wechselwirkungen noch etwas verringert werden, doch würde Ersteres einen deutlich erhöhten Rechenaufwand bedeuten und die PME-Methode würde bei der Simulation von ionischen Liganden versuchen, deren Ladung durch eine entgegengesetzte, uniforme Hintergrundladung zu kompensieren. Dies könnte aber die Vergleichbarkeit der Energieterme in den Simulationen von neutralen und unterschiedlich geladenen Cellulose-Ligand-Systemen gefährden. Zudem scheint dieser geringe Energieverlust in Hinblick auf spätere Simulationszeiten der Cellulose-Ligand-Systeme von bis zu 1 ns vertretbar.

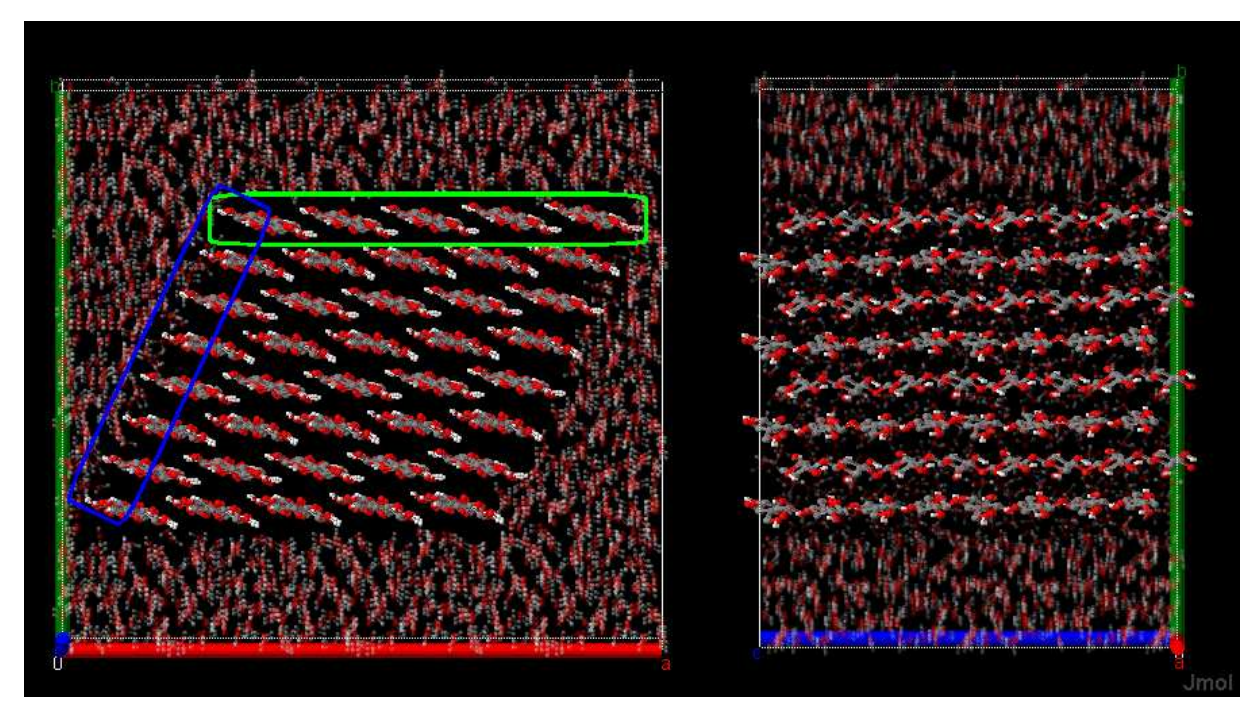

**Abb. 8: Darstellungen einer Simulations-Box mit 40 Celluloseketten (8 Schichten mit je 5 Ketten) bestehend aus je 8 Glucose-Einheiten, aufgefüllt mit 3269 Wassermolekülen (transparent). Die Achsen der Simulationsbox haben die Farben rot (X-), grün (Y-) und blau (Z-Achse). Dargestellt sind die Projektionen in der X-Y-Ebene (links) und der Y-Z-Ebene (rechts). Die Ketten verlaufen parallel zur Z-Achse, die Ringe liegen in der X-Z-Ebene (nicht dargestellt). Die polare Oberfläche ist blau und die unpolare grün umrandet.** 

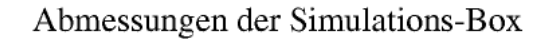

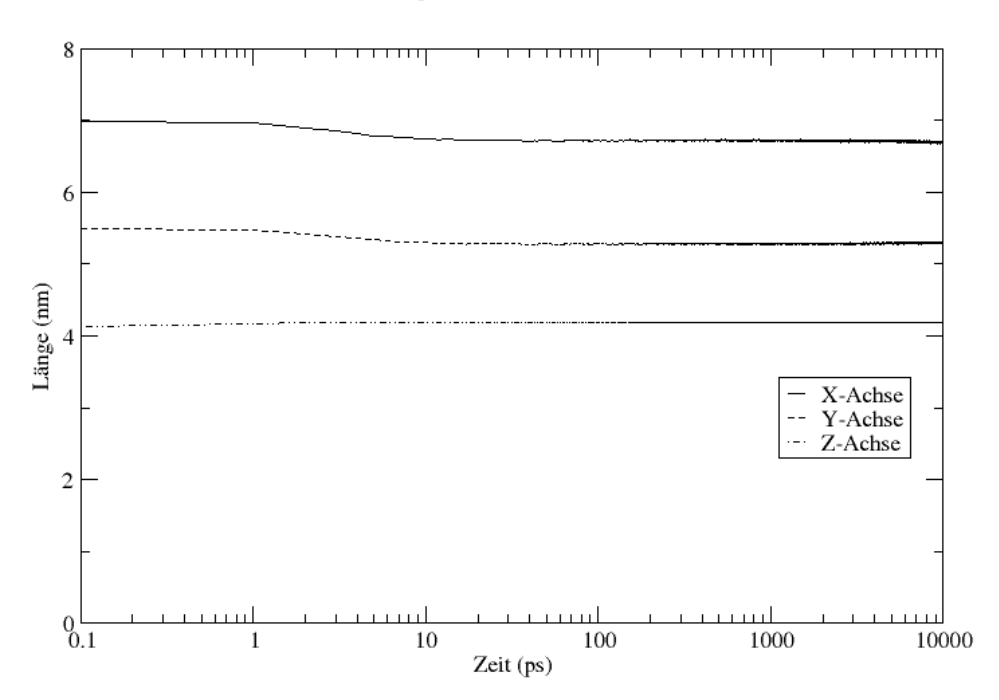

**Abb. 9: Durch die semi-isotrope Druckkopplung werden die X- und Y-Achsen der Simulationsbox verkürzt, während sich die Z-Achse etwas vergrößert, um sich der Länge der Cellulose-Kette anzupassen.**

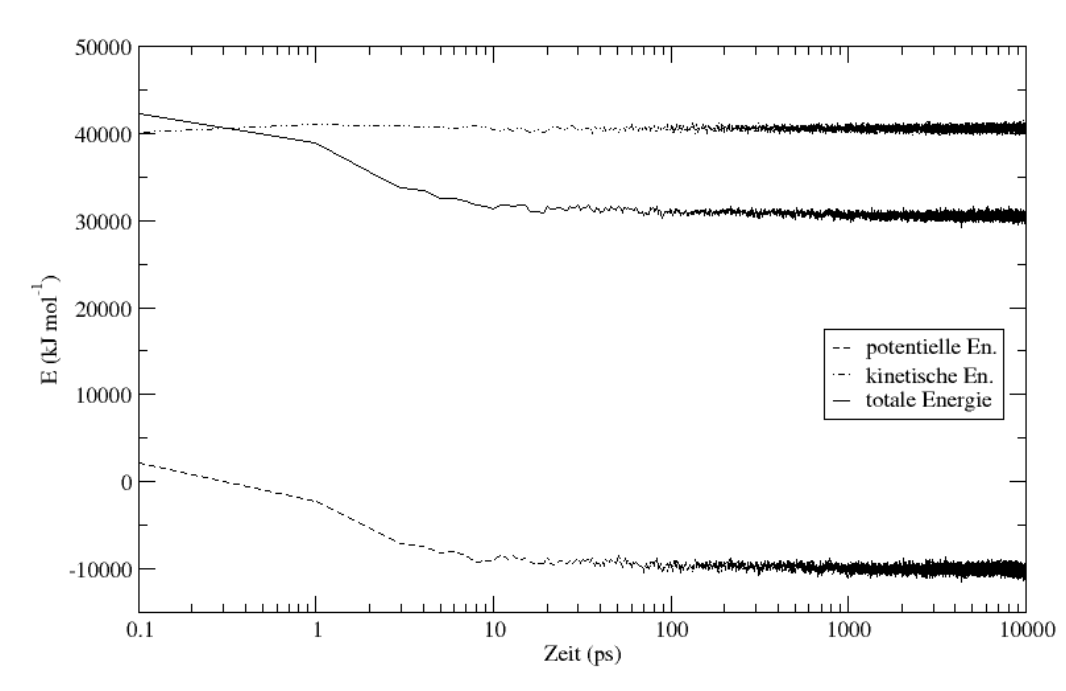

#### Gromacs Energien

**Abb. 10: Logarithmische Darstellung des Energieverlaufs eines System von 40 Celluloseketten aus je 8 Glucose-Einheiten und 3269 Wassermolekülen. Die Equilibrierung erfolgt bis t = 10 ps, danach ergibt sich ein Mittelwert der Gesamtenergie von 30440 kJ mol-1 mit einem Drift von 0,02432 kJ mol-1 ps-1 bezogen auf die Simulations-Box. Durch die Kopplung des Systems an ein unendlich großes Wärmebad bleibt die potentielle Energie konstant.** 

Um die Simulation an bekannten Parametern aus der Strukturaufklärung der Cellulose zu überprüfen, wurde eine 2 ns lange Trajektorie eines zuvor über 10 ps equilibrierten Systems untersucht. Dabei wurden als kritische Parameter die Winkel χ (O5-C5-C6-O6) und χ' (C4- C5-C6-O6) zur Bestimmung der Konformation der freien Hydroxymethyl-Gruppe (siehe Abb. 6) sowie die Puckering-Parameter nach Cremer und Pople [57], welche die Konformation des Ringes beschreiben (siehe Abb. 13), beobachtet. Aus der Literatur ist allerdings bisher wenig über die Struktur von Cellulose-Kristalliten in einer Wasser-Matrix bekannt. Um die Strukturparameter dennoch mit Referenzwerten aus der Literatur vergleichen zu können, werden im Folgenden die 22 Cellulose-Ketten, die die Grenzfläche zum Wasser bilden, getrennt von den 18 im Inneren des Kristallits liegenden Ketten betrachtet.

Die Diagramme in Abb. 11 und Abb. 12 zeigen die Verteilungsfunktionen der Dihedralwinkel χ und χ'. Aus Abb. 11 ist klar zu erkennen, dass die trans-Konformation (±180°) der Hydroxymethylgruppe in Bezug auf Sauerstoff-Atom O5 und damit die t-g-Konformation so gut wie nicht besetzt ist, sondern fast ausschließlich die g<sup>+</sup>- und g<sup>-</sup>Konformationen zu beobachten sind, wobei die g<sup>+</sup>-Konformation, bei der die Hydroxymethyl-Gruppe in trans-Stellung zum Kohlenstoff C4 steht, deutlich überwiegt. Ferner ist zu sehen, dass die g - (-60°) Stellung in den innen liegenden Ketten weit weniger stark vertreten ist als bei den außen liegenden Ketten.

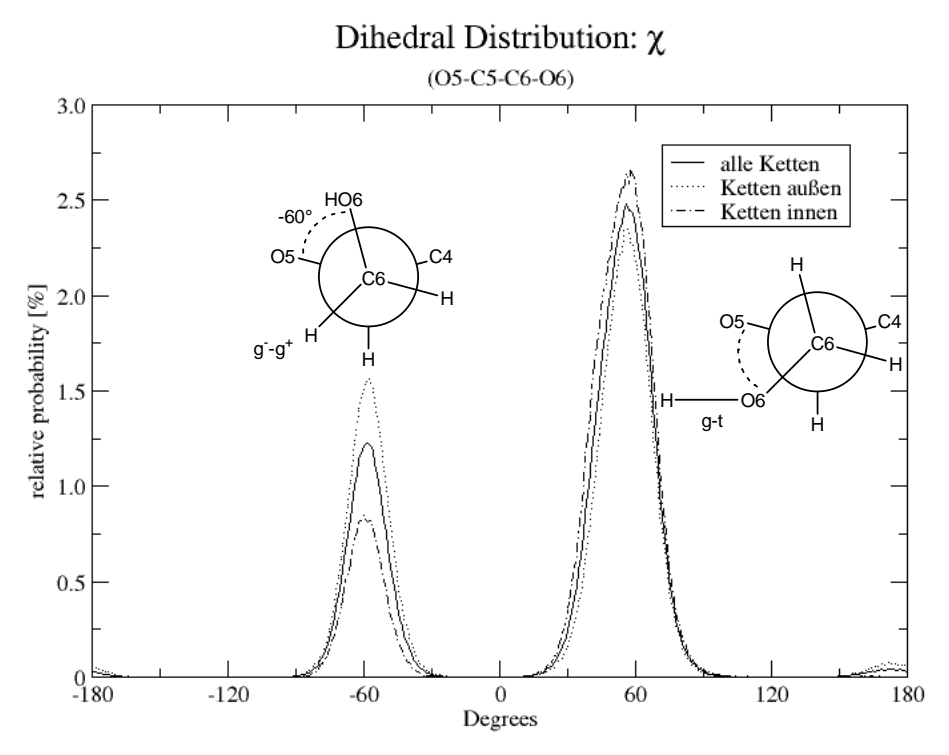

**Abb. 11: Verteilungsfunktion des Dihedralwinkels χ**

Auch die Verteilungsfunktion von χ' in Abb. 12 zeigt, dass die trans-Stellung (um -150°) stark bevorzugt wird. Insgesamt kann man gut erkennen, dass die g-t-Stellung bei den innen liegenden Ketten dominiert, die t-g-Stellung kaum zu beobachten ist und die anderen Konformationen bei innen liegenden Ketten deutlich seltener sind als bei außen liegenden, was leicht mit Randeffekten durch H-Brücken mit den die Cellulose umgebenden Wasser-Molekülen zu erklären ist.

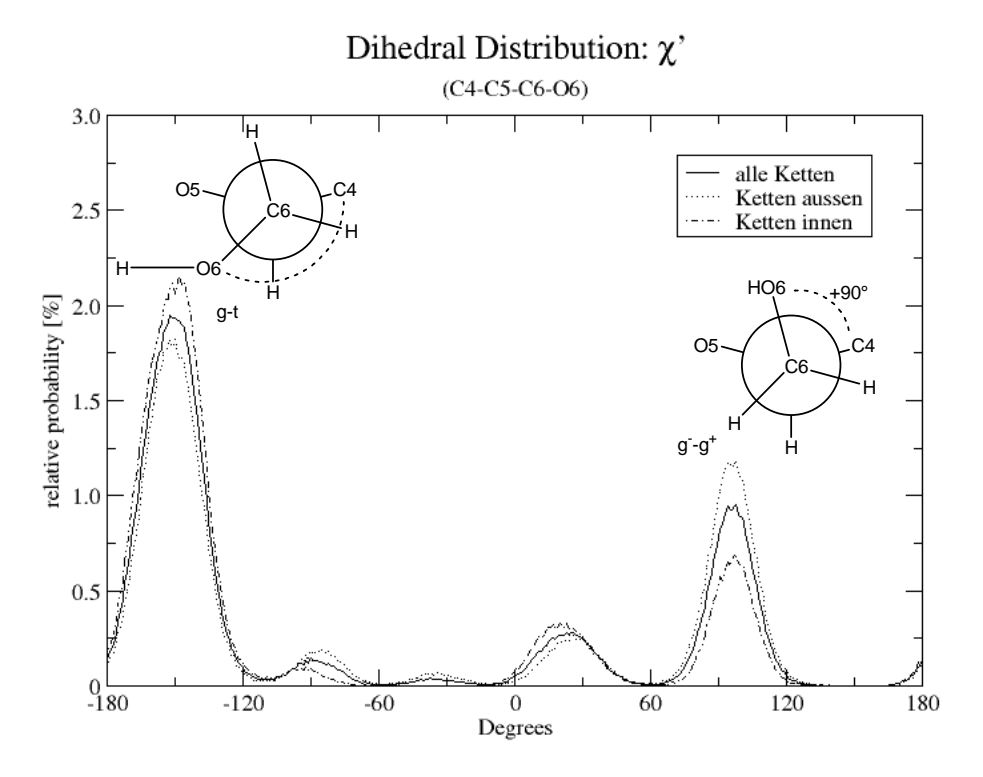

**Abb. 12: Verteilungsfunktion des Dihedralwinkels χ'** 

Die Puckering-Parameter beschreiben die Konformation der Glucose-Ringe. Die Puckering Winkel  $\theta$  und  $\varphi$  lassen sich aufgrund ihrer Wertebereiche (0°  $\leq \theta \leq 180$ ° und 0°  $\leq \varphi \leq 360$ °) als Polar- bzw. Azimut-Winkel in einem polaren Koordinatensystem verstehen. Projiziert man diese also, bei einer konstanten Amplitude Q, auf eine Kugeloberfläche (Abb. 13), liegen die beiden möglichen Sessel-Konformationen an den beiden Polen ( ${}^4C_1$  bei  $\theta = 0^\circ$  und  ${}^1C_4$  bei θ = 180°), während sich auf dem Äquator (θ = 90°) die sechs durch Rotation möglichen Wannen-Konformationen (bei  $\varphi = 0^\circ$ , 60°, 120°, 180°, 240° und 300°) und dazwischen jeweils die analogen "Twisted-Boat" Konformationen ( $\varphi = 30^{\circ}$ ,  $90^{\circ}$ ,  $150^{\circ}$ ,  $210^{\circ}$ ,  $270^{\circ}$  und 330°) befinden [36, 57].

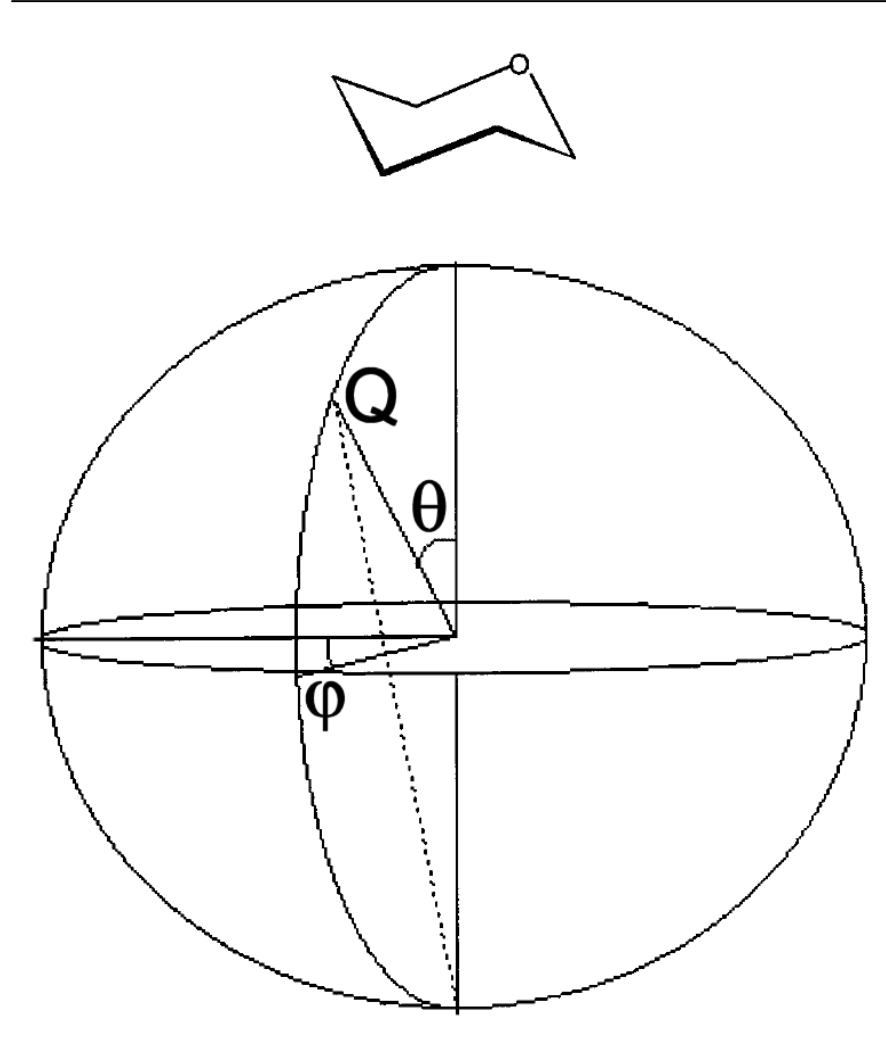

**Abb. 13: Projektion der Puckering-Parameter auf eine Kugeloberfläche. [36]** 

Das Diagramm in Abb. 14 zeigt die zweidimensionale Projektion der Winkel θ und φ aller Ringe der untersuchten Trajektorie (640320 Datenpunkte). Es ist zu erkennen, dass die Ringe der innen liegenden Ketten allesamt nahe der für Cellulose zu erwartenden  ${}^{4}C_{1}$ -Sessel-Konformation sind und lediglich einige Ringe an der Oberfläche des Kristallits eine Konformation nahe der idealen "Twisted-Boat"-Konformation bei  $\theta = 90^\circ$  und  $\varphi = 330^\circ$ annehmen. Die Verteilungsfunktion des Winkels θ über alle Ringe (Abb. 15) zeigt dabei, wie stark die Konformationen nahe am idealen <sup>4</sup>C<sub>1</sub>-Sessel (nahe  $\theta = 0^{\circ}$ ) dominieren. Die Datenpunkte aus Abb. 14 bei  $\theta \approx 90^{\circ}$  sind in dieser Darstellung nicht mehr zu erkennen, was verdeutlicht, dass es sich dabei nur um sehr wenige Ausreißer handelt.

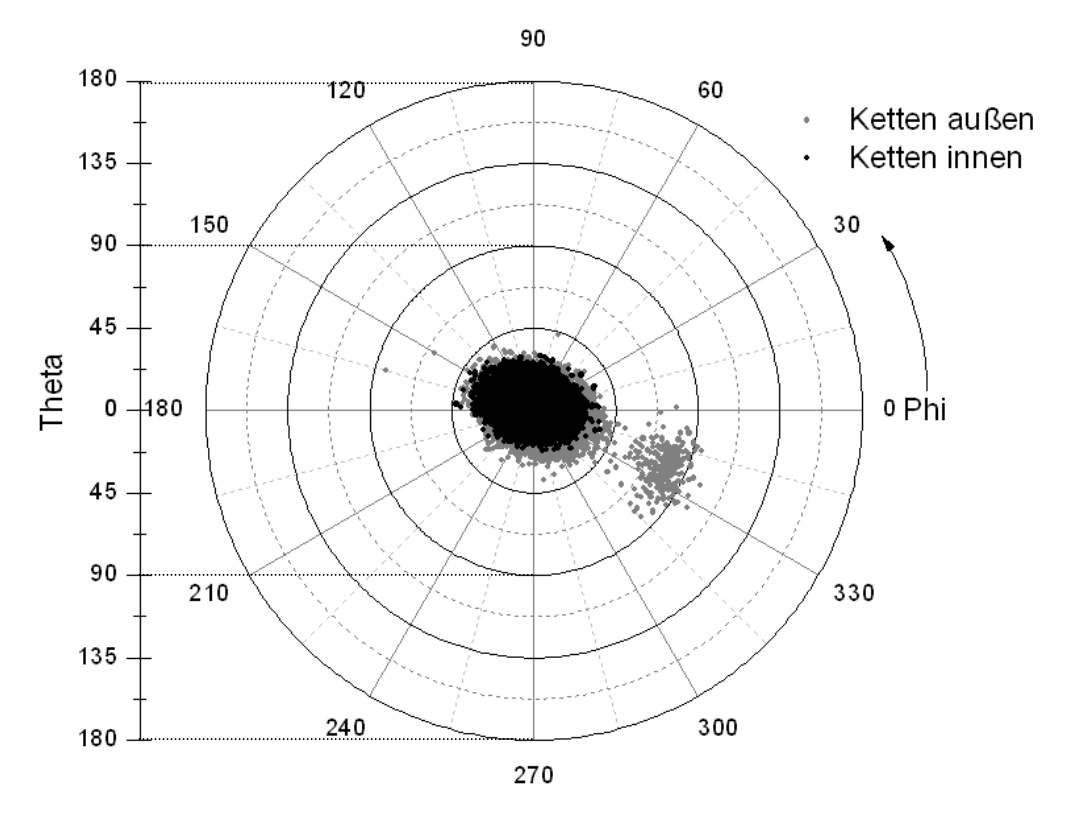

**Abb. 14: Puckering Parameter nach Cremer und Pople** 

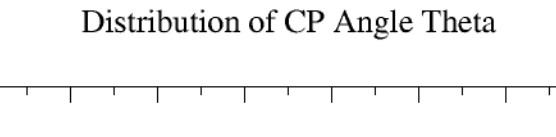

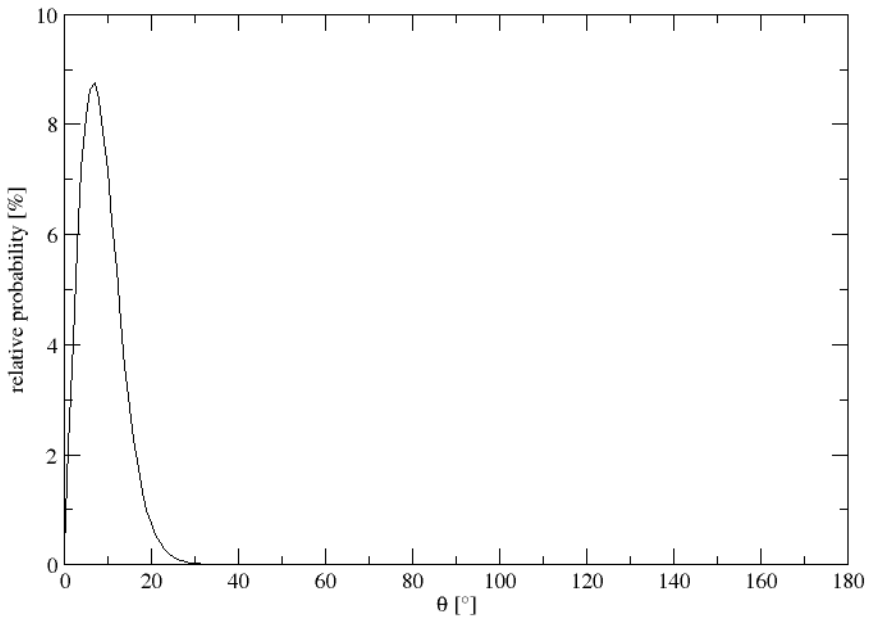

**Abb. 15: Verteilungsfunktion des Puckering-Winkels θ über alle Ringe** 

Diese Ergebnisse decken sich mit den kristallographischen Daten, nach denen Cellulose II die <sup>4</sup>C1-Sessel-Konformation bevorzugt und die Hydroxymethyl-Gruppe die g-t-Stellung einnimmt [29, 30]. Sie zeigen aber auch, dass aufgrund des kleinen Kristallits deutliche Randeffekte durch Wechselwirkungen mit der Wasser-Matrix zu beobachten sind, die in diesem Falle aber nicht unerwünscht sind, da im Folgenden das Verhalten von Liganden an der Cellulose-Wasser-Grenzfläche untersucht werden soll.

#### **4.1.2 MD Simulationen von Cellulose-Ligand-Systemen**

Um die Wechselwirkungen zwischen der Cellulose und verschiedenen Liganden zu studieren, wurde zunächst eine Auswahl von 10 strukturell unterschiedlichen Liganden in einer Reihe von MD-Simulationen von Cellulose-Ligand-Systemen untersucht. Diese im Folgenden als Liganden der Serie A bezeichneten Strukturen (Abb. 16) stellen Kombinationen von einigen für eine Oberflächenveredelung der Cellulose interessanten funktionellen Gruppen dar.

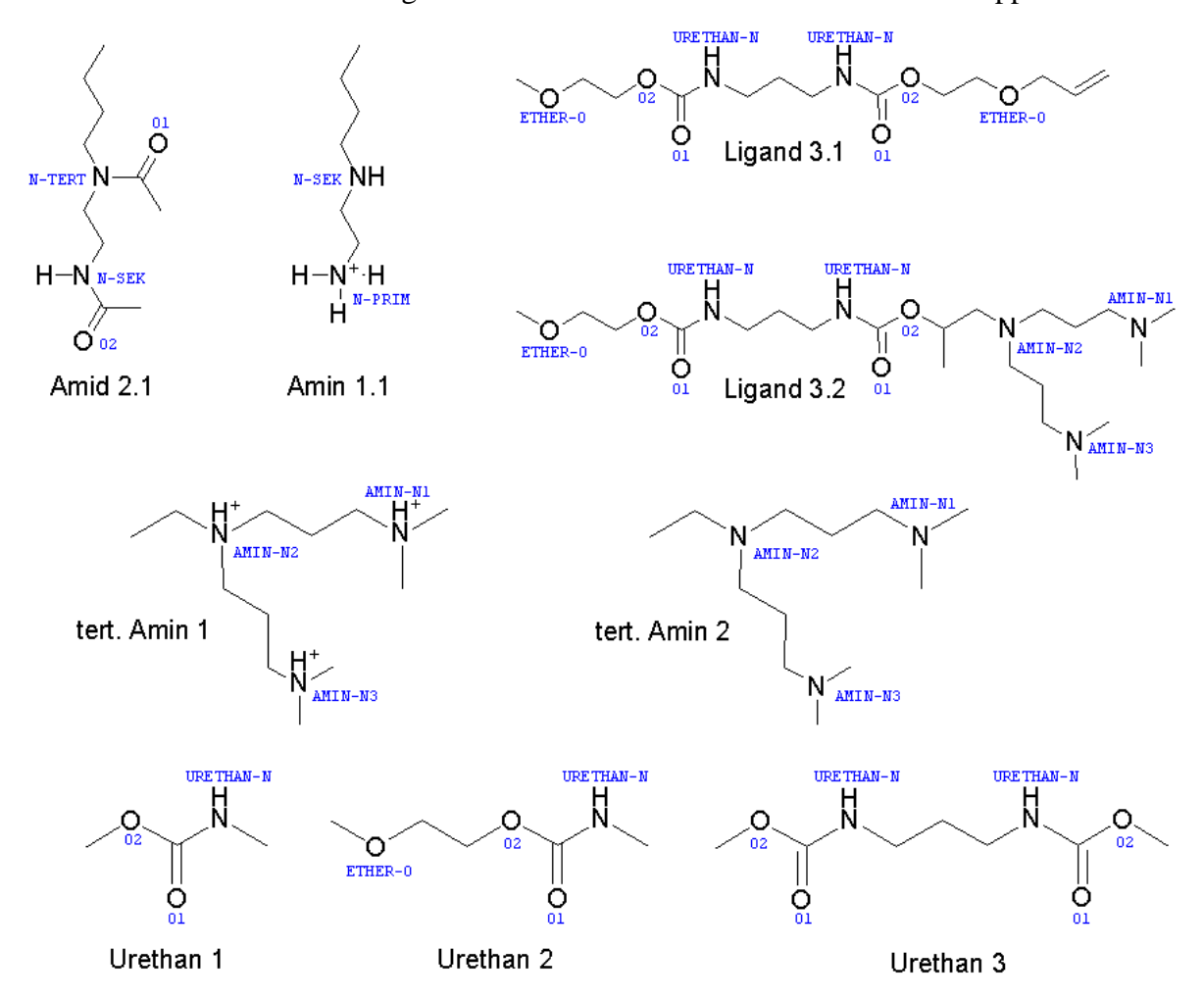

**Abb. 16: Liganden Serie A.** 

**Die Bezeichnungen der Hetero-Atome, wie sie in den RDF-Diagrammen verwendet werden, sind in blauer Schrift dargestellt. Enthält ein Ligand mehrere äquivalente Atome mit derselben Bezeichnung, bezieht sich das Diagramm auf alle Atome.** 

Für jeden Liganden wurden nach dem im Kapitel 5.1.2 beschriebenen Verfahren je zwei Cellulose-Ligand-Systeme erstellt indem ein Molekül des Liganden in ca. 1 nm Abstand entweder zur polaren Y-Z-Ebene (in Abb. 8 blau umrandet und im Folgenden bezeichnet als "A") oder zur unpolaren X-Z-Ebene (grün umrandet; "B") platziert wurde. Jedes dieser Systeme wurde in voneinander unabhängigen MD-Simulationen je zweimal über 250 ps und je einmal über 1 ns simuliert, wobei die Atom-Koordinaten und Energieterme alle 0,5 respektive 1,0 ps als Trajektorie ausgegeben wurden.

Aus der visuellen Auswertung der 1 ns langen Trajektorien konnten erste qualitative Schlüsse gezogen werden: Alle Liganden waren in der Lage in sehr kurzer Zeit den Abstand zur Cellulose-Oberfläche durch Diffusion zu überwinden. Danach konnte das Verhalten des Moleküls gegenüber der Cellulose-Oberfläche mit folgenden Attributen beschrieben werden:

- A) Der Ligand verbleibt weitestgehend an einer Stelle der Celluloseoberfläche, bzw. bewegt sich nur in einem sehr lokalen Umkreis.
- B) Der Ligand verbleibt auf der Cellulose-Oberfläche, ist auf Ihr aber recht mobil und zeigt eine deutliche Oberflächendiffusion.
- C) Der Ligand verlässt die Cellulose-Oberfläche wieder nach kurzer Interaktion.

Die Klassifizierung der Liganden anhand dieser Attribute ist in der folgenden Tabelle zusammengefasst, wobei Buchstabenkombinationen eine Kombination dieser Attribute, bzw. im Fall von "CC" eine Verstärkung (verlässt die Oberfläche nach *sehr* kurzer Interaktion) ausdrücken soll.

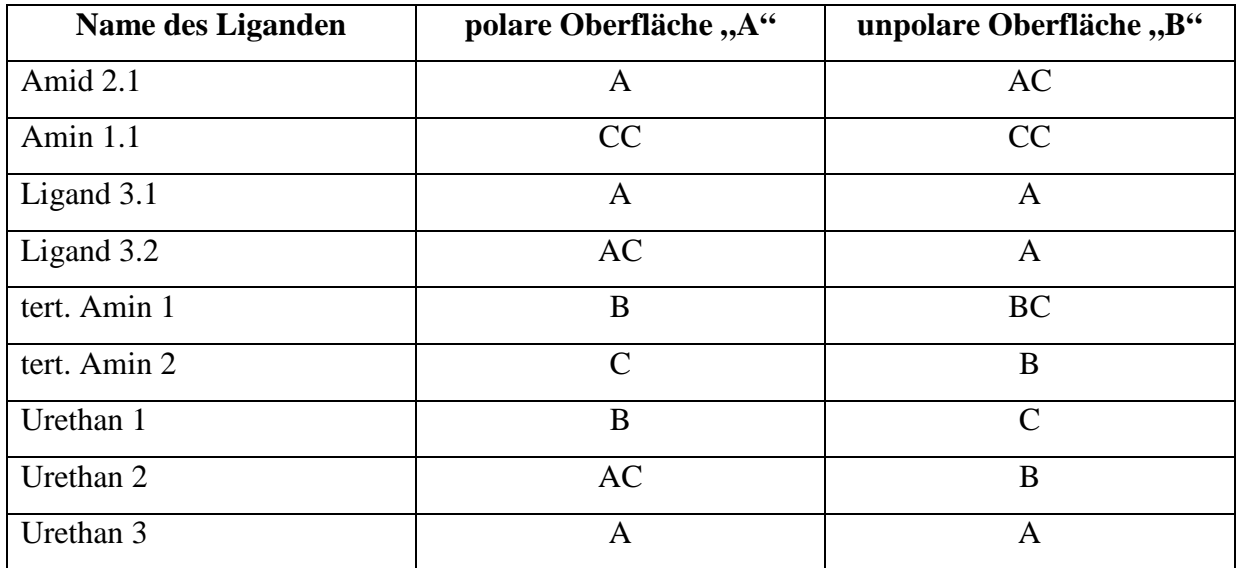

**Tabelle 1:Verhalten der Liganden gegenüber der Celluloseoberfläche** 

Aus dieser Tabelle ist zu erkennen, dass einige Liganden länger und besser mit der einen oder anderen Cellulose-Grenzfläche interagieren als andere. So verbleibt zum Beispiel *Amid 1.2* stationär an der polaren Oberfläche (A), während es die unpolare Oberfläche nach einer relativ kurzen, stationären Interaktion wieder verlässt (AC). Im Gegensatz dazu verlässt das einfach positiv geladene *Amin 1.1* Molekül sowohl die polare als auch unpolare Oberfläche unmittelbar nach dem Kontakt wieder, um sich praktisch wahllos im umgebenden Wasser zu bewegen, und zeigt auch bei erneuten Cellulose-Kontakten (auch in benachbarten Simulationszellen) keine längere Interaktion (jeweils CC). In Abb. 17 wird das Verhalten dieser beiden Liganden an der polaren Oberfläche veranschaulicht.

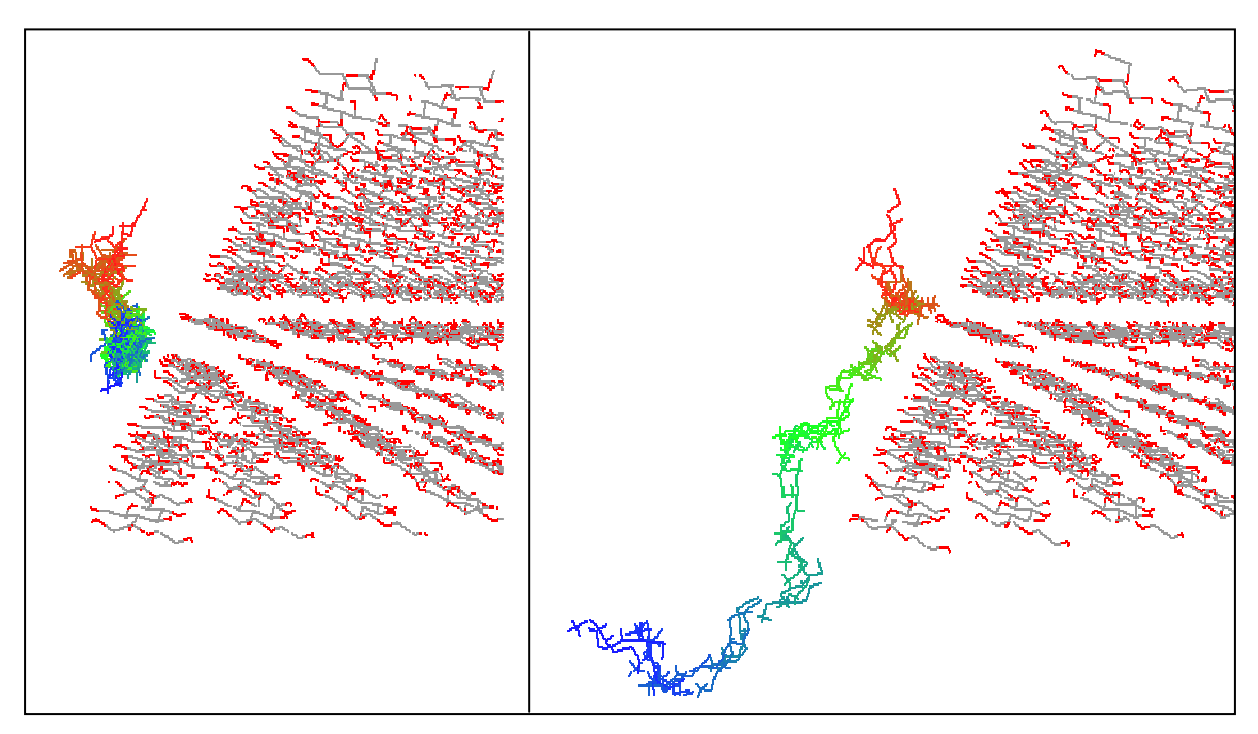

**Abb. 17: Trajektorien der Liganden** *Amid 2.1* **(links) und** *Amin 1.1* **(rechts) als Strichformel an der polaren Cellulose-Oberfläche. Die Abbildung zeigt die Positionen der Liganden in Schritten von 5 ps mit**  einem graduellen Farbverlauf von rot  $(t = 0$  ps) bis blau  $(t = 250$  ps) und die Cellulose bei  $t = 0$  ps.

Allerdings ist diese Art der Klassifizierung sehr subjektiv und die Ergebnisse lassen sich auch nur unzureichend zwischen den beiden untersuchten Oberflächen vergleichen. Um das Bindungsverhalten zu quantifizieren, wurden die radialen Verteilungsfunktionen (Radial Distribution Function, RDF) zwischen jedem im Liganden vorhandenen Hetero-Atom und den freiliegenden Sauerstoff-Atomen der Cellulose-Oberfläche bestimmt. Diese beschreiben die relative Häufigkeit des Vorkommens eines oder mehrerer bestimmter Atome (in diesem

Fall Sauerstoff an der Cellulose-Oberfläche) in einem sphärischen Volumenelement in einem Abstand von r bis r +  $\Delta$ r von einem Referenzatom (Heteroatom des Liganden). Die Berechnung der Verteilungsfunktionen erfolgt nach der Formel:

$$
g_{AB}(r) = \frac{\langle \rho_B(r) \rangle}{\langle \rho_B \rangle_{local}} = \frac{1}{\langle \rho_B \rangle_{local}} \frac{1}{N_A} \sum_{i \in A}^{N_A} \sum_{j \in B}^{N_B} \frac{\delta(r_{ij} - r)}{4\pi \cdot r^2}
$$
(1)

mit  $\langle \rho_B(r) \rangle$  als Partikeldichte des Typs B (Sauerstoffatome der Cellulose) rund um die Partikel des Typs A (Ligand-Atome) und  $\langle \rho_B \rangle_{local}$  als Partikeldichte des Typs B gemittelt über alle Sphären rund um die Partikel des Typs A. Die Funktion g(r) wird dabei numerisch als Histogramm mit der Häufigkeit in Abhängigkeit vom Radius r und über alle untersuchten Zeitschritte der Trajektorie gemittelt dargestellt.

Die RDF Diagramme wurden für die in Abb. 16 bezeichneten Heteroatome berechnet. Zur besseren Unterscheidung tragen alle Bezeichner von Ligand-Atomen das Präfix "*DRG-*" und für die Sauerstoff-Atome der Cellulose das Suffix "-A" für die polare, bzw. "-B" für die unpolare Oberfläche (siehe Abb. 8).

Aus den RDF Diagrammen lassen sich die qualitativen Aussagen, die aus der visuellen Auswertung gewonnen wurden, untermauern. So finden sich in den Diagrammen für die polare Oberfläche A (Tabelle 2) bei den Liganden *Amid 2.1*, *Ligand 3.1* und *Urethan 3* sehr hohe Peaks zwischen 0,25 und 0,5 nm, die von einer relativ starken Interaktion zwischen Ligand und Cellulose zeugen. Diese Interaktion verläuft dabei im Falle des *Amids 2.1* hauptsächlich zwischen dem sekundären Stickstoff und dem O6-A Sauerstoff einer Hydroxymethyl-Gruppe der Cellulose (blaue Linie im oberen Diagramm in Abb. 18), während die anderen Radialfunktionen weniger spezifisch sind und somit wohl die räumliche Nachbarschaft zu anderen Sauerstoffatomen der Cellulose bei vorhandener *DRG-N-SEK* – *O6-A* Wechselwirkung wiedergeben. Ebenso sind die moderaten Peaks im RDF-Diagramm des Liganden-Atoms *DRG-O2* (Abb. 18 unten) auf die geringe Entfernung von ca. 0,23 nm zum Atom *DRG-N-SEK* zurückzuführen. Bei den *Liganden 3.1* und *Urethan 3* sind es hingegen die Carbonyl-Sauerstoff Atome der Carbamat-Gruppen (*DRG-Urethan-O1*), die eine relativ starke Interaktion mit dem *O6-A* Sauerstoff und eine mittelstarke Interaktion mit dem O2 Sauerstoff haben. Die Radialfunktionen der ionischen Liganden *Amin 1.1* und *tert. Amin 2* verlaufen alle nahe der Basislinie und zeigen damit, dass es so gut wie keine Interaktion der Liganden mit der Cellulose gibt. Die anderen Liganden zeigen zwar eine räumliche Nähe und somit Interaktionen zur Cellulose, jedoch sind diese nicht so ausgeprägt und fokussiert wie bei den Liganden *Amid 2.1*, *Ligand 3.1* und *Urethan 3*.

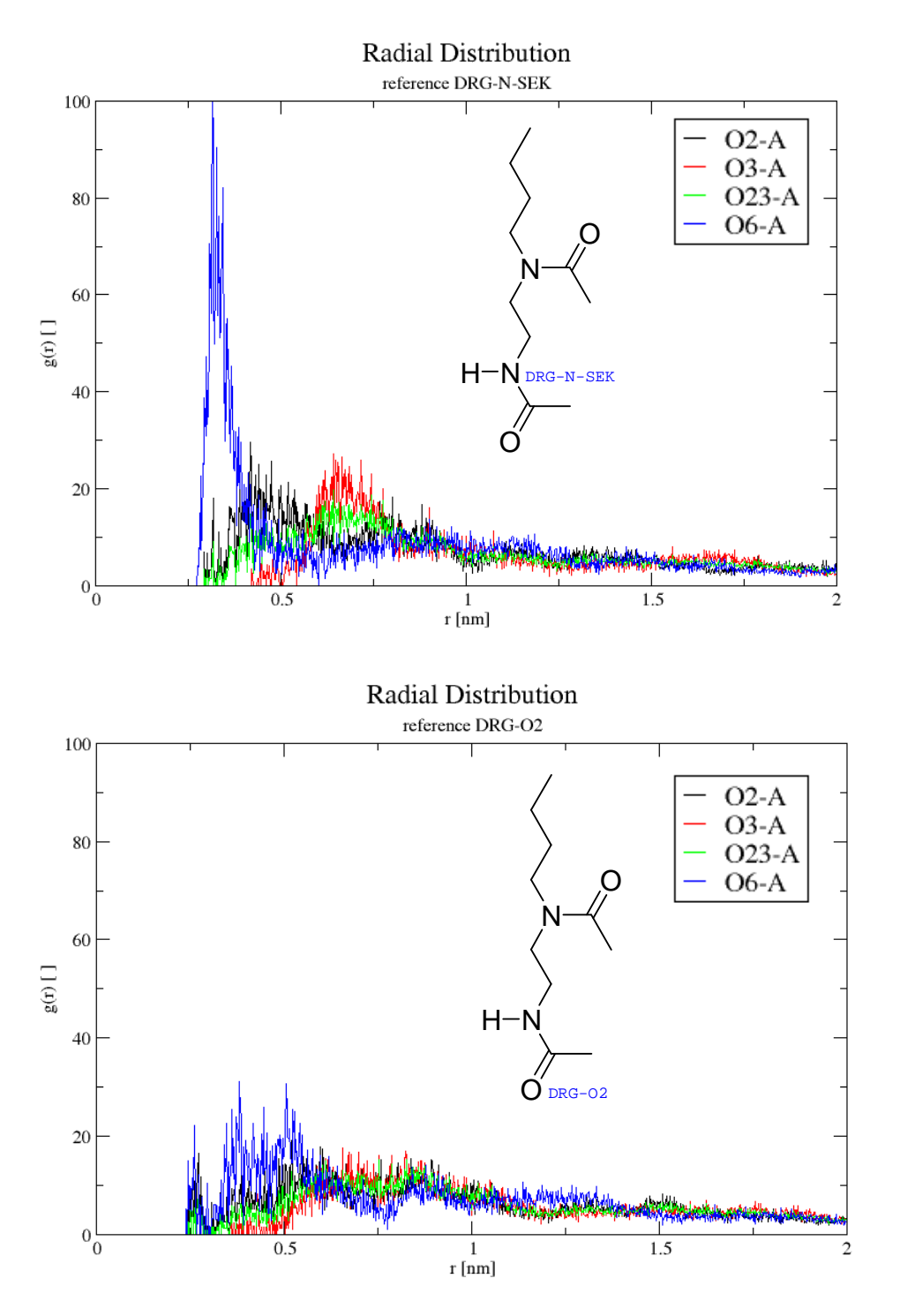

**Abb. 18: Radiale Verteilungsfunktionen (nach Formel 1) der Hetero-Atome (oben Amidstickstoff, unten Carbonylsauerstoff) der endständigen Amid-Gruppe des Liganden Amid 2.1 in Bezug zu den Sauerstoffatomen der polaren Celluloseoberfläche.** 

#### **Tabelle 2: RDF Diagramme für Oberfläche A**

**Der Name des Liganden wird in der ersten Spalte und die Bezeichnung des Referenzatoms im Liganden unter dem jeweiligen Diagramm genannt. Jedes Diagramm zeigt die Verteilungsfunktionen für die Gruppen der folgenden Sauerstoffatome an der Celluloseoberfläche: O2 (schwarz), O3 (rot), O2 und O3 (grün) und O6 (blau). Die X-Achse ist einheitlich von 0-2 nm skaliert.** 

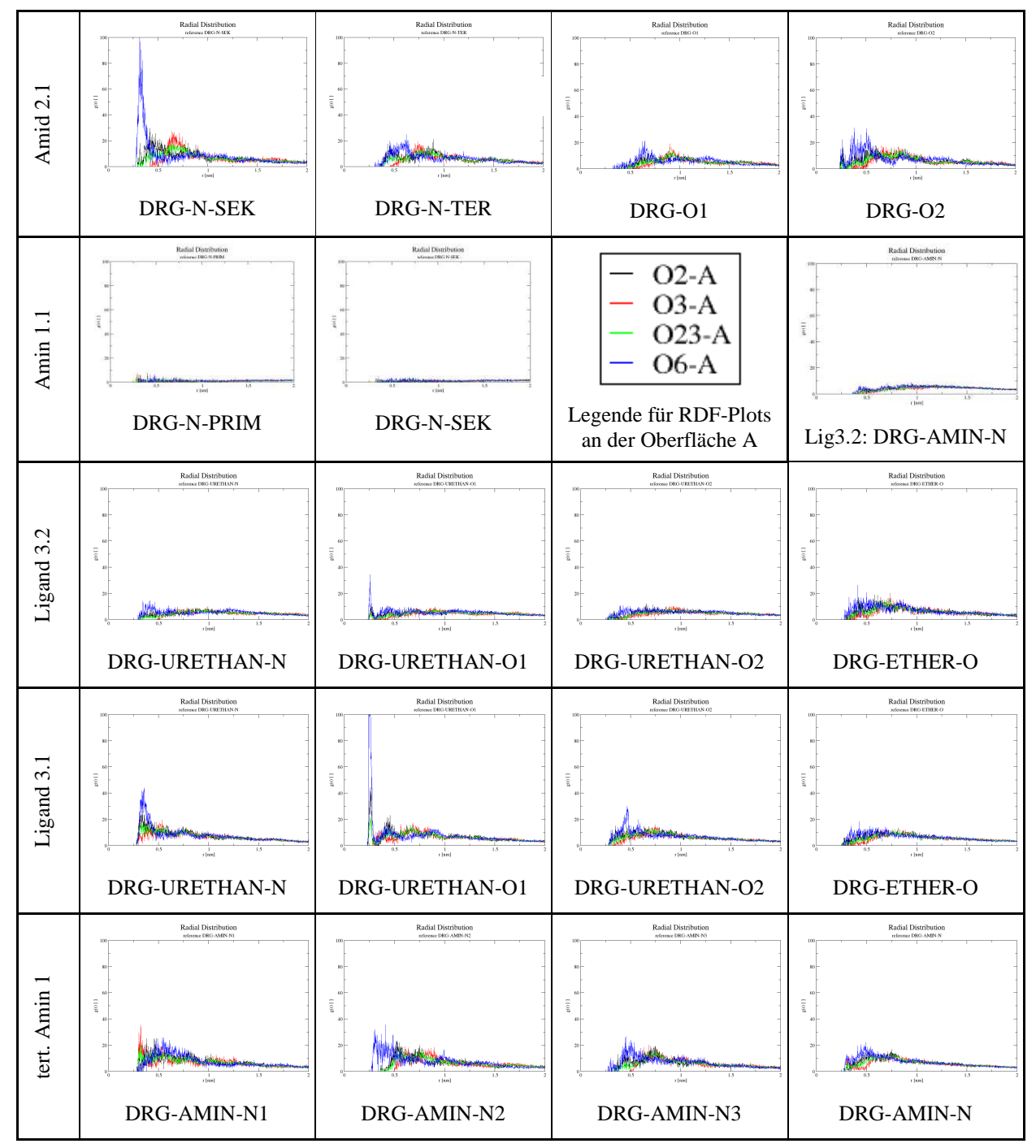

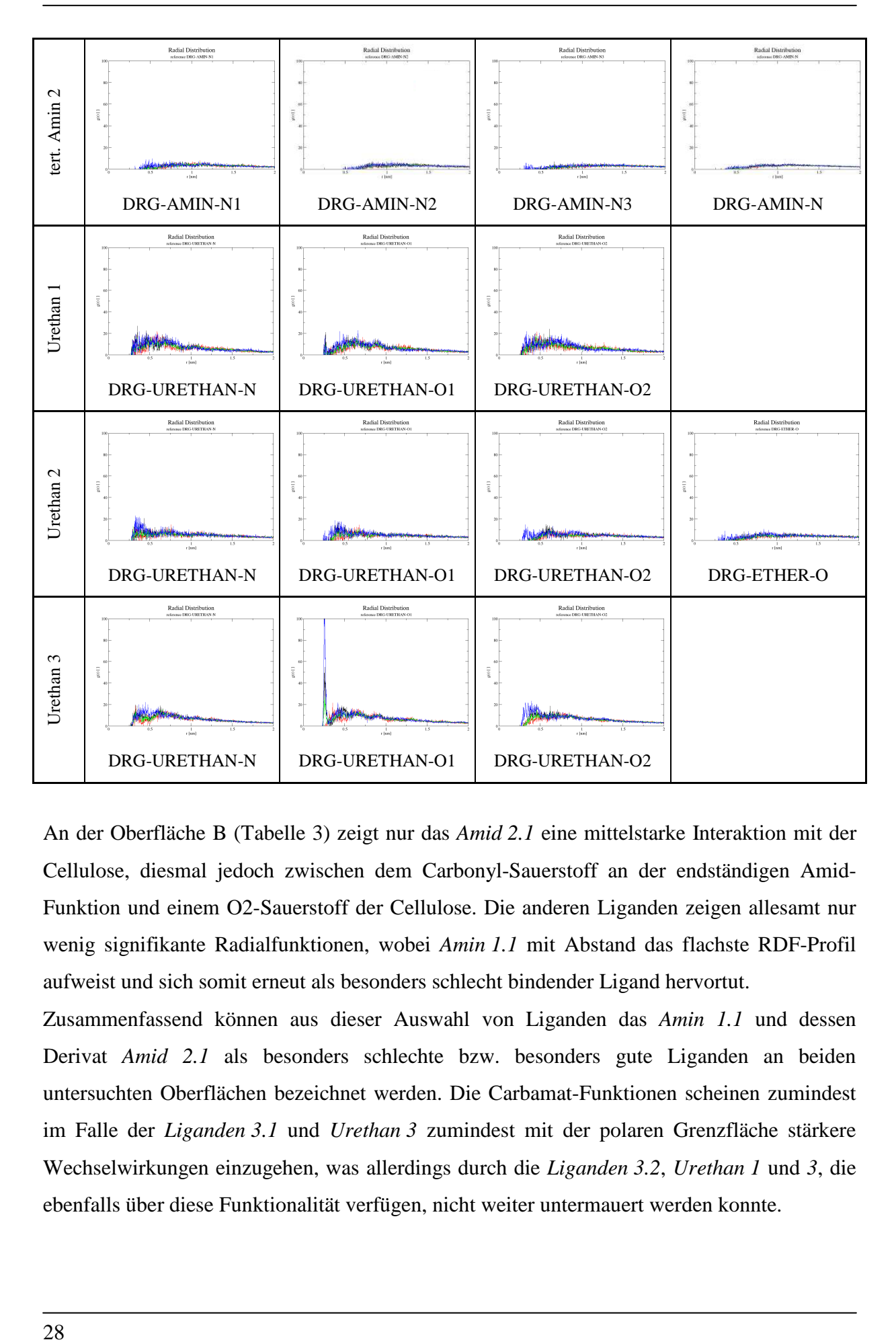

An der Oberfläche B (Tabelle 3) zeigt nur das *Amid 2.1* eine mittelstarke Interaktion mit der Cellulose, diesmal jedoch zwischen dem Carbonyl-Sauerstoff an der endständigen Amid-Funktion und einem O2-Sauerstoff der Cellulose. Die anderen Liganden zeigen allesamt nur wenig signifikante Radialfunktionen, wobei *Amin 1.1* mit Abstand das flachste RDF-Profil aufweist und sich somit erneut als besonders schlecht bindender Ligand hervortut.

Zusammenfassend können aus dieser Auswahl von Liganden das *Amin 1.1* und dessen Derivat *Amid 2.1* als besonders schlechte bzw. besonders gute Liganden an beiden untersuchten Oberflächen bezeichnet werden. Die Carbamat-Funktionen scheinen zumindest im Falle der *Liganden 3.1* und *Urethan 3* zumindest mit der polaren Grenzfläche stärkere Wechselwirkungen einzugehen, was allerdings durch die *Liganden 3.2*, *Urethan 1* und *3*, die ebenfalls über diese Funktionalität verfügen, nicht weiter untermauert werden konnte.
Über die Art der Wechselwirkungen lassen sich nach diesen Untersuchungen noch keine Aussage treffen, jedoch dürfte es sich aufgrund der chemischen Struktur wohl um Wasserstoffbrückenbindungen handeln.

#### **Tabelle 3: RDF Diagramme für Oberfläche B**

**Der Name des Liganden wird in der ersten Spalte und die Bezeichnung des Referenzatoms im Liganden unter dem jeweiligen Diagramm genannt. Jedes Diagramm zeigt die Verteilungsfunktionen für die Gruppen der folgenden Sauerstoffatome an der Celluloseoberfläche: O2 (schwarz), O3 (rot), O4 (grün), O5 (blau) und O6 (gelb). Die X-Achse ist einheitlich von 0-2 nm skaliert.** 

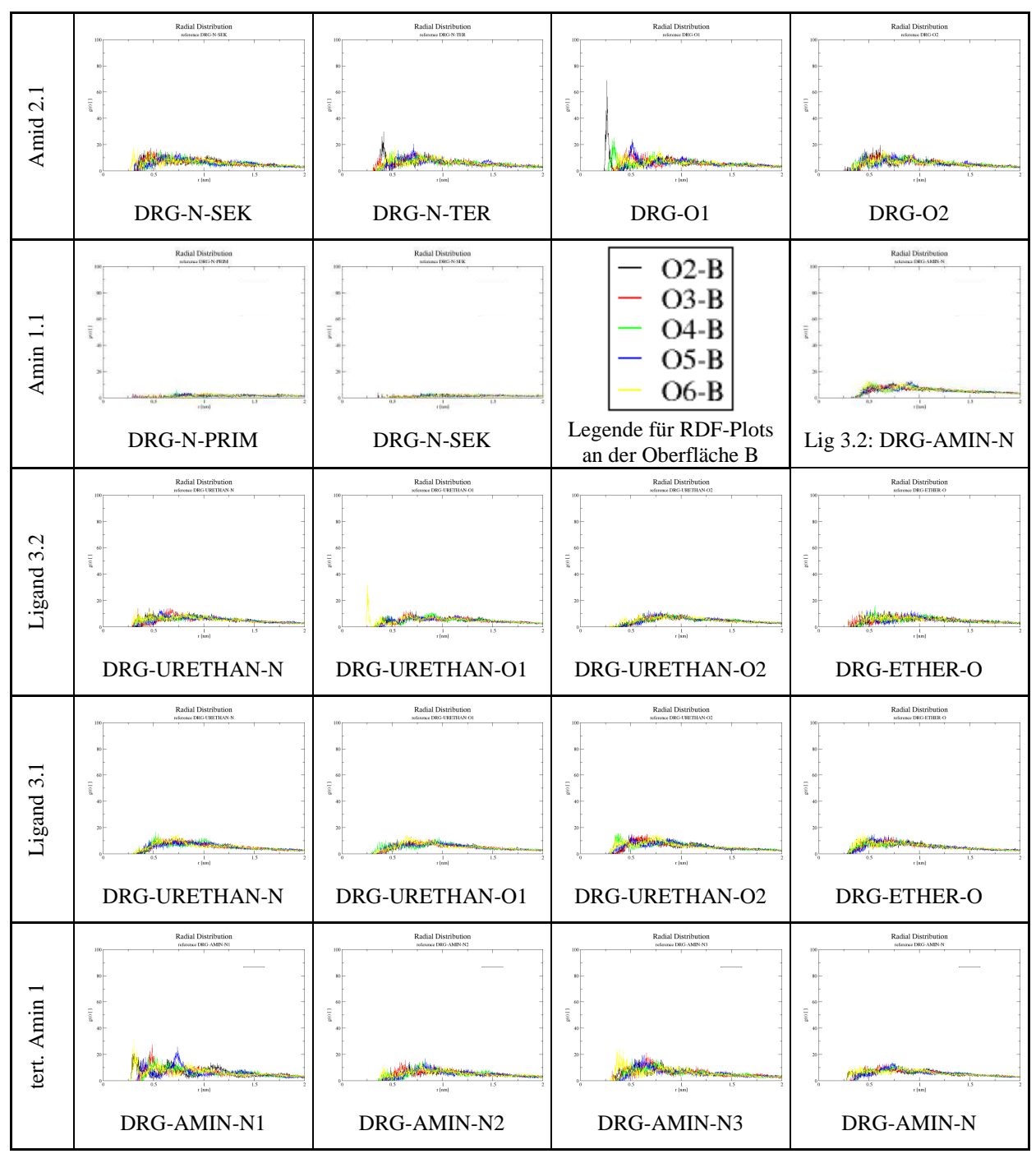

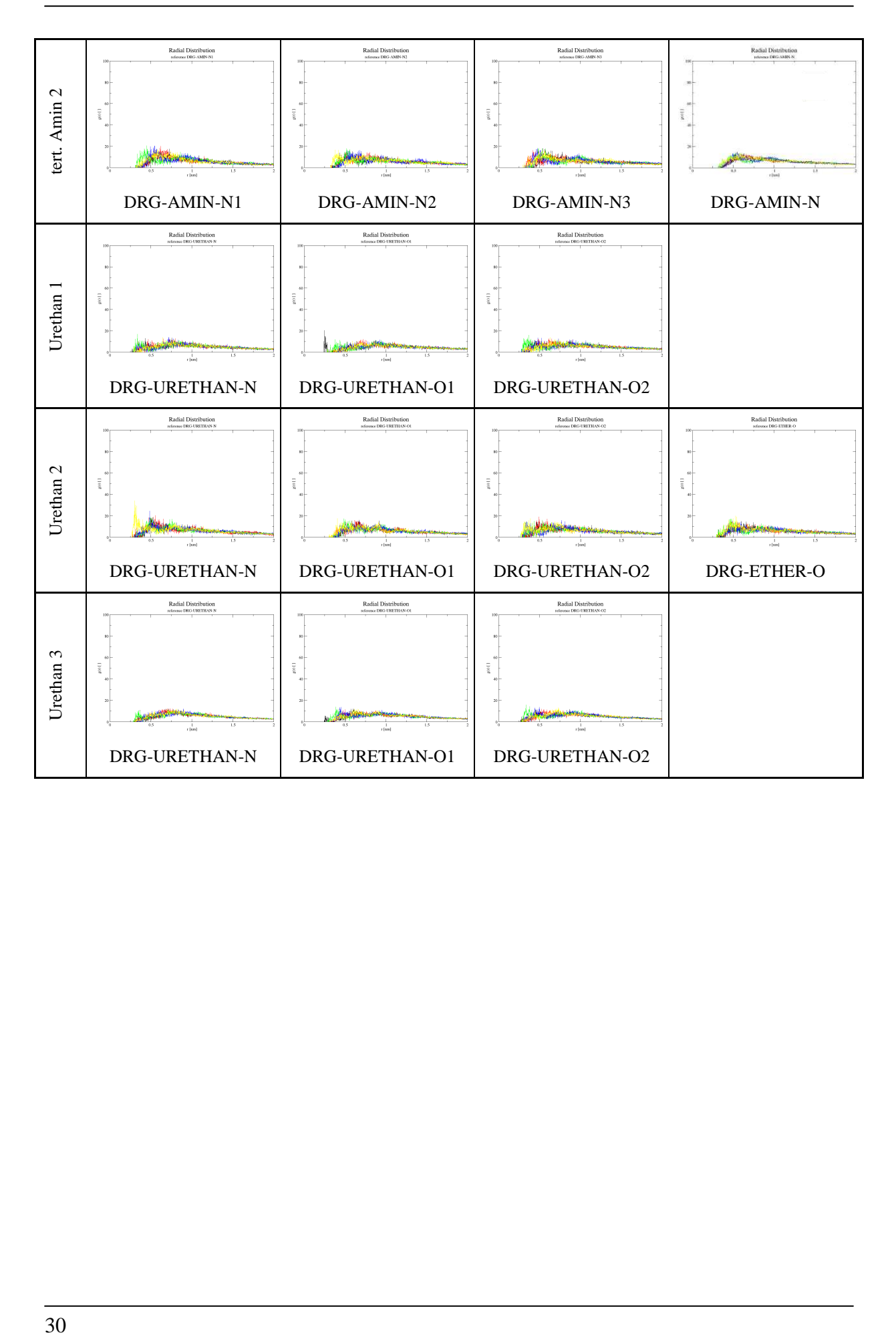

# **4.1.3 Untersuchung der Bindungsmodi durch Kombination von Docking und MD**

Aufbauend auf den durch reine MD-Simulationen gewonnenen Erkenntnissen über das Verhalten verschiedener Liganden sollten im nächsten Schritt die bevorzugten Bindungsmodi einiger Liganden untersucht werden. Dazu wurde eine zweite Auswahl von Liganden zusammengestellt.

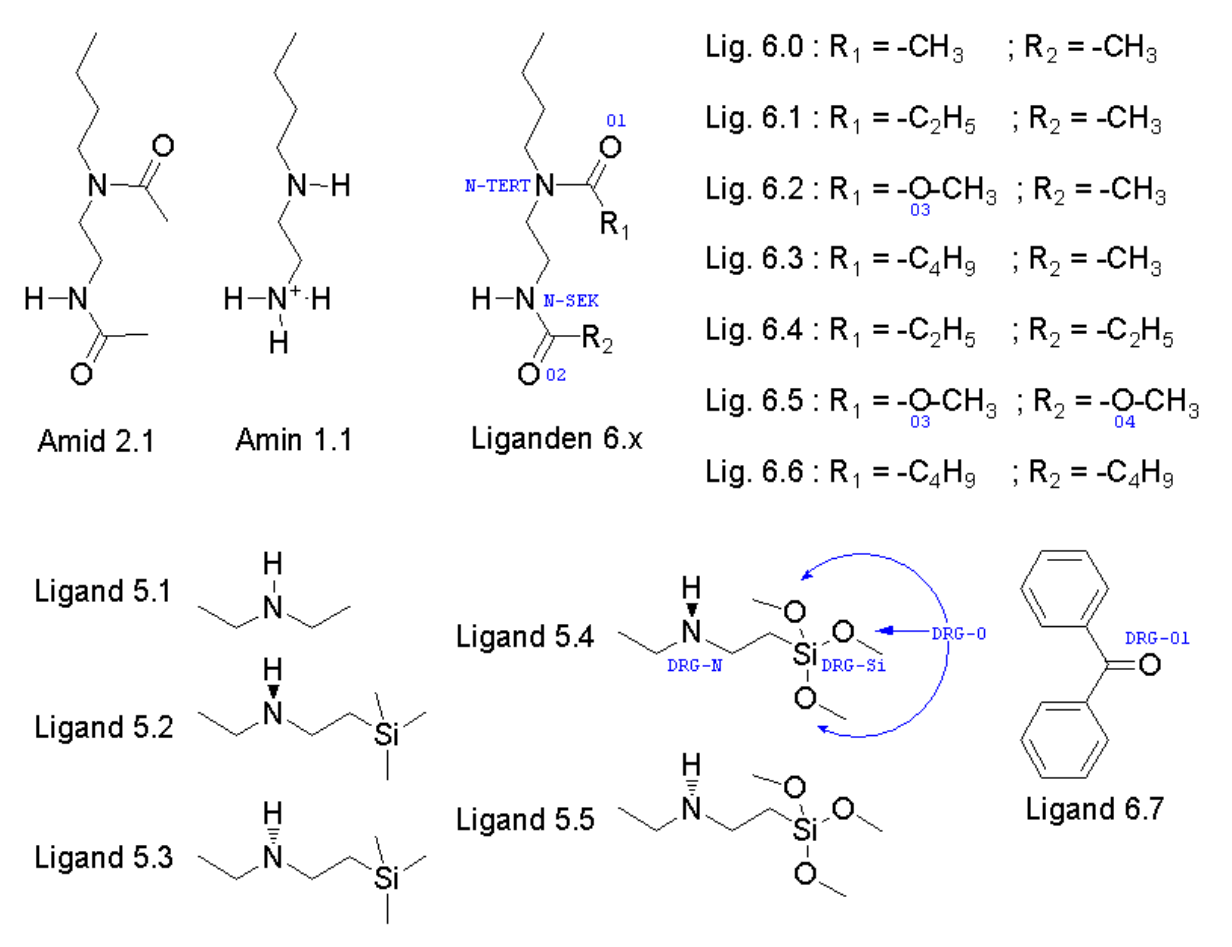

**Abb. 19 : Liganden der Serie B.** 

**Die Bezeichnungen der Hetero-Atome, wie sie in den RDF-Diagrammen verwendet werden, sind für die Liganden 5.4 und 6.x in blauer Schrift dargestellt. Die Bezeichnungen für die Liganden Amid 2.1 und Amin 1.1 blieben unverändert und die der weiteren Liganden 5.x sind analog zu Ligand 5.4.** 

Neben den bereits durch MD-Simulationen untersuchten Liganden *Amid 2.1* und *Amin 1.1* wurden Diethylamin (*Ligand 5.1*), je beide Pseudo-Stereoisomere von Trimethyl-Silyl-Diethylamin (*Ligand 5.2* und *Ligand 5.3*) und Trimethoxy-Silyl-Diethylamin (*Ligand 5.4* und *Ligand 5.5*) ausgewählt, um die mögliche Eignung von Silyl-Gruppen als Ankergruppen zu untersuchen. Mit dem Ziel, die Struktur des schon als recht gut identifizierten *Amid 2.1* auf mögliche Verbesserungen zu untersuchen, wurden systematisch sechs Derivate erstellt, indem entweder eine oder beide Methylgruppen der Acetylgruppen des Liganden gegen eine Ethyl-, Methoxy- oder n-Butyl-Gruppe ausgetauscht wurden. Zuletzt wurde aus Gründen des Vergleichs mit der Arbeit von Mazeau [38] noch Benzophenon (*Ligand 6.7*) in die Liste der Liganden mit aufgenommen.

Um genauere Untersuchungen der Bindungsmodi verschiedener Liganden durchzuführen, wurde der MD-Simulation ein Docking-Schritt mit dem Programm QXP+ [58] nach dem Monte-Carlo-Verfahren vorgeschaltet. Auf diese Weise konnte der Ligand schon vor der MD-Simulation in einer energetisch begünstigten Position auf der Cellulose-Oberfläche positioniert werden, um den Effekt der Diffusion von einer willkürlich gewählten Ausgangsposition zur Oberfläche, die auch ein Abprallen eines guten Liganden zur Folge haben könnte, zu eliminieren.

Um die Ergebnisse statistisch besser abzusichern, wurden von jedem Liganden die nach der Bewertungsfunktion des Docking Programms fünf besten Ligand-Positionen mittels einer MD-Simulation untersucht. Die fünf Simulationen eines Liganden werden im Folgenden mit #1 bis #5 bezeichnet.

Aufgrund einer technischen Begrenzung der Anzahl der Atome im Programm QXP+ konnte im Docking nicht der komplette Cellulose-Kristallit, wie er in vorherigen MD-Simulationen verwendet wurde, eingesetzt werden. Stattdessen wurden aus einer Simulation von Cellulose in Wasser für die polare und unpolare Grenzschicht die in Abb. 8 markierten Celluloseketten entnommen, so dass das Docking jeweils an einer einfachen Cellulose-Schicht durchgeführt wurde.

Dieses drastisch verkleinerte System ist anschließend auch in den MD-Simulationen verwendet worden, um den Rechenaufwand einer Simulation von jeweils fünf Ausgangs-Strukturen der in Abb. 19 gezeigten Verbindungen zu begrenzen. Die in diesem vereinfachten System entfernten Cellulose Ketten dienten in den anderen Simulationen hauptsächlich der Stabilisierung des Cellulose-Kristalls, da im Vergleich mit der ersten Cellulose-Schicht ihre Wechselwirkungen mit dem Wasser eine untergeordnete Rolle spielen. Um die noch vorhandenen Cellulose-Ketten auch ohne die anderen Schichten zu stabilisieren, wurden die Ringatome mittels einer moderaten Positionsbeschränkung durch ein harmonisches Potential an ihre Koordinaten in der Simulationsbox gebunden. Aufgrund des Wegfalls der Diffusion des Liganden zur Cellulose wurde zudem die Simulationszeit auf 250 ps reduziert. Da aber sowohl die Equilibrierung des Systems als auch das Ereignis der Diffusion eines schlechten Liganden in einem deutlich kleineren Zeitfenster ablaufen, kann diese Verkürzung als gerechtfertigt angesehen werden.

Beim Vergleich der bekannten Liganden *Amid 2.1* und *Amin 1.1* nach dem verfeinerten Verfahren kann man auch hier auf den ersten Blick deutliche Koordinierungen der Hetero-Atome des *Amids 2.1* vornehmlich an den stark exponierten Hydroxymethyl-Gruppen (*O6*, blau) an der polaren Grenzfläche und dem *O2*-Sauerstoff (schwarz) an der unpolaren Grenzfläche der Cellulose erkennen, während die RDF-Profile des *Amins 1.1,* wie schon zuvor, sehr flach sind und somit kaum Interaktionen zwischen Ligand und Cellulose zu erkennen sind.

Auf den zweiten Blick fallen allerdings einige Unterschiede zu den vorherigen RDF-Diagrammen auf. Zum einen verläuft an der polaren Cellulose-Oberfläche (Tabelle 4) die Bindung des *Amids 2.1* an die Cellulose nicht mehr wie zuvor über nur einen Kontakt zum Stickstoff der endständigen Amid-Funktion (*DRG-N-SEK*), sondern über die Sauerstoff-Atome beider Amid-Gruppen (*DRG-O1* und *-O2*). Bei der visuellen Begutachtung der MD-Simulationen ist zu beobachten, dass in der in Kapitel 4.1.2 beschriebenen MD-Simulation die endständige Amid-Gruppe meist so ausgerichtet ist, dass der Carbonylsauerstoff O2 nicht zur Cellulosefläche zeigt sondern in den mit Wassermolekülen gefüllten Bereich der Simulationszelle (Abb. 20 links). In den MD-Simulationen deren Startstruktur aus einem Dockingschritt stammt, überwiegen dagegen Zustände, in denen beide Sauerstoffatome des Liganden der Cellulose zugewandt sind und auf einer Seite des Liganden liegen (Abb. 20 rechts). Es zeigt sich aber auch, dass der Ligand so flexibel ist und die Simulationszeit groß genug, dass in allen durchgeführten Simulationen mit dem Liganden *Amid 2.1* Konformationen durchlaufen werden, in denen die Sauerstoffatome O1 und O2 in die gleiche, wie auch in die entgegengesetzte Richtung zeigen.

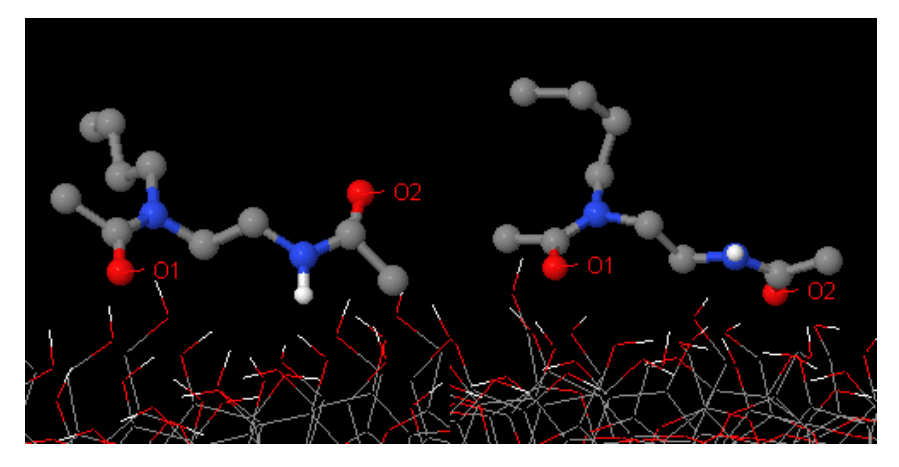

**Abb. 20 : Typische Position des Ligands** *Amid 2.1* **aus der MD-Simulation ohne (links) und mit (rechts) vorgeschalteten Dockingschritt** 

Von den fünf im Dockingschritt am besten bewerteten Strukturen, die als Startstrukturen für die MD-Läufe dienten, waren vier mit beiden Carbonyl-Sauerstoffen in Richtung Cellulose ausgerichtet und nur in einem Fall mit dem Sauerstoff O1 und dem Stickstoff N-SEK. Beide Möglichkeiten sind energetisch recht ähnlich, wobei die erstere leicht bevorzugt wird, da jeder Carbonyl-Sauerstoff als Akzeptor für zwei H-Brücken dienen kann, wohingegen der Stickstoff nur Donor für eine H-Brücke sein kann und nur bedingt als Akzeptor dienen kann, da das freie Elektronenpaar zum Teil in der Amid-Bindung delokalisiert ist. Der geringe energetische Unterschied ist dadurch zu erklären, dass der Ligand an allen Stellen an denen er keine H-Brücken mit der Cellulose aufbauen kann, da diese von der Cellulose abgewandt sind, H-Brücken mit den umgebenden Wassermolekülen aufbaut.

In einigen MD-Simulationen des Amids (#2 *DRG-O2*, #4 *DRG-O2* und #5 *DRG-O1* und *-O2*) kann man erkennen, dass auch eine Koordination des Liganden über die Hydroxy-Gruppen *O2* (schwarz) und *O3* (rot) der Cellulose verlaufen und diese teilweise sogar die Bindungen zu der Hydroxymethyl-Gruppe *O6* überwiegt (vgl. Abb. 21).

An der unpolaren Cellulose-Fläche (Tabelle 5) fallen die RDF-Profile dieser Liganden, wie schon zuvor, deutlich flacher aus. Auf den zweiten Blick fallen bei beiden Liganden Ausreißer auf. So ist der Ligand im Falle von *Amid 2.1* #4 deutlich schlechter fixiert als in den vier anderen Durchläufen und beim *Amin 1.1* #3 zeigt sich deutlich eine, wenn auch schwache, Interaktion mit der Cellulose.

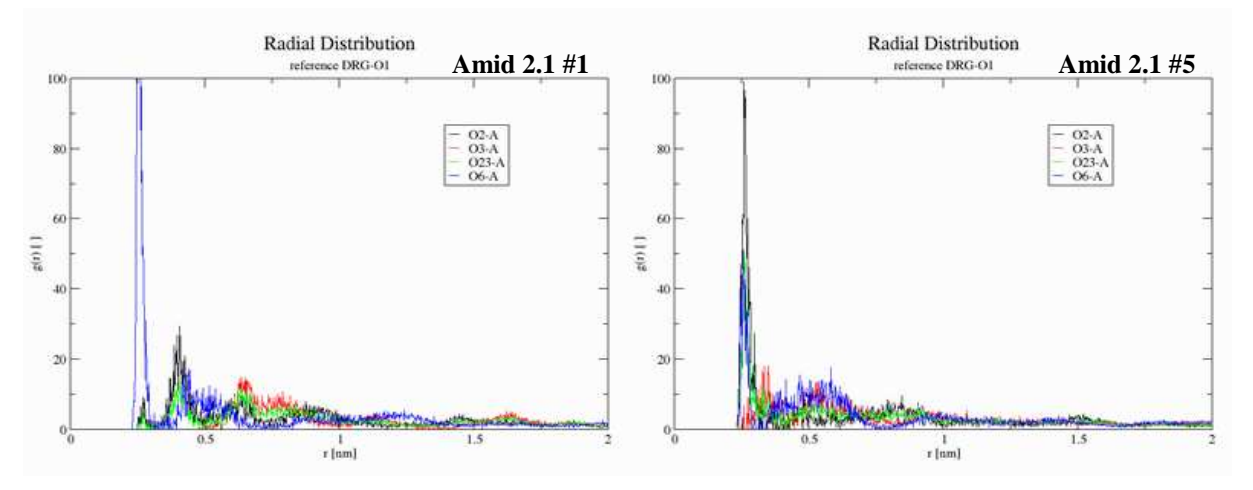

**Abb. 21: In den meisten Simulationen wie z. B.** *Amid 2.1* **#1 (links) überwiegen Interaktionen zum O6 der Cellulose (blau), wogegen in einigen anderen (z. B. #5, rechts) auch starke Interaktionen zu O2 (schwarz) zu beobachten sind.** 

Das Resultat einer offensichtlich energetisch günstigeren 2-Punkt-Bindung des Amid-Liganden zeigt die Überlegenheit dieses zweistufigen Verfahrens gegenüber der vorherigen reinen MD-Simulation. In letzterem wäre eine deutlich längere Simulationsdauer von Nöten, um den Konformationsraum des Systems gründlich genug abzusuchen, um die besten Anordnungen zu finden.

|             | DRG-N-SEK                                                                                      | DRG-N-TER                                                                                                    | DRG-O1                                                                                                    | $DRG-O2$                                                                              |
|-------------|------------------------------------------------------------------------------------------------|----------------------------------------------------------------------------------------------------|----------------------------------------------------------------------------------------------------|---------------------------------------------------------------------------------------|
| Amid 2.1 #1 | $\begin{array}{c} \text{Radial Distribution} \\ \text{stress~0038~SES} \end{array}$<br>ī       | $\begin{array}{c} \textbf{Radial Distribution} \\ \textbf{stross: DBSS-ITE} \end{array}$                      | $\begin{array}{c} \textbf{Radial Distribution}\\ \textbf{e}(\text{times}, \text{DBC-OP}) \end{array}$<br>î<br>(bin) | $\begin{array}{c} \text{Radial Distribution}\\ \text{reimes DRC-CC} \end{array}$<br>î |
| Amid 2.1 #2 | Radial Distribution<br>reference DBG N-SEK                                                     | Radial Distribution<br>science DRG N TER                                                                      | Radial Distribution<br>10000<br>ī<br>r bio                                                                          | Radial Distribution<br>se DRG CC                                                      |
| Amid 2.1 #3 | $\begin{array}{c} \text{Radial Distribution} \\ \text{stresses:} \end{array}$<br>$\frac{1}{3}$ | ${\bf Radial\,Distribution} \label{equation:2}$ shows $000 \times 100$                                        | Radial Distribution<br>reletance DRG-OF<br>$\frac{1}{3}$                                                            | Radial Distribution<br>$d$ and $d$ $\theta$ $\theta$<br>$\frac{1}{3}$<br>r bu         |
| Amid 2.1 #4 | Radial Distribution<br>adopted DRG N SER<br>î<br><i>i</i> live                                 | $\begin{array}{c} \textbf{Radial Distribution} \\ \textbf{excess 1003 N 4FE} \end{array}$<br>ā                | Radial Distribution<br>reletment DBG-OH<br>ī<br>rbind                                                               | Radial Distribution<br>reletance DRG-O2<br>$\bar{\mathrm{t}}$<br><b>class</b>         |
| Amid 2.1 #5 | Radial Distribution<br>science DRG N SEK<br>î<br><i>i</i> bus                                  | Radial Distribution<br>science DBG N 1EE<br>time                                                              | Radial Distribution<br>releases DRG-Ct<br>î<br>$_{\rm cloud}$                                                       | Radial Distribution<br>$\epsilon$ (max 000 O2<br>$\epsilon$                           |
|             | DRG-N-PRIM                                                                                     | DRG-N-SEK                                                                                                    |                                                                                                    |                                                                                       |
| Amin 1.1 #1 | Radial Distribution<br>nimes DRGN HEM<br>$\frac{1}{3}$<br>$_{\rm cloud}$                       | ${\bf Radial\;Distribution} \label{equ:2}$ schools: DRG N-SEK<br>$\frac{1}{2}$<br>144<br>$\epsilon$ from<br>1 |                                                                                                    |                                                                                       |

**Tabelle 4: RDF Diagramme für Liganden Amid 2.1 und Amin 1.1 an der polaren Oberfläche** 

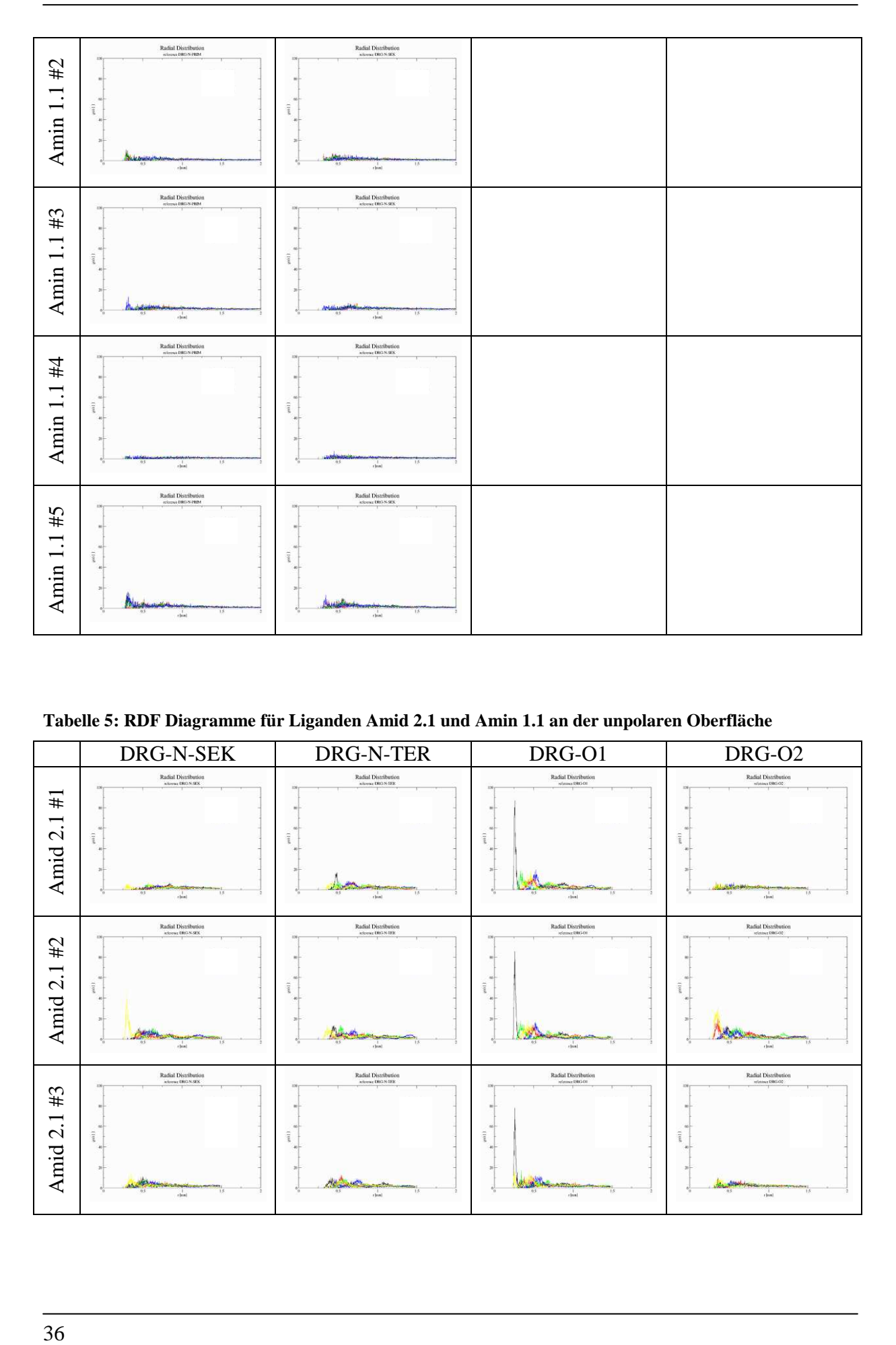

**Tabelle 5: RDF Diagramme für Liganden Amid 2.1 und Amin 1.1 an der unpolaren Oberfläche** 

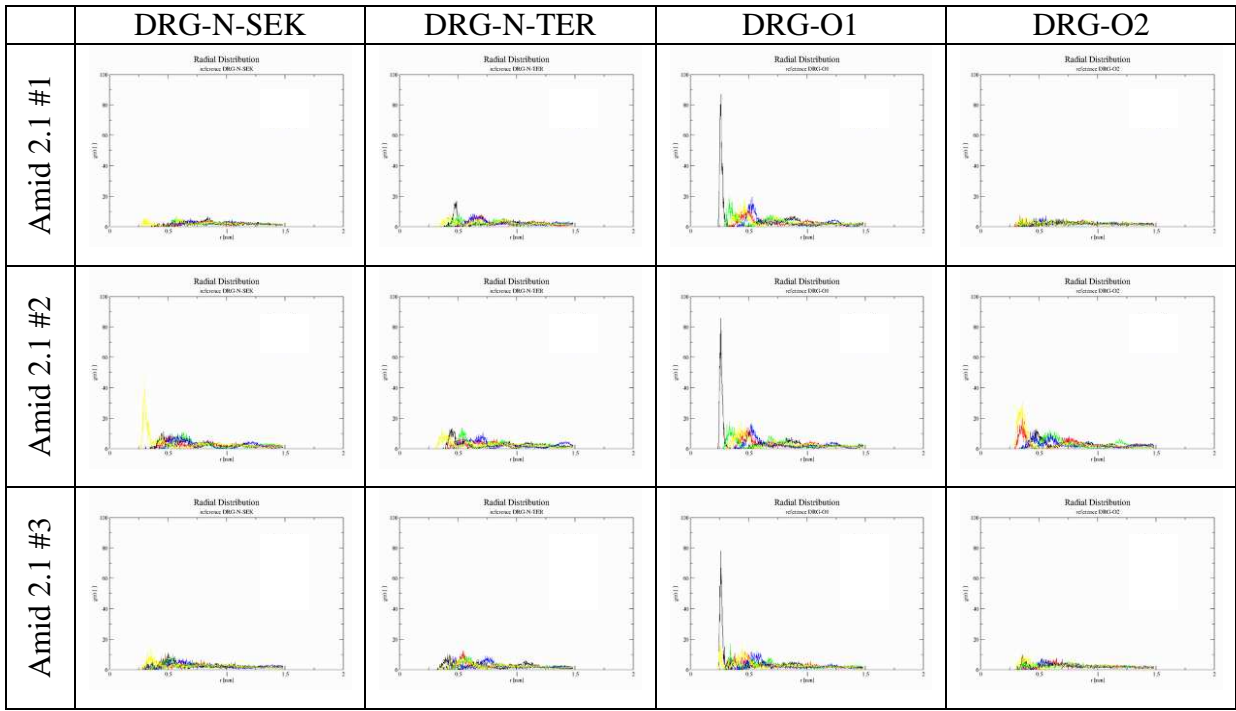

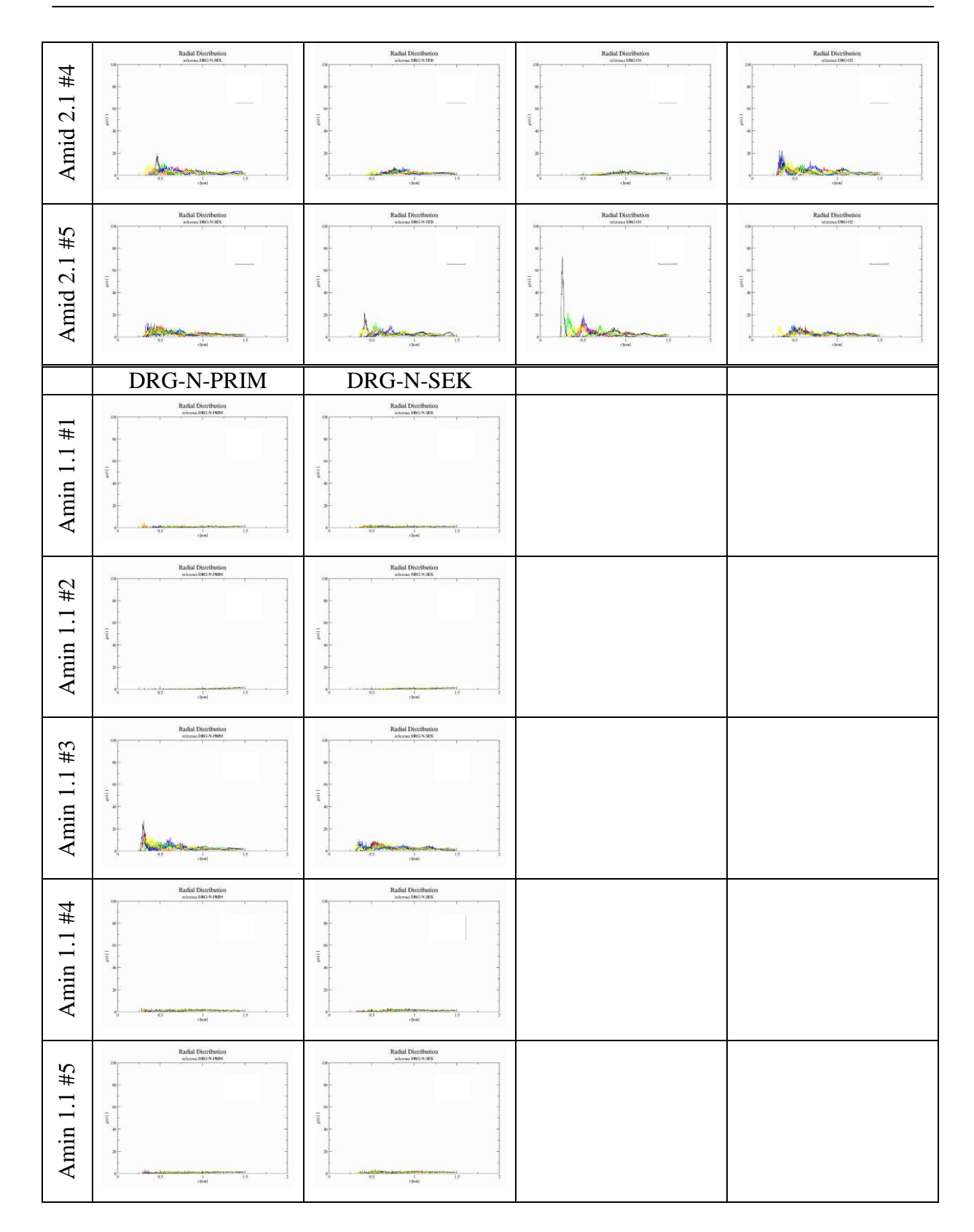

Um die verschiedenen Liganden auch numerisch miteinander vergleichen zu können, wurden die Rohdaten der RDF-Diagramme analysiert und tabellarisch aufbereitet. Dazu wurden alle Datenreihen der RDF-Analysen auf ihren Maximalwert, der in diesem Fall als Maß für die Lokalisierung des Liganden auf der Cellulose-Oberfläche anzusehen ist, untersucht. Jeder Datenreihe wurde daraufhin je nach Höhe dieses Maximalwertes ein Punktewert zugeordnet, der sich aus dem durch 10 geteilten Maximalwert und anschließendem Abschneiden der Dezimalstellen berechnet.

Anhand dieses Punktwertes können die Ligand-Cellulose Kontakte in starke, mittlere und schwache Interaktionen eingeteilt werden: Bei einem Punktwert  $\geq 7$  (d. h. Überschreiten von 70 Skalenteilen im Diagramm) handelt es sich um eine starke, bei einem Punktwert zwischen 3 und 6 eine mittelstarke und darunter (also < 30 Skalenteile) eine schwache Interaktion (siehe Abb. 22). Dies wird für alle Paarungen von Ligand- und Cellulose-Atomen und für alle Simulationen durchgeführt.

Abschließend wird auf Basis der fünf Simulationen (#1 bis #5) pro Ligand ein Score berechnet, indem die Summe der starken und die durch zwei geteilte Summe der mittelstarken Kontakte addiert werden. Die schwachen Interaktionen gehen nicht in die Berechnung ein, da sie ohnehin nicht signifikant sind und teilweise auf erzwungene Nachbarschaften aufgrund einer starken Bindung benachbarter Atome zurückzuführen sind.

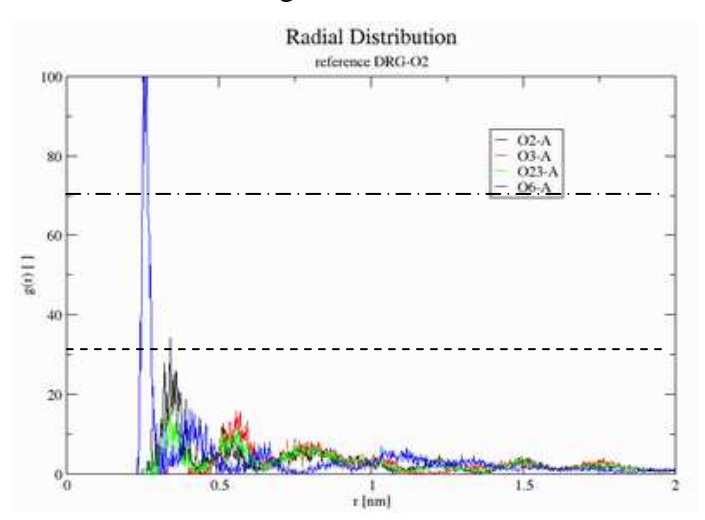

**Abb. 22: Aus dem RDF-Diagramm (DRG-O2 aus der Simulation #3 des Liganden Amid 2.1) ergeben sich**  für die Paarung "DRG-O2 / O2-A" (Ligand-Atom / Cellulose-Atom; schwarz) 3 Punkte (30 < Maximal**wert < 40 Skalenteile), für "DRG-O2 / O3-A" (rot) 1 Punkt (10 < Maximalwert < 20 Skalenteile) und für "DRG-O2 / O6-A" (blau) 12 Punkte. Letzteres ist aus dem Diagramm nicht genau abzulesen, da dieser Graph den Wertebereich verlässt, die Bewertung aber aus den Roh-Daten errechnet wurde. Die Paarung mit "O23-A" (grün) wurde nicht weiter berücksichtigt, da es sich dabei nur um eine Kombination der Funktionen O2-A und O3-A handelt. Die Schwellenwerte für mittelstarke und starke Interaktionen sind als gestrichelte bzw. Strichpunkt-Linien eingezeichnet.** 

In den folgenden Tabellen wurden die numerischen Auswertungen der Liganden *Amid 2.1* und *Amin 1.1* jeweils für die polare und unpolare Cellulose-Grenzschicht zusammengetragen. Dazu sind in den Spalten 2-5 der Tabellen die Punktwerte dargestellt. Die starken und mittelstarken Interaktionen wurden dabei in fett bzw. kursiv hervorgehoben. In der 6. Spalte findet sich die Anzahl der als mittel oder stark bewerteten Interaktionen einer Zeile/Simulation, in den untersten beiden Zeilen desgleichen für das darüberliegende Tabellenfeld für ein Ligand-Atom. So lässt sich leicht eine Bewertung sowohl für jeden einzelnen Durchlauf über alle Referenzatome als auch für jedes Referenzatom für alle fünf Durchläufe aus der Tabelle herauslesen.

Der Score lässt sich über jede der beiden Zählungen gleichermaßen berechnen. Für Ligand *Amid 2.1* aus Tabelle 6 ergibt sich auf diese Weise:

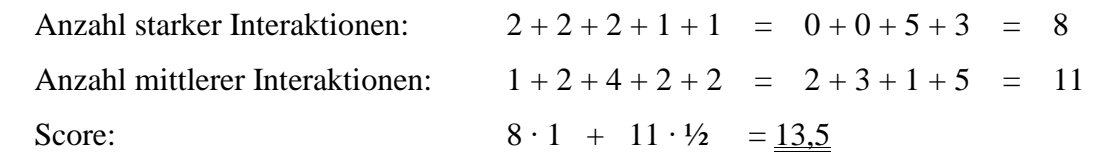

Wie schon aus den Diagrammen zeigt sich die Überlegenheit des *Amids 2.1* gegenüber des *Amins 1.1*.

| Amid   |        | DRG-N-SEK |             |   | <b>DRG-N-TER</b>       |   |          | DRG-01 |                          | <b>DRG-02</b> |    |       |                |
|--------|--------|-----------|-------------|---|------------------------|---|----------|--------|--------------------------|---------------|----|-------|----------------|
| 2.1A   | $O2-A$ | $O3-A$    | <b>O6-A</b> |   | $[O2-A \ O3-A \ O6-A]$ |   | $O2-A$   |        | 03-A 06-A 02-A 03-A 06-A |               |    | stark | mittel         |
| #1     |        |           | ∍<br>∠      |   |                        |   |          |        | 14                       |               | 9  |       |                |
| #2     |        |           | 2           |   |                        |   |          |        |                          |               | 7  |       | 2              |
| #3     |        |           |             |   |                        | 4 |          |        | 13                       |               | 12 |       | $\overline{4}$ |
| #4     |        |           |             |   |                        | 2 |          |        | 10                       |               |    |       | ↑<br>Γ.        |
| #5     | ി      |           | ∍           | ി |                        | 2 | $\Omega$ |        |                          |               | ↑  |       | 2              |
| stark  |        |           |             |   |                        |   |          |        |                          |               | ⌒  |       | Score:         |
| mittel |        |           |             |   |                        |   |          |        |                          |               |    |       | 13,5           |

**Tabelle 6: Numerische Auswertung für Liganden Amid 2.1 und Amin 1.1 an der polaren Oberfläche** 

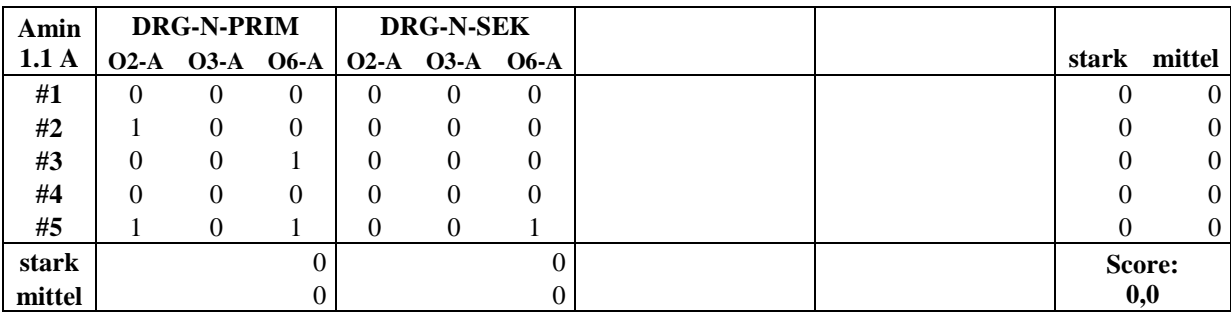

| Amid   |           | DRG-N-SEK |    |           |    | <b>DRG-N-TER</b> |                |          |          |    |           | DRG-01    |    |          |    |                | <b>DRG-02</b> |    |                          |    |          |   |
|--------|-----------|-----------|----|-----------|----|------------------|----------------|----------|----------|----|-----------|-----------|----|----------|----|----------------|---------------|----|--------------------------|----|----------|---|
| 2.1 B  | <b>O2</b> | <b>O3</b> | O4 | <b>O5</b> | O6 | O <sub>2</sub>   | O <sub>3</sub> | O4       | O5       | O6 | <b>O2</b> | <b>O3</b> | O4 | O5       | O6 | O <sub>2</sub> | <b>O3</b>     | O4 | $\overline{\textbf{O5}}$ | O6 | S        | M |
| #1     | 0         |           |    |           |    |                  |                | $\theta$ | 0        |    | 8         |           |    |          |    | $\theta$       |               |    | $\theta$                 |    |          |   |
| #2     |           |           |    |           | 4  |                  |                |          |          |    | 8         |           |    |          |    |                |               |    |                          |    |          |   |
| #3     |           |           |    |           |    |                  |                |          | $\theta$ |    |           |           |    |          |    | $\theta$       |               |    |                          |    |          |   |
| #4     |           |           |    |           |    | 0                | 0              | $\theta$ | 0        | 0  |           | $\theta$  | O  | $\theta$ | 0  |                |               |    |                          |    | $\Omega$ | O |
| #5     |           |           |    |           |    |                  | $\theta$       |          |          |    |           |           |    |          |    |                |               |    |                          |    |          |   |
| stark  |           |           |    |           |    |                  |                |          |          | 0  |           |           |    |          | 4  |                |               |    |                          |    | Score:   |   |
| mittel |           |           |    |           |    |                  |                |          |          | 0  |           |           |    |          |    |                |               |    |                          |    | 5,0      |   |

**Tabelle 7: Numerische Auswertung für Liganden Amid 2.1 und Amin 1.1 an der unpolaren Oberfläche** 

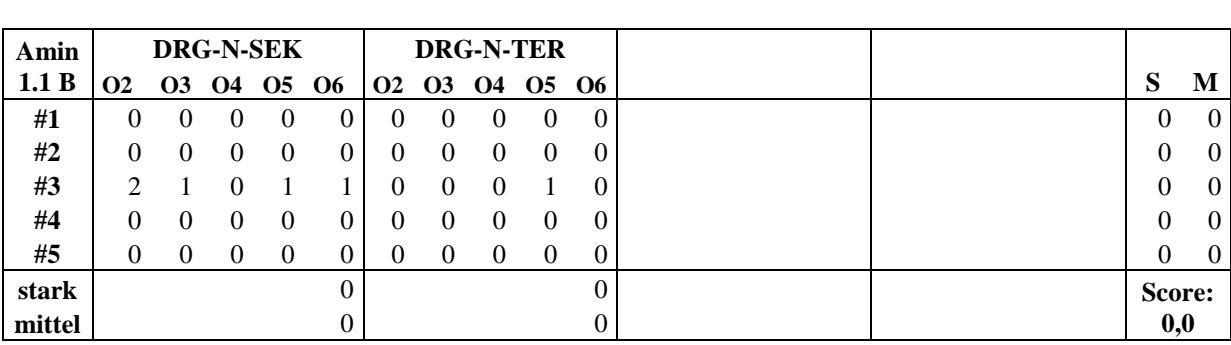

Der *Ligand 5.1* (Diethylamin) zeigt, ähnlich wie *Amin 1.1*, so gut wie keine Interaktionen mit der polaren Oberfläche der Cellulose (Tabelle 8). Auch die in den *Liganden 5.2* bis *5.5* eingeführten Trimethyl-Silyl- und Trimethoxy-Silyl-Gruppen verbessern die Affinität zur Cellulose nicht signifikant. Dabei hat auch die pseudo-chirale Konfiguration am Stickstoff-Atom keinen eindeutigen Einfluss. Zwar haben das pseudo-(*S*)-Trimethyl-Silyl-Diethylamin (*Ligand 5.3*) und pseudo-(*R*)-Trimethoxy-Silyl-Diethylamin (*Ligand 5.4*) etwas höhere RDF-Profile als deren Enantiomere (*5.2* bzw. *5.5*), doch sind diese nicht als signifikant zu betrachten.

An der unpolaren Oberfläche (Tabelle 9) zeigen die Liganden keinerlei Interaktion mit der Cellulose, sondern bewegen sich in allen Simulationen schnell von der Cellulose weg und schwimmen danach frei zwischen den Wasser-Molekülen.

| Ligand |          | <b>DRG-N</b>   |          |        |        |
|--------|----------|----------------|----------|--------|--------|
| 5.1 A  |          | O2-A O3-A O6-A |          | stark  | mittel |
| #1     | $\theta$ | 0              | $\theta$ | 0      |        |
| #2     |          |                |          | 0      |        |
| #3     |          |                |          | 0      |        |
| #4     |          |                |          | 0      |        |
| #5     |          |                |          |        |        |
| stark  |          |                |          | Score: |        |
| mittel |          |                |          |        | 0,0    |

**Tabelle 8: Numerische Auswertung für Liganden 5.x an der polaren Oberfläche** 

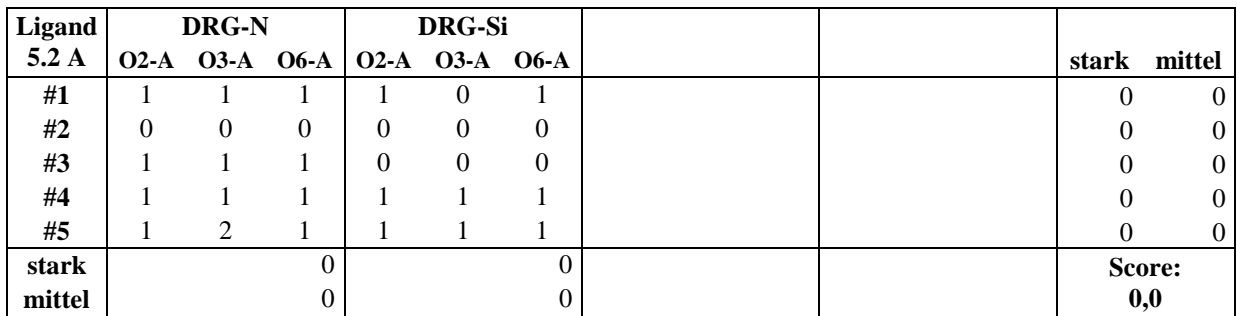

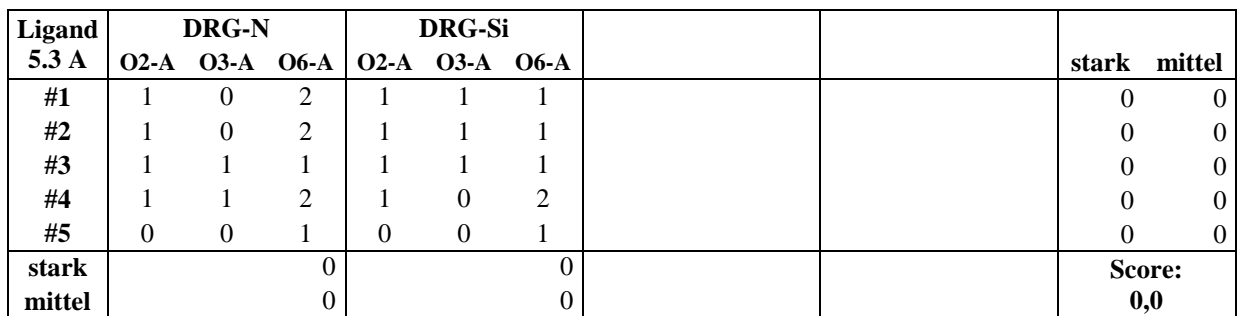

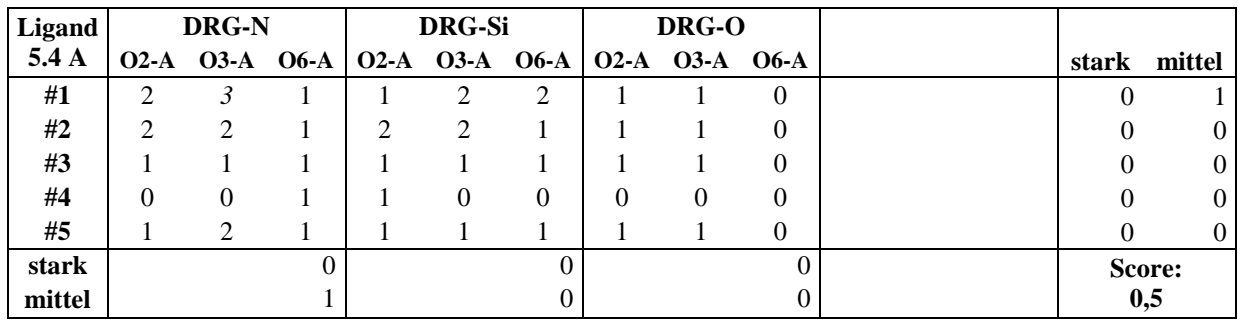

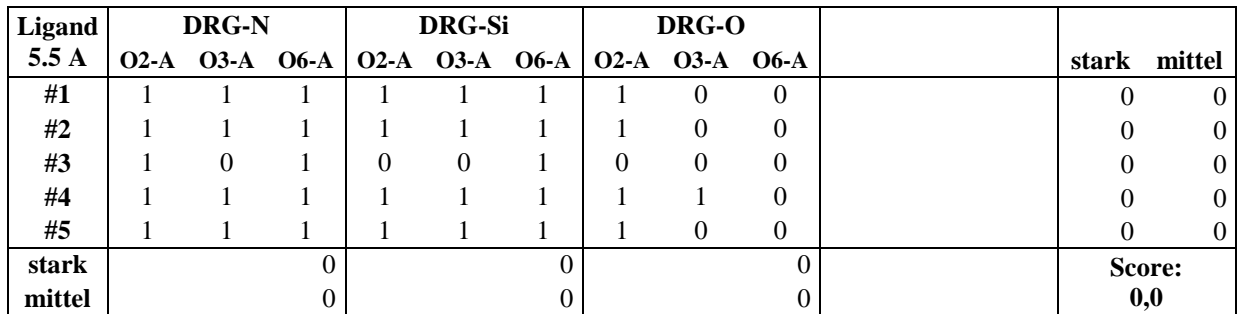

## **Tabelle 9: Numerische Auswertung für Liganden 5.x an der unpolaren Oberfläche**

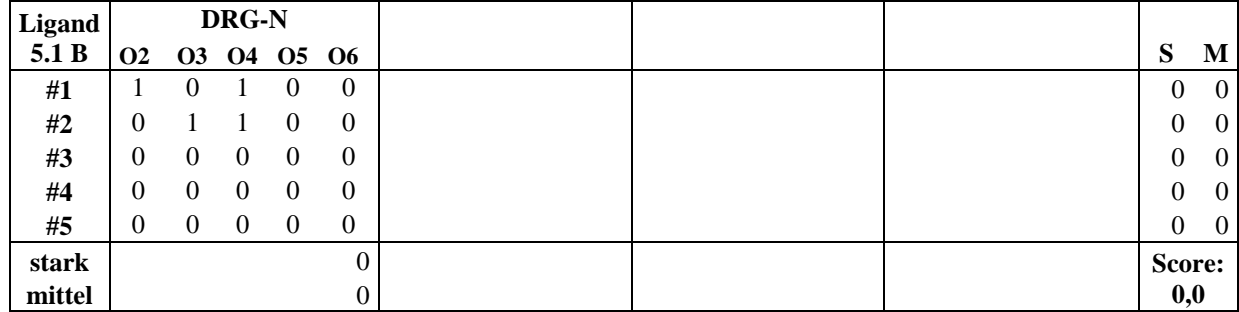

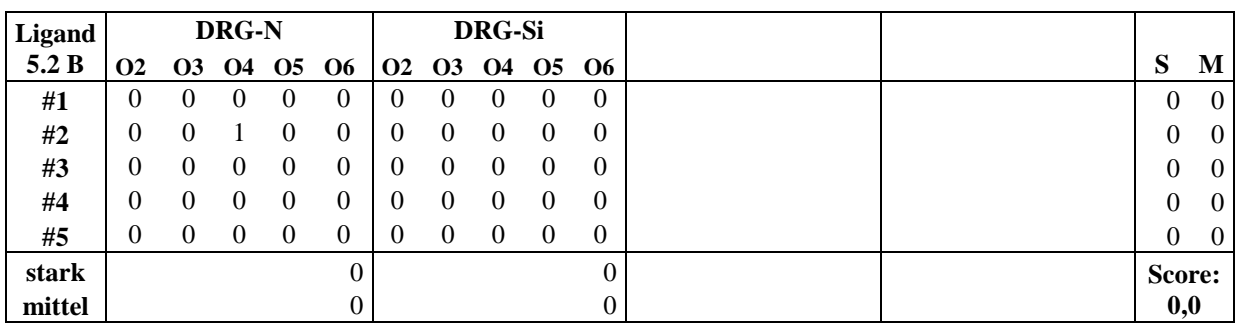

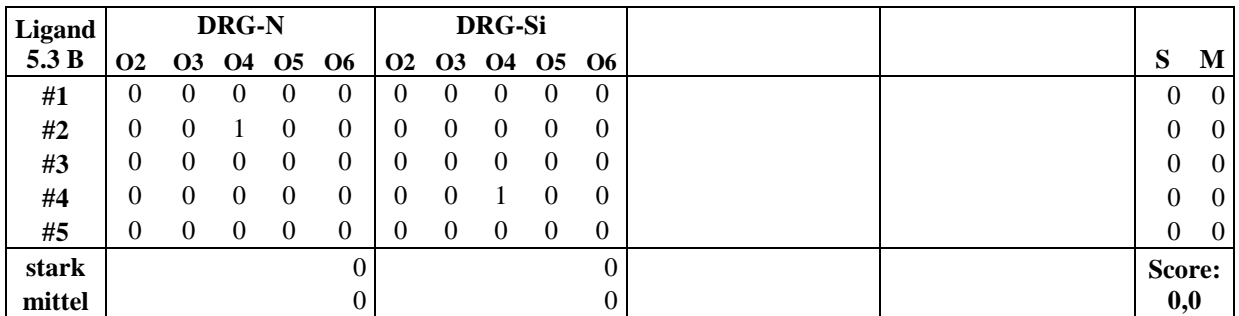

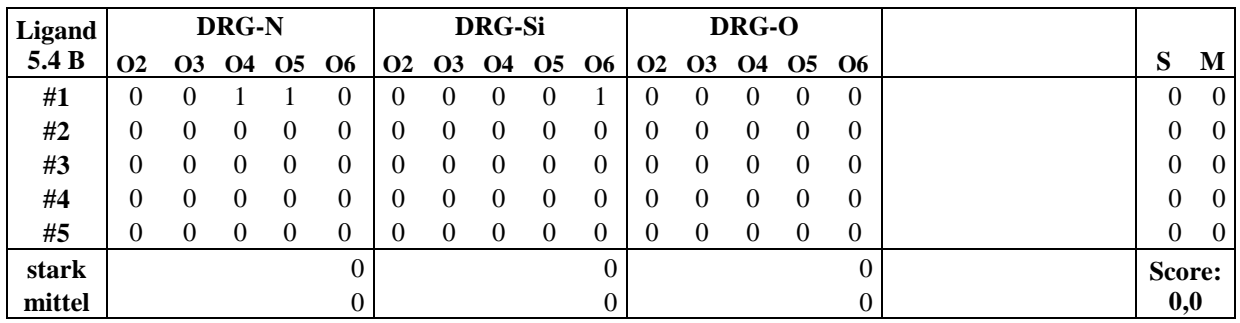

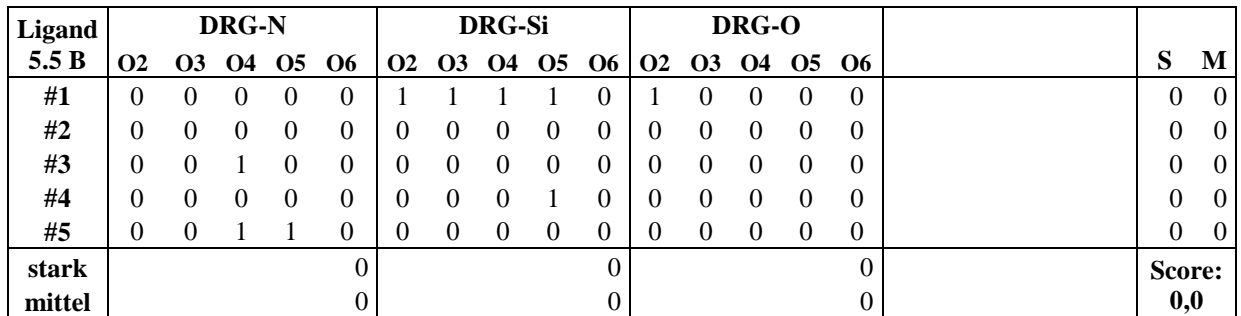

#### **4.1.3.1 Liganden 6.x an der polaren Cellulose-Oberfläche**

Die Liganden der Bezeichnung *6.0* bis *6.6* bestehen aus dem ursprünglichen Liganden *Amid 2.1* und dessen systematischen Variationen. Bei der Auswertung der Ergebnisse fällt sofort auf, dass bei der Wiederholung des Dockings und der MD-Simulation mit dem *Liganden 6.0* eine identische Bewertung reproduziert werden konnte (vgl. Tabelle 6 mit Tabelle 7 und Tabelle 10 mit Tabelle 11). Auch dessen Derivate bilden allesamt starke und mittelstarke Kontakte zwischen dem Liganden und der Cellulose aus.

Während beim *Liganden 6.0* (alias *Amid 2.1*) vor allem das Sauerstoffatom der Amid-Gruppe in der Kettenmitte an der Interaktion mit der Cellulose beteiligt ist (5 starke Kontakte an *DRG-O1* zu 3 starken an *DRG-O2*), zeigt sich bei den genau an dieser Gruppe substituierten *Liganden 6.2* und *6.3* der Effekt, dass sich nun die endständige Amid-Funktion stärker an der Bindung zur Cellulose beteiligt, was durch eine sterische Abschirmung der tertiären Amid-Funktion zu erklären wäre. Dabei kommt der *Ligand 6.2* fast auf die gleiche Bewertung wie der *Ligand 6.0*, es sind lediglich 2 mittlere Kontakte weniger (9 bei *6.2* gegenüber 11 bei *6.0*), was aufgrund der gewählten Methodik im Bereich der Messgenauigkeit liegt. Bei diesem Liganden erfolgt die Bindung allerdings nicht über die mit dem Methoxy-Rest modifizierte Amid-Gruppe (also dem Urethan), sondern über die unveränderte endständige Amid-Funktion. Auffallend ist auch, dass im Fall des *Liganden 6.3* die n-Butyl-Kette die tertiäre Amid-Funktion allerdings kaum behindert, hier gehen von dieser Gruppe fünf der sieben starken Interaktionen aus.

Die beiden doppelt alkyl-substituierten *Liganden 6.4* und *6.6* kommen mit acht bzw. sechs starken Interaktionen nahe an das gute Bindungsverhalten des *Liganden 6.0* heran, ein gemeinsamer Trend, welche der beiden Amid-Gruppen dabei dominant ist, gibt es nicht. Jedoch zeigt sich, dass beim doppelt n-Butyl-substituierten *Ligand 6.6* die tertiäre Amid-Gruppe an keiner der starken Interaktionen teilnimmt. Als Grund für dieses Verhalten eine sterische Abschirmung dieser Gruppe anzunehmen liegt zwar nahe, jedoch hat die Simulation des *Liganden 6.3* gezeigt, dass an einem solchen Zentrum trotzdem Interaktionen mit der Cellulose möglich sind. In dieser Gruppe schneidet der mit zwei Methoxy-Gruppen substituierte *Ligand 6.5* mit nur zwei starken Interaktionen am schlechtesten ab. Dabei nehmen die beiden neu eingeführten Hetero-Atome *DRG-O3* und *DRG-O4* weder an mittleren noch an starken Interaktionen teil.

Der *Ligand 6.7* (Benzophenon) kann nicht direkt mit den anderen Liganden der Gruppe *6.x* verglichen werden, da er strukturell zu unterschiedlich ist. Berücksichtigt man, dass der Ligand nur eine aus einem einzelnen Hetero-Atom bestehende polare Gruppe aufweist, erscheint das Ergebnis von drei starken und einer mittleren Interaktion zwar nicht als herausragend, aber dennoch als passabel.

Betrachtet man die vorherrschende Lage des *Liganden 6.7* in den am besten bewerteten Durchläufen #2 und #4 (Abb. 23), ist zu erkennen, dass der Carbonylsauerstoff eine Position bevorzugt, in der er von den Hydroxy-Gruppen zweier benachbarter Celluloseketten koordiniert wird, wie es auch schon von Mazeau und Vergelati [38] für die Interaktion von Benzophenon mit der polaren Oberfläche von Cellulose Iβ beschrieben wurde.

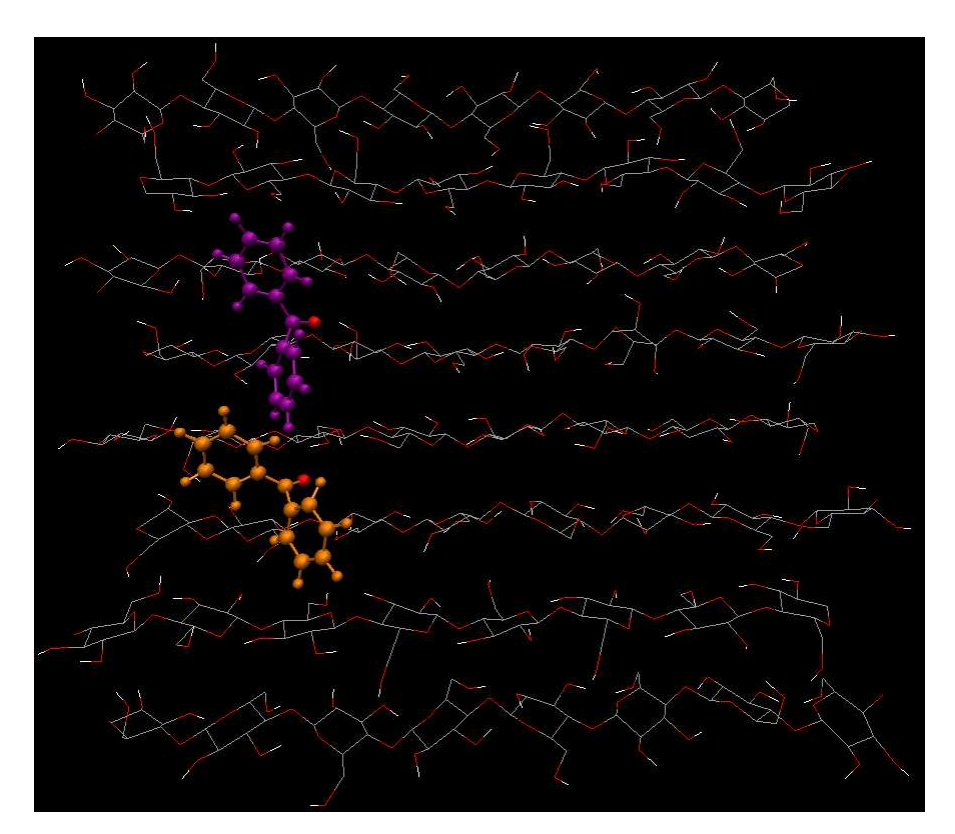

**Abb. 23: Typische Position des Liganden 6.7 in den Durchläufen #2 (orange) und #4 (lila). Zur Anschaulichkeit wird der Carbonylsauerstoff rot dargestellt.** 

## **4.1.3.2 Liganden 6.x an der unpolaren Cellulose-Oberfläche**

An der unpolaren Oberfläche kommt es, wie schon in den vorherigen Untersuchungen, nur zu wenigen mittelstarken und vereinzelten starken Kontakten mit den Liganden 6.x.

| Ligand<br>6.0 A | DRG-<br>N-SEK |           |           | DRG-<br>N-TER |           |           | <b>DRG-01</b> |           |           |           | DRG-O <sub>2</sub> |                             |  | stark  | mittel         |
|-----------------|---------------|-----------|-----------|---------------|-----------|-----------|---------------|-----------|-----------|-----------|--------------------|-----------------------------|--|--------|----------------|
|                 | 02            | <b>O3</b> | <b>O2</b> | <b>O3</b>     | <b>O6</b> | <b>O6</b> | <b>O2</b>     | <b>O3</b> | <b>O6</b> | <b>O2</b> | <b>O3</b>          | <b>O6</b>                   |  |        |                |
| #1              |               |           | 2         |               |           | 3         | 2             |           | 14        |           |                    | 9                           |  | ↑<br>∠ | 1              |
| #2              |               | 0         | っ         |               |           | 3         | 2             |           | 11        |           |                    | 7                           |  | ◠      | 2              |
| #3              |               |           | 3         | 2             |           | 4         | 2             |           | 13        | 3         |                    | 12                          |  | ◠      | $\overline{4}$ |
| #4              | ∍             | 2         |           |               |           | ∍         | 2             |           | 10        |           |                    |                             |  |        | 2              |
| #5              |               |           | ∍         | ↑             |           | ∍         | 9             |           |           | 6         |                    | $\mathcal{D}_{\mathcal{A}}$ |  |        | $\overline{2}$ |
| stark           |               |           |           |               |           |           |               |           |           |           |                    | 3                           |  | Score: |                |
| mittel          |               |           |           |               |           | 2         |               |           |           |           |                    | 5                           |  | 13,5   |                |

**Tabelle 10: Numerische Auswertung für Liganden 6.x an der polaren Oberfläche** 

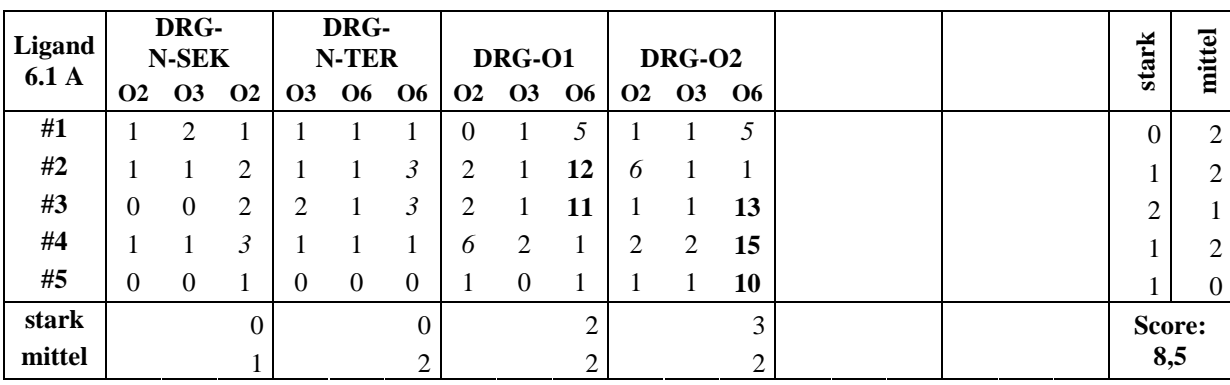

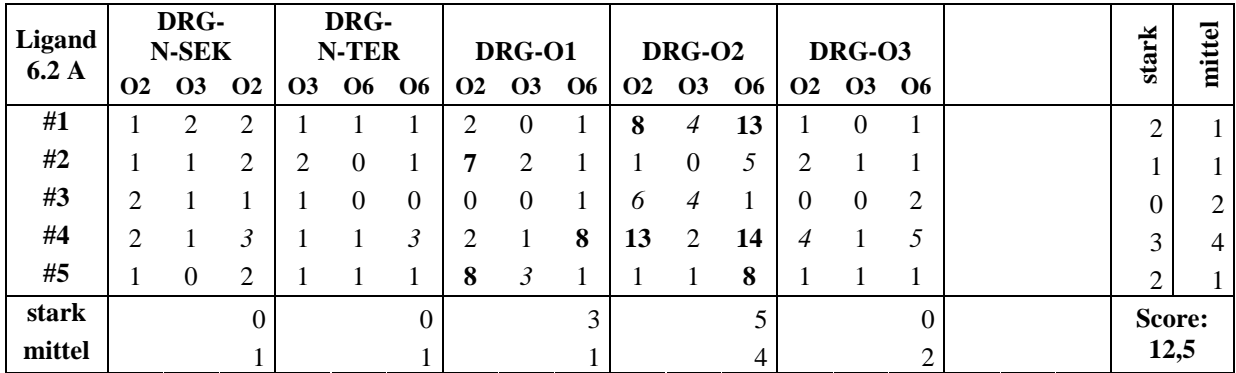

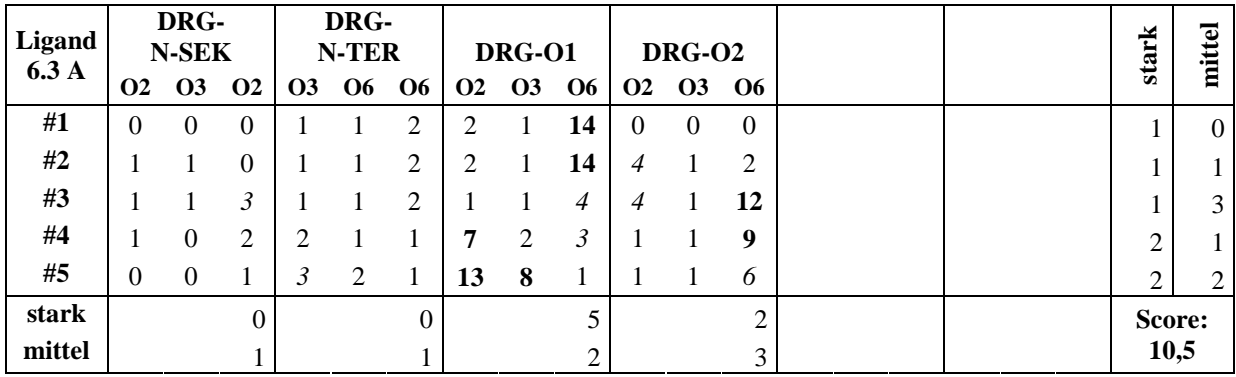

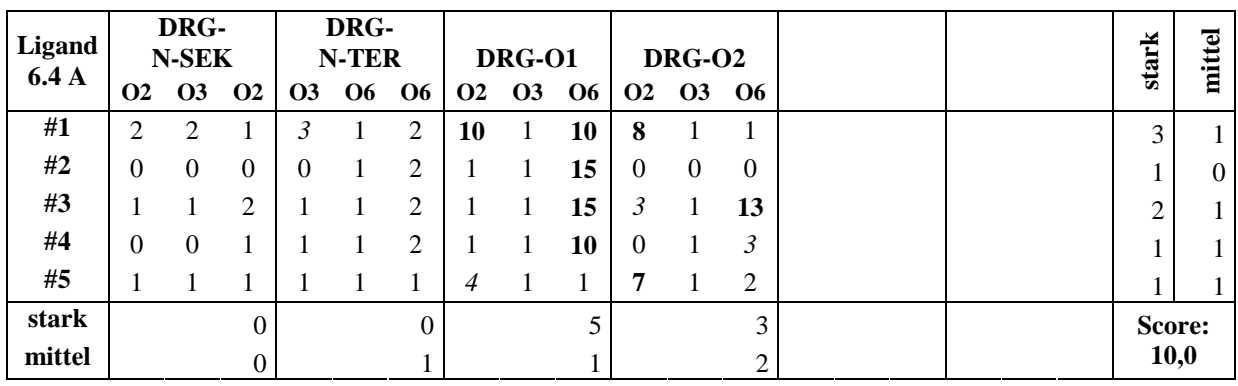

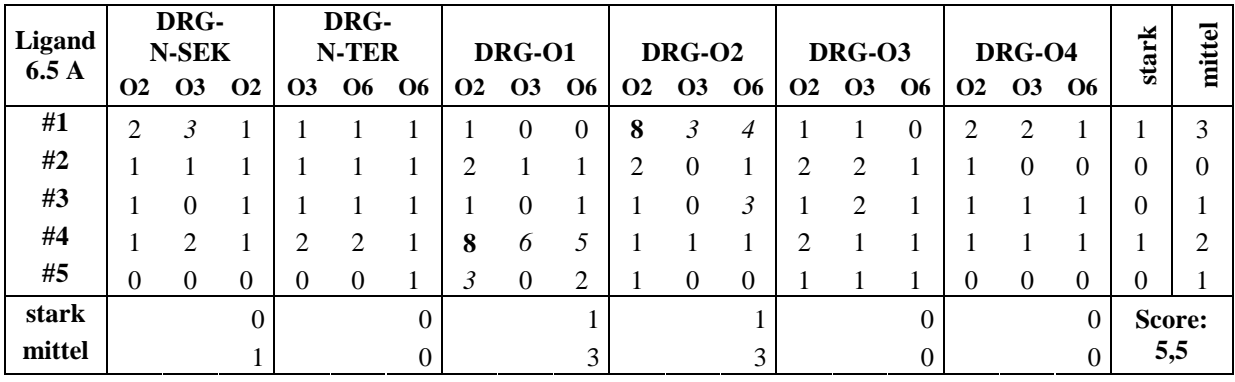

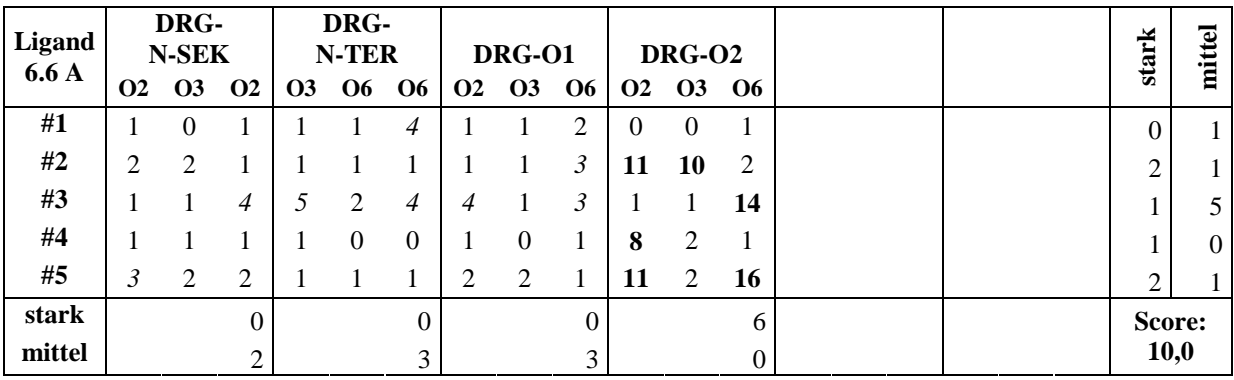

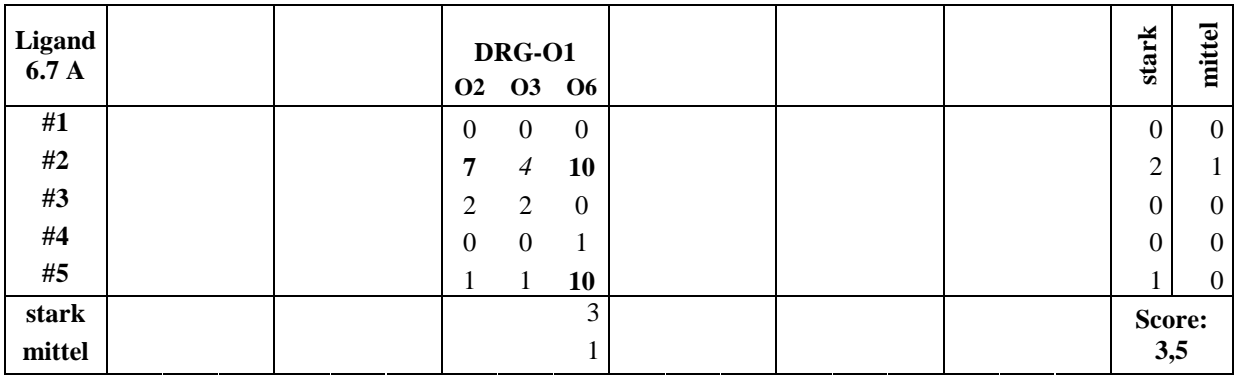

| Ligand |                |          |          | DRG-N-SEK    |                       | <b>DRG-N-TER</b> |           |           |  |          |     | DRG-01   |  |          |                |                      | DRG-02        |    |          |          |        |          |
|--------|----------------|----------|----------|--------------|-----------------------|------------------|-----------|-----------|--|----------|-----|----------|--|----------|----------------|----------------------|---------------|----|----------|----------|--------|----------|
| 6.0 B  | O <sub>2</sub> | $\Omega$ | O4       | <b>O5</b>    | <b>O</b> <sub>6</sub> | <b>O2</b>        | <b>O3</b> | <b>O4</b> |  | 05 06    | 102 | O3       |  | 04 05 06 |                | <b>O<sub>2</sub></b> | $\mathbf{O}3$ | O4 | 05       | <b>O</b> | S      | M        |
| #1     |                |          |          |              |                       |                  |           | 0         |  | 0        |     |          |  | $\theta$ | $\theta$       |                      |               |    |          | $\theta$ | 0      |          |
| #2     |                |          |          |              |                       |                  |           | $\theta$  |  | $\Omega$ |     |          |  | $\theta$ | O              |                      |               |    |          |          | 0      |          |
| #3     |                |          |          |              |                       |                  |           | $\theta$  |  |          |     | 0        |  | $\theta$ |                |                      |               |    |          |          | 0      | $\theta$ |
| #4     |                |          |          |              |                       |                  |           | 0         |  | $\theta$ |     | $\theta$ |  | $\theta$ | $\cup$         |                      |               |    |          | ∍        | 0      |          |
| #5     |                |          | $\theta$ | $\mathbf{0}$ |                       |                  |           | $\theta$  |  |          |     |          |  |          |                |                      | $_{0}$        | 0  | $\theta$ | $\theta$ |        | $\theta$ |
| stark  |                |          |          |              |                       |                  |           |           |  |          |     |          |  |          |                |                      |               |    |          | C        | Score: |          |
| mittel |                |          |          |              |                       |                  |           |           |  |          |     |          |  |          | $\overline{c}$ |                      |               |    |          |          | 2,5    |          |

**Tabelle 11: Numerische Auswertung für Liganden 6.x an der unpolaren Oberfläche** 

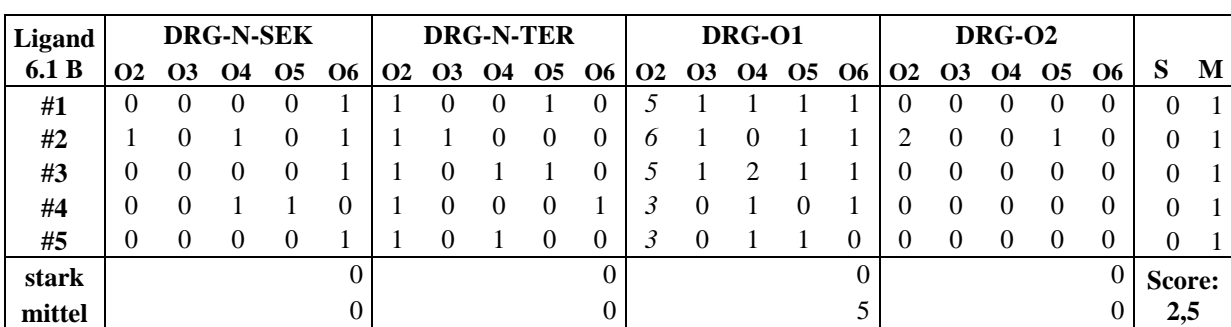

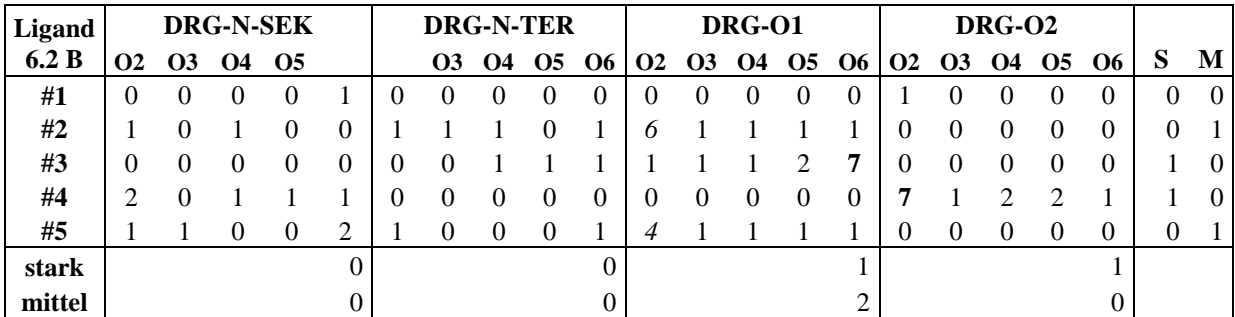

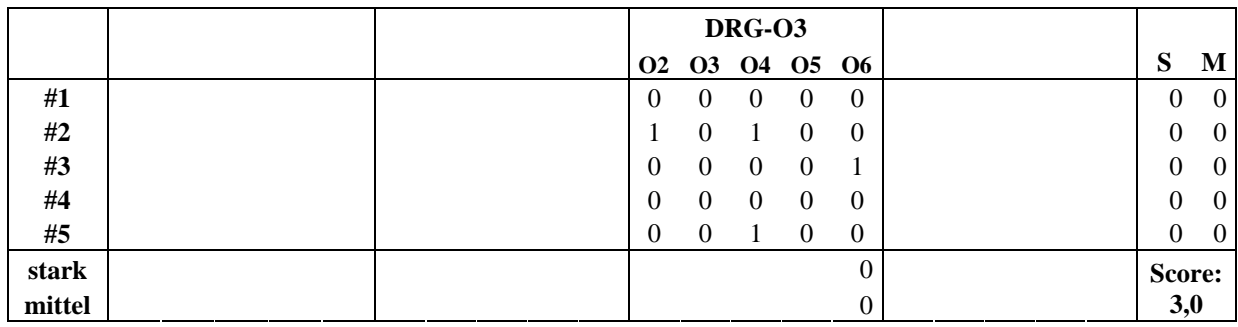

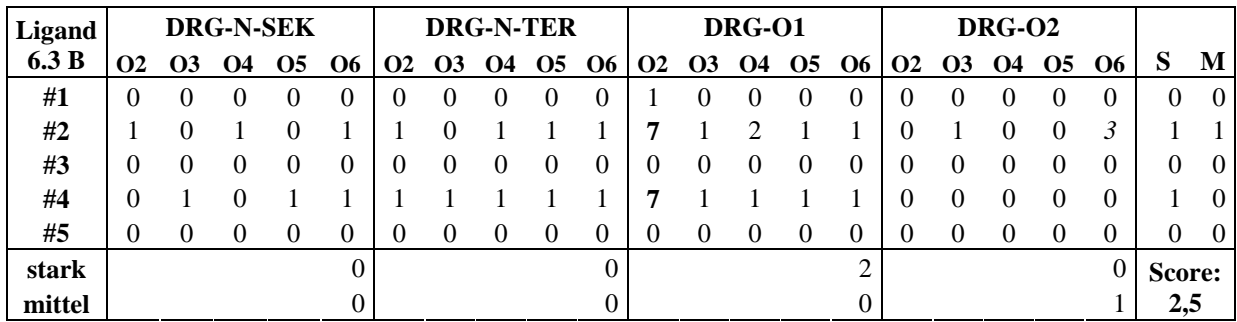

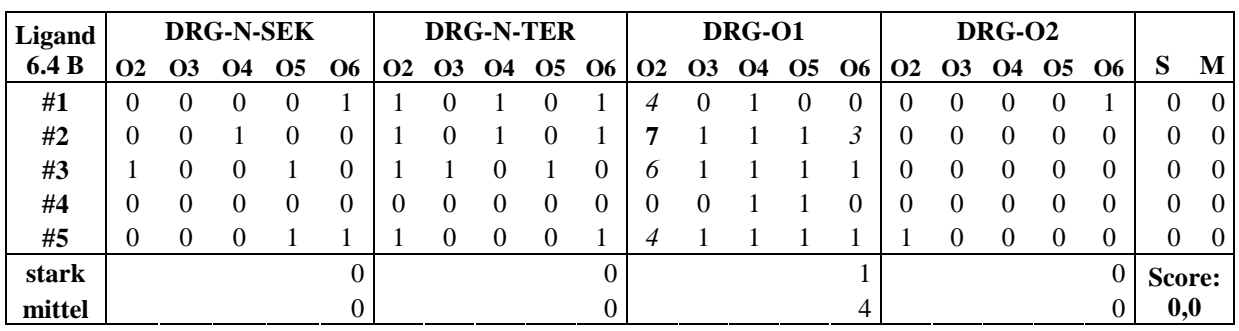

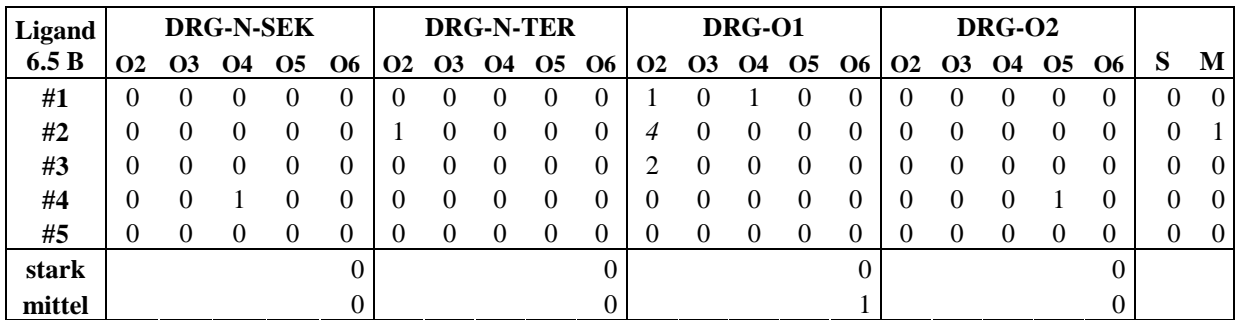

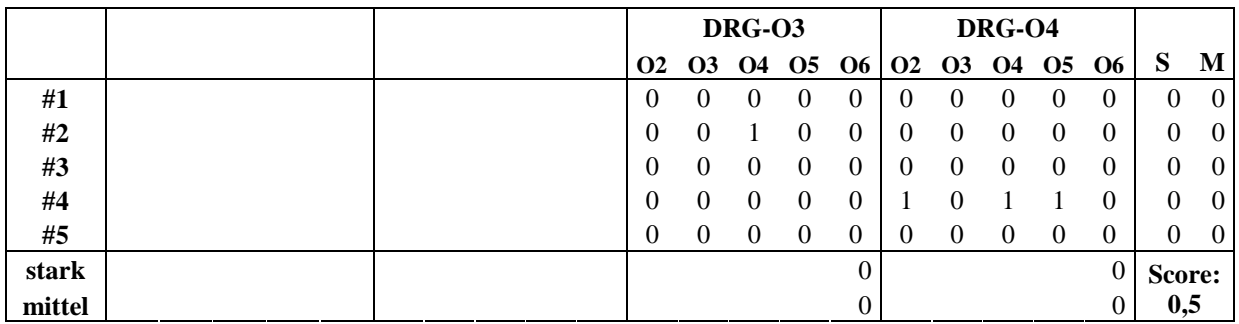

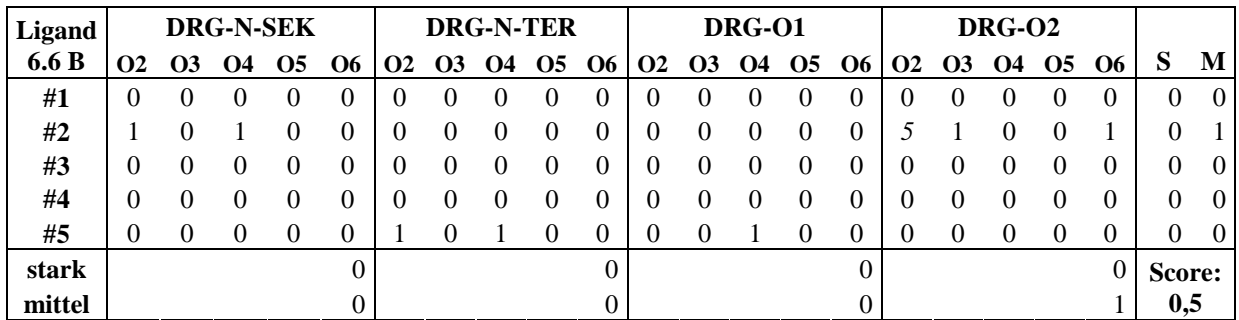

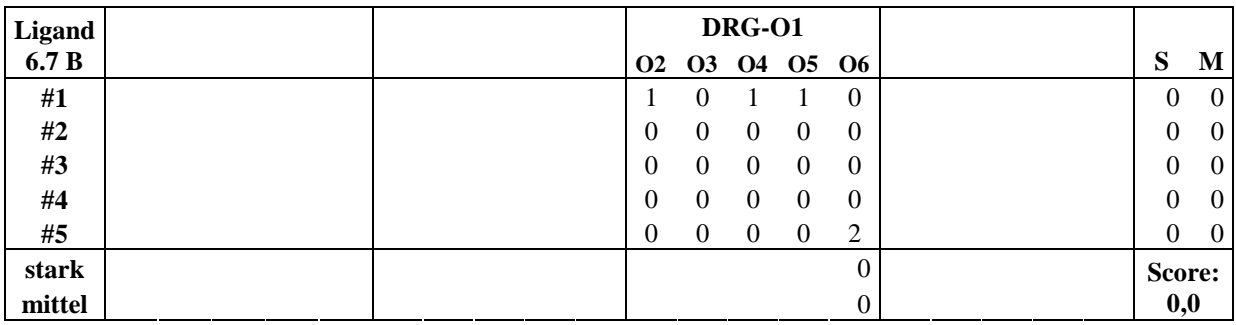

## **4.1.4 Zusammenfassung der Ergebnisse**

Anhand der in dieser Arbeit durchgeführten Berechnungen lässt sich erkennen, dass die untersuchten Liganden insgesamt die polare Celluloseoberfläche deutlich gegenüber der unpolaren Oberfläche bevorzugen, da an letzterer nur wenige mittelstarke und nur vereinzelte starke Interaktionen zu beobachten waren. Starke Interaktionen traten ausschließlich mit dem *Liganden 6.0* und dessen nur an der Stelle  $R_1$  substituierten Derivaten 6.1 bis 6.3 auf.

An der polaren Oberfläche zeigen vor allem die Strukturen mit Amid- oder Carbamat-Gruppen deutliche Wechselwirkungen mit der Cellulose. Hierbei bekommt *Ligand 6.0*  (*Amid 2.1*), der schon in den MD-Simulationen der Liganden-Serie A durch gute Wechselwirkungen herausstach und daher in der Serie B einer genaueren Untersuchung unterzogen wurde, die beste Bewertung. Er wird dicht gefolgt von seinem Derivat *6.2*, das neben einer endständigen Amid-Funktion auch eine Carbamat-Gruppe besitzt.

Die anderen Derivate des *Liganden 6.0* sind, auch wenn sie schlechter als die Moleküle *6.0*  und *6.2* sind, als gute Liganden zu bewerten. Die Liganden mit einer Amin-Gruppe schneiden allesamt sehr schlecht ab, wobei die ionischen Liganden mit protonierten Amin-Funktionen noch deutlich schlechter als die unprotonierten und damit ungeladenen Liganden mit der Cellulose wechselwirken.

Offenbar muss für eine gute Bindung des Liganden an die von Wasser umgebene Cellulose die Polarität des Moleküls sehr genau abgewogen werden: Ist das Molekül zu unpolar, kann es zu schlecht mit der polaren Cellulose interagieren. Ist es dagegen zu polar oder gar ionisch, bevorzugt es vom Wasser solvatisiert zu werden.

Auch unter der Berücksichtigung der Periodizität der funktionellen Gruppen an der Celluloseoberfläche konnten dabei keine eindeutig bevorzugten Bindungsmodi identifiziert werden. Vielmehr durchlaufen die Liganden während der Simulation eine Vielzahl unterschiedlicher Konformationen und Wechselwirkungen mit der Cellulose, bei denen die Heteroatome des Liganden sowohl als Akzeptor und, sofern möglich, auch als Donor für H-Brücken fungieren.

Methodisch konnte gezeigt werden, dass die in den reinen MD-Simulationen (vgl. Kapitel 4.1.2 und 5.1.2) gewählte Simulationsdauer von 1 ns zu kurz ist, um den Konformationsraum des Liganden gründlich genug abzusuchen und die besten Anordnungen zu finden. Durch den vorgeschalteten Dockingschritt ist es hingegen möglich, mit einem überschaubaren Rechenaufwand eine Auswahl an sehr guten Startstrukturen zu generieren und diese dann in verhältnismäßig kurzen MD-Simulationen genauer zu untersuchen.

# **4.2 Reaktionsanimationen**

"interactive Organic Reaction Animation online" (iORAo) ist ein Online-Service für die interaktive Erstellung von Reaktionsanimationen auf Basis einer Liste von ausgewählten organischen Reaktionen. Gegenüber des Vorgänger-Projektes "IRC-Calc" wurde iORAo dabei vor allem für die Möglichkeit der Behandlung mehrstufiger Reaktionen ausgelegt. Um dies zu erreichen, ist hierbei allerdings ein anderes Vorgehen notwendig.

## **4.2.1 Implementierung des iORAo-Verfahrens**

Bei den einstufigen Reaktionen von "IRC-Calc" stellte der Übergangszustand, der durch eine Grid-Rechnung auf dem Server des Kooperationspartners CBMI in Nijmegen erstellt wurde, den Startpunkt der Berechnungen dar. Ausgehend von diesem Punkt, der auf der Energiehyperfläche der Struktur einen Sattelpunkt darstellt, wurden mit dem in MOPAC implementierten IRC-Algorithmus der steilste Weg in die beiden angrenzenden Energietäler bestimmt und entlang dieses Weges Strukturen gesammelt, die anschließend zu einer Animation zusammengefasst wurden.

Es scheint naheliegend, dieses Verfahren auf mehrstufige Reaktionen zu übertragen, also von allen in der Reaktion auftretenden Übergangszuständen IRC-Rechnungen durchzuführen und dann eine Auswahl der auf diesem Wege gesammelten Strukturen zu einer Animation zusammenzufassen. Aufgrund der durch den Editor verursachten immensen Anzahl möglicher Ausgangsstrukturen konnte allerdings nicht sichergestellt werden, dass sich die Schenkel zweier benachbarter IRC-Rechnungen im selben Energietal treffen würden, da Energietäler nur lokale Minima darstellen.

Als robuster erwies sich ein Verfahren, bei dem die Reaktions-Datenbank für jede Reaktion nicht nur eine Struktur enthält, sondern für die Ausgangskonfiguration bereits mit MOPAC optimierte Strukturen der Übergangszustände aller Reaktionsschritte sowie energieminimierte Strukturen der Edukte, Intermediate und Produkte (siehe Abb. 24). Der Moleküleditor wurde so konzipiert, dass bei einer Benutzerinteraktion nicht nur das angezeigte Molekül bearbeitet wird, sondern im Hintergrund dieselbe Aktion auch auf alle weiteren Moleküle angewandt wird. Nachdem der Benutzer die Berechnung initiiert hat, erfolgt zunächst eine erneute Optimierung sämtlicher Strukturen mittels MOPAC, d. h. für alle Übergangszustände wird dieser auf seine Gültigkeit überprüft und gegebenenfalls neu optimiert, für alle anderen Strukturen (Start-, End- und Intermediate) erfolgt eine Energieminimierung. Anschließend wird zwischen diesen ermittelten Strukturen eine Anzahl von Punkten, die in dem

Datenbankeintrag der Reaktion definiert werden, interpoliert. Danach werden noch für alle interpolierten Strukturen mit MOPAC die Konformations-Energien berechnet, daraus ein Energie-Diagramm erstellt und alle Strukturen zu einer Datei im XYZ-Format zusammengefasst. Die Vorgänge und Zusammenhänge dieses Vorgehens werden schematisch in einem Flussdiagramm (Abb. 25) veranschaulicht.

Bisher wurden die folgenden mehrstufigen Reaktionen in iORAo implementiert:

- Michael Addition
- Nitrierung von Benzol
- Nukleophile aromatische Substitution

Außerdem wurden sechs einstufige Reaktionen aus "IRC-Calc" übernommen, die nun ohne vorherige Grid-Rechnung mittels des IRC-Verfahrens berechnet werden können.

Liste der IRC-Rechnungen

- Claisen-Umlagerung (chair)
- Cope-Umlagerung (boat)
- Diels-Alder-Reaktion: Butadien / Ethen
- Diels-Alder-Reaktion: Cyclopentadien / Ethen
- Pentahelicen Racemisierung
- $S_N2$  Reaktion

Die interaktive Visualisierung der Moleküle für den Editor und die Animation erfolgt wahlweise mit dem Java-Applet Jmol [59, 60] oder dem Browser Plugin Chime [61]. Um die Jmol Version nutzen zu können, muss auf dem Computer des Benutzers eine Java-Laufzeitumgebung mit einem Java-Plugin [62] für den Browser installiert sein, wie es seit einiger Zeit bei vielen neuen Computern bereits der Fall ist, die aber auch kostenlos aus dem Internet zu beziehen ist. Das Jmol-Applet wird dann beim Besuchen der iORAo Seite automatisch nachgeladen. Das Chime Plugin kann nach der Registrierung auf der Seite des Herstellers ebenfalls kostenlos von dort heruntergeladen und anschließend installiert werden. Da es allerdings in den letzten Jahren kaum weiterentwickelt wurde, tauchen immer häufiger Probleme mit neuen Browser-Generationen und Betriebssystemen auf. Da es zudem nur für das Windows Betriebssystem verfügbar ist, wird diese Variante von iORAo nur noch aus historischen Gründen unterstützt. Zeitgemäßer ist die Jmol-Version, die neben Windows auch unter anderen Betriebssystemen wie Linux, MacOS und Solaris funktioniert.

Zur Visualisierung der Reaktionsanimationen steht außerdem ein weiteres Java-Applet [63] zur Verfügung, das von Jack van Rooij unter der Leitung von Dr. Hens Borkent am CMBI in Nijmegen entwickelt wurde. Da dieses Applet auf der Java3D Technologie [64] basiert, muss neben der Java-Laufzeitumgebung auch die Java3D-Bibliothek, die von der Projekt-Seite heruntergeladen werden kann, installiert werden.

Der Webservice iORAo ist im Internet unter der URL http://oc24.uni-paderborn.de/iorao frei verfügbar [1].

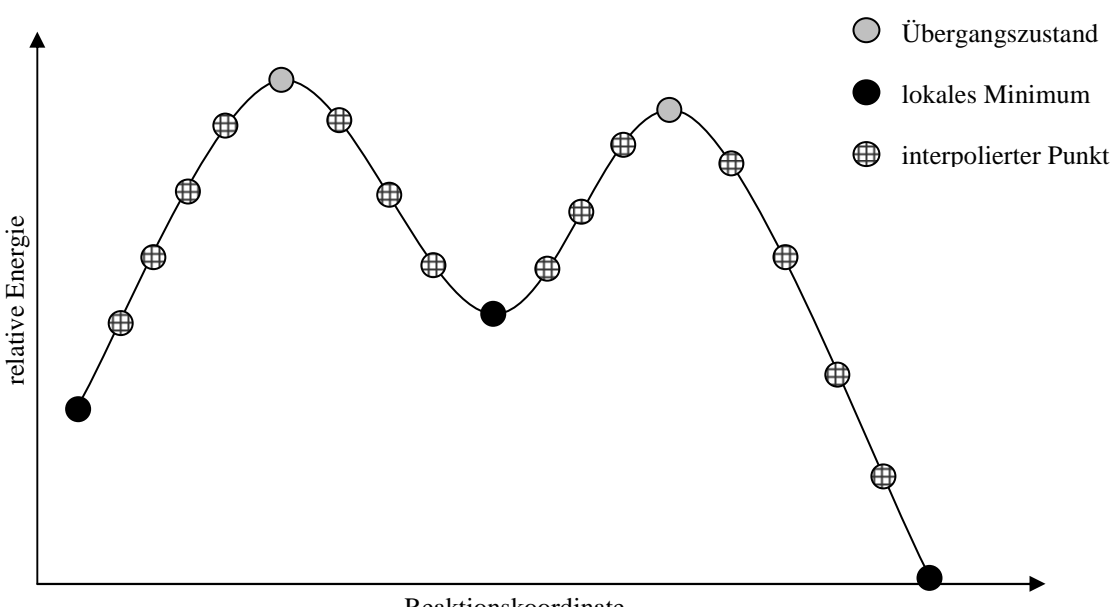

Reaktionskoordinate

**Abb. 24 : schematischer Reaktionsverlauf einer zweistufigen Reaktion** 

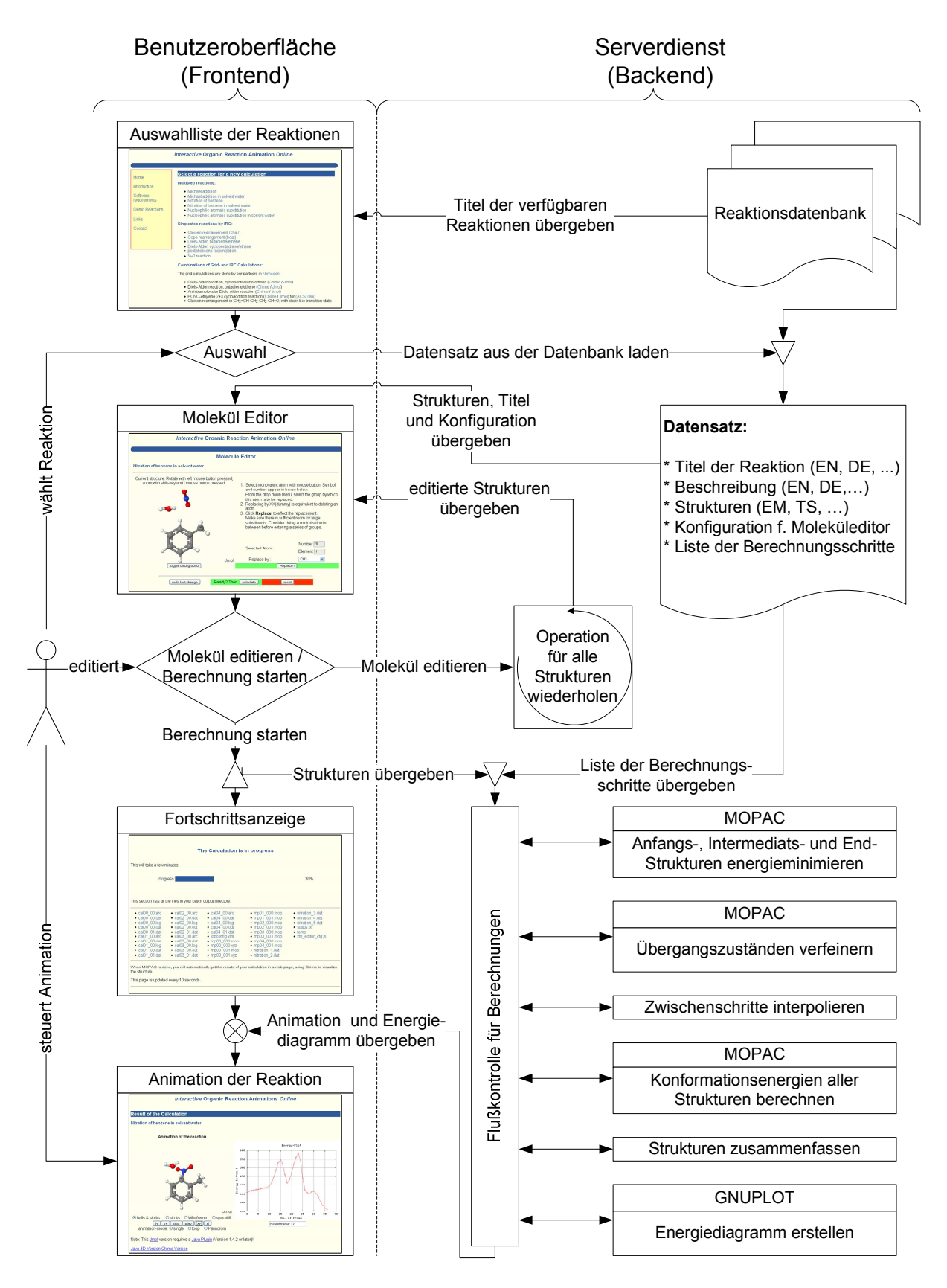

**Abb. 25: Ablaufdiagramm von iORAo** 

#### **4.2.2 Diskussion der Ergebnisse**

Mit dem Online-Webservice iORAo wurde ein Verfahren entwickelt, mit dem es, im Gegensatz zu dem in [47] und [52] vorgestellten Programm IRC-Calc, nun möglich ist, interaktive Animationen mehrstufiger Reaktionen zu animieren. Dabei lassen sich die Startmoleküle durch den Benutzer nach Belieben verändern, indem die Wasserstoffatome gegen Reste aus einer Liste von funktionellen Gruppen ausgetauscht werden können.

Dabei konnte allerdings die Reaktionskoornidate für diese mehrstufigen Reaktionen nicht mehr nach dem IRC-Verfahren ermittelt werden, bei dem ausgehend von einem vorher identifizierten Übergangszustand ein optimierter Verlauf der Reaktion sichergestellt wird. Stattdessen werden nun neben den Übergangszuständen auch Vorgaben für Strukturen aus lokalen Energieminima (Edukte, Intermediate und Produkte) gemacht und die Zwischenschritte auf Basis dieser Strukturen interpoliert.

Um Unstetigkeiten im Energiediagramm zu vermeiden und da das Multi-Struktur XYZ-Format eine konstante Anzahl von Atomen in jedem Frame impliziert, müssen in allen Reaktionsschritten alle an der Reaktion beteiligten Moleküle, wie z.B. Basen, die im weiteren Verlauf ein Proton aufnehmen sollen, von Anfang an in die Berechnungen mit einbezogen werden. Diese in einzelnen Schritten unbeteiligten Moleküle müssen in einer Position mit genügend großem Abstand zum Reaktionszentrum festgehalten werden, um den aktuellen Reaktionsschritt nicht negativ zu beeinflussen.

Durch die Notwendigkeit, so viele Vorgaben für jede Reaktion zu definieren und weil bei der Programmierung nicht erschöpfend vorhergesehen werden kann, welche Modifikationen der spätere Benutzer mit dem Moleküleditor durchführen wird, kann letztendlich nicht vollständig sichergestellt werden, dass die Ergebnisse unter allen Umständen chemisch sinnvoll und wissenschaftlich korrekt sind. Werden die Vorgaben allerdings mit Bedacht gewählt und die im Moleküleditor zur Auswahl stehenden Gruppen mit Sachverstand zur Verfügung gestellt, erhält man ein Werkzeug, mit dem vor allem für didaktische Zwecke interaktive Reaktionsanimationen erstellt werden können.

Aufgrund der Verfügbarkeit schnellerer Prozessoren als zum Zeitpunkt der Erstellung von [47] können bei den Berechnungen mittlerweile auch Lösungsmitteleffekte in Form einer uniformen Dielektrizitätskonstante berücksichtigt werden, was vor allem beim Vorhandensein von ionischen Zuständen zu einer genaueren Wiedergabe der Energiedifferenzen im Reaktionsverlauf führt, ohne unverhältnismäßig lange Wartezeiten des Benutzers in Kauf nehmen zu müssen.

# **5 Technischer Teil**

# **5.1 MD Simulationen**

#### **5.1.1 Erstellung eines Cellulose II Modells**

Die Koordinaten-Datei des Cellulose Modells, in der die Positionen aller Atome innerhalb der Simulations-Zelle definiert werden, wurde unter Verwendung der von Gessler et. al. veröffentlichten Röntgenstruktur von β-D-Cellotetraose [65] erstellt. Dazu wurde mit Hilfe eines selbst entwickelten Python-Programms die Elementarzelle der Cellotetraose entlang der drei Achsen dupliziert, wobei zur Verlängerung der Kette entlang der C-Achse ein kleiner Versatz in der a-b-Ebene angewendet wurde, damit das O1-Atom am Kettenanfang genau auf dem endständigen O4-Atom der benachbarten Kette zu liegen kommt. Anschließend konnten die nun nicht mehr benötigten O1 Atome aus der Struktur gelöscht und die verbleibenden Atome im SHELX Format ausgegeben werden. Die SHELX Datei wurde mit der Software Mol2Mol [66] in das PDB Format konvertiert und mit der Software MOE [67] wurden die unpolaren Wasserstoffatome gelöscht und fehlende polare H-Atome an den Sauerstoffatomen O2, O3, und O6 hinzugefügt, da mit G45a4 ein s. g. "united-atoms"-Kraftfeld verwendet werden soll, in dem zur Begrenzung des Rechenaufwands die unpolaren H-Atome nicht explizit berechnet werden, sondern mit ihrem Kohlenstoff-Atom zu einem vereinigten "Atom", z. B. des Typs CH3 für eine Methylgruppe, zusammengefasst werden. Die Aufgabe eines weiteren Python-Skriptes war es dann, in der PDB-Datei die gewünschte Nomenklatur der Atome (AtomID) herzustellen, diese innerhalb einer Glucopyranose-Einheit in die gewünschte Reihenfolge (C1, O5, C5, C6, O6, H6, C2, O2, H2, C3, O3, H3, C4, O4) zu bringen, die Glucose-Einheiten zu nummerieren (Residue-Number) und jede einzelne Kette mit einem Bezeichner (ChainID) zu versehen.

Die Topologie-Datei für die Cellulose, die neben der Zuordnungen der Atomtypen, (reduzierten) Masse und Ladung auch die Definitionen der Bindungen, Winkel und Dihedralwinkel nebst der dazugehörigen Kraftkonstanten enthält, wurde mit den von Lins und Hünenberger [43] veröffentlichten Parametern für das Gromos96 Kraftfeld G45a4 erstellt. Um die Topologie-Dateien ohne großen Aufwand für beliebige Kettenlängen erstellen zu können, wurden die Parameter für eine Glucopyranose-Einheit in ein Tabellenkalkulationsprogramm eingegeben und darin auf die gewünschte Kettenlänge vervielfacht. Da die Simulationen mit periodischen Randbedingungen (PBC) erfolgen sollten, in denen jede Kette kovalente Bindungen zu ihren periodischen Spiegelbildern in den entlang der Z-Achse benachbarten Zellen haben sollen, wurde in der Topologie eine Bindung zwischen dem letzten O4-Atom und dem ersten O1 Atom definiert und ebenso auch die Topologie-Sektionen [ Pairs ], [ Angles ] und [ Dihedrals ] der letzten Glucose-Einheit entsprechend angepasst. Der fertige Datensatz konnte nun über die Zwischenablage in einen Text-Editor kopiert werden und in dem von GROMACS verwendeten ITP Format abgespeichert werden. Die vom Tabellenkalkulationsprogramm gespeicherte Datei kann später als Ausgangspunkt für Topologien mit anderer Kettenlänge dienen.

Die Größe der quaderförmigen Simulations-Box wurde so gewählt, dass sie in Z-Richtung, passend zur verwendeten Kettenlänge, dem Vielfachen der Ausdehnung einer Cellubiose-Einheit beträgt. Die Dimensionen in X- und Y-Richtung wurden so gewählt, dass der Raum zwischen den Cellulose-Ketten in zwei benachbarten Simulationszellen größer als die zweifache Länge des verwendeten Cut-offs ist und somit zwischen ihnen keine Wechselwirkungen mehr auftreten.

Die freien Bereiche der Simulations-Box wurden mit Wasser geflutet, wobei darauf geachtet werden musste, dass zwischen den Cellulose-Ketten oder in den X-Y-Grenzflächen keine einzelnen Wassermoleküle verleiben.

Nach einer schrittweisen Energieminimierung, um durch das Fluten entstandene Kollisionen zwischen Cellulose- und Wasser-Molekülen zu beheben, konnte die MD-Simulation gestartet werden. Diese wurde mit einer Integrationsschrittweite von 1 fs ausgeführt. In der Simulationsbox wurde Druck mit Hilfe des Berendsen Barostats mit einer Kopplungskonstante von 2 ps, bei einer Kompressibilität von  $4.5 * 10^{-5}$  bar<sup>-1</sup> bei 1 bar gehalten. Die Druckkopplung erfolge semi-isotropisch damit die Z-Achse der Simulationsbox unabhängig von den X- und Y-Achsen ist und so die Cellulose-Ketten dabei weder gestaucht, noch gestreckt werden. Die Glucoseketten und das Wasser wurden mit dem Berendsen Thermostat separat jeweils mit einer Kopplungskonstante von 0,1 ps an ein unendlich großes Wärmebad von 300 K gekoppelt. Weitreichende nichtbindende Wechselwirkungen wurden bis zu einer Entfernung von 0,8 nm voll berücksichtigt und darüber hinaus bis zu einer Entfernung von 1.0 nm kontinuierlich auf Null abgesenkt um Artefakte durch unstetige Potential-Funktionen zu vermeiden (shifted cut off) [68].

## **5.1.2 Erstellung der Cellulose/Ligand Systeme für MD Simulationen**

Für die Erstellung eines Cellulose/Ligand Systems wurden zunächst mit Hilfe des Dundee PRODRG2.5 Servers [69] mit den Einstellungen "Chirality: Yes", "Charges: Full", "EM: Yes" und "Force field: GROMOS96.1" Topologie-Dateien für den gewünschten Liganden erstellt, die kompatibel zum verwendeten G45a4 Kraftfeld sind.

Anschließend wurde ein Ligand-Molekül von Hand mit einem Abstand von etwa 1.0 nm zur gewünschten Cellulose Oberfläche platziert. Die Dimensionen der kubischen Simulationsbox wurden mit X=9,0 nm, Y=7,0 nm im Vergleich zu den reinen Cellulose-Systemen größer gewählt um dem Liganden ausreichend Platz zu geben und die dritte Koordinate wurde mit Z=4,1940 nm auf den, in den vorherigen Simulationen ermittelten, Gleichgewichtswert gesetzt. Anschließend wurde die Simulationsbox mit Wasser geflutet, wobei auch hier wieder darauf zu achten war, dass anschließend keine Wassermoleküle innerhalb des Cellulose-Kristalls befinden.

Die Cellulose-Ligand Systeme wurden mit den gleichen Parametern wie das reine Cellulose-System simuliert.

# **5.1.3 Konformations-Analyse durch Kombination von Docking und MD-Simulationen**

Um Einflüsse durch das willkürliche Platzieren des Liganden in der Nähe der Cellulose und den Diffusionsprozess zur Oberfläche zu eliminieren, wurde in diesem Verfahren der MD Simulation ein auf dem Monte-Carlo-Verfahren basierter Docking-Schritt vorgeschaltet.

Dazu wurde ein Cellulose-Wasser System nach dem in Kapitel 5.1.1 beschriebenen Verfahren über einen Zeitraum von 1,0 ns ausgiebig equilibriert. Aus dem letzten Zeitschritt dieser Simulation wurden anschließend die Cellulose-Ketten extrahiert, welche die polare, bzw. unpolare Cellulose-Oberfläche bilden und in separaten Dateien abgespeichert. Da das *flo+* Paket, mit dem gedockt werden sollte, keine periodischen Randbedingungen unterstützt, mussten diese entfernt werden und die Cellulose Ketten an beiden Enden mit Hydroxy-Gruppen abgeschlossen werden.

Das Docking wurde mit QXP+ [58] aus dem Softwarepaket flo+ in der Version 0905 durchgeführt. Dazu wurde das Zentrum der Cellulose-Oberfläche als Ziel des Dockings definiert und alle Hydroxy- und Hydroxymethyl-Gruppen sowie der Ligand als flexibel markiert und anschließend das Docking mit dem *fulldock+* Algorithmus durchgeführt.

Im Anschluss daran wurden die jeweils fünf von QXP+ am besten bewerteten Geometrien von Ligand und Cellulose über 250 ps mit GROMACS simuliert. Hierbei konnte, nachdem die periodischen Randbedingungen wieder hergestellt wurden, die Simulationsbox aufgrund der Verwendung des kleineren Cellulose Systems deutlich kleiner (X=4,5 nm und Y=5,0 nm für die polare, X=6,0 nm und Y=3,0 nm für die unpolare Oberfläche) gewählt werden. Da die Cellulose-Ketten in diesen Systemen nicht mehr von den in vorherigen Simulationen daneben oder darunterliegenden Ketten stabilisiert werden, wurden die Ringatome der Cellulose mittels eines harmonischen Potentials mit einer Kraftkonstante von 1000 kJ mol<sup>-1</sup>nm<sup>-2</sup> an ihre Ausgangsposition in allen drei Raumrichtungen gebunden (Position Restraint). Abgesehen von diesen Ausnahmen wurden die Parameter für die MD-Simulationen nicht verändert.

## **5.1.4 Analyse-Programm zur Berechnung der Puckering Parameter**

Um aus den durch MD Simulation von Cellulose erstellten Trajektorien die Cremer-Pople Puckering Parameter [57] der Glucopyranose-Ringe berechnen zu können, wurde das Analyse-Programm g\_puckering in der Programmiersprache C programmiert. Dieses basiert auf der generischen Vorlage für GROMACS Analyse-Tools template.c, die im Quellcode-Paket von GROMACS [68] enthalten ist. Zum Auslesen der von GROMACS unterstützten Dateiformate und der Bereitstellung des Kommandozeilen-basierten Benutzer-Interfaces wurde auf die GROMACS Programm-Bibliotheken zurückgegriffen. Der Algorithmus zur Berechnung der Puckering Parameter aus den Koordinaten der Ringatome wurde von dem Programm mdxvu von Mark J. Forster [70] übernommen, dass, wie auch GROMACS, unter der GNU General Public License (GPL) [71] steht.

Diese Bausteine wurden zu einem Werkzeug kombiniert, mit dem aus beliebigen Abschnitten von MD Trajektorien die Puckering Parameter berechnet und als folgende Diagramme ausgegeben werden können:

- $\bullet$   $\theta$  gegen t
- $\bullet$   $\phi$  gegen t
- Q gegen t
- Polar Diagramm von  $\theta$  gegen  $\varphi$
- Verteilungsfunktion von  $\theta$
- Verteilungsfunktion von φ

Die zu untersuchenden Ringe werden durch die Angabe der Indices der Ringatome in einer Index-Datei festgelegt. Da die richtige Reihenfolge der Atome bei der Berechnung von Bedeutung ist (O5,C1,C2,C3,C4,C5 bei Hexanosen und O2,C5,C4,C3,C2 bei Pyranosen, [57]), werden die Atombezeichnungen in den Eingabe-Dateien von g\_puckering überprüft und bei Abweichungen eine Warnung ausgegeben. Zudem warnt g\_puckering den Benutzer, falls zwei benachbarte Ringatome einen Abstand von mehr als 0.3 nm haben sollten, da dies ebenfalls auf einen Fehler in der Index-Datei deutet. Die korrekte Funktion des Programms wurde anhand mehrerer Moleküle unter anderem aus [57] und [70] überprüft. Die GPL erlaubt ausdrücklich die freie Verwendung von Quellcode, sofern das resultierende Produkt ebenfalls unter dieser Lizenz veröffentlicht wird und im Quellcode verfügbar gemacht wird. Daher wurde g\_puckering ebenso unter die GPL gestellt und unter [72] veröffentlicht.

Die Programm-Hilfe von g\_puckering befindet sich im Anhang 5.

# **5.2 Reaktionsanimationen mit iORAo**

War es zunächst beabsichtigt den in der Programmiersprache Perl [73] erstellten Programmcode des IRC-Calc Projektes [52] für die neuen Aufgaben und Ideen zu erweitern, zeigte sich schon recht früh dass dieser zu spezifisch auf die Bedürfnisse und Gegebenheiten jenes Projektes verfasst worden war, um ihn derart anzupassen. Aus diesen Gründen wurde iORAo mit den gesammelten Erfahrungen aus dem IRC-Calc Projekt von Grund auf neu implementiert.

Die serverseitigen Skripte wurden dazu vollständig in Python [74] geschrieben, da diese Programmiersprache, im Gegensatz zu Perl, von vornherein für eine moderne Objektorientierte Programmierung (OOP) ausgelegt ist und zudem über eine Syntax verfügt, die mit dem Ziel einer sehr guten Lesbarkeit des Quellcodes entworfen wurde.

Die semiempirischen Berechnungen von Konformationen und deren Energien erfolgen wie auch schon bei IRC-Calc mit der Software MOPAC [75].

### **5.2.1 Modularisierung**

Da viele Funktionen und Prozeduren, wie z. B. das Lesen, Schreiben und Manipulieren von Dateien in den von MOPAC verendeten Formaten, in diesem Projekt an mehreren Stellen Verwendung finden, und sich daher der Programmcode sehr gut wiederverwenden lässt, wurden diese Programmteile in ein so genanntes Modul ausgelagert. Auf dieses Modul können nun alle Programmteile zugreifen und sich an dieser Sammlung von Funktionalitäten bedienen, ohne dass diese mehrfach in verschiedenen Dateien implementiert werden müssten.

Dieses Modul gliedert sich dabei in folgende Unter-Module:

- config liest die globale Konfigurationsdatei ein und bietet allen Programmteilen Zugriff auf eben diese global definierten Variablen und Werte.
- classes enthält die Klassen für Objekte der Typen ZMatrix, Cartesian und IoraoDatabase. Diese enthalten alle unter anderem Funktionen um Instanzen dieser Klassen in Zeichenketten verschiedener Formate (Datei-Formate oder XML Darstellungen) auszugeben. Die Klasse ZMatrix implementiert zudem Funktionen zur Manipulation von Strukturen die durch interne Koordinaten repräsentiert werden, wie z. B. den Austausch von H-Atomen gegen andere Atome oder Gruppen, wie sie für den Web-Molekül-Editor benötigt werden.
- io (für Input/Output) enthält alle Funktionen die zum Lesen und Schreiben von Dateien in verschiedenen Formaten benötigt werden.
- util enthält verschiedene Funktionen und Logiken und Entscheidungsbäume die auf einer mittleren Ebene verschiedene Operationen im Ablauf der Berechnung und Erstellung von Reaktionsanimationen implementieren.

Dieses Modul kann in Zukunft beliebig erweitert werden um so z. B. Dateien in anderen Formaten behandeln zu können und so z. B. auch ein anderes darunterliegendes Programm zur Berechnung der Strukturen (z. B. Gaussian) zu verwenden.

Die vollständige Schnittstellenbeschreibung (Application Programming Interface – API) dieses Moduls und der anderen Python-Skripte befindet sich im Anhang ab Seite A-50.

### **5.2.2 Internationalisierung**

Um die Benutzeroberfläche in andere Sprachen übersetzen zu können, ohne dabei in den Quellcode eingreifen und mehrere Programmteile mit der gleichen Funktion in unterschiedlichen Sprachversionen vorhalten zu müssen, wurde die Ausgabe von Texten für den Benutzer weitgehend aus dem Programmcode herausgetrennt und in externe HTML-Dateien und Vorlagen verlagert. Zudem wurde das XML-Datenbankformat für die unterstützten Reaktionen so definiert, dass es Titel, Beschreibungs- und Hilfs-Texte in verschiedenen Sprachen beinhalten kann.

Auf diese Weise lässt sich der gesamte Web-Service recht einfach in andere Sprachen übersetzen, die dann mittels einer einzigen Änderung in der zentralen Konfigurationsdatei aktiviert werden können.

#### **5.2.3 Offene Reaktionsdatenbank**

Für die Realisierung einer Datenbank von Reaktionen wurde ein XML-Format definiert, welches neben den Koordinaten der chemischen Strukturen auch Metadaten wie Titel und beschreibende Texte in verschiedenen Sprachen enthält. Außerdem wird dort definiert welche Atome sich im Moleküleditor ersetzen lassen und welche Atome und Reste dafür zur Verfügung stehen sowie generelle Anweisungen, wie zur Berechnung und Erstellung der Animation verfahren werden soll.

# **5.2.4 Molekül-Editor**

Der Molekül-Editor (Abb. 26) ist eine Python-Implementierung des Web-basierten Editors Mol4D (Molecules in Four Dimensions) [76] wie er von Dr. H. Borkent und J. van Rooij an der Universität Nijmegen nach der Idee des z-Matrix-Editors des Programms MOLDEN [77] entstand. Über diese Referenzimplementierung hinaus ist es durch die im Hintergrund arbeitende Reaktionsdatenbank und der darin enthaltenden Informationen möglich, bestimmte Wasserstoff-Atome, die z. B. während der Reaktion auf ein anderes Molekül übertragen werden sollen, vor dem Austausch gegen eine andere Gruppe zu schützen. Ebenso lassen sich auf diesem Wege bestimmte Substituenten, die für die eine bestimmte Reaktion nicht geeignet sind, aus der Auswahlliste entfernen.

Da der Datenbankeintrag einer Reaktion aus mehreren Strukturen bestehen kann, wird jeder Austausch eines Wasserstoffatoms nicht nur am angezeigten Molekül vorgenommen, sondern im Hintergrund auf alle weiteren Strukturen angewendet.

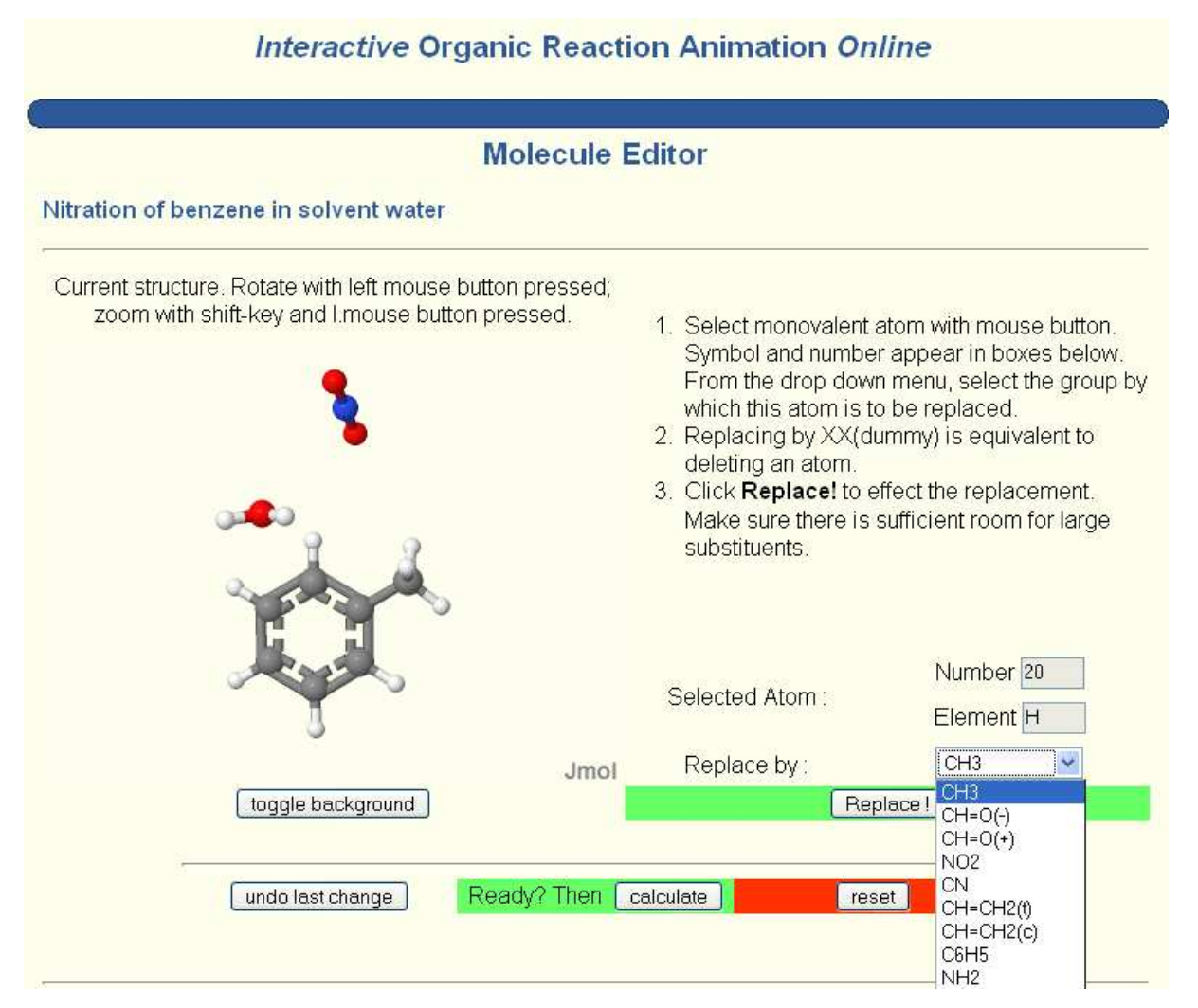

**Abb. 26 : Im Moleküleditor können H-Atome gegen verschiedene Gruppen ausgetauscht werden.** 

## **5.2.5 Interpolation mit internen Koordinaten**

Bei den mehrstufigen Reaktionen werden die Punkte zwischen den semiempirisch optimierten Extrema (Übergangszustände und energieminimierte Intermediate, Start- und Endpunkte) interpoliert. Bei einer Interpolation von kartesischen Koordinaten, bei denen die Position jedes Atoms durch die X-, Y- und Z-Komponenten in einem rechtwinkligen Koordiantensystem definiert werden, würden sich diese linear und auf dem direktesten Weg von einem Punkt zum nächsten bewegen, So würde sich zum Beispiel im Verlauf der Rotation einer Methylgruppe der Abstand der Wasserstoff-Atome zum Kohlenstoff-Atom zunächst verringern. Daher kann ein solches Verfahren hier nicht zum Einsatz kommen.

Da die Moleküle aber in internen Koordinaten vorliegen, welche die Position eines Atoms durch den Abstand, Winkel und Dihedralwinkel zu drei bereits vorhandenen Atomen definieren (vgl. Abb. 27), besteht die Rotation im Beispiel der Methylgruppe nur noch aus einer Änderung der Dihedralwinkel der Wasserstoffatome. Die Abstände der H-Atome zum Kohlenstoff und deren Winkel zu den anderen Wasserstoffatomen (bzw. dem Atom an das die Methylgruppe gebunden ist) bleiben konstant. Dieser Dihedralwinkel kann nun einfach zwischen zwei Punkten interpoliert werden und es ergeben sich daraus chemisch sinnvolle Strukturen, da die von MOPAC optimierten Bindungslängen und Bindungswinkel erhalten bleiben. Ebenso können natürlich auch Änderungen in Bindungslängen und –winkeln, die im Reaktionsverlauf auftreten, sinnvoll interpoliert werden.

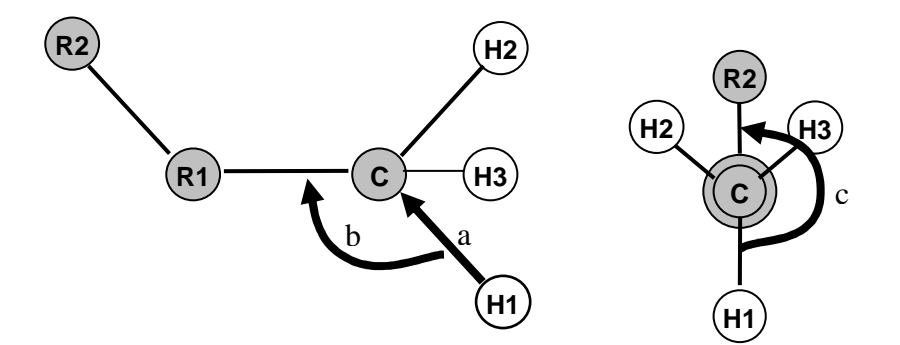

**Abb. 27: Durch interne Koordinaten kann die Position des Atoms H1 durch den Abstand H1−C (a), den Winkel H1−C−R1 (b) und den Dihedralwinkel H1−C−R1−R2 (c) beschrieben werden.**
#### **6 Fazit und Ausblick**

Im Rahmen der vorliegenden Arbeit wurde ein Verfahren entwickelt, mit dem es möglich geworden ist, das Wechselwirkungsverhalten von Liganden an einer Cellulose-Oberfläche halbquantitativ zu beschreiben und so eine Anzahl von Liganden in stark, schwach und nicht bindende Liganden zu klassifizieren.

Als Bewertungskriterium diente eine mehrstufige numerische Auswertung von Radialen Verteilungsfunktionen von Atom-Paarungen, die aus Molekular-Dynamischen Simulationen ermittelt wurden und, wie in dieser Arbeit gezeigt, ein Maß für die Mobilität des Liganden auf der Oberfläche darstellen. Die Kombination dieser Methode mit einem vorgeschalteten

Dockingschritt nach dem Monte-Carlo-Verfahren und eine damit einhergehende Verkleinerung des Systems eliminierte den unkalkulierbaren Einfluss von willkürlich gewählten Ausgangszuständen und verkürzte den Simulationsaufwand drastisch. Die eingesparte Rechenzeit konnte so für mehrfache Simulationen mit verschiedenen Ausgangszuständen eingesetzt werden, um eine Reproduzierbarkeit der Ergebnisse zu prüfen.

Nach dem Vergleich des Verhaltens von diversen Liganden konnte die Verbindung *Amid 2.1* mehrfach als bester, also am stärksten bindender Ligand identifiziert werden, wohin gegen sich die Verbindung *Amin 1.1* als schlechtester Ligand der Testreihe herausgestellt hat, der praktisch keine Interaktion mit der Cellulose aufweist, sondern meist vollständig mit Wasser solvatisiert ist. Aufbauend auf diesen Untersuchungen können nun die Bindungsaffinitäten beliebiger Liganden durch das beschriebene Verfahren vorhergesagt und eine Vorauswahl geeigneter Verbindungen bzw. funktioneller Gruppen für anschließende reale Experimente getroffen werden.

Der im zweiten Teil der Arbeit entwickelte Webservice zur Erstellung von Reaktionsanimationen von ein- und mehrstufigen organischen Reaktionen iORAo wurde erarbeitet, um in der Lehre das Verständnis des dreidimensionalen Verlaufs organischer Reaktionen zu fördern. Der Benutzer hat dabei die Möglichkeit, die Ausgangsstrukturen ausgewählter Reaktionen zu verändern, indem er vorhandene Wasserstoffatome gegen

**Abb. 28** 

**Amin 1.1** 

 $H-$ 

∩ Amid 2.1 beliebige Substituenten aus einer Liste austauschen und somit den Reaktionsverlauf beeinflussen kann. Mit dem so erstellten Ausgangsprodukt der Reaktion wird anschließend webbasiert eine Berechnung gestartet, deren Ergebnis man sich direkt online in Form einer dreidimensionalen interaktiven Animation ansehen kann. Dabei können die Moleküle zu jeder Zeit frei im Raum gedreht und so aus jeder beliebigen Position beobachtet werden.

Das Animationsverfahren beruht auf der Optimierung von Schlüsselzuständen des Reaktionsverlaufs mit semiempirischen Methoden und einer Interpolation von weiteren dazwischen liegenden Strukturen, um so eine flüssige Animation zu erhalten. Diese Methode hat sich als ein guter Kompromiss zwischen der Präzision bei der Bestimmung des Reaktionspfades und dem dafür benötigten Rechenaufwand erwiesen. Die drei derzeit von iORAo bereitgestellten mehrstufigen Reaktionen stellen nur einen kleinen Ausschnitt der simulierbaren organischen Reaktionen dar. Daher sollte das Ziel weiterführender Arbeiten sein, die Reaktionsdatenbank um zusätzliche für die Lehre interessante Reaktionen zu erweitern.

Da Jmol in den aktuellen Entwickler-Versionen technisch in der Lage ist, Molekülorbitale darzustellen, die von aktuellen MOPAC-Versionen berechnet werden, könnte iORAo leicht weiterentwickelt werden, um z. B. auch die Orbitale der semiempirisch berechneten Schlüsselstrukturen bereitzustellen. Diese Erweiterung sowie vor allem auch die Erweiterung der Reaktionsdatenbank könnte in Zusammenarbeit mit unseren internationalen Kooperationspartnern erfolgen, in deren Zuge auch die Benutzeroberfläche in andere Sprachen übersetzt werden könnte.

## **7 Literaturverzeichnis**

- [1] Stueker, O. iORAo: Interactive Organic Reaction Animation Online. **http://oc24.unipaderborn.de/iorao** (January, 28th 2008),
- [2] Klemm, D.; Philipp, B.; Heinze, T.; Heinze, U.; Wagenknecht, W., In *Comprehensive Cellulose Chemistry*, 2004.
- [3] Payen, A., *Comptes Rendus de l' Academie des Sciences* **1838,** 7, 1052.
- [4] Autorenkollektiv, Römpp Lexikon Chemie, Version 2.0. In 2.0 ed.; Georg Thieme Verlag: Stuttgart/New York, 1999.
- [5] Pushparaj, V. L.; Shaijumon, M. M.; Kumar, A.; Murugesan, S.; Ci, L.; Vajtai, R.; Linhardt, R. J.; Nalamasu, O.; Ajayan, P. M., Flexible energy storage devices based on nanocomposite paper. *PNAS* **2007,** 104, (34), 13574-13577.
- [6] Bledzki, A. K.; Gassan, J., Composites reinforced with cellulose based fibres. *Progress in Polymer Science* **1999,** 24, (2), 221-274.
- [7] Chanzy, H., Aspects of cellulose structure. In *Cellulose Sources and Exploitations. Industrial Utilization, Biotechnology and Physico-chemical Properties*, Kennedy, J. F.; Phillips, G. O.; Williams, P. A., Eds. Ellis Horwood: New York, 1990; pp 3-12.
- [8] O'Sullivan, A. C., Cellulose: the structure slowly unravels. *Cellulose* **1997,** 4, (3), 173- 207.
- [9] Gardner, K. H.; Blackwell, J., The structure of native cellulose. *Biopolymers* **1974,** 13, (10), 1975-2001.
- [10] Sarko, A.; Muggli, R., Packing Analysis of Carbohydrates and Polysaccharides. III. Valonia Cellulose and Cellulose II. *Macromolecules* **1974,** 7, (4), 486 - 494.
- [11] Kolpak, F. J.; Blackwell, J., Determination of the structure of cellulose II. *Macromolecules* **1976,** 9, (2), 273-278.
- [12] Stipanovic, A. J.; Sarko, A., Packing Analysis of Carbohydrates and Polysaccharides. 6. Molecular and Crystal Structure of Regenerated Cellulose II. *Macromolecules* **1976,** 9, (5), 851 - 857.
- [13] Raymond, S.; Kvick, A.; Chanzy, H., The Structure of Cellulose II: A Revisit. *Macromolecules* **1995,** 28, (24), 8422 - 8425.
- [14] Kroon-Batenburg, L. M.; Kroon, J., The crystal and molecular structures of cellulose I and II. *Glycoconj J* **1997,** 14, (5), 677-690.
- [15] Gessner, F., Untersuchungen über das osmotische Verhalten der Grünalge Valonia ventricosa. *Helgoland Marine Research* **1967,** V15, (1), 143-154.
- [16] Clemens, A. Valonia ventricosa; UTEX #2260. http://www.zo.utexas.edu/research/utex/photogallery/t-z/Valonia-ventricosa-2260.htm (Nov. 9th 2006),
- [17] Preston, R. D., Natural Celluloses. In *Cellulose: structure, modification, and hydrolysis*, Young, R. A.; Rowell, R. M., Eds. Wiley: New York, 1986; pp 3-27.
- [18] Fujita, M.; Harada, H., Ultrastructure and Formation of Wood Cell Wall. In *Wood and Cellulosic Chemistry*, 2nd ed., rev. and expanded ed.; Hon, D. N.-S.; Shiraishi, N., Eds. Marcel Dekker Inc.: New York, Basel, 2001; pp 1-49.
- [19] Frey-Wyssling, A., The Fine Structure of Cellulose Microfibrils. *Science* **1954,** 119, (3081), 80-82.
- [20] Frey-Wyssling, A.; Mühlethaler, K., Die Elementarfibrillen der Cellulose. *Die Makromolekulare Chemie* **1963,** 62, (1), 25-30.
- [21] Preston, R. D.; Cronshaw, J., Constitution of the Fibrillar and Non-Fibrillar Components of the Walls of Valonia Ventricosa. *Nature* **1958,** 181, (4604), 248-250.
- [22] Zhang, Y. Z.; Chen, X. L.; Liu, J.; Gao, P. J.; Shi, D. X.; Pang, S. J., Size and arrangement of elementary fibrils in crystalline cellulose studied with scanning tunneling microscopy. *Journal of Vacuum Science & Technology B* **1997,** 15, (4), 1502-1505.
- [23] Fahlén, J.; Salmén, L., On the Lamellar Structure of the Tracheid Cell Wall. *Plant Biology* **2002**, (3), 339-345.
- [24] Simon, I.; Glasser, L.; Scheraga, H. A.; Manley, R. S. J., Structure of cellulose. 2. Low-energy crystalline arrangements. *Macromolecules* **1988,** 21, (4), 990-998.
- [25] Simon, I.; Scheraga, H. A.; Manley, R. S. J., Structure of cellulose. 1. Low-energy conformations of single chains. *Macromolecules* **1988,** 21, (4), 983-990.
- [26] Nishiyama, Y.; Langan, P.; Chanzy, H., Crystal Structure and Hydrogen-Bonding System in Cellulose Iβ from Synchrotron X-ray and Neutron Fiber Diffraction. *J. Am. Chem. Soc.* **2002,** 124, (31), 9074-9082.
- [27] Nishiyama, Y.; Sugiyama, J.; Chanzy, H.; Langan, P., Crystal Structure and Hydrogen Bonding System in Cellulose I $\alpha$  from Synchrotron X-ray and Neutron Fiber Diffraction. *J. Am. Chem. Soc.* **2003,** 125, (47), 14300-14306.
- [28] Langan, P.; Nishiyama, Y.; Chanzy, H., A Revised Structure and Hydrogen-Bonding System in Cellulose II from a Neutron Fiber Diffraction Analysis. *J. Am. Chem. Soc.*  **1999,** 121, (43), 9940-9946.
- [29] Langan, P.; Nishiyama, Y.; Chanzy, H., X-ray Structure of Mercerized Cellulose II at 1 Å Resolution. *Biomacromolecules* **2001,** 2, (2), 410-416.
- [30] Langan, P.; Sukumar, N.; Nishiyama, Y.; Chanzy, H., Synchrotron X-ray structures of cellulose Iβ and regenerated cellulose II at ambient temperature and 100 K. *Cellulose*  **2005,** 12, (6), 551-562.
- [31] Klemm, D.; Philipp, B.; Heinze, T.; Heinze, U.; Wagenknecht, W., General Considerations on Structure and Reactivity of Cellulose: Section 2.1-2.1.4. In *Comprehensive Cellulose Chemistry*, 2004; pp 9-29.
- [32] Moore, G. E. Moore's Law: The number of transistors on a chip doubles about every two years. http://www.intel.com/technology/mooreslaw (29.06.2007 2007),
- [33] Heiner, A. P.; Sugiyama, J.; Teleman, O., Crystalline cellulose  $I_{\alpha}$  and  $I_{\beta}$  studied by molecular dynamics simulation. *Carbohydrate Research* **1995,** 273, (2), 207-223.
- [34] Viëtor, R. J.; Mazeau, K.; Lakin, M.; Pérez, S., A priori crystal structure prediction of native celluloses. *Biopolymers* **2000,** 54, (5), 342-354.
- [35] Aldred, P. Atomistic modeling of the complex interactions of cellulose I & II polymorphs. http://www.accelrys.com/reference/cases/studies/cellulose.html (29.06.2007
- [36] Mazeau, K.; Heux, L., Molecular Dynamics Simulations of Bulk Native Crystalline and Amorphous Structures of Cellulose. *J. Phys. Chem. B* **2003,** 107, (10), 2394-2403.
- [37] Yu, H.; Amann, M.; Hansson, T.; Kohler, J.; Wich, G.; van Gunsteren, W. F., Effect of methylation on the stability and solvation free energy of amylose and cellulose fragments: a molecular dynamics study. *Carbohydr Res* **2004,** 339, (10), 1697-1709.
- [38] Mazeau, K.; Vergelati, C., Atomistic Modeling of the Adsorption of Benzophenone onto Cellulosic Surfaces. *Langmuir* **2002,** 18, (5), 1919-1927.
- [39] Woodcock, S.; Henrissat, B.; Sugiyama, J., Docking of congo red to the surface of crystalline cellulose using molecular mechanics. *Biopolymers* **1995,** 36, (2), 201-210.
- [40] Koehler, J. E. H.; Saenger, W.; Gunsteren, W. F., A molecular dynamics simulation of crystalline α-cyclodextrin hexahydrate. *European Biophysics Journal* **1987,** 15, (4), 197-210.
- [41] Umemura, M.; Yuguchi, Y.; Hirotsu, T., Interaction between Cellooligosaccharides in Aqueous Solution from Molecular Dynamics Simulation: Comparison of

Cellotetraose, Cellopentaose, and Cellohexaose. *J. Phys. Chem. A* **2004,** 108, (34), 7063-7070.

- [42] Perez, S.; Imberty, A.; Engelsen, S. B.; Gruza, J.; Mazeau, K.; Jimenez-Barbero, J.; Poveda, A.; Espinosa, J.-F.; van Eyck, B. P.; Johnson, G., A comparison and chemometric analysis of several molecular mechanics force fields and parameter sets applied to carbohydrates. *Carbohydrate Research* **1998,** 314, (3-4), 141-155.
- [43] Lins, R. D.; Hunenberger, P. H., A new GROMOS force field for hexopyranose-based carbohydrates. *J Comput Chem* **2005,** 26, (13), 1400-1412.
- [44] Kouwijzer, M. L. C. E.; van Eijck, B. P.; Kooijman, H.; Kroon, J., An extension of the GROMOS force field for carbohydrates, resulting in improvement of the crystal structure determination of α-d-galactose. *Acta Crystallographica Section B* **1995,** 51, (2), 209-220.
- [45] Spieser, S. A. H.; Albert van Kuik, J.; Kroon-Batenburg, L. M. J.; Kroon, J., Improved carbohydrate force field for GROMOS: ring and hydroxymethyl group conformations and exo-anomeric effect. *Carbohydrate Research* **1999,** 322, (3-4), 264-273.
- [46] Ott, K.-H.; Meyer, B., Parametrization of GROMOS force field for oligosaccharides and assessment of efficiency of molecular dynamics simulations. *Journal of Computational Chemistry* **1996,** 17, (8), 1068-1084.
- [47] Stueker, O. Multimediale Präsentation chemischer Reaktionen. Diplomarbeit, Universität Paderborn, 2001.
- [48] Fleming, S. A.; Hart, G. R.; Savage, P. B., Molecular Orbital Animations for Organic Chemistry. *J. Chem. Educ.* **2000,** 77, (6), 790-793.
- [49] Brunberg, I. Computeranwendungen in der Chemie: Visualisierung chemischer Reaktionen und Generierung von QSAR−Modellen. Dissertation, Universität Paderborn, 2001.
- [50] Borkent, H.; van Rooij, J.; Stueker, O.; Brunberg, I.; Fels, G., Mol4D: A Web-Based Computational Interface for Educational Purposes. *J. Chem. Educ.* **2003,** 80, (5), 582- 583.
- [51] Stueker, O.; Brunberg, I.; Borkent, H.; van Rooij, J.; Fels, G., Web-Based Interactive Animation of Organic Reactions. *J. Chem. Educ.* **2003,** 80, (5), 583.
- [52] Stueker, O. IRC-Calc: Web-Based Interactive Animation of Organic Reactions. http://oc24.uni-paderborn.de/irc-calc/ (November, 1st 2007),
- [53] van der Spoel, D.; Lindahl, E.; Hess, B.; Groenhof, G.; Mark, A. E.; Berendsen, H. J. C., GROMACS: Fast, flexible, and free. *Journal of Computational Chemistry* **2005,** 26, (16), 1701-1718.
- [54] Lindahl, E.; Hess, B.; van der Spoel, D., GROMACS 3.0: a package for molecular simulation and trajectory analysis. *Journal of Molecular Modeling* **2001,** 7, (8), 306- 317.
- [55] Schuttelkopf, A. W.; van Aalten, D. M., PRODRG: a tool for high-throughput crystallography of protein-ligand complexes. *Acta Crystallogr D Biol Crystallogr*  **2004,** 60, (Pt 8), 1355-63.
- [56] *PC² Paderborn Center for Parallel Computing*.
- [57] Cremer, D.; Pople, J. A., General definition of ring puckering coordinates. *J. Am. Chem. Soc.* **1975,** 97, (6), 1354-1358.
- [58] McMartin, C.; Bohacek, R. S., QXP: Powerful, rapid computer algorithms for structure-based drug design. *Journal of Computer-Aided Molecular Design* **1997,** 11, (4), 333-344.
- [59] Hanson, R.; Howard, M.; Vervelle, N.; Willighagen, E.; Steinbeck, C.; Smith, B. A.; Gezelter, D. *Jmol: an open-source Java viewer for chemical structures in 3D*, 11.4; 2008.
- [60] Herraéz, A., *How to use Jmol to study and present molecular structures*. Lulu.com: 2007; Vol. 1.
- [61] *MDL Chime Plugin*, 2.6 SP7; MDL Information Systems, Inc.: 2007.
- [62] *Java Runtime Enviroment (JRE) and Java Plugin*, 1.6.0; Sun Microsystems, Inc.: 2007.
- [63] van Rooij, J.; Borkent, H. *Jaime A Java3D Applet for viewing Molecules from Multistructure XYZ Files*, 28.03.2003; Centre for Molecular and Biomolecular Informatics, Radboud University: Nijmegen, NL, 2002.
- [64] *Java3D*, 1.5.1; Sun Microsystems, Inc.: 2007.
- [65] Gessler, K.; Krauss, N.; Steiner, T.; Betzel, C.; Sarko, A.; Saenger, W., β-D-Cellotetraose Hemihydrate as a Structural Model for Cellulose II. An X-ray Diffraction Study. *J. Am. Chem. Soc.* **1995,** 117, (46), 11397 - 11406.
- [66] Gunda, T. E. *Mol2Mol*, 5.0; Debrecen, Hungary, 2002.
- [67] *MOE Molecular Operating Enviroment*, 2004.03 2006.08; Chemical Computing Group Inc.: Montréal, Quebec, Canada, 1997-2007.
- [68] van der Spoel, D.; Lindahl, E.; Hess, B.; van Buuren, A. R.; Apol, E.; Meulenhoff, P. J.; Tieleman, D. P.; Sijbers, A. L. T. M.; Feenstra, K. A.; van Drunen, R.; Berendsen, H. J. C., *Gromacs User Manual version 3.3*. 2005.
- [69] van Aalten, D. M.; Schuettelkopf, A. W. The Dundee PRODRG2.5 Server (beta). http://davapc1.bioch.dundee.ac.uk/cgi-bin/prodrg\_beta (2005-2007
- [70] Forster, M. J. *mdxvu molecular dynamics X11 viewer*, 0.95; 2005.
- [71] GNU General Public License, version 2. http://www.gnu.org/licenses/gpl-2.0.html (January 2008),
- [72] Stueker, O. *g\_puckering: A GROMACS Analysis Tool for calculating Cremer-Pople-Puckeing Parameters of Pyranoses and Hexanoses*, 0.9; Paderborn, 2007.
- [73] Wall, L.; Christiansen, T.; Orwant, J., *Programming Perl*. 3rd ed.; O'Reilly Media, Inc.: Beijing; Cambridge; Farnham; Köln; Paris; Sebastopol; Taipei; Tokyo, 2000.
- [74] van Rossum, G.; Python-Software-Foundation Python Programming Language. http://www.python.org/ (October, 15th 2007),
- [75] Stewart, J. J. P. *MOPAC*, Stewart Computational Chemistry: 1981-2007.
- [76] Borkent, H. Mol4D Molecules in four dimensions. **http://wetche.cmbi.ru.nl/organic/** (October, 15th 2007),
- [77] Schaftenaar, G.; Noordik, J. H., Molden: a pre- and post-processing program for molecular and electronic structures\*. *Journal of Computer-Aided Molecular Design*  **2000,** 14, (2), 123-124.

# **Anhänge**

## **A.1 Abkürzungsverzeichnis**

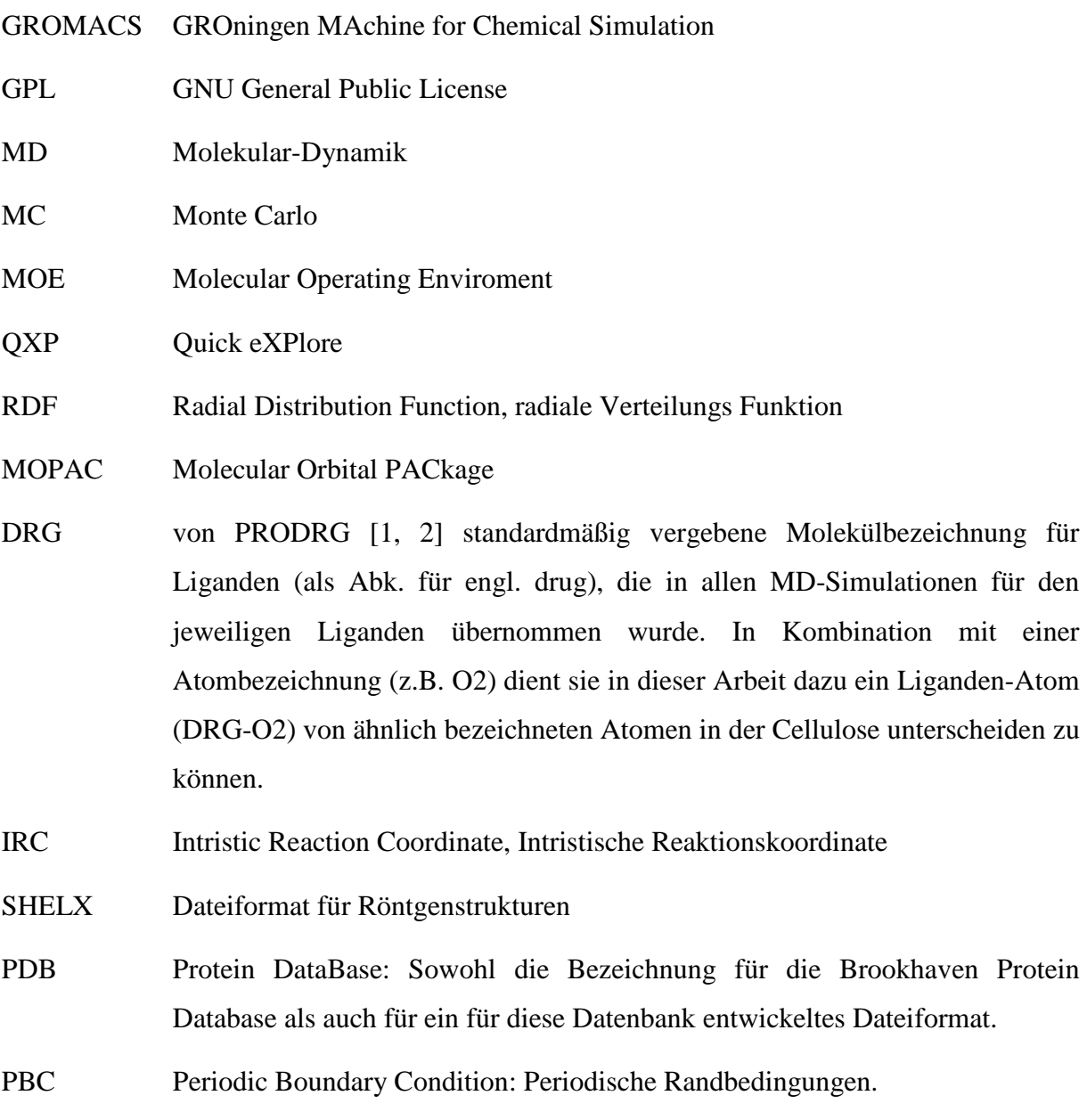

;

#### **A.2 Topologien**

#### **A.2.1 Cellulose**

Beispielhaft dargestellt wird eine Topologiedatei für Cellulose mit einer Kettenlänge von 2 Gluclopyranose-Ringen. Hieraus sind die Anpassungen zum verbinden zweier benachbarter Ringe sowie über die Grenze der periodischen Randbedingungen hinaus ersichtlich.

```
; Topologie fuer Cellulose 
; 
; 
; Kette aus 2 Glucopyranose-Ringen 
; 
;\qquad \qquad Total Charge = 0
; 
      Offene Kettenenden fuer PBC Simulation
; 
; 
; Die Parameter wurden nach Vorlage von 
; 
   [1] Lins, Hünenberger; J Comput Chem 26: 1400-1412, 2005
; 
; erstellt 
; 
; 2005/10/28 revilo 
; DEFINITIONS 
      b_0 bonds b_0 {\bf k}_b#define glc_b_cc 0.152 5.43E+06 
#define glc_b_co 0.1435 6.43E+06 
#define glc_b_oh 0.1 1.57E+07 
      angles th_0 k_th<br>glc_a_ccc 109.5 285
#define glc_a_ccc 109.5<br>#define glc_a_cco 109.5
#define glc_a_cco 109.5 320 
#define glc_a_oco 109.5 320 
#define glc_a_coc 109.5 380 
#define glc_a_coh 109.5 450 
      improper q0 cq<br>q1c_imp 35.26439 0.
                  35.26439 0.102 * (180/pi)<sup>2</sup> = 334.84625<br>35.26439 334.84625
#define glc_imp
[ moleculetype ] 
            nrexcl
Cellulose 3 
[ atoms ] 
; nr type resnr resid atom cgnr charge mass 
      1 CH1 1 GLC C1 1 0.2320 13.0190<br>2 OA 1 GLC 05 1 -0.480015.9994
       2 OA 1 GLC O5 1 -0.4800 15.9994 
       3 CH1 1 GLC C5 1 0.3760 13.0190 
       4 CH2 1 GLC C6 2 0.2320 14.0270 
             5 OA 1 GLC O6 2 -0.6420 15.9994 
       6 H 1 GLC H6 2 0.4100 1.0080 
       7 CH1 1 GLC C2 3 0.2320 13.0190 
       8 OA 1 GLC O2 3 -0.6420 15.9994 
      9 H 1 GLC H2 3 0.4100 1.0080<br>10 CH1 1 GLC C3 4 0.2320 13.019
                                       10 CH1 1 GLC C3 4 0.2320 13.0190 
       11 OA 1 GLC O3 4 -0.6420 15.9994 
      12 H 1 GLC H3 4 0.4100 1.0080<br>13 CH1 1 GLC C4 5 0.2320 13.0190
       13 CH1 1 GLC C4 5 0.2320 13.0190 
       14 OA 1 GLC O4 5 -0.3600 15.9994 
                                           0.2320 13.0190 16 OA 2 GLC O5 5 -0.4800 15.9994 
       17 CH1 2 GLC C5 5 0.3760 13.0190 
                   18 CH2 C6 6 0.2320 14.0270<br>2 GLC O6 6 -0.6420 15.9994
       19 OA 2 GLC O6 6 -0.6420 15.9994 
       20 H 2 GLC H6 6 0.4100 1.0080 
      21 CH1 2 GLC C2 7 0.2320 13.0190<br>22 OA 2 GLC O2 7 -0.642015.9994
       22 OA 2 GLC O2 7 -0.6420 15.9994 
            2 GLC H2 7 0.4100 1.0080<br>
23 GLC C3 8 0.2320 13 0190
       24 CH1 2 GLC C3 8 0.2320 13.0190
```
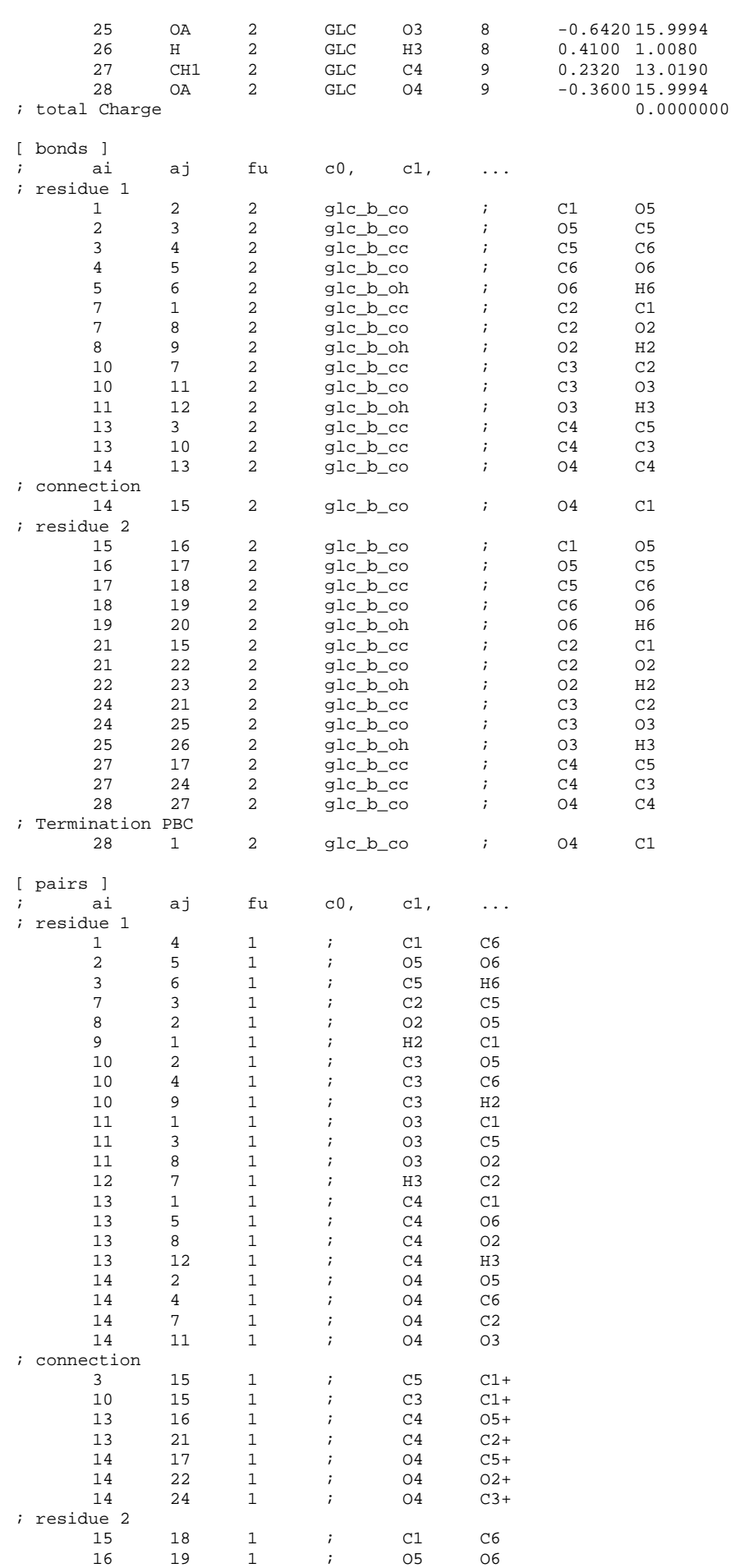

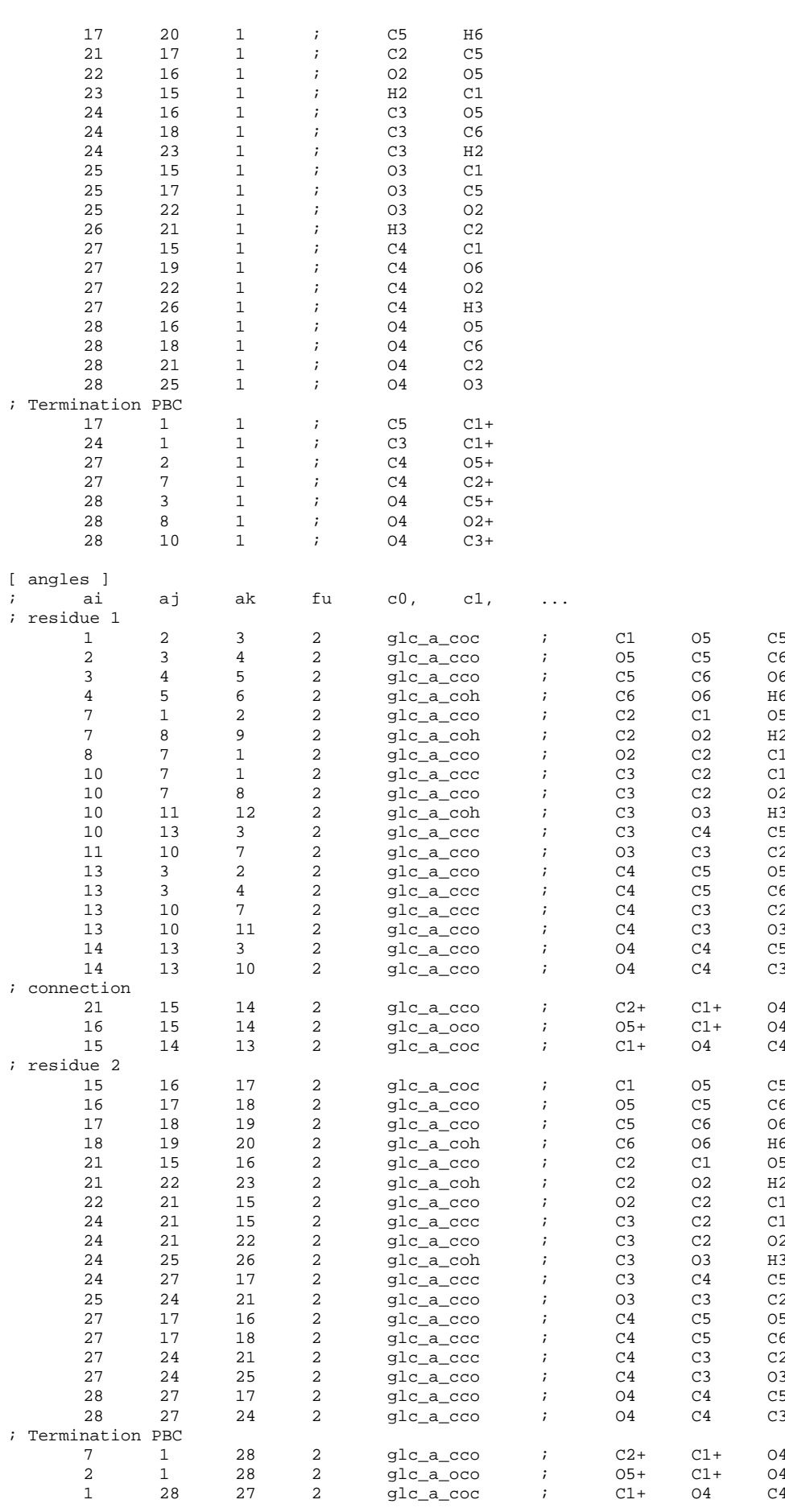

[ dihedrals ]

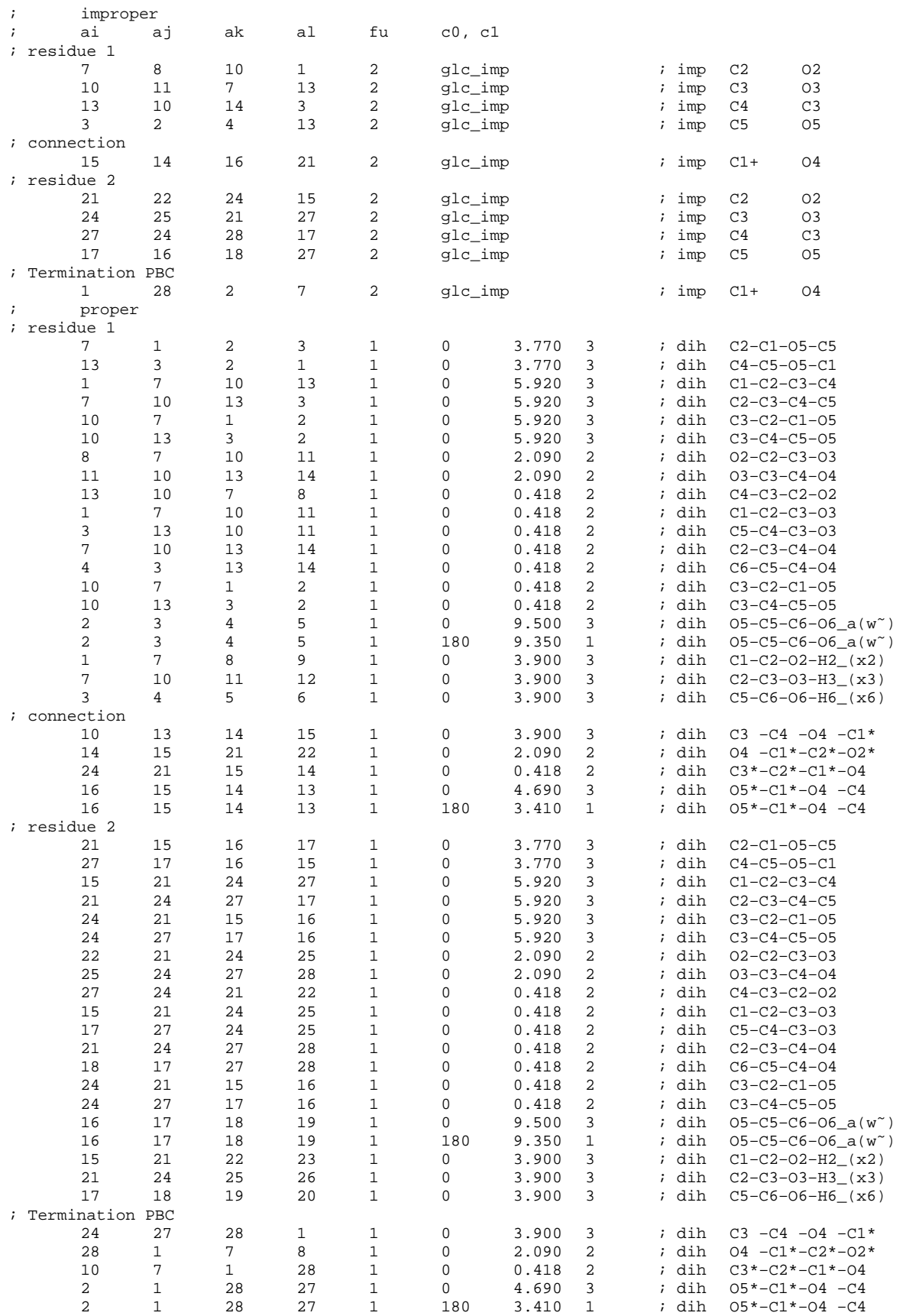

#### A.2.2 Ligand Amid 2.1

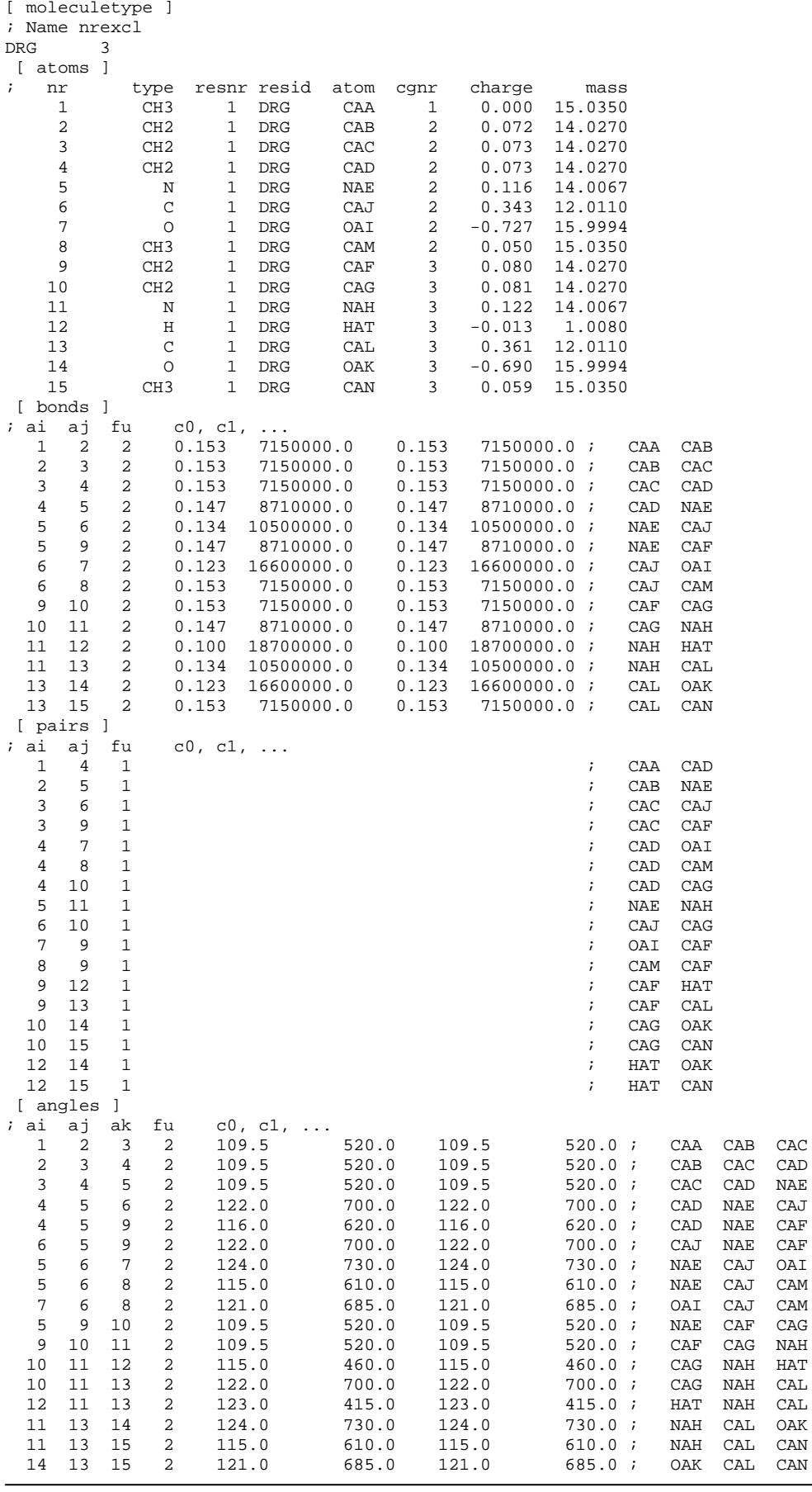

[ dihedrals ]

| ; ai | аi | ak             | al | fu |       | c0, c1, m, |       |               |            |              |            |            |     |     |
|------|----|----------------|----|----|-------|------------|-------|---------------|------------|--------------|------------|------------|-----|-----|
| 5    | 4  | 6              | 9  | 2  | 0.0   | 167.4      | 0.0   | 167.4         |            | ; imp        | NAE        | CAD        | CAJ | CAF |
| 6    | 5  | 7              | 8  | 2  | 0.0   | 167.4      | 0.0   | 167.4         |            | $i$ imp      | CAJ        | NAE        | OAI | CAM |
| 11   | 10 | 12             | 13 | 2  | 0.0   | 167.4      | 0.0   | 167.4         |            | $i$ imp      | NAH        | CAG        | HAT | CAL |
| 13   | 11 | 14             | 15 | 2  | 0.0   | 167.4      | 0.0   | 167.4         | $\ddot{i}$ | imp          | CAL        | NAH        | OAK | CAN |
| 4    | 3  | $\mathfrak{D}$ |    |    | 0.0   | 5.9.3      | 0.0   |               |            | $5.93$ ; dih | CAD        | CAC        | CAB | CAA |
| 5    | 4  | 3              | 2  | 1  | 0.0   | 5.9.3      | 0.0   |               |            | $5.93$ ; dih | NAE        | CAD        | CAC | CAB |
| २    | 4  | 5              | 9  | 1  | 180.0 | 1.06       | 180.0 |               |            | $1.06$ ; dih | CAC        | CAD        | NAE | CAF |
| 8    | 6  | 5              | 4  |    | 180.0 | 33.52      | 180.0 | $33.52$ ; dih |            |              | CAM        | CAJ        | NAE | CAD |
| 10   | 9  | 5              | 4  |    | 180.0 | 1.06       | 180.0 |               |            | $1.06$ ; dih | CAG        | CAF        | NAE | CAD |
| 11   | 10 | 9              | 5  |    | 0.0   | 5.9.3      | 0.0   |               |            | $5.93$ ; dih | <b>NAH</b> | CAG        | CAF | NAE |
| 9    | 10 | 11             | 13 |    | 180.0 | 1.06       | 180.0 |               |            | $1.06$ ; dih | CAF        | CAG        | NAH | CAL |
| 15   | 13 |                | 10 |    | 180.0 | 33.52      | 180.0 | $33.52$ ; dih |            |              | CAN        | <b>CAL</b> | NAH | CAG |

#### **A.2.3 Ligand Amin 1.1**

[ moleculetype ]

% Name nrexcl<br>DRG 3  $DRG$  $\begin{bmatrix} \text{atoms} \\ \text{in} \end{bmatrix}$ %; nr type resnr resid atom cgnr charge mass<br>1 CH3 1 DRG CAA 1 0.000 15.0350 1 CH3 1 DRG CAA 1 0.000 15.0350 2 CH2 1 DRG CAB 2 0.118 14.0270 3 CH2 1 DRG CAC 2 0.120 14.0270 4 CH2 1 DRG CAD 2 0.118 14.0270  $-0.261$  6 H 1 DRG HAQ 2 -0.003 1.0080 7 CH2 1 DRG CAF 2 0.118 14.0270 8 CH2 1 DRG CAG 2 0.118 14.0270<br>9 NL 1 DRG NAH 2 0.681 14.0067 9 NL 1 DRG NAH 2 0.681 14.0067 10 H 1 DRG HAO 2 -0.003 1.0080 11 H 1 DRG HAP 2 -0.003 1.0080 12 H 1 DRG HAN 2 -0.003 1.0080 [ bonds ] ; ai aj fu c0, c1, ...<br>1 2 2 0.153 7150000.0 1 2 2 0.153 7150000.0 0.153 7150000.0 ; CAA CAB 2 3 2 0.153 7150000.0 0.153 7150000.0 ; CAB CAC  $\begin{array}{cccccccc} 3 & 4 & 2 & 0.153 & 7150000.0 & 0.153 & 7150000.0 & i & \text{CAC} & \text{CAD} \\ 4 & 5 & 2 & 0.147 & 8710000.0 & 0.147 & 8710000.0 & i & \text{CAD} & \text{NAE} \end{array}$  $\begin{array}{ccccccccc}\n5 & 2 & 0.147 & 8710000.0 & 0.147 & 8710000.0 & ; \\
6 & 2 & 0.100 & 18700000.0 & 0.100 & 18700000.0 & ; \n\end{array}$  5 6 2 0.100 18700000.0 0.100 18700000.0 ; NAE HAQ 5 7 2 0.147 8710000.0 0.147 8710000.0 ; NAE CAF 7 8 2 0.153 7150000.0 0.153 7150000.0 ; CAF CAG  $\begin{array}{cccccc}9 & 2 & 0.147 & 8710000.0 & 0.147 & 8710000.0 & i\\10 & 2 & 0.100 & 18700000.0 & 0.100 & 18700000.0 & i\end{array}$  9 10 2 0.100 18700000.0 0.100 18700000.0 ; NAH HAO 9 11 2 0.100 18700000.0 0.100 18700000.0 ; NAH HAP  $0.100$  18700000.0; [ pairs ]<br>; ai aj fu  $\begin{array}{ccc} 1 & 1 \\ 1 & 4 \end{array}$  fu c0, c1, ... 1 4 1 ; CAA CAD  $2 \quad 5 \quad 1$  ; CAB NAE  $3 \quad 6 \quad 1$  ; CAC HAQ 3 7 1 ; CAC CAF 4 8 1 ; CAD CAG 5 9 1 ; NAE NAH  $6 \quad 8 \quad 1$  ; HAQ CAG 7 10 1 ; CAF HAO 7 11 1 ; CAF HAP 7 12 1 ; CAF HAN [ angles ]<br>; ai aj ak i aj ak fu c0, c1, ...<br>1 2 3 2 109.5 520.0 1 2 3 2 109.5 520.0 109.5 520.0 ; CAA CAB CAC 2 3 4 2 109.5 520.0 109.5 520.0 ; CAB CAC CAD 3 4 5 2 111.0 530.0 111.0 530.0 ; CAC CAD NAE 4 5 6 2 109.5 425.0 109.5 425.0 ; CAD NAE HAQ 4 5 7 2 109.5 425.0 109.5 425.0 ; CAD NAE CAF 6 5 7 2 109.5 425.0 109.5 425.0 ; HAQ NAE CAF 5 7 8 2 111.0 530.0 111.0 530.0 ; NAE CAF CAG 7 8 9 2 111.0 530.0 111.0 530.0 ; CAF CAG NAH 8 9 10 2 109.5 425.0 109.5 425.0 ; CAG NAH HAO 8 9 11 2 109.5 425.0 109.5 425.0 ; CAG NAH HAP 8 9 12 2 109.5 425.0 109.5 425.0 ; CAG NAH HAN 10 9 11 2 109.5 380.0 109.5 380.0 ; HAO NAH HAP 10 9 12 2 109.5 380.0 109.5 380.0 ; HAO NAH HAN 11 9 12 2 109.5 380.0 109.5 380.0 ; HAP NAH HAN

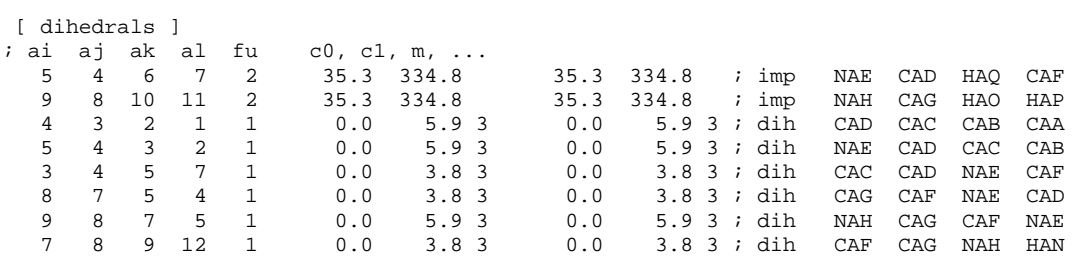

#### **A.2.4 Ligand 3.1**

[ moleculetype ]

; Name nrexcl

DRG 3

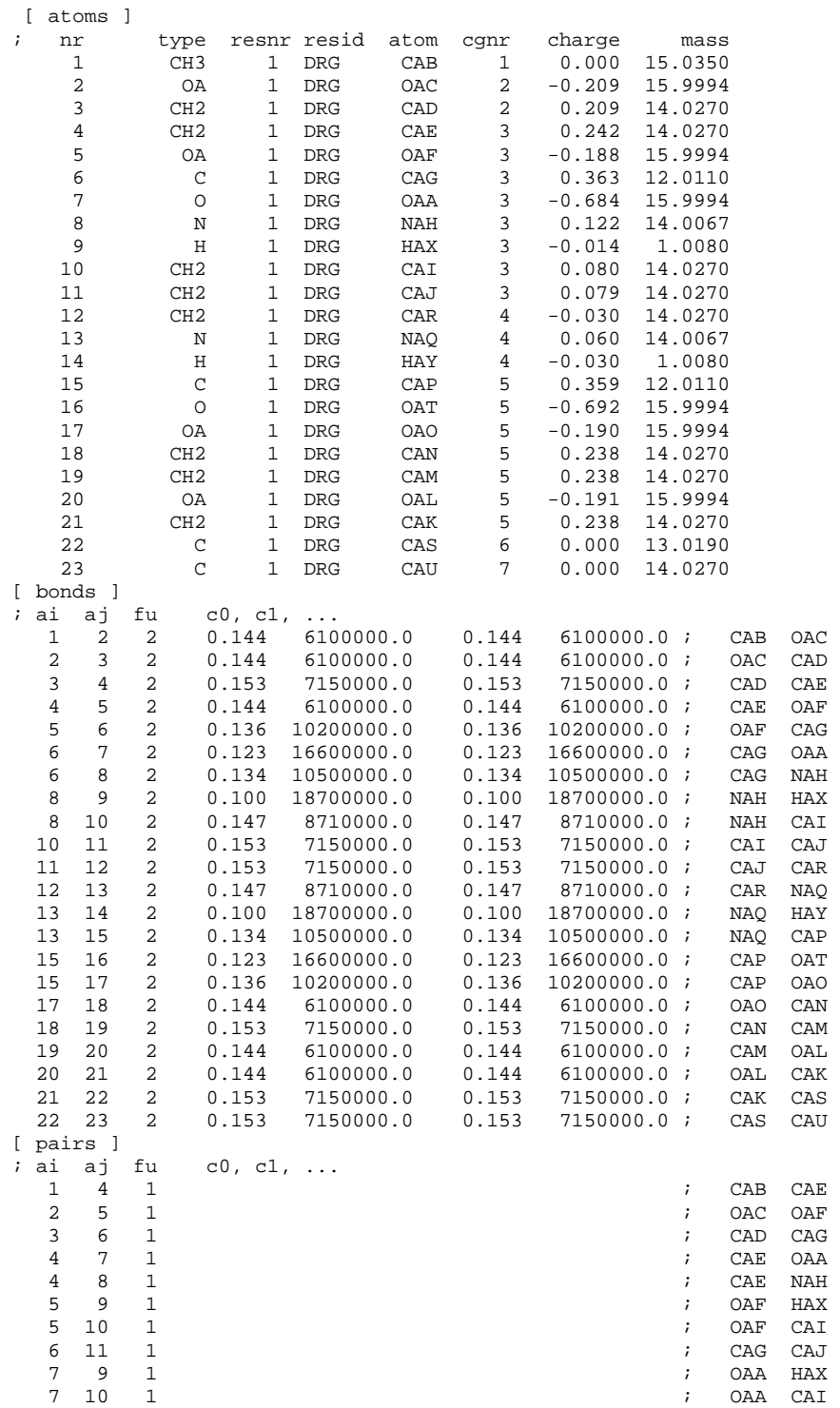

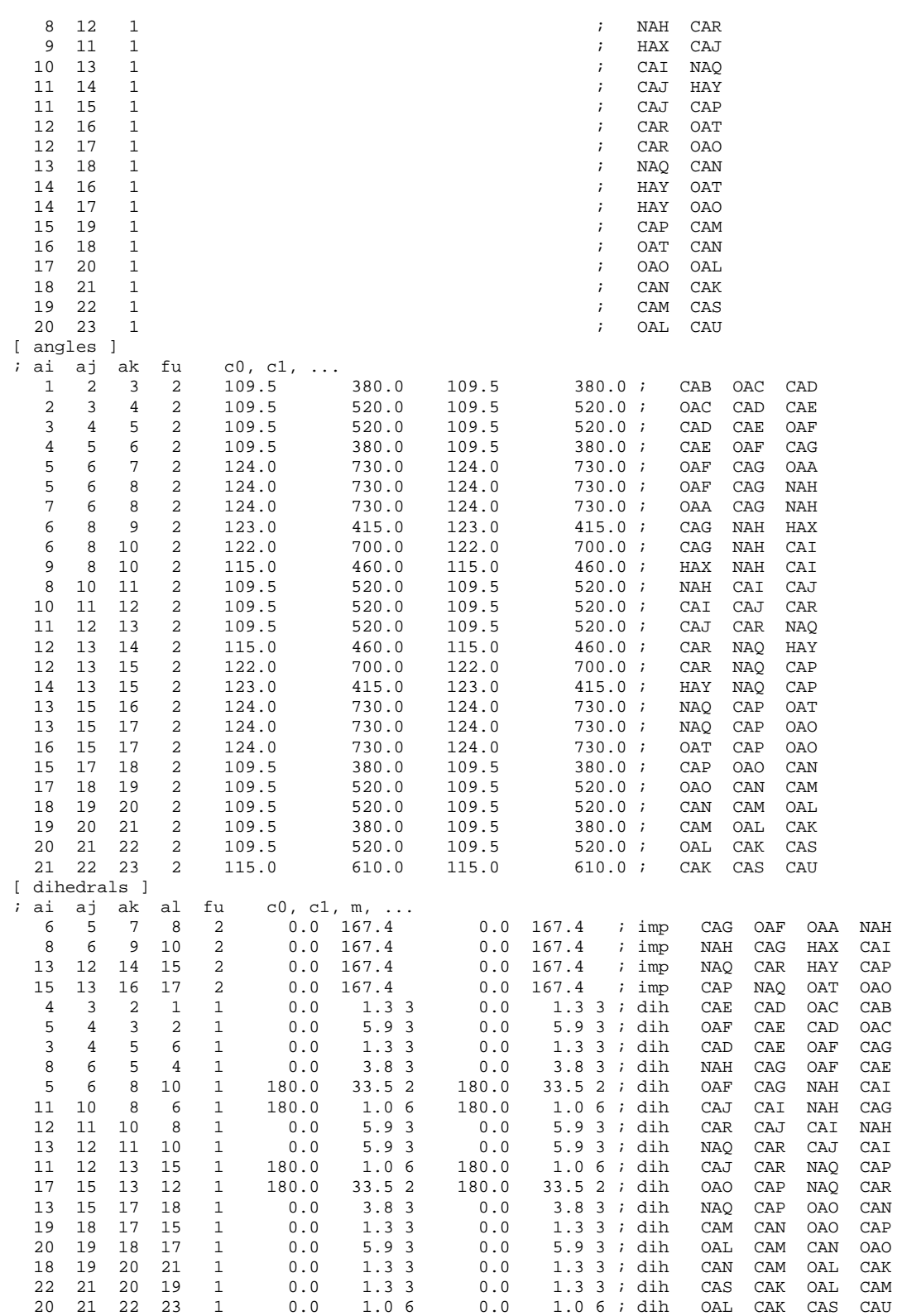

## **A.2.5 Ligand 3.2**

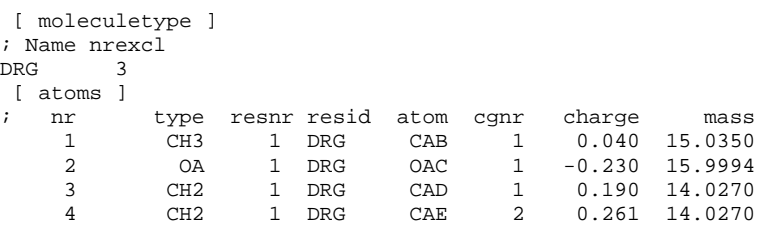

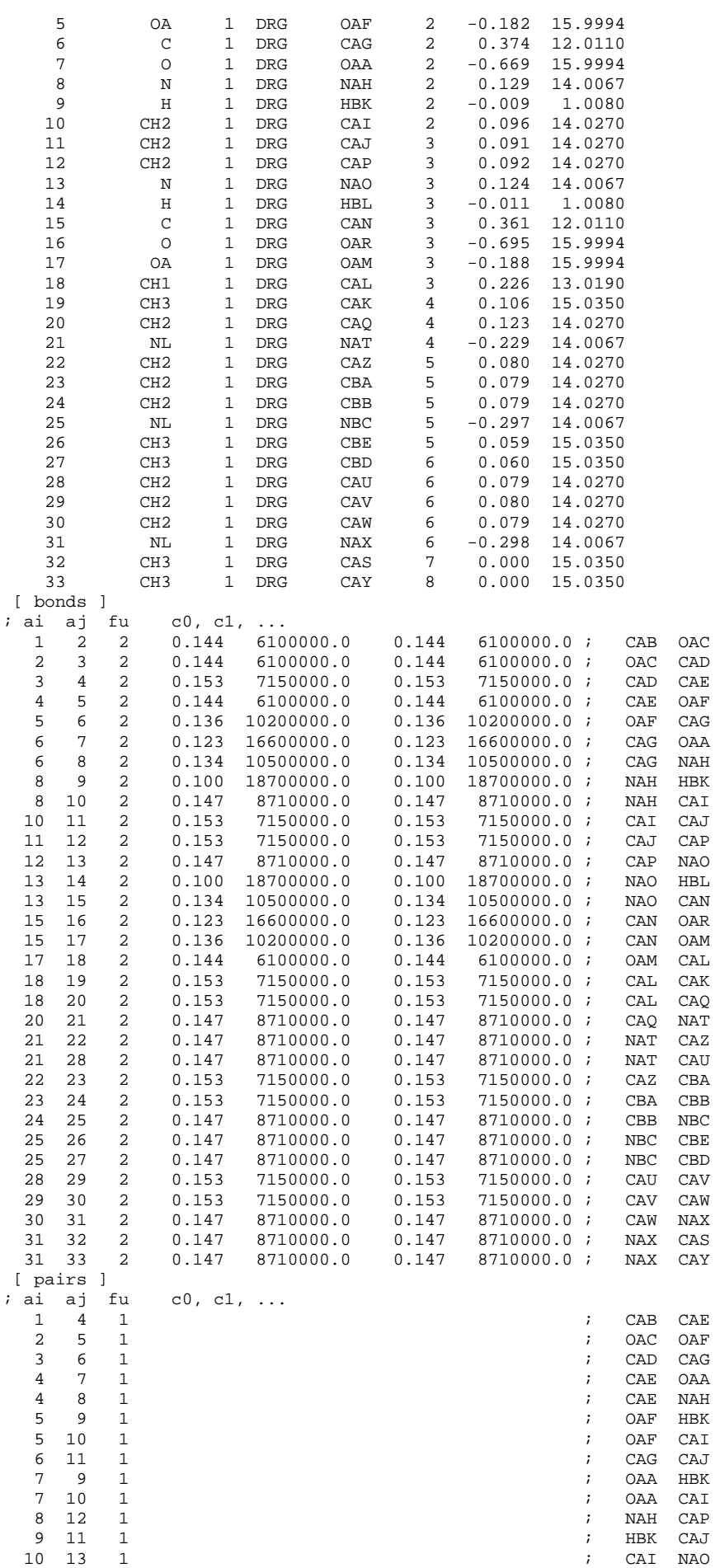

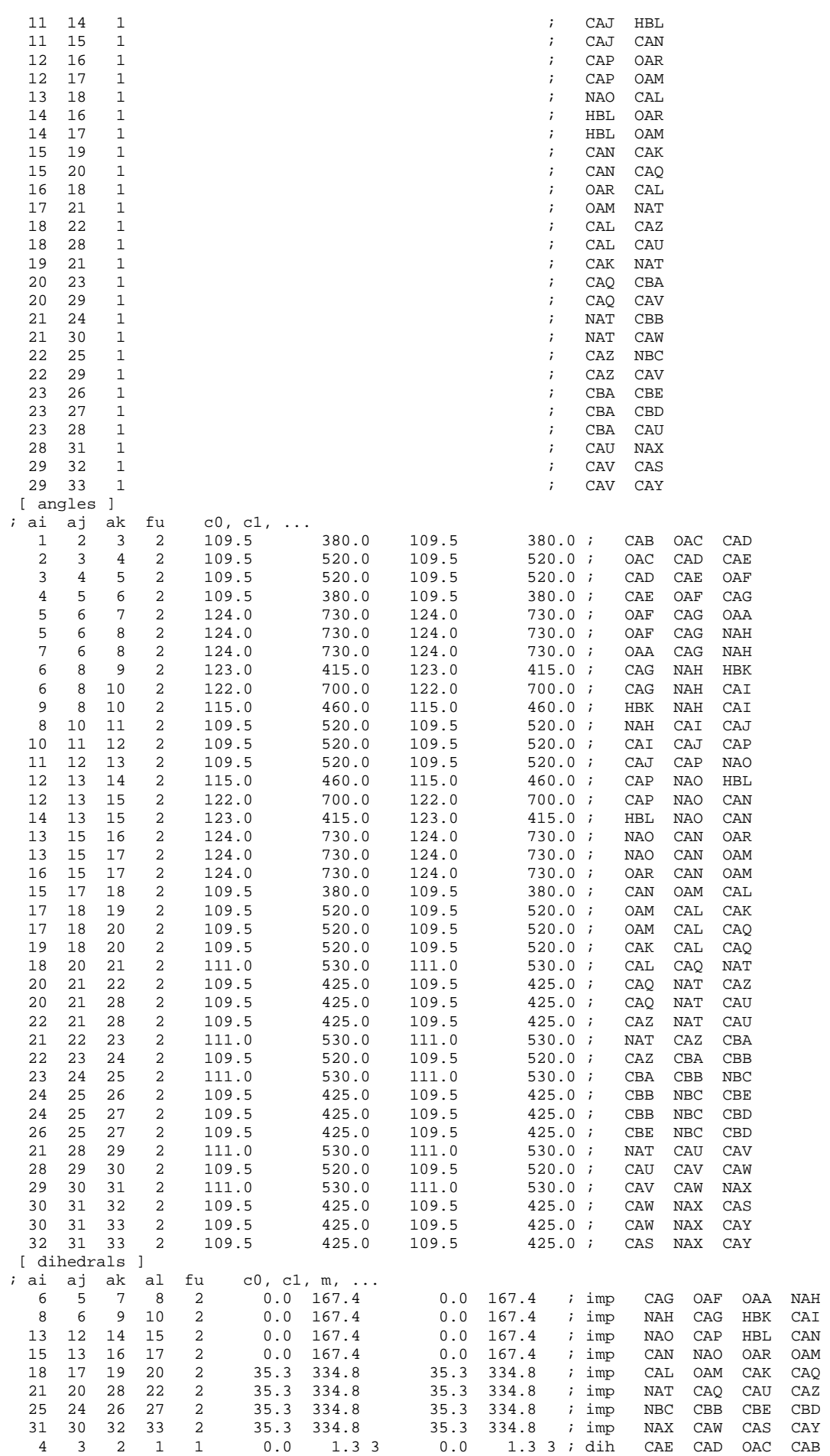

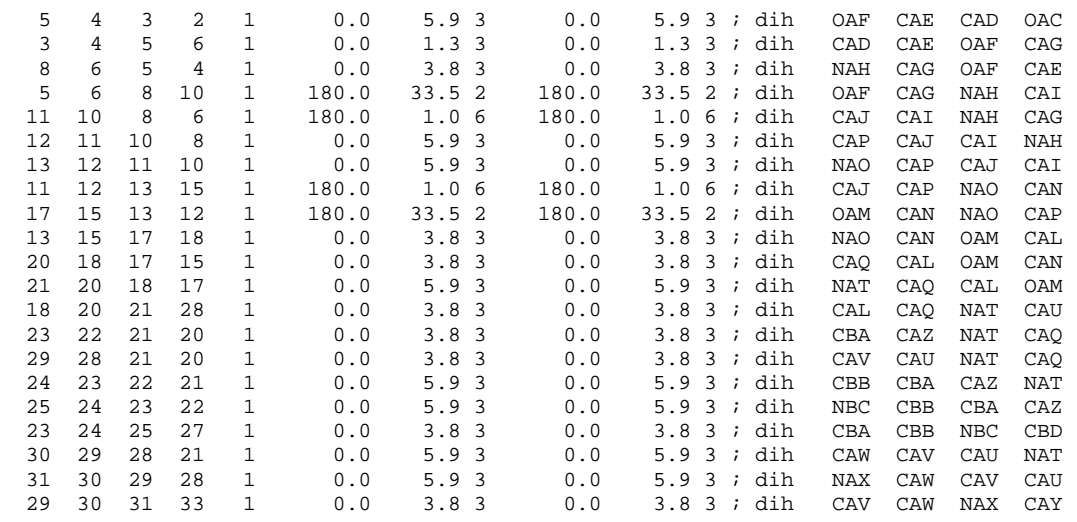

#### **A.2.6 Ligand tertiäres Amin 1**

[ moleculetype ]

; Name nrexcl

DRG 3

[ atoms ]

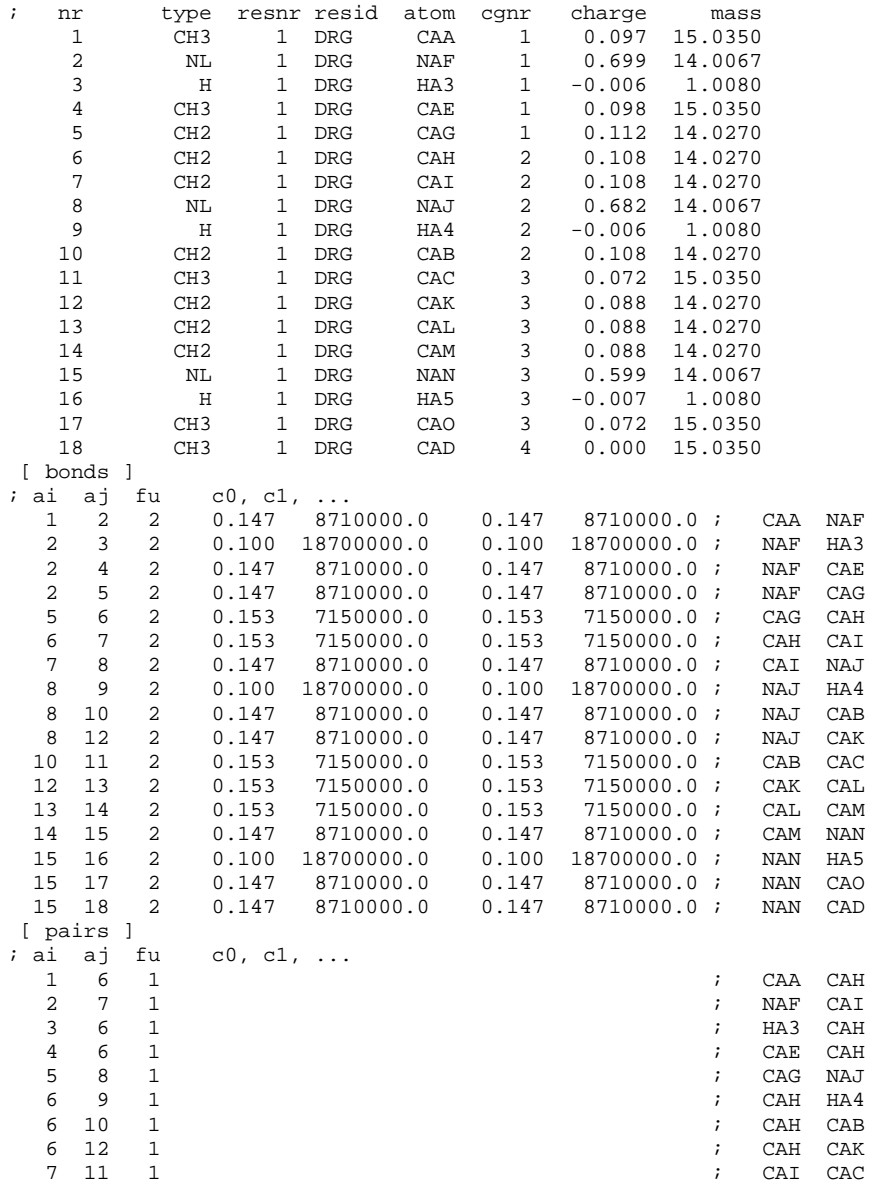

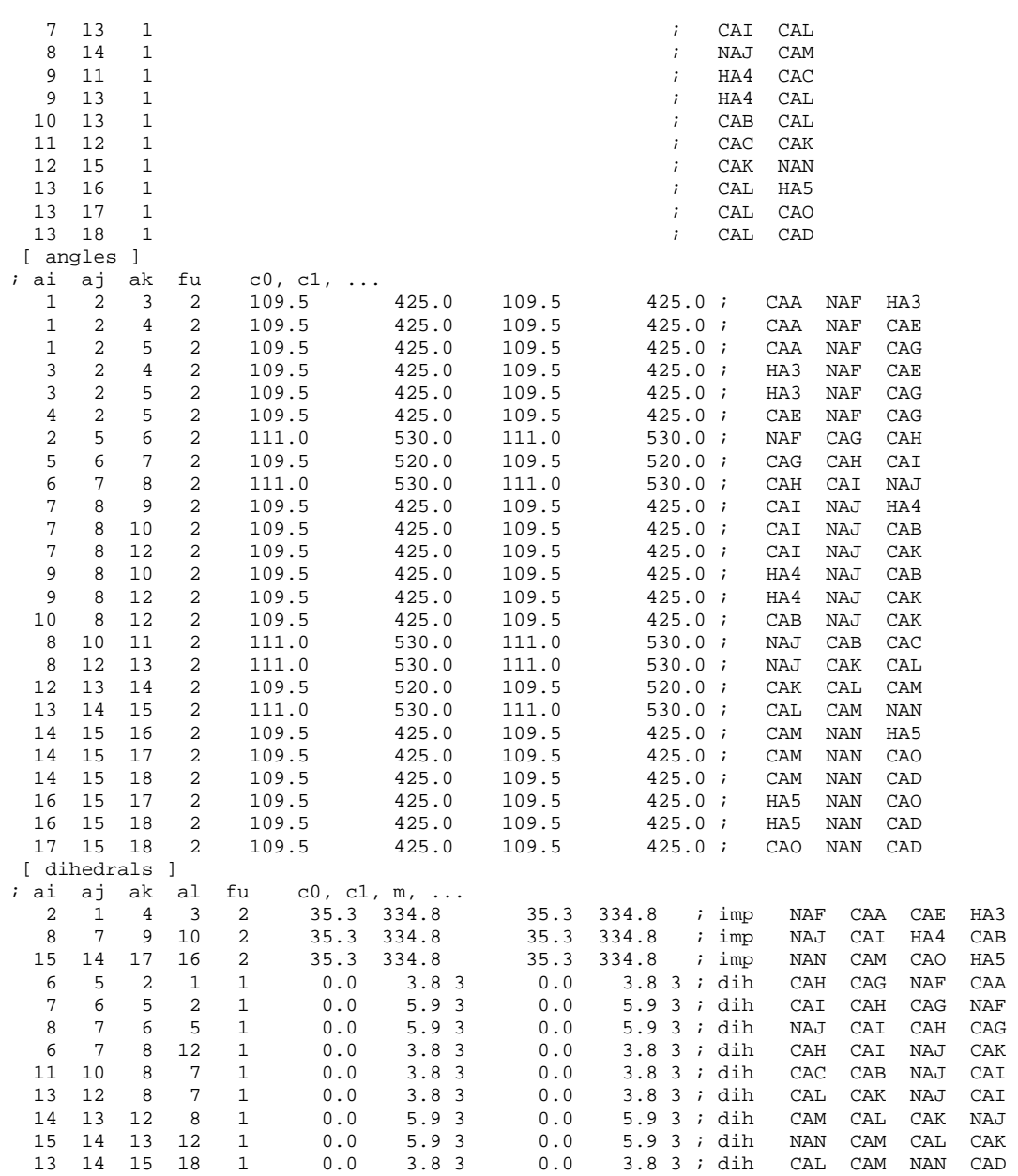

#### **A.2.7 Ligand tertiäres Amin 2**

```
[ moleculetype ]
```

```
; Name nrexcl
```
DRG 3 [ atoms ]

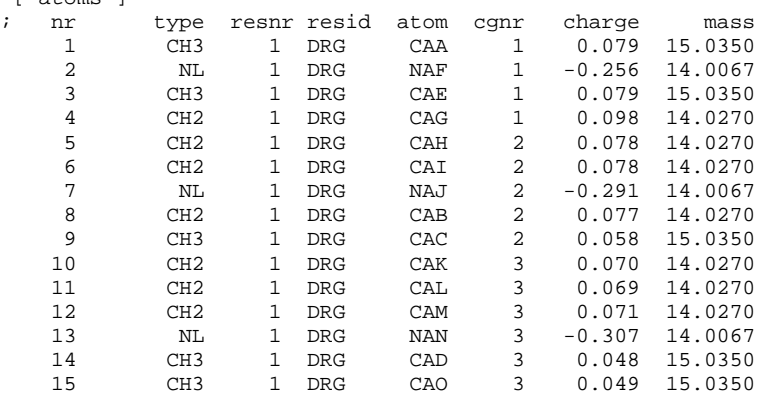

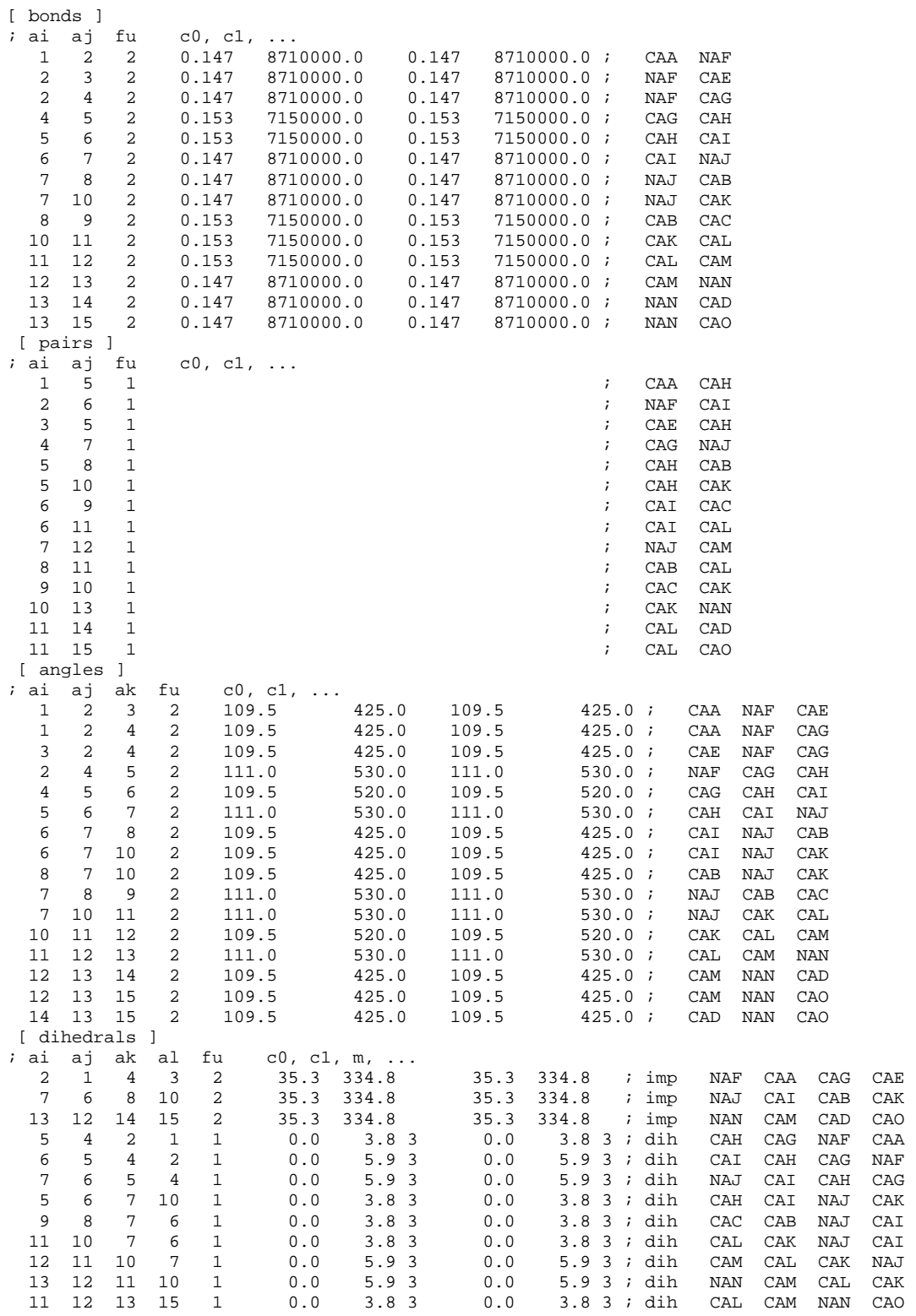

#### **A.2.8 Ligand Urethan 1**

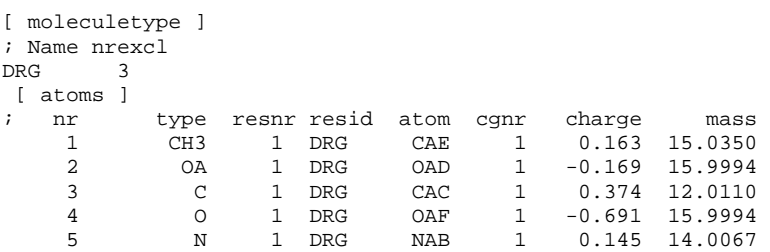

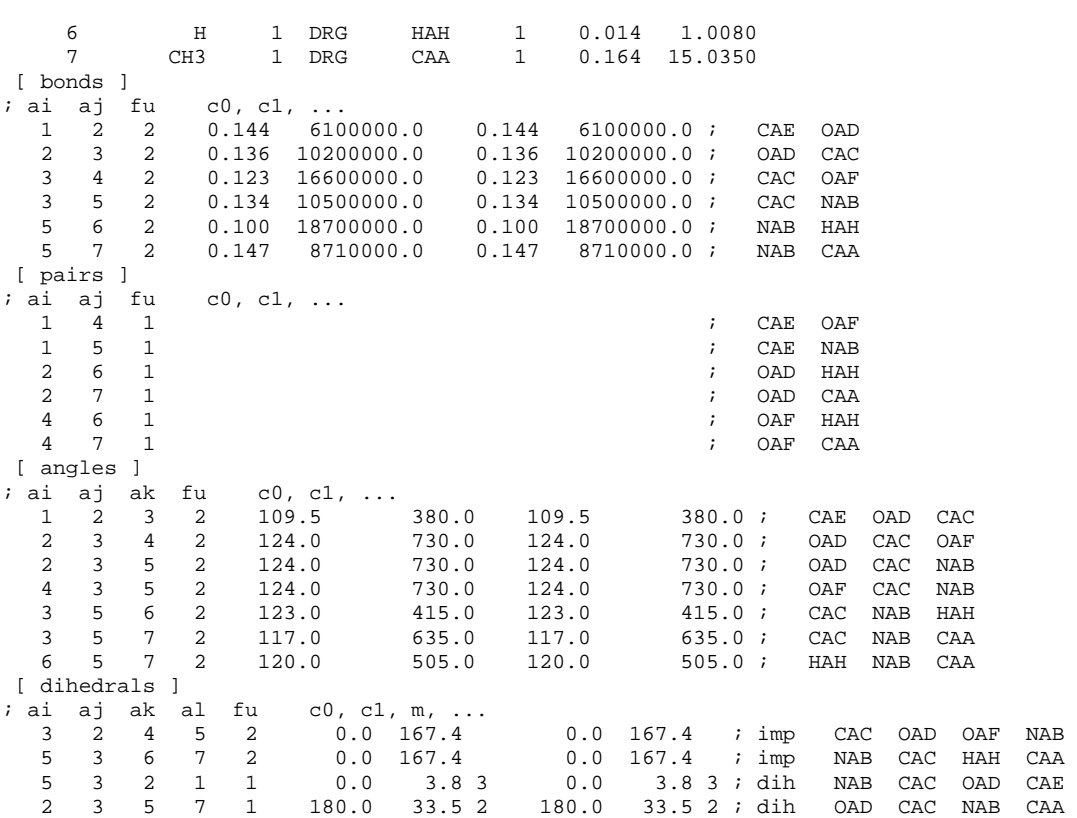

#### **A.2.9 Ligand Urethan 2**

;

```
; 
; This file was generated by PRODRG version AA051202.0505 
; PRODRG written by Daan van Aalten and Alexander Schuettelkopf 
; 
        ; Questions/comments to dava@davapc1.bioch.dundee.ac.uk 
; 
; When using this software in a publication, cite: 
; A. W. Schuettelkopf and D. M. F. van Aalten (2004). 
; PRODRG - a tool for high-throughput crystallography 
; of protein-ligand complexes.<br>; Acta Crystallogr, D60, 1355-
        ; Acta Crystallogr. D60, 1355--1363. 
; 
; 
[ moleculetype ] 
; Name nrexcl 
DRG 3 
\begin{array}{cc} {[\begin{array}{cc} \text{atoms} \\ \text{in} \end{array}]} \end{array}type resnr resid atom cgnr charge mass<br>CH3 1 DRG CAH 1 0.042 15.0350
     1 CH3 1 DRG CAH 1 0.042 15.0350<br>2 0 1 DRG 0AG 1 -0.231 15.9994
              OA 1 DRG OAG 1 -0.231
     3 CH2 1 DRG CAF 1 0.189 14.0270<br>4 CH2 1 DRG CAE 2 0.264 14.0270
      4 CH2 1 DRG CAE 2 0.264 14.0270 
      5 OA 1 DRG OAD 2 -0.179 15.9994 
                                                    12.0110
      7 O 1 DRG OAI 2 -0.667 15.9994 
      8 N 1 DRG NAB 2 0.131 14.0067 
    9 H 1 DRG HAL 2 -0.008 1.0080<br>10 CH3 1 DRG CAA 2 0.082 15.0350
                                             0.082 15.0350
[ bonds ]<br>; ai aj fu
   i aj fu c0, c1, ...<br>1 2 2 0.144 6100000.0
    1 2 2 0.144 6100000.0 0.144 6100000.0 ; CAH OAG 
    2 3 2 0.144 6100000.0 0.144 6100000.0 ; OAG CAF 
    3 4 2 0.153 7150000.0 0.153 7150000.0 ; CAF CAE 
    4 5 2 0.144 6100000.0 0.144 6100000.0 ; CAE OAD 
    5 6 2 0.136 10200000.0 0.136 10200000.0 ; OAD CAC 
                                     0.123 16600000.0;<br>0.134 10500000.0;
    6 8 2 0.134 10500000.0 0.134 10500000.0 ; CAC NAB 
    8 9 2 0.100 18700000.0 0.100 18700000.0 ; NAB HAL 
                                             8710000.0 ;
```
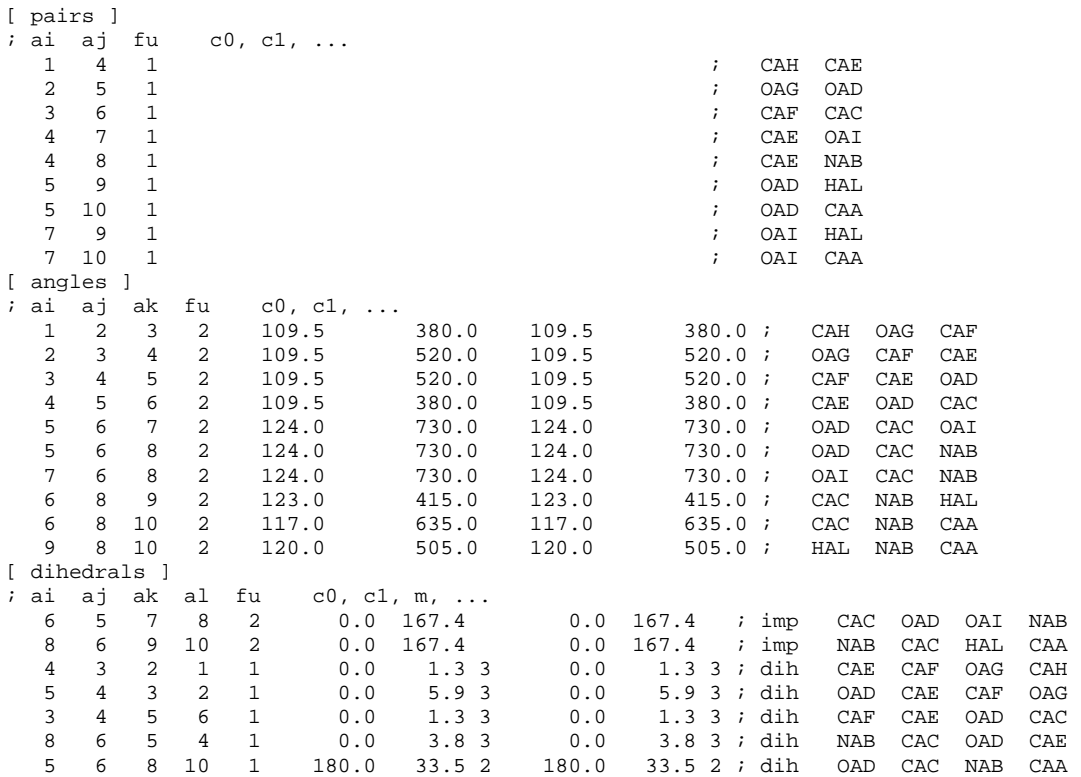

#### **A.2.10 Ligand Urethan 3**

```
 [ moleculetype ] 
; Name nrexcl 
\rm DRG\begin{bmatrix} \text{atoms} \\ \text{in} \end{bmatrix}; nr type resnr resid atom cgnr charge mass 
    1 CH3 1 DRG CAA 1 0.149 15.0350<br>2 0A 1 DRG 0AB 1 -0.168 15.9994
     2 OA 1 DRG OAB 1 -0.168 15.9994 
    3 C 1 DRG CAC 1 0.385 12.0110<br>4 0 1 DRG OAL 1 -0.669 15.9994
             0 1 DRG OAL 1 -0.669 15.9994<br>N 1 DRG NAD 1 0.146 14.0067
     5 N 1 DRG NAD 1 0.146 14.0067 
 6 H 1 DRG HAD 1 0.008 1.0080 
     7 CH2 1 DRG CAE 1 0.149 14.0270 
    8 CH2 1 DRG CAF 2 0.137 14.0270<br>9 CH2 1 DRG CAG 2 0.137 14.0270
 9 CH2 1 DRG CAG 2 0.137 14.0270 
   10 N 1 DRG NAH 2 0.134 14.0067<br>11 H 1 DRG HAN 2 0.008 1.0080
   11 H 1 DRG HAN 2 0.008 1.0080<br>12 C 1 DRG CAI 2 0.354 12.0110
   12 C 1 DRG CAI 2 0.354 12.0110<br>13 0 1 DRG OAM 2 -0.726 15.9994
             0 1 DRG OAM 2 -0.726 15.9994<br>20 1 DRG OAJ 2 -0.182 15.9994
 14 OA 1 DRG OAJ 2 -0.182 15.9994 
    15 CH3 1 DRG CAK 2 0.138 15.0350 
[ bonds ] 
; ai aj fu c0, c1, ...<br>1 2 2 0.144 6100000.0
   1 2 2 0.144 6100000.0 0.144 6100000.0 ; CAA OAB 
   2 3 2 0.136 10200000.0 0.136 10200000.0 ; OAB CAC 
   3 4 2 0.123 16600000.0 0.123 16600000.0 ; CAC OAL 
  \begin{array}{cccccccc} 3 & 5 & 2 & 0.134 & 10500000.0 & 0.134 & 10500000.0 & ; \\ 5 & 6 & 2 & 0.100 & 18700000.0 & 0.100 & 18700000.0 & ; \end{array}18700000.0 ; NAD HAD
   5 7 2 0.147 8710000.0 0.147 8710000.0 ; NAD CAE 
   7 8 2 0.153 7150000.0 0.153 7150000.0 ; CAE CAF 
   8 9 2 0.153 7150000.0 0.153 7150000.0 ; CAF CAG 
 9 \quad 10 \quad 2 \quad 0.147 \quad 8710000.0 \quad 0.147 \quad 8710000.0 ;<br>10 11 2 0.100 18700000.0 0.100 18700000.0;
  10 11 2 0.100 18700000.0 0.100 18700000.0 ; NAH HAN 
  10 12 2 0.134 10500000.0 0.134 10500000.0 ; NAH CAI 
  12 13 2 0.123 16600000.0 0.123 16600000.0 ; CAI OAM 
  12 14 2 0.136 10200000.0 0.136 10200000.0 ; CAI OAJ 
                                         6100000.0 ; 0AJ[ pairs ]<br>; ai aj fu
  ii aj fu c0, c1, \ldots<br>1 4 1
1 \quad 4 \quad 1 ; CAA OAL
 1 5 1 ; CAA NAD 
 2 6 1 ; OAB HAD 
2 7 1 ; OAB CAE
```
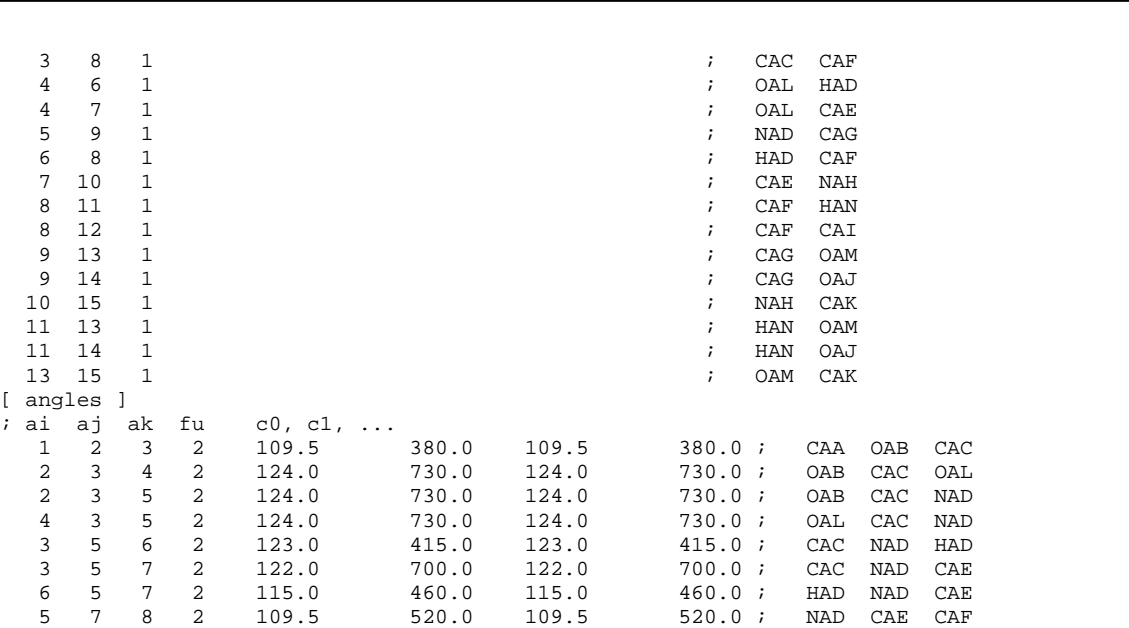

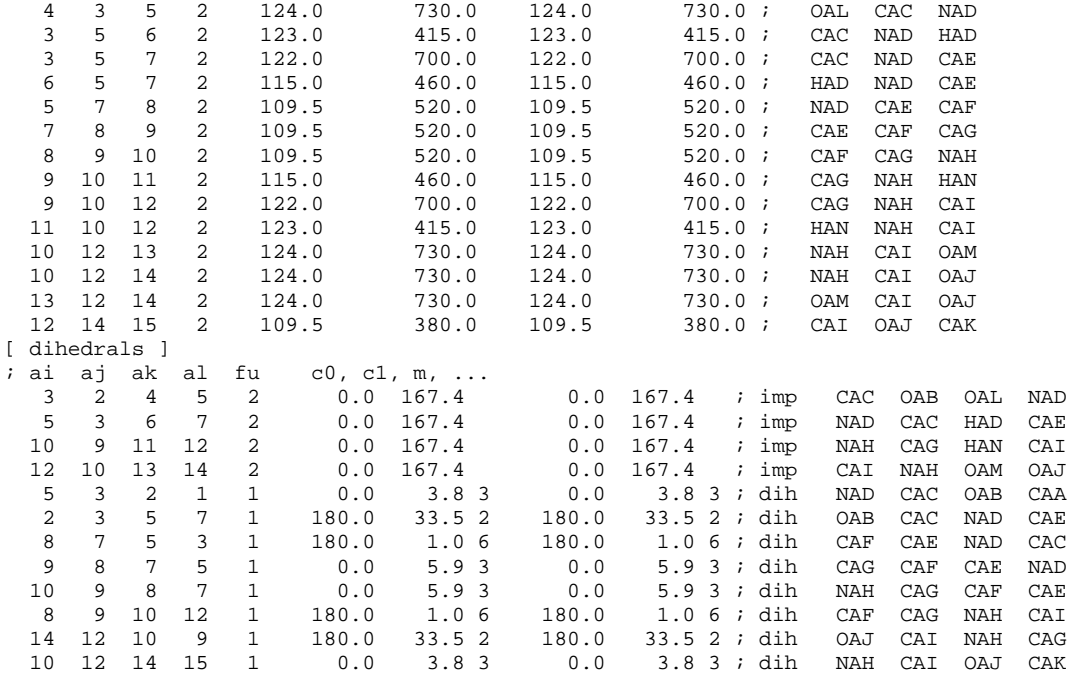

#### **A.2.11 Ligand 5.1**

[ angles ]

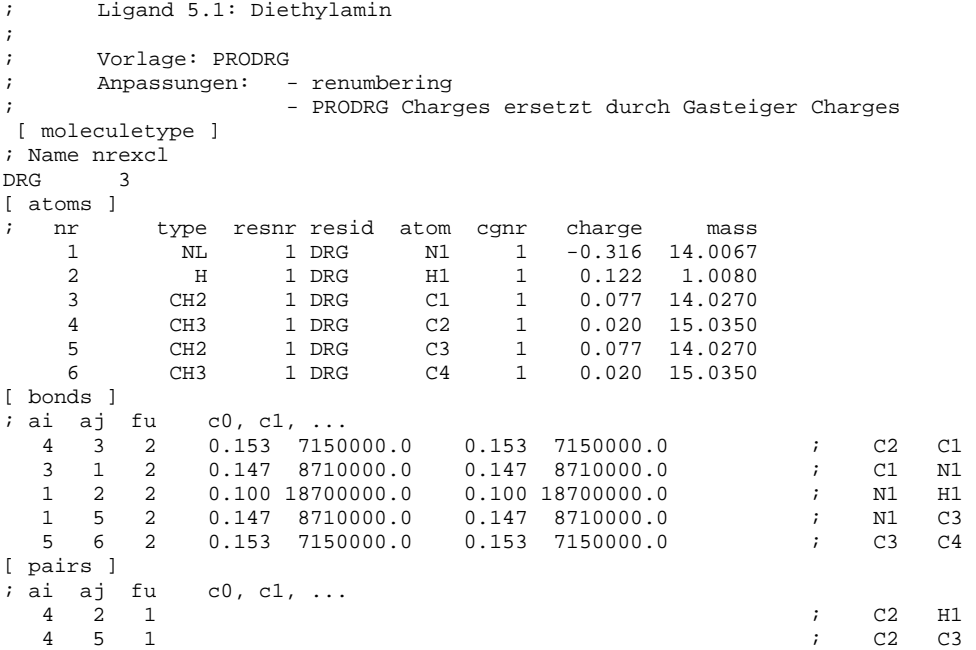

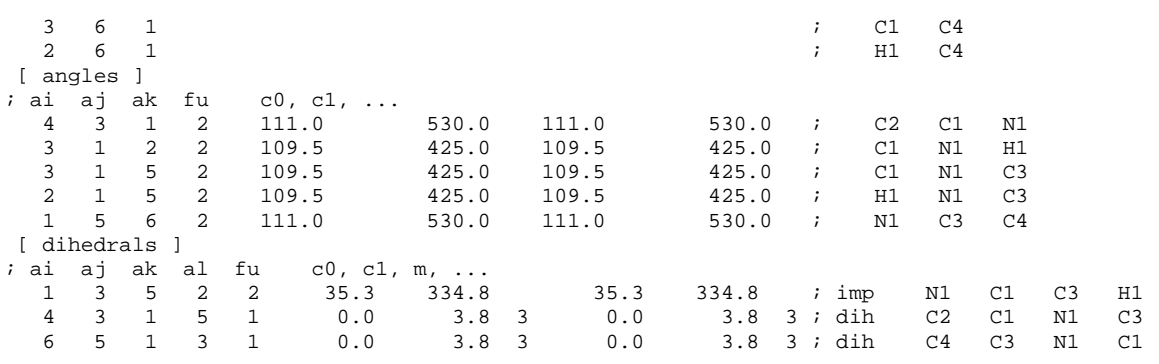

## **A.2.12 Ligand 5.2**

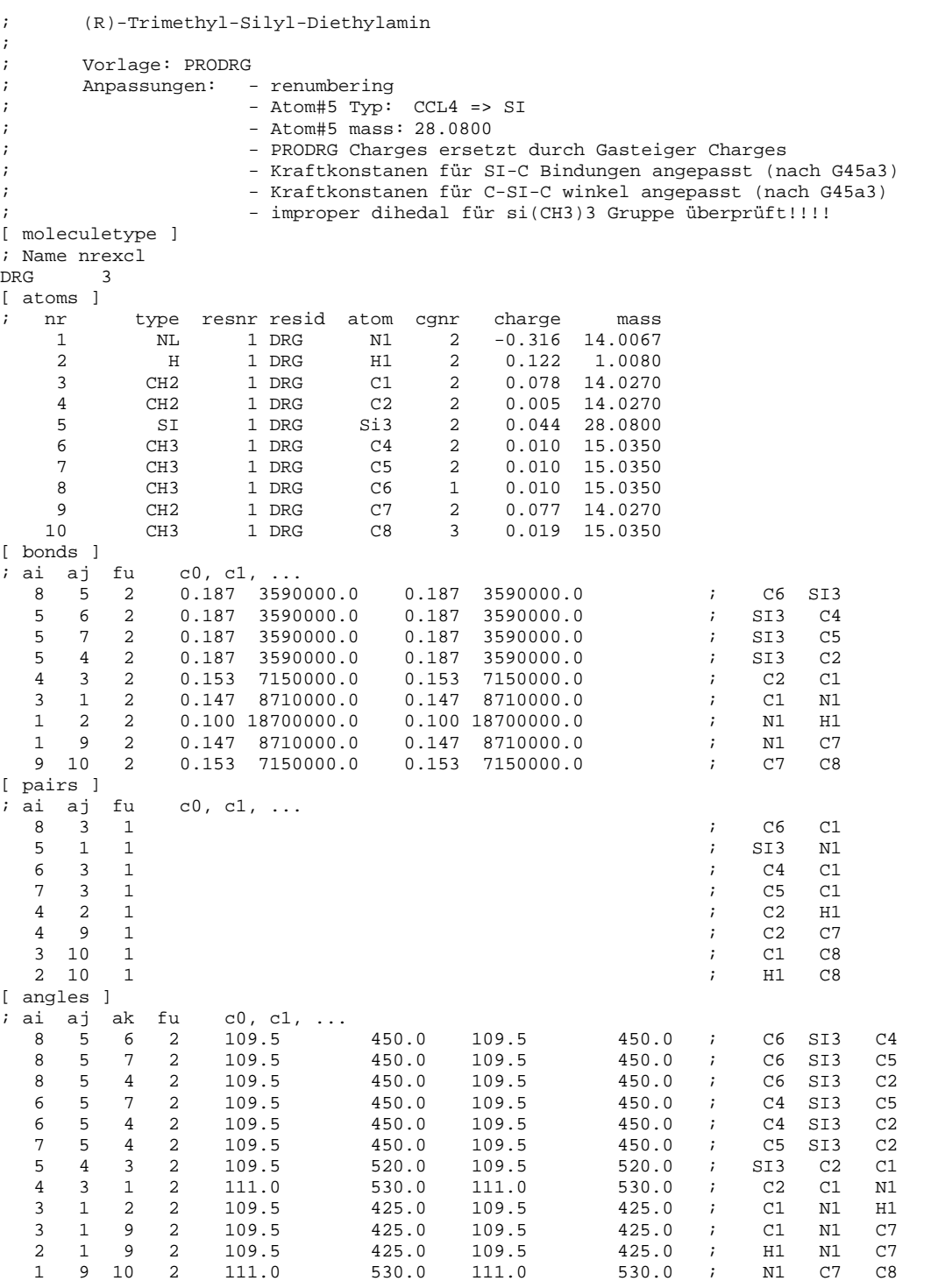

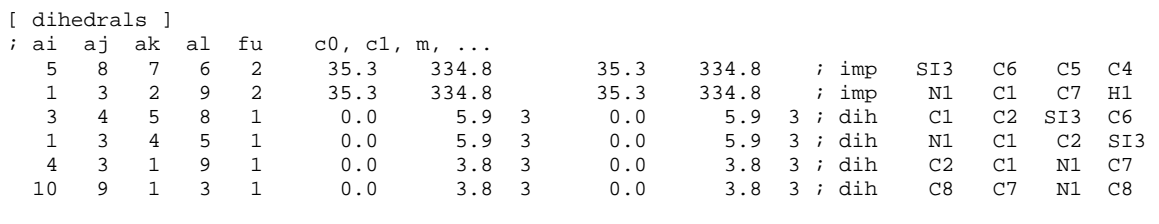

## **A.2.13 Ligand 5.3**

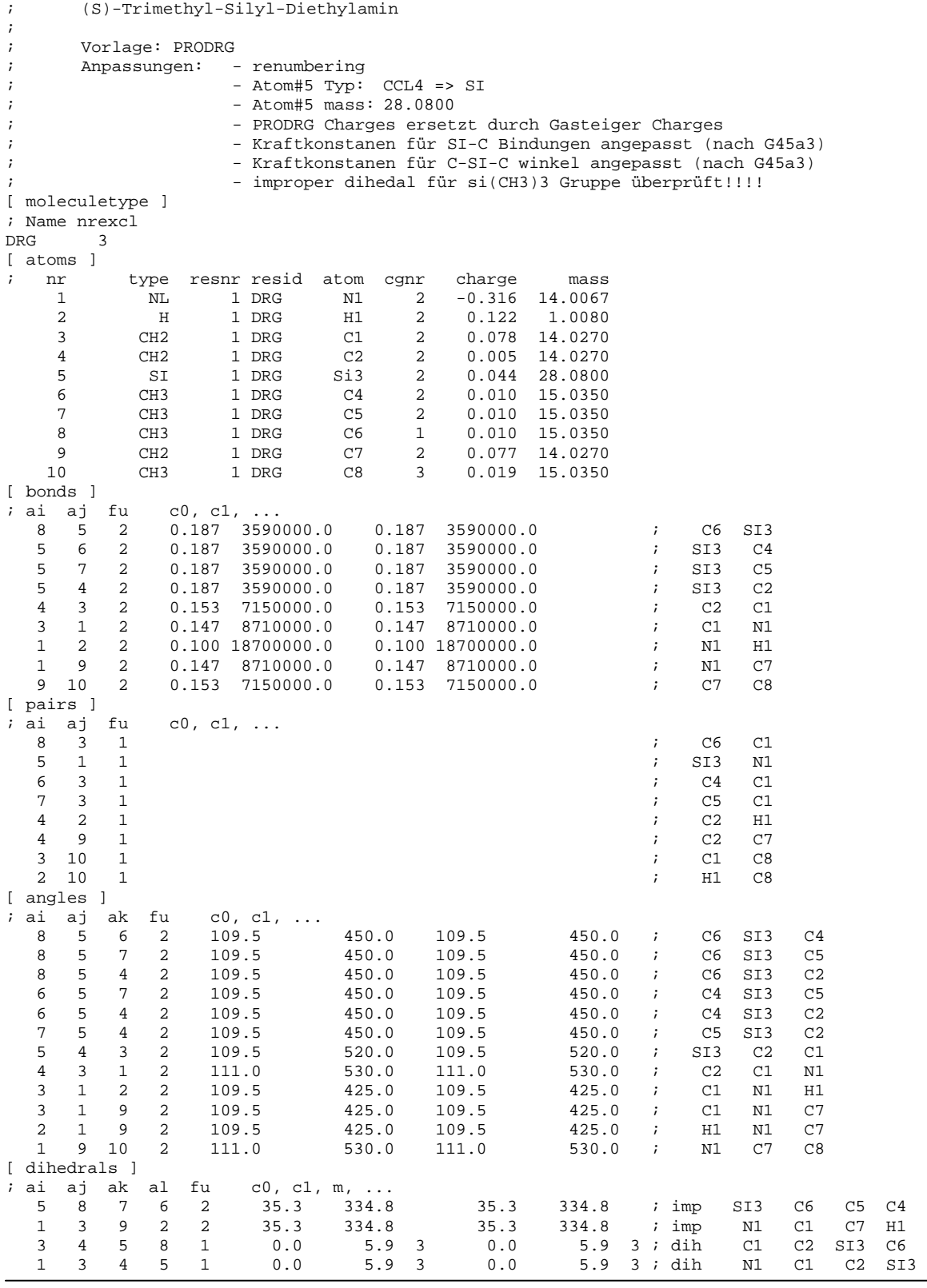

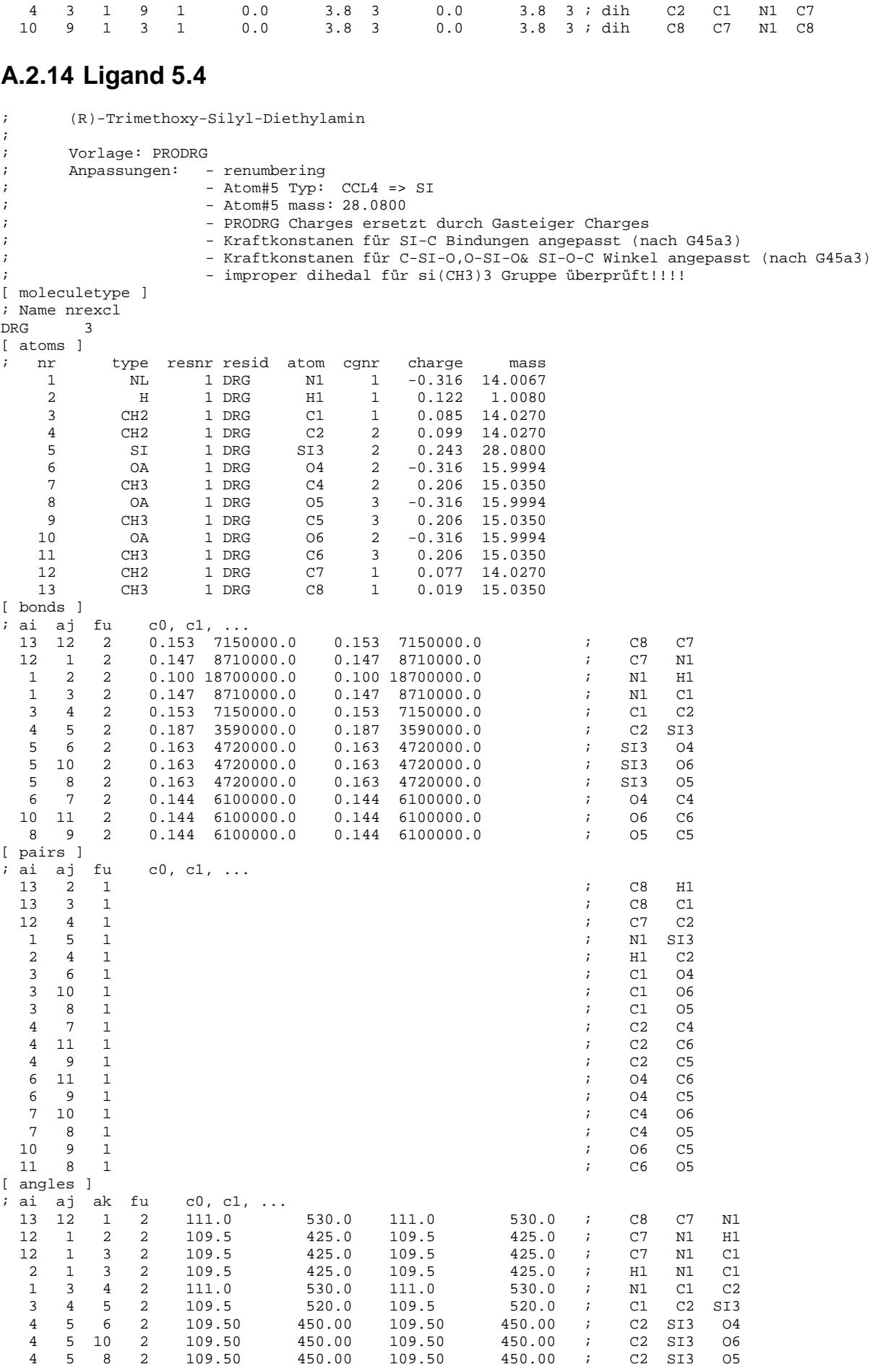

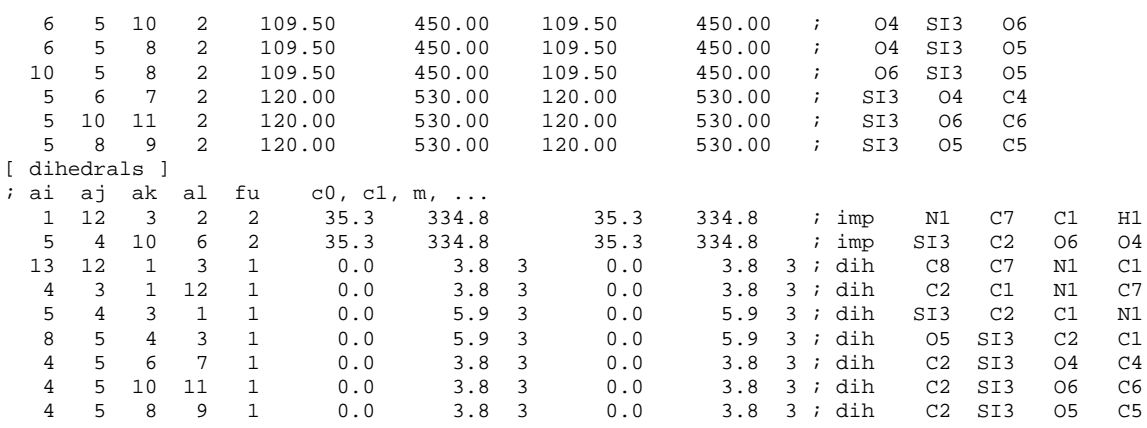

#### A.2.15 Ligand 5.5

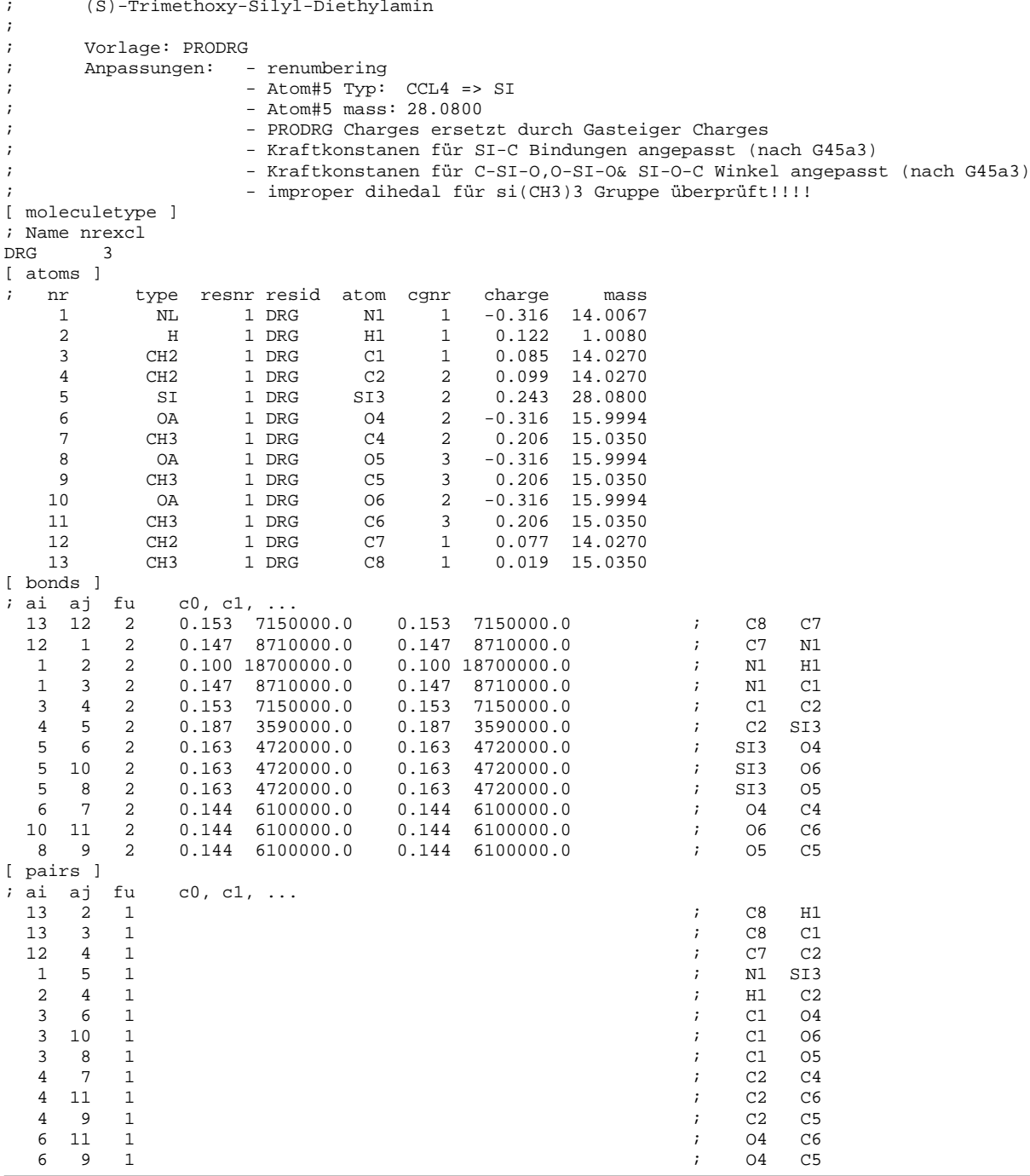

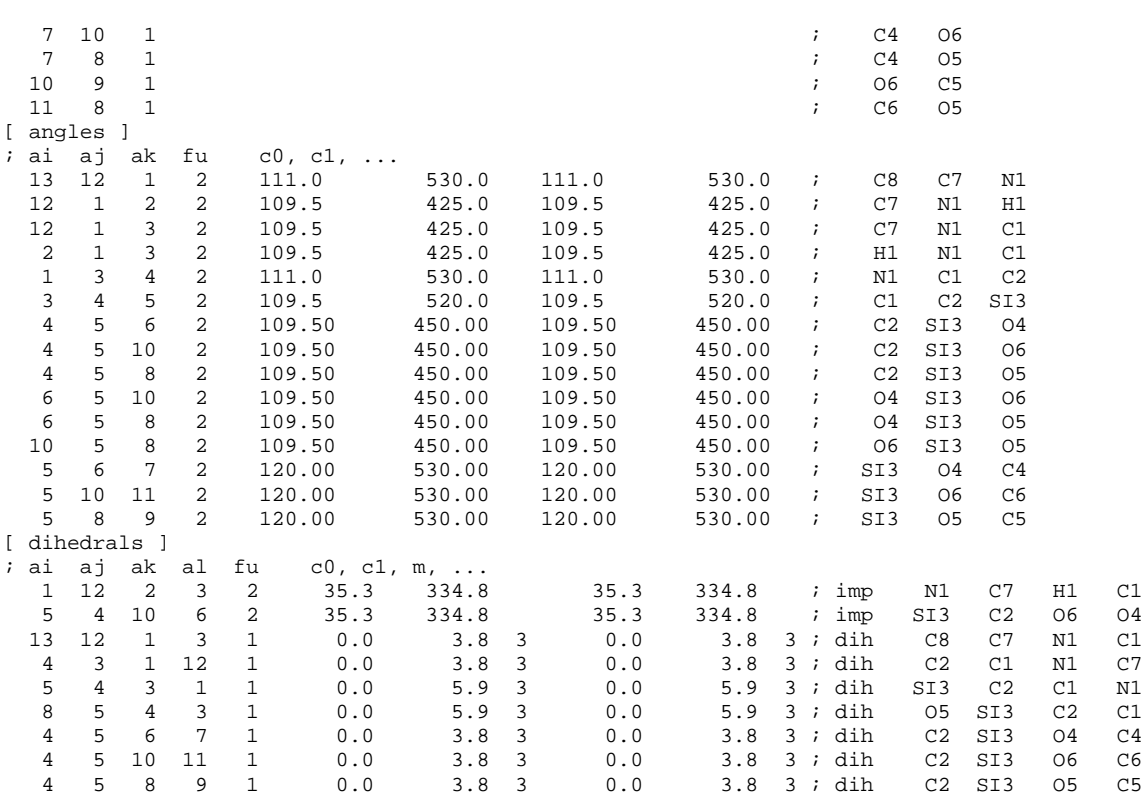

## A.2.16 Ligand 6.0

Entspricht Ligand Amid 2.1

## A.2.17 Ligand 6.1

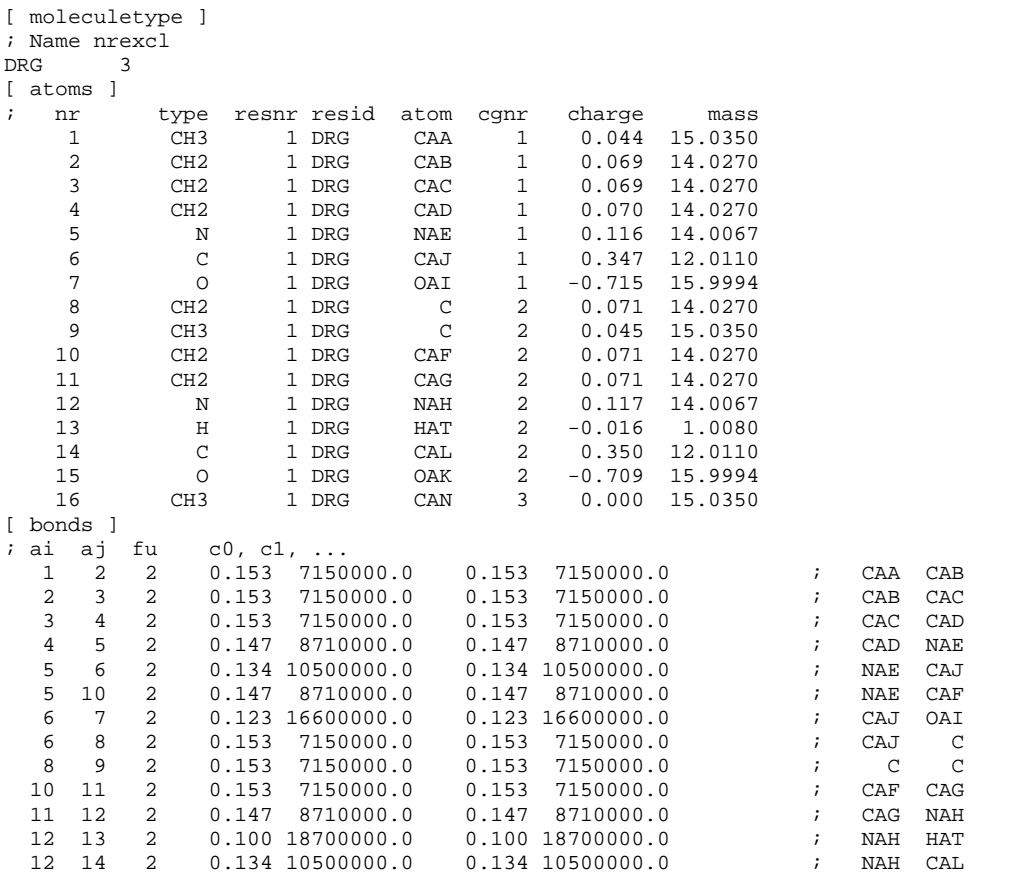

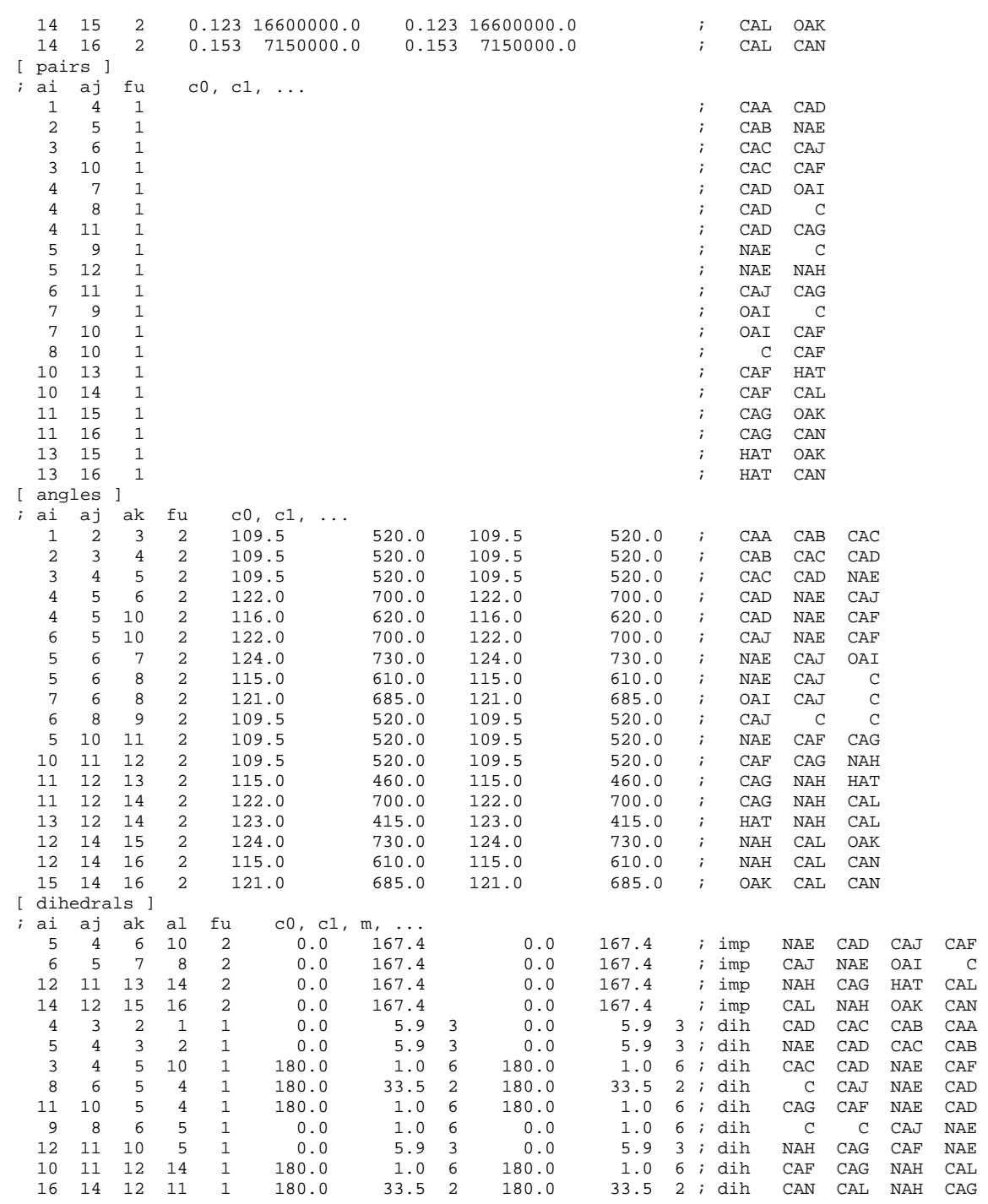

#### **A.2.18 Ligand 6.2**

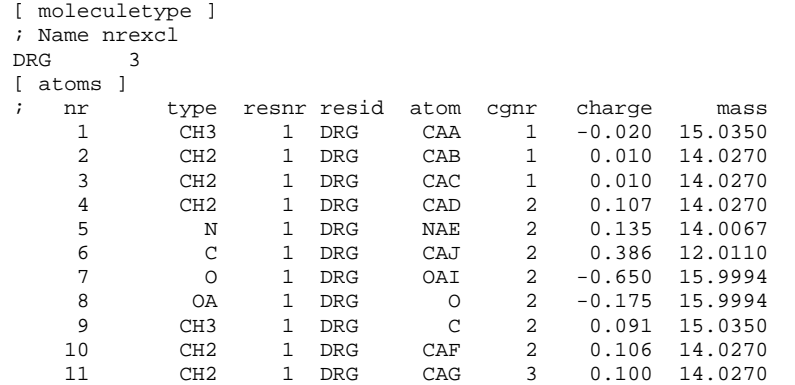

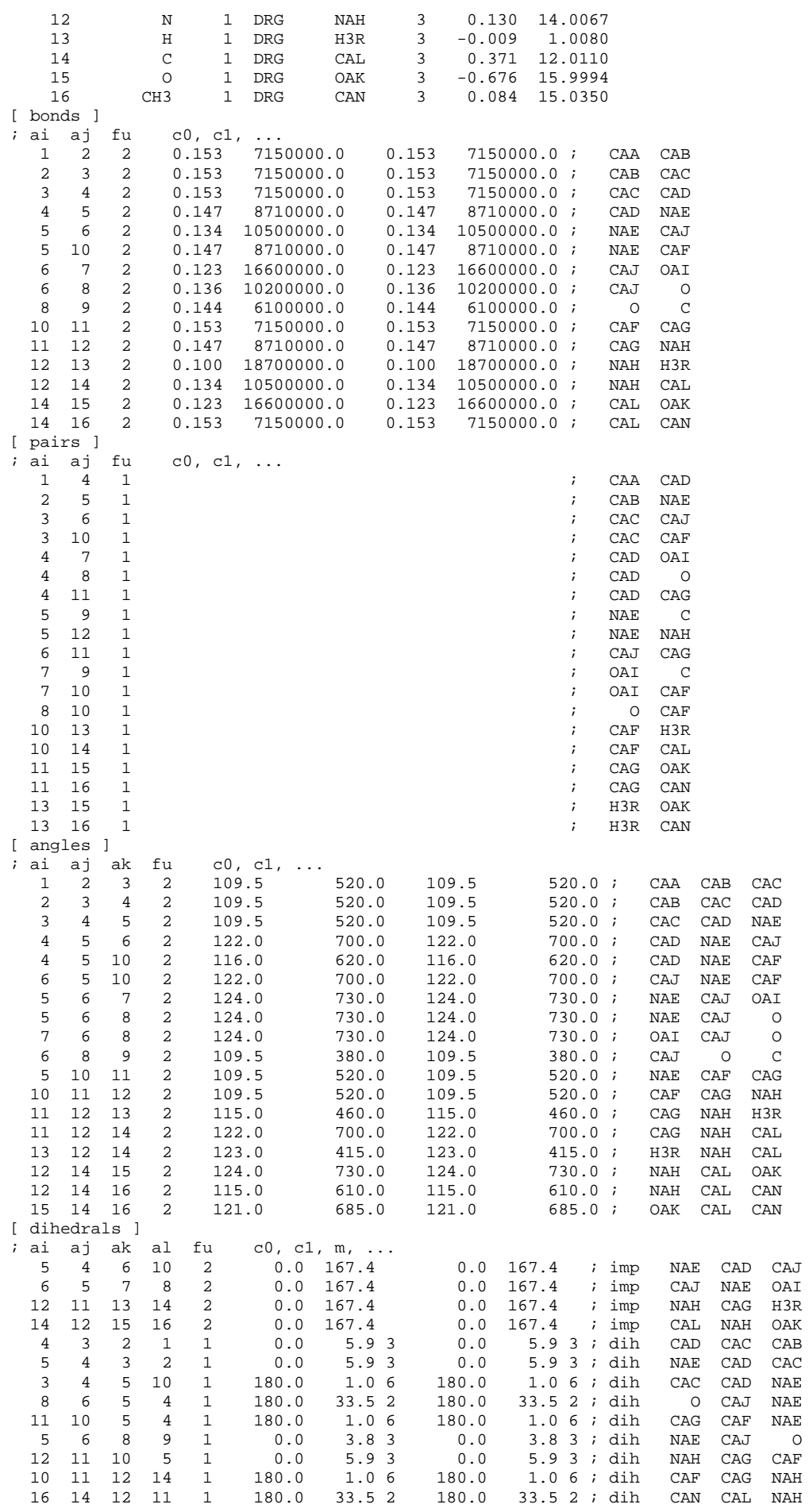

CAFO<br>CALCAN<br>CAACABCAF

CAP<br>CAD<br>CAD

 $\begin{array}{c}\n C \\
 C \\
 NAE \\
 CAL\n \end{array}$  $CAG$ 

#### A.2.19 Ligand 6.3

[ moleculetype ]<br>; Name nrexcl  $\overline{3}$ 

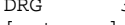

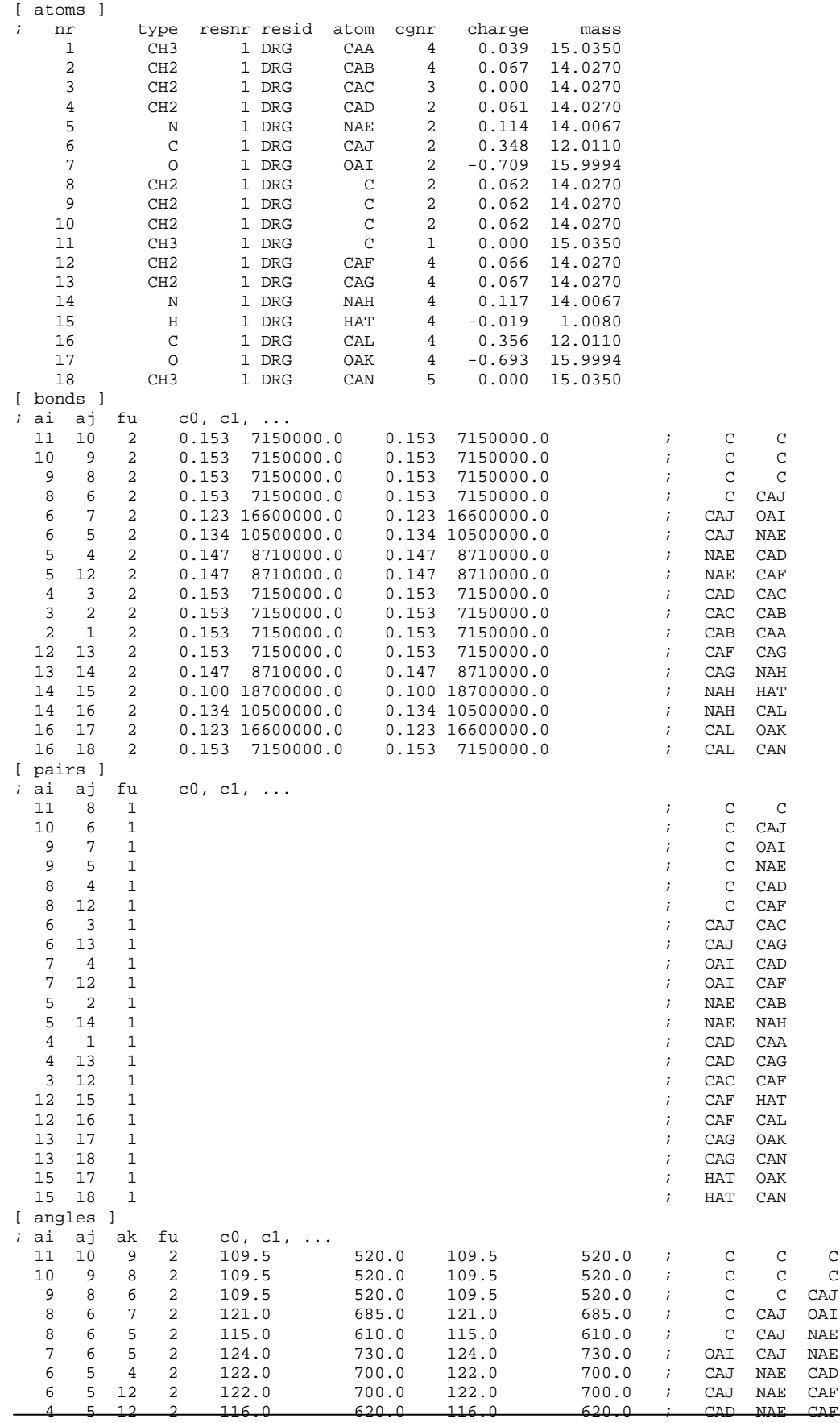

 $\frac{C}{C}$  $\begin{array}{c} \mathtt{CAJ} \\ \mathtt{OAI} \end{array}$  $\rm NAE$ NAE<br>NAE<br>CAD  ${\rm CAF}$ 

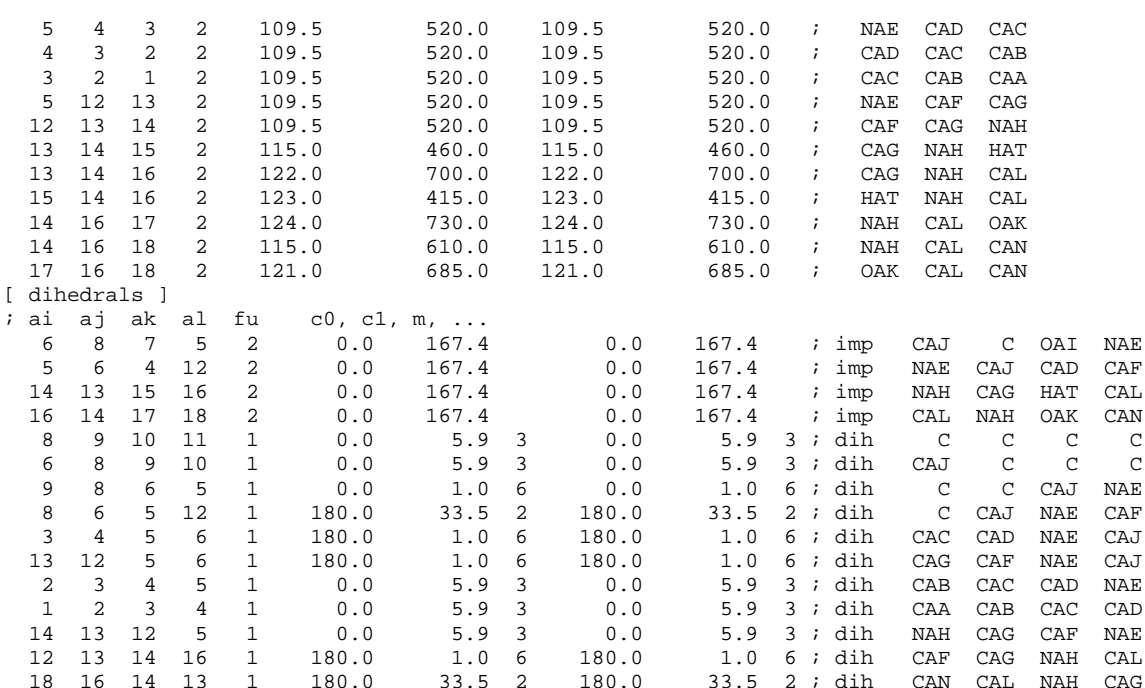

#### A.2.20 Ligand 6.4

```
[ moleculetype ]<br>; Name nrexcl<br>DRG 3<br>[ atoms ]
```
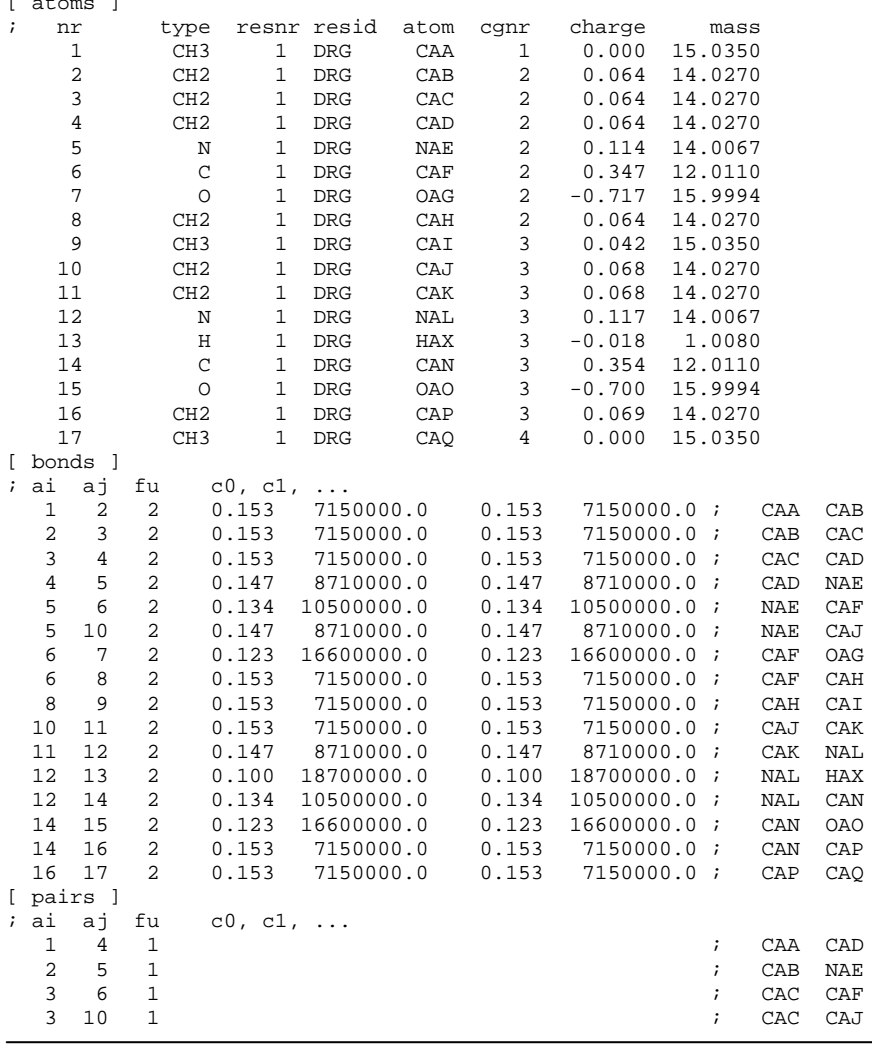

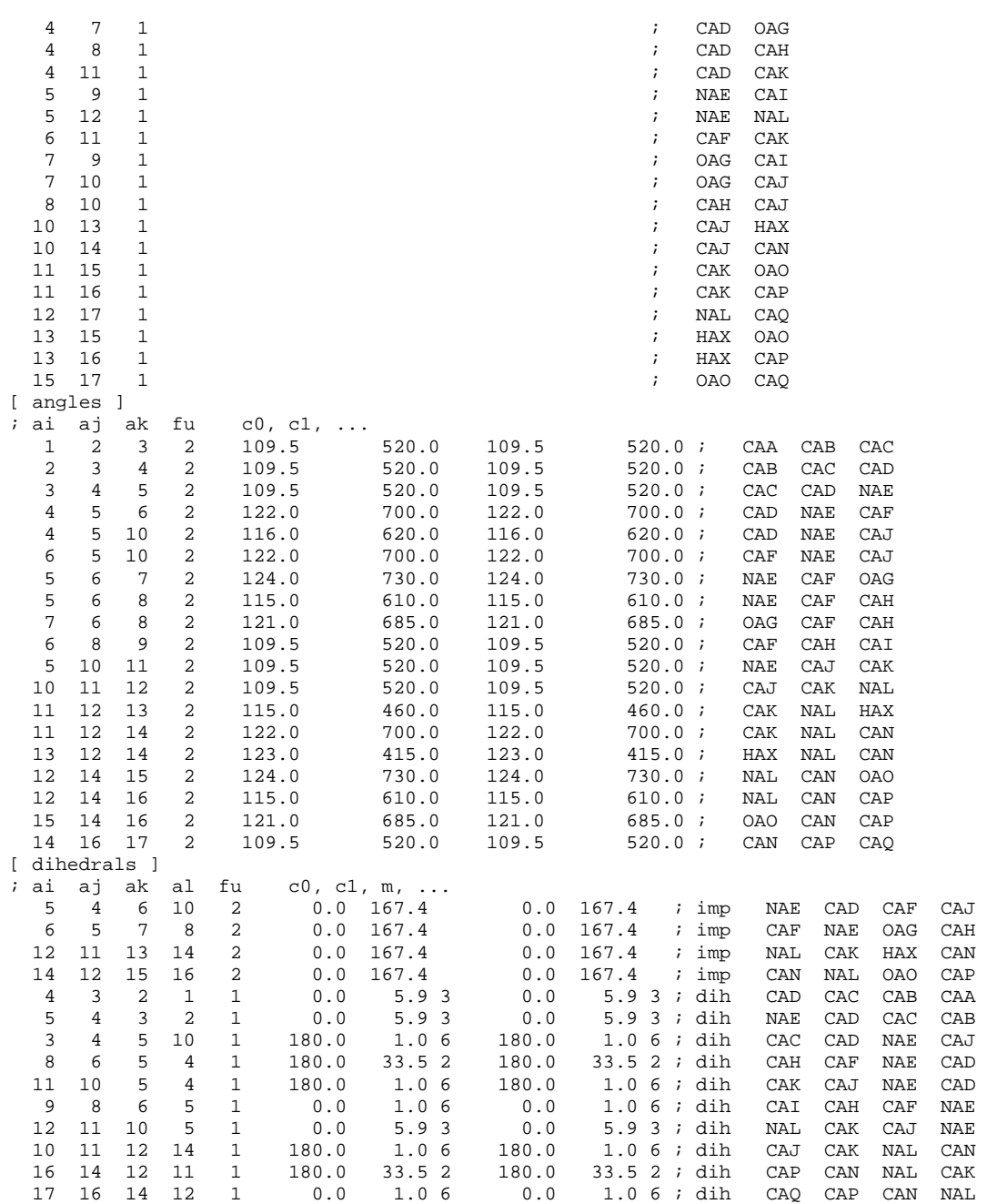

#### **A.2.21 Ligand 6.5**

[ moleculetype ] ; Name nrexcl

DRG 3

[ atoms ]

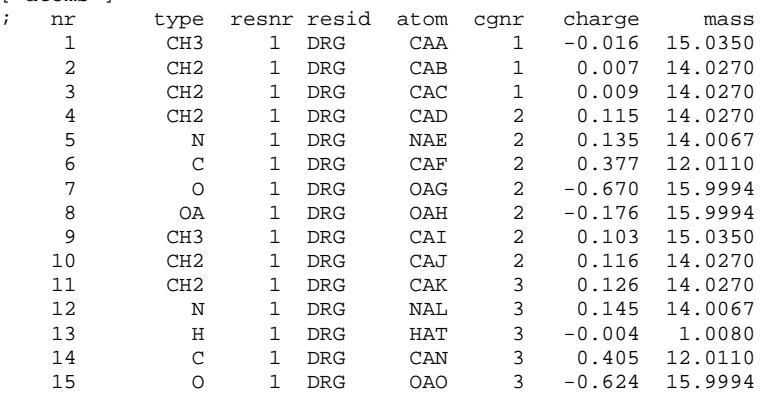

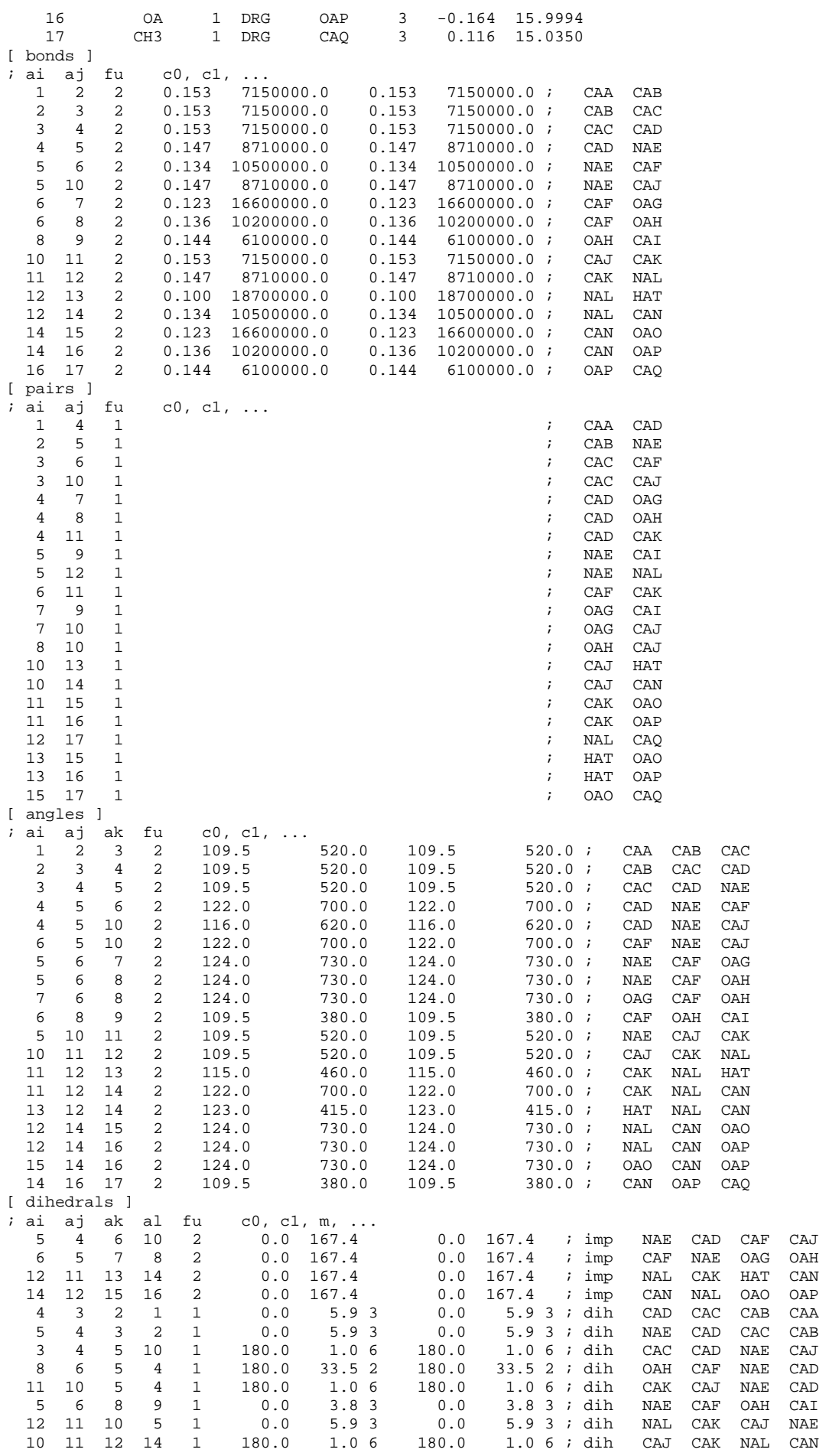

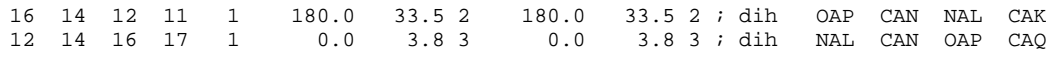

## A.2.22 Ligand 6.6

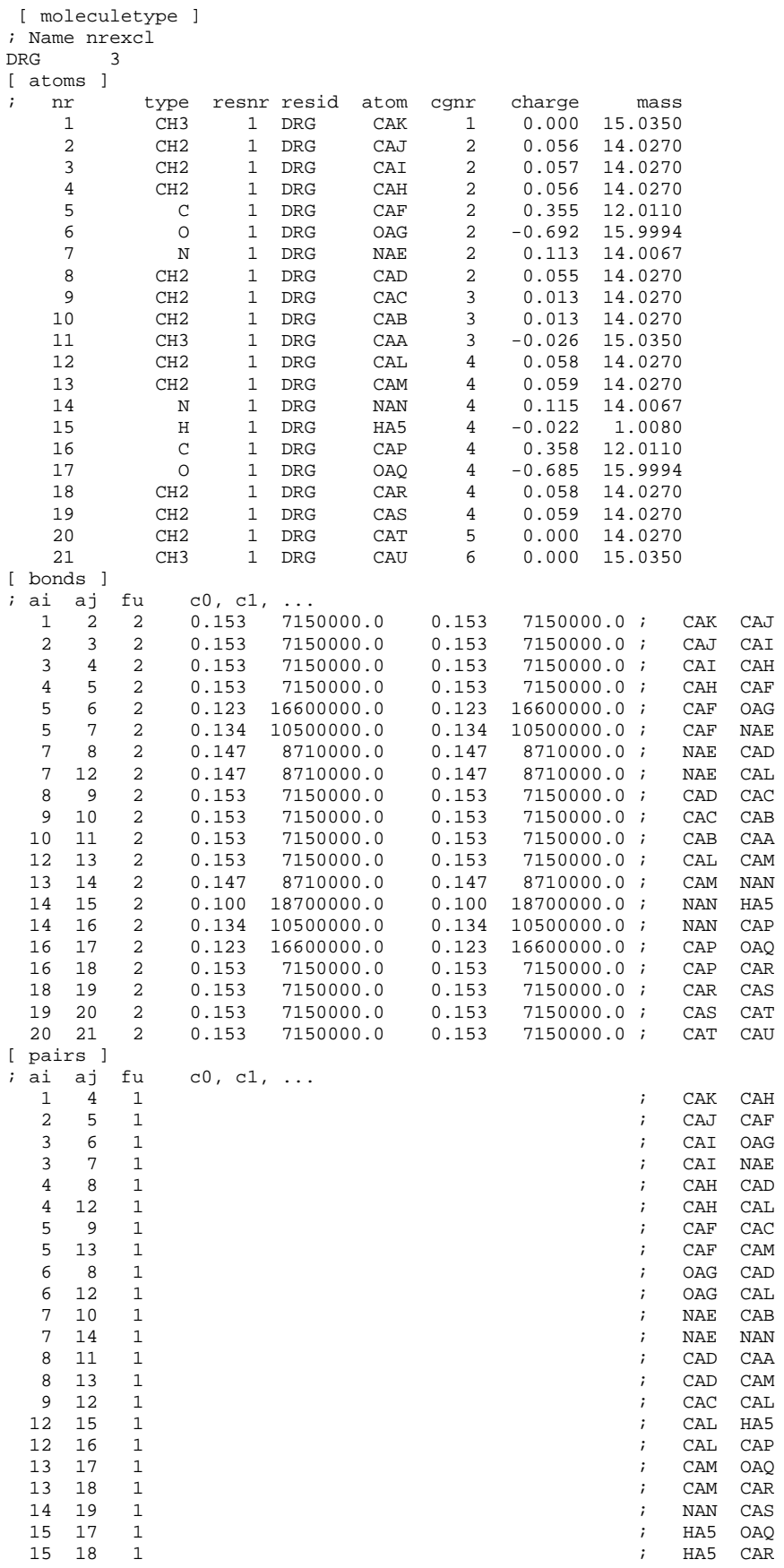

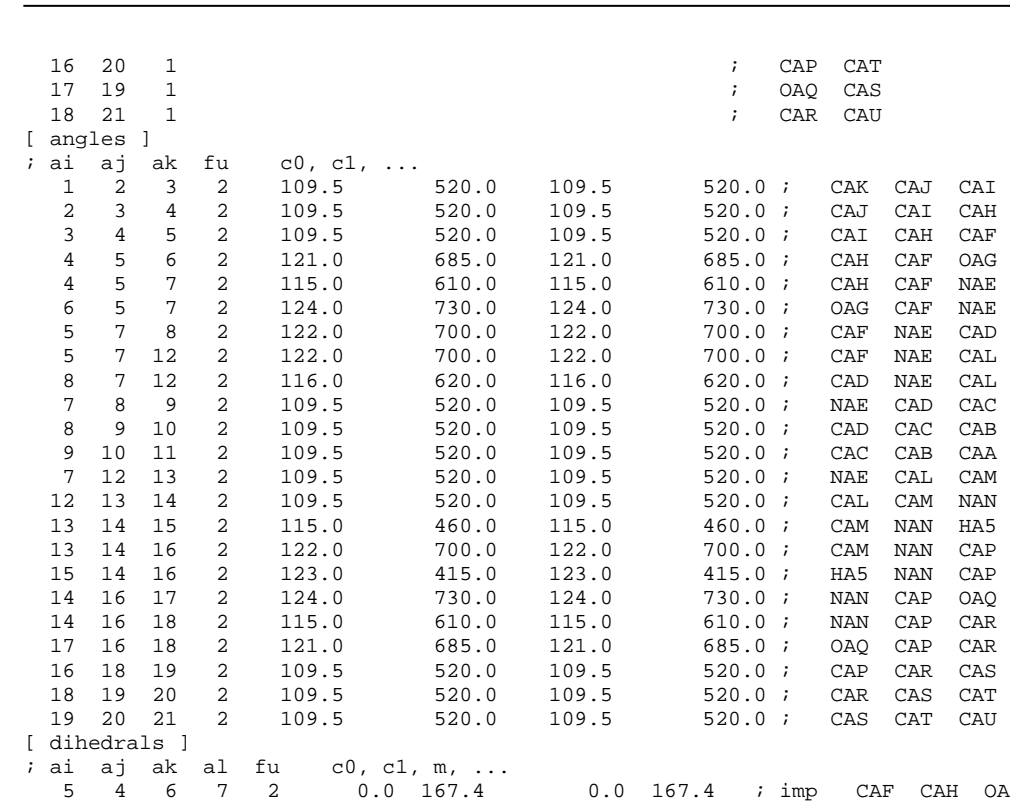

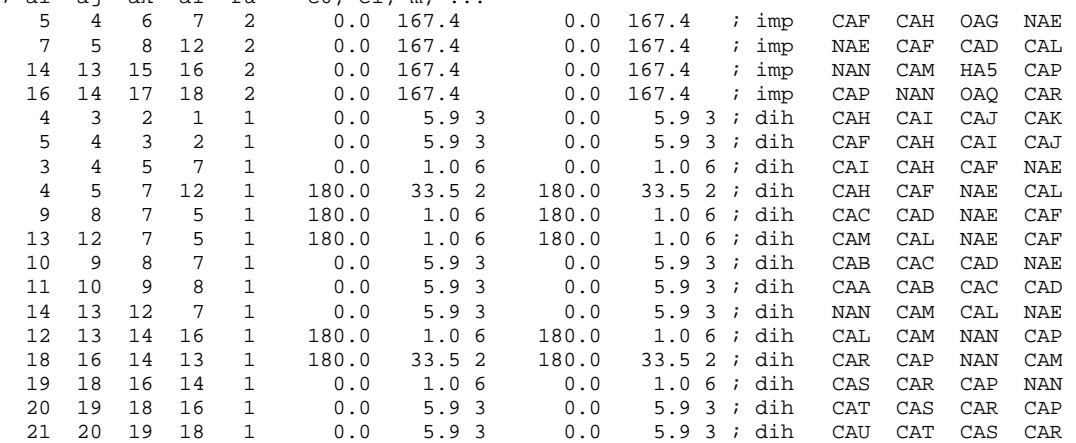

12.0110

1.0080

#### **A.2.23 Ligand 6.7**

```
; Ligand 6.7: Benzophenon 
[ moleculetype ] 
; Name nrexcl 
\rm DRG\begin{bmatrix} \text{atoms} \\ \text{in} \end{bmatrix}% nr type resnr resid atom cgnr charge mass<br>1 c 1 DRG CAA 3 0.436 12.0110
                        1 DRG CAA 3 0.436 12.0110<br>1 DRG CBA 2 -0.029 12.0110
     2 C 1 DRG CBA 2 -0.029 12.0110<br>3 C 1 DRG CCA 3 -0.010 12.0110
     3 C 1 DRG CCA 3 -0.010 12.0110<br>4 0 1 DRG OAB 3 -0.591 15.9994
      4 O 1 DRG OAB 3 -0.591 15.9994 
     6 HC 1 DRG HBB 1 0.000 1.0080<br>7 CR1 1 DRG CBC 1 0.000 12.0110
      7 CR1 1 DRG CBC 1 0.000 12.0110 
     8 HC 1 DRG HBC 1 0.000 1.0080<br>9 CR1 1 DRG CBD 1 0.000 12.0110
    9 CR1 1 DRG CBD 1 0.000 12.0110<br>10 HC 1 DRG HBD 1 0.000 1.0080
    10 HC 1 DRG HBD 1 0.000 1.0080<br>11 CR1 1 DRG CBE 2 0.001 12.0110
    11 CR1 1 DRG CBE 2 0.001 12.0110<br>12 HC 1 DRG HBE 2 0.014 1.0080
    12 HC 1 DRG HBE 2 0.014 1.0080<br>13 CR1 1 DRG CBF 2 0.001 12.0110
    13 CR1 1 DRG CBF 2 0.001 12.0110<br>14 HC 1 DRG HBF 2 0.013 1.0080
 14 HC 1 DRG HBF 2 0.013 1.0080 
    15 CR1 1 DRG CCB 3 0.002 12.0110<br>16 HC 1 DRG HCB 3 0.039 1.0080
    16 HC 1 DRG HCB 3 0.039 1.0080<br>17 CR1 1 DRG CCC 3 0.002 12.0110
                         17 CR1 1 DRG CCC 3 0.002 12.0110 
    18 HC 1 DRG HCC 3 0.039 1.0080<br>19 CR1 1 DRG CCD 3 0.003 12.0110
    19 CR1 1 DRG CCD 3 0.003 12.0110<br>20 HC 1 DRG HCD 3 0.039 1.0080
```
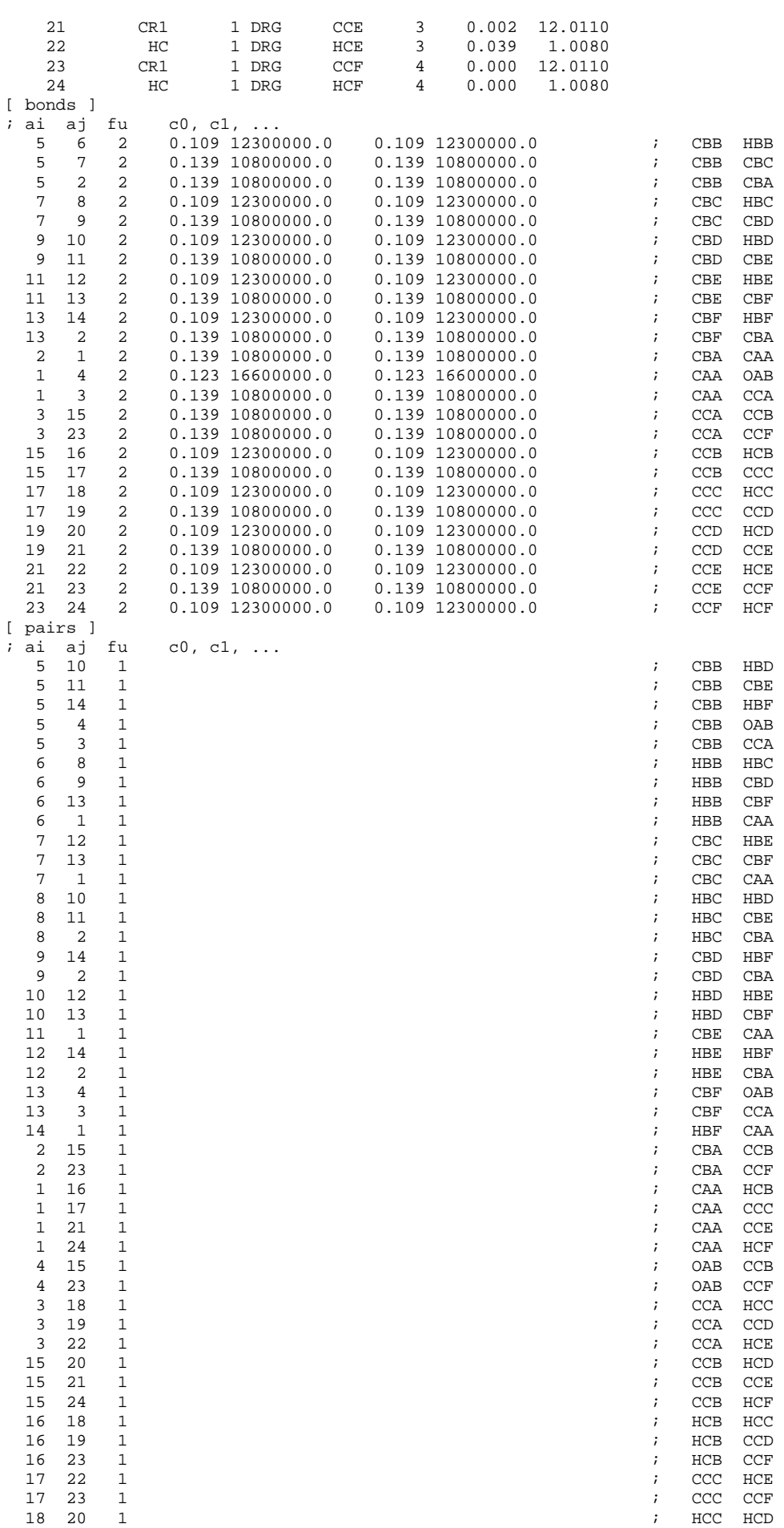

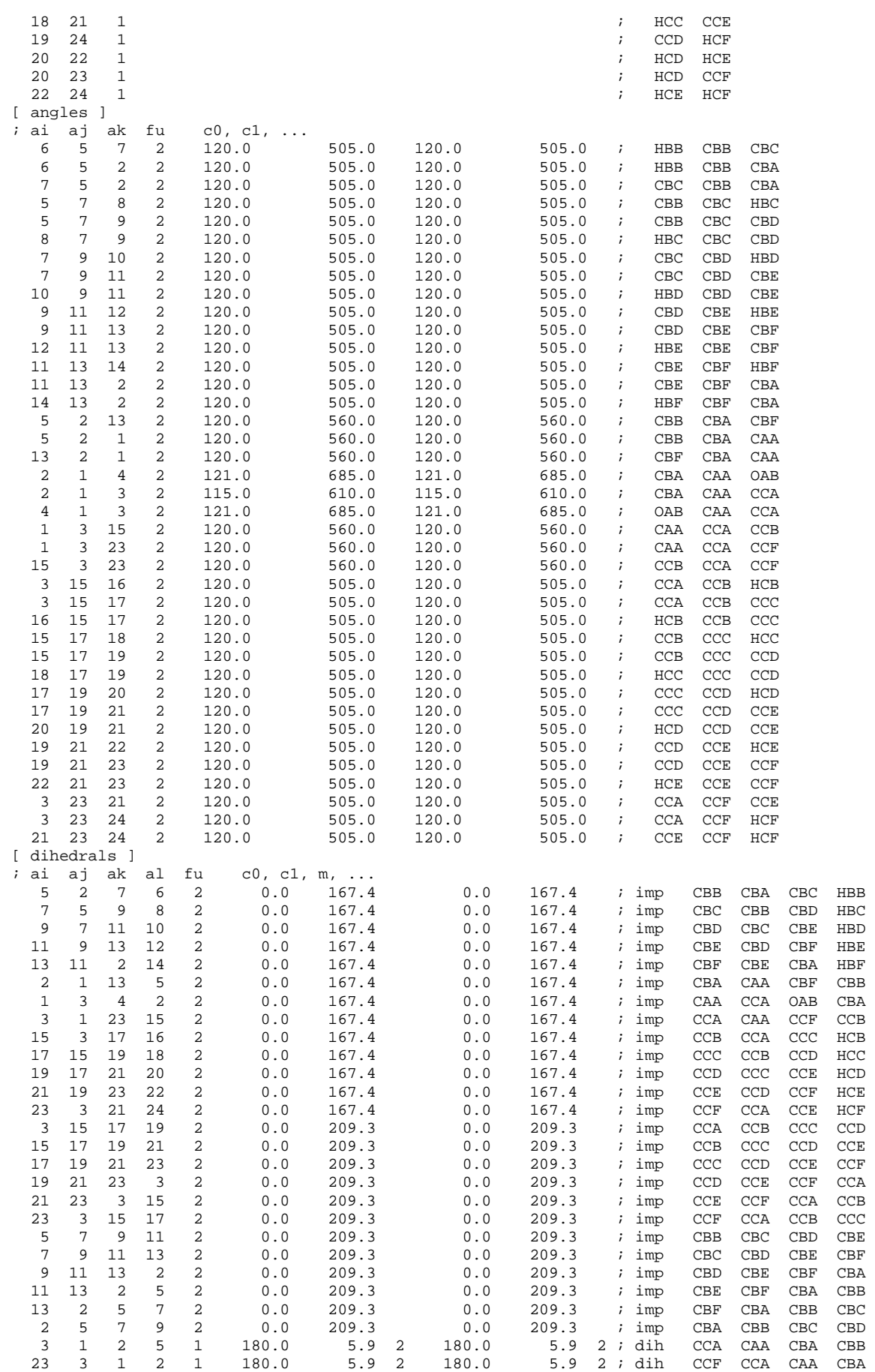

# **A.3 RDF Diagramme**

#### **Tabelle 1: RDF Diagramme für Liganden 5.x an der polaren Oberfläche**

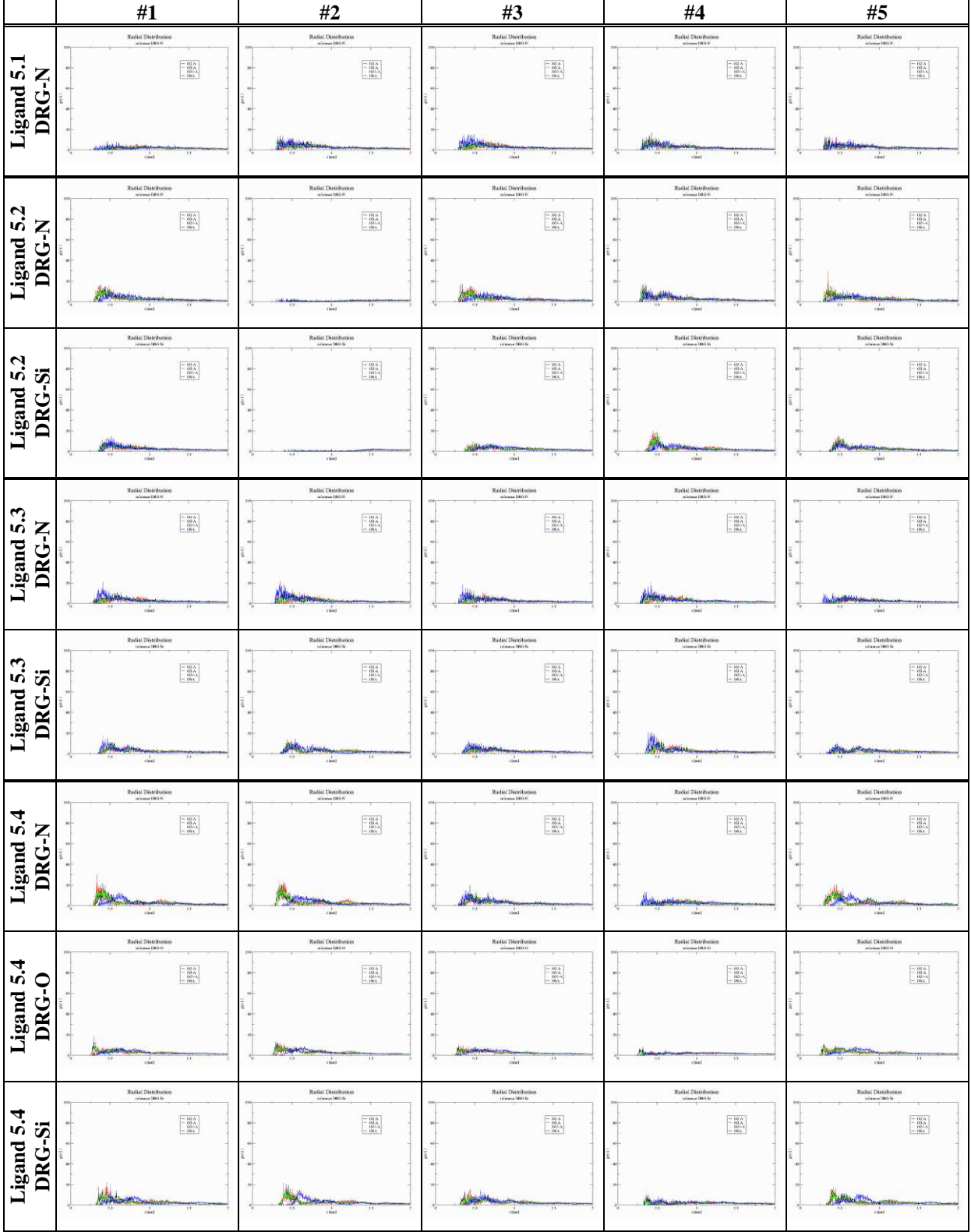

|                                | Radial Distribution<br>selemne (191) N                                                                                                    | Radial Distribution<br>selemne (1933)                                                                                                    | Radial Distribution<br>selemne (181) N                                                                                                    | Radial Distribution<br>selemne biblick                                                                                     | Radial Distribution<br>selemne (181) N                                                                                                    |
|--------------------------------|----------------------------------------------------------------------------------------------------|----------------------------------------------------------------------------------------------------|----------------------------------------------------------------------------------------------------|----------------------------------------------------------------------------------------------------|----------------------------------------------------------------------------------------------------|
| r.<br>w<br>٠                   | $\begin{array}{rcl} = & \begin{array}{l} 122. \Delta \\ 0.93. \Delta \\ 132.5. \Delta \\ - & 136. \Delta \end{array} \end{array}$                                                             | $\begin{array}{ l} =\begin{array}{ c} 102 \, \Lambda \\ 03 \, \Lambda \\ 102 \, \Lambda \\ -\end{array} \\ =\begin{array}{ c } 106 \, \Lambda \\ \end{array} \end{array}$           | $\begin{array}{rcl} = & 132.5 \\ = & 432.5 \\ & 1323.8 \\ = & 136.8 \end{array}$                                                                                                    | $\begin{array}{r} -\ 12.5 \\ -\ 03.8 \\ \hline 183.8 \\ -\ 136.8 \end{array}$                                              | $\begin{array}{l} =\begin{array}{l} 127.5 \\ 03.5 \\ 187.5 \\ -\end{array} \\ =\begin{array}{l} 147.5 \\ 187.5 \\ \end{array} \end{array}$                                                           |
| Ligand<br>DRG.                 | <b>STATE OF</b><br>13.<br>$n\bar{s}$<br>steel                                                                                                    | т<br>steel                                                                                                    | 13 <sup>7</sup><br>m<br><b>Heat</b>                                                                                                    | 13<br>steel.                                                                                                    | 13<br>irs<br>steel                                                                                                    |
| r.<br>S<br>C                   | Radial Distribution<br>releves (193) O<br>$\begin{array}{rcl} = & 122.5 \\ = & 03.5 \\ & 132.5 \\ = & 135.5 \end{array}$                                                                      | Radial Distribution<br>selemna (191) O<br>$\begin{array}{rcl} = & 102\,A \\ = & 03\,A \\ & 132\,hA \\ & = & 106\,h \end{array}$                                                     | Radial Distribution<br>selemne Ditti O<br>$\begin{array}{r} =\!\!\! \begin{array}{r} 12.5 \\ \color{red}{-0.5} \\ 13.5 \\ \color{red}{+0.5} \\ 13.5 \\ \color{red}{-0.5} \end{array} \end{array}$ | Radial Distribution<br>selemne biblico<br>$\begin{array}{rcl} = & 132.5 \\ = & 03.8 \\ = & 132.4 \\ = & 136.8 \end{array}$ | Radial Distribution<br>seleimae Etikili O<br>$\begin{array}{rcl} = & 132.5 \\ = & 03.5 \\ & 1831.8 \\ = & 136.8 \end{array}$                                                                         |
| Ligand<br>DRG.<br>▬            | $\overline{\phantom{a}}$<br>75.9<br>steel                                                                                                    | $\overline{\mathbf{11}}$<br>6.5<br>steel                                                                                                    | 26.9<br>13<br><b>steel</b>                                                                                                    | 2.9<br>13<br><b>steel</b>                                                                                                  | 113<br>13.<br><b>steel</b>                                                                                                    |
| In<br>$\bullet$<br>迈<br>m<br>٠ | Radial Distribution<br>Informac 0000 for<br>$\begin{array}{rcl} &=& \frac{102}{100} \frac{\Lambda}{\Lambda} \\ &=& \frac{102}{100} \frac{\Lambda}{\Lambda} \\ &=& 106 \, \Lambda \end{array}$ | Radial Distribution<br>colleges 0000 to<br>$\begin{array}{rcl} = & \frac{100 \text{ A}}{600 \text{ A}} \\ = & \frac{100 \text{ A}}{100 \text{ A}} \\ = & 100 \text{ A} \end{array}$ | Radial Distribution<br>Informac Districts<br>$\begin{array}{r} =\begin{array}{c} 18.5 \\ -03.8 \\ 18.5 \end{array}\\ =\begin{array}{c} 18.5 \\ 18.5 \end{array} \end{array}$                      | Radial Distribution<br>Informac Districts<br>$\begin{array}{r} -\ 102\,A \\ -\ 03\,A \\ 102\,A \\ -\ 106\,h \end{array}$   | Radial Distribution<br>niference DRIS St<br>$\begin{array}{l} -\  \  \, 10^{\circ} \, \Lambda \\ -\  \  \, 00^{\circ} \, \Lambda \\ \  \, 00^{\circ} \, \lambda \\ -\  \  10 \, \Lambda \end{array}$ |
| <i>igand</i><br>DRG.           | <b>Service Street, House Services</b><br><b>Mortaghette's change</b><br>18.91<br>steel                                                                                                    | 11<br>steel                                                                                                    | 1.91<br><b>ISKE</b>                                                                                                    | $8.9 -$<br>15<br>steel.                                                                                                    | Approved and Strategiction of Chicago detection and continued<br>13<br><b>steel</b>                                                                                                    |

**Tabelle 2: RDF Diagramme für Liganden 5.x an der unpolaren Oberfläche** 

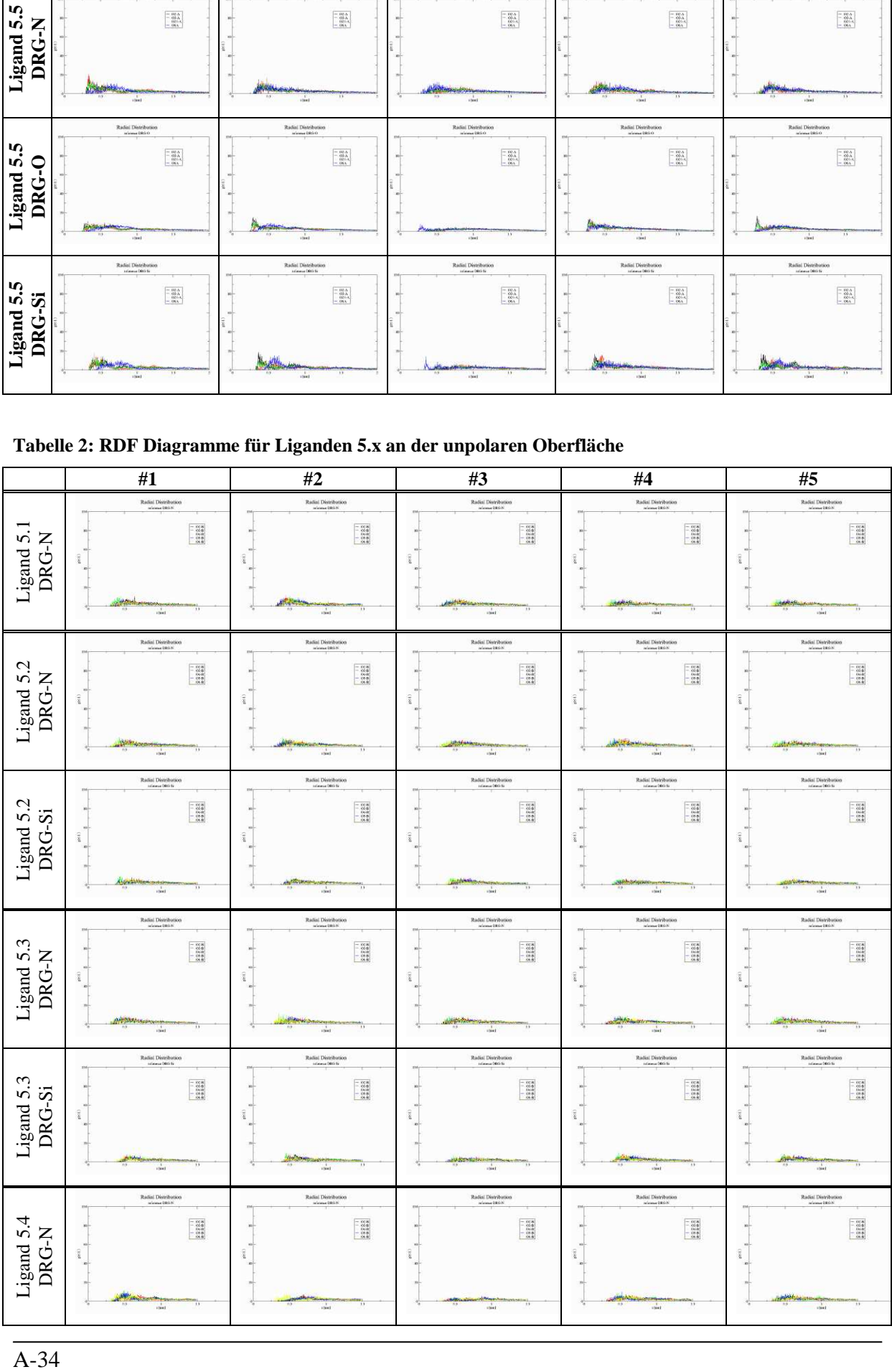

 $A-34$ 

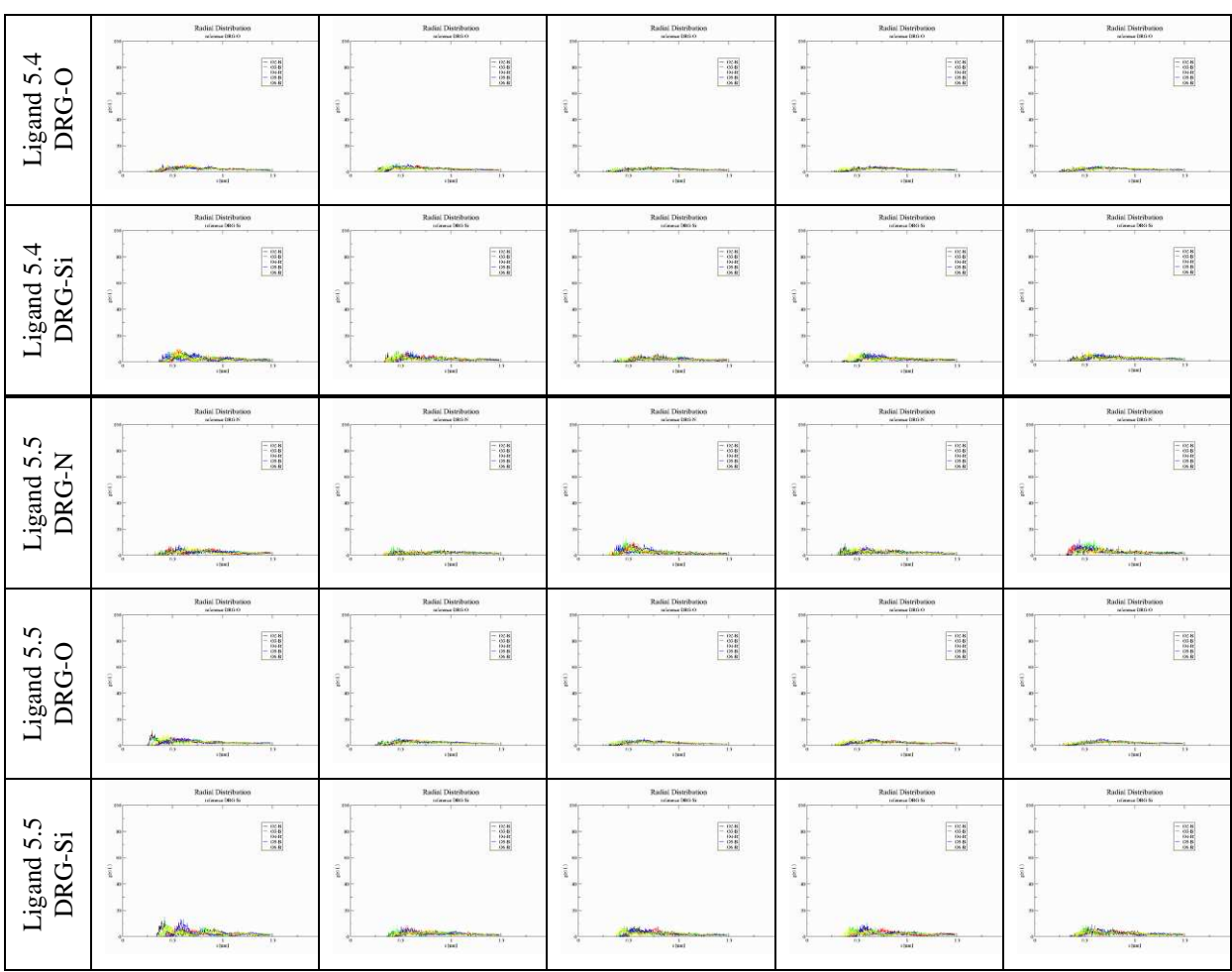

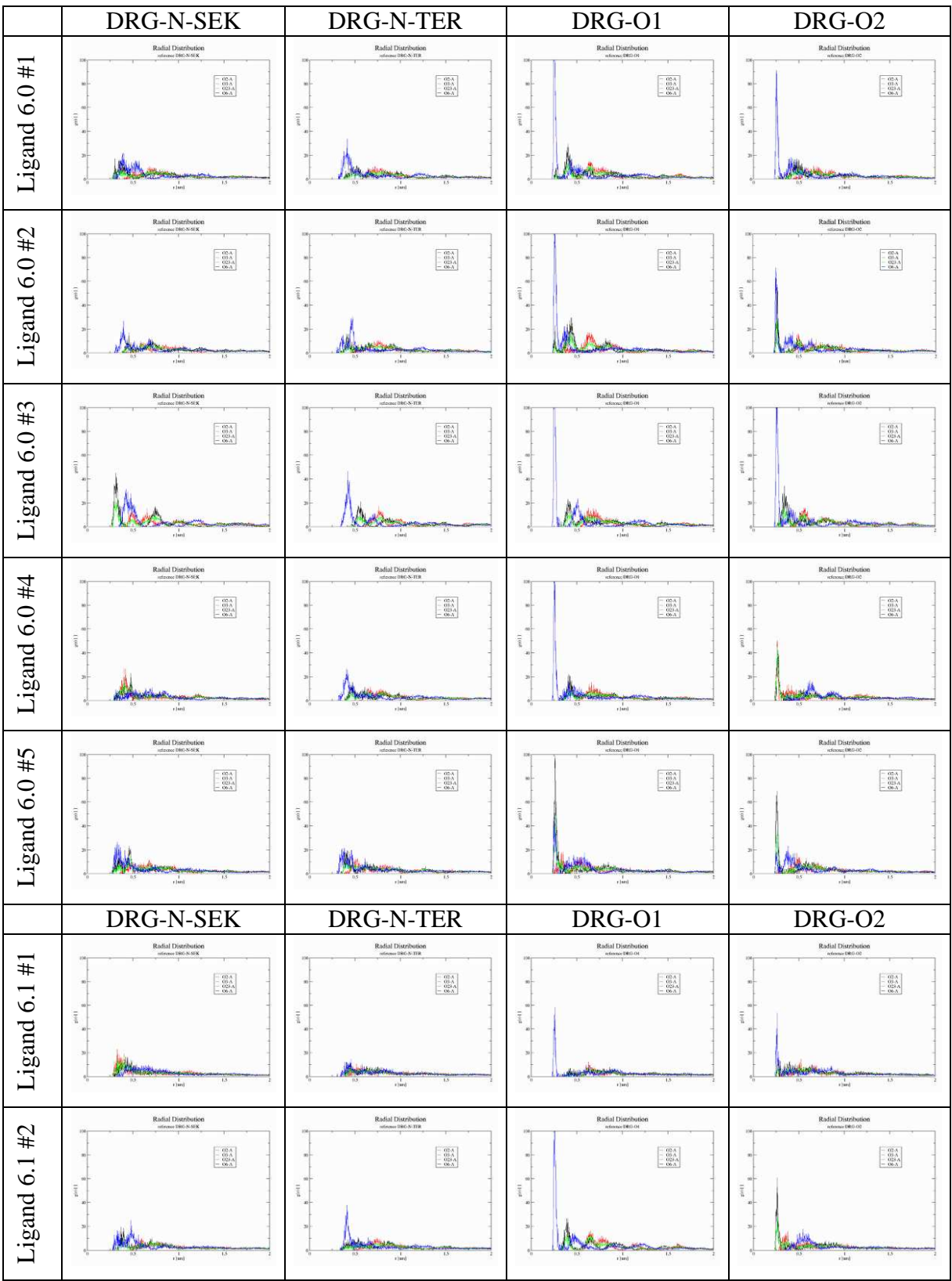

## **Tabelle 3:RDF Diagramme für Liganden 6.x an der polaren Oberfläche**

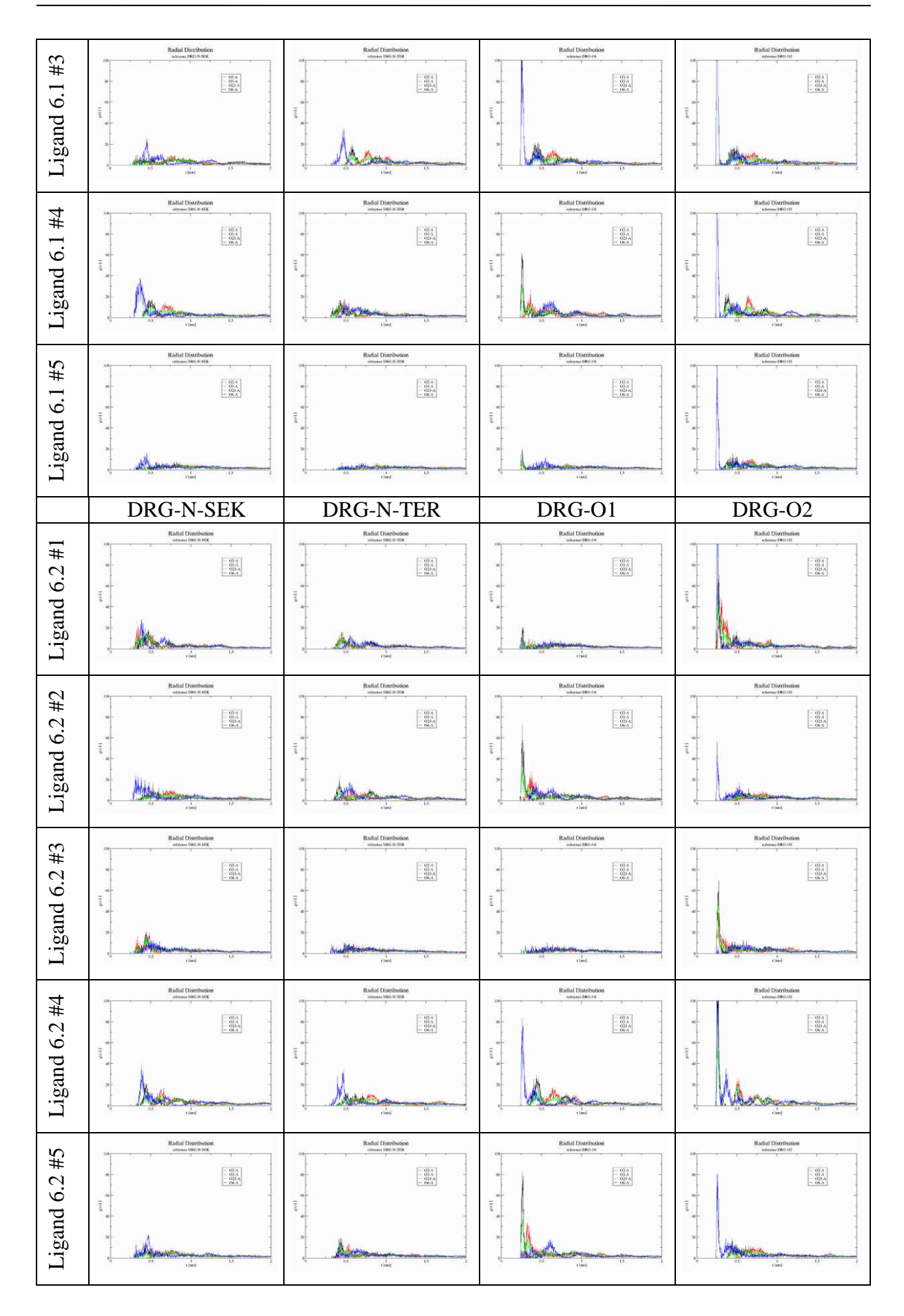

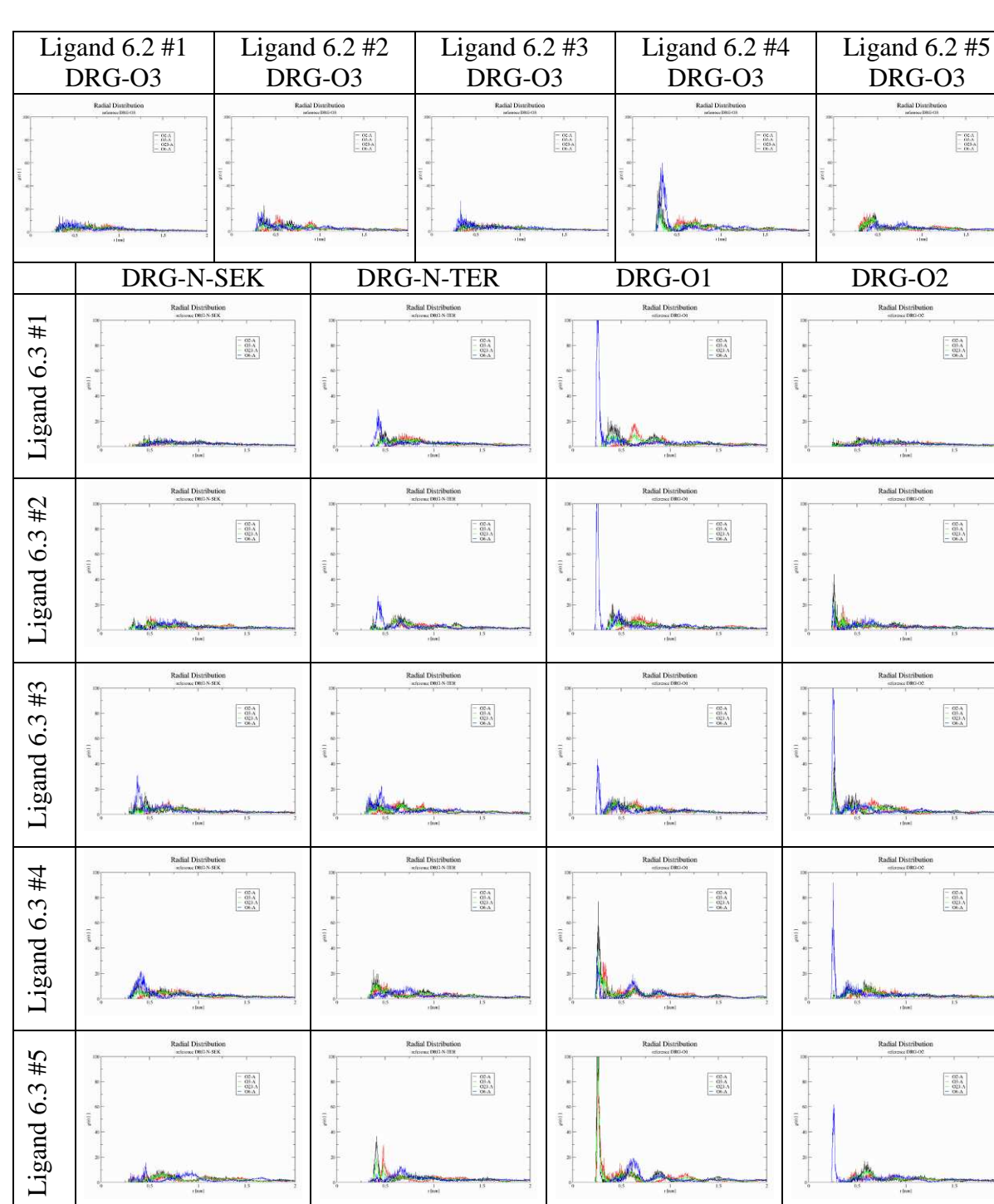

DRG-N-SEK DRG-N-TER DRG-O1 DRG-O2

 $\begin{matrix} 1 & 0 & 0 \\ 0 & 0 & 0 \\ 0 & 0 & 0 \\ 0 & 0 & 0 \\ 0 & 0 & 0 \\ 0 & 0 & 0 \\ 0 & 0 & 0 \\ 0 & 0 & 0 \\ 0 & 0 & 0 \\ 0 & 0 & 0 \\ 0 & 0 & 0 \\ 0 & 0 & 0 \\ 0 & 0 & 0 \\ 0 & 0 & 0 \\ 0 & 0 & 0 & 0 \\ 0 & 0 & 0 & 0 \\ 0 & 0 & 0 & 0 \\ 0 & 0 & 0 & 0 \\ 0 & 0 & 0 & 0 & 0 \\ 0 & 0 & 0 & 0 & 0 \\ 0 & 0 & 0 & 0$ 

WS

 $\begin{array}{c} \text{Radial Distribution} \\ = \text{cross DBC-02} \end{array}$ 

 $\begin{bmatrix} - & \alpha \alpha A \\ - & \alpha \beta A \\ - & \alpha \beta A \\ - & \alpha \delta A \end{bmatrix}$ 

 $\begin{bmatrix} - & \alpha \epsilon_{A} \\ - & \alpha \epsilon_{A} \\ - & \alpha \epsilon_{B} \\ - & \alpha \epsilon_{A} \end{bmatrix}$ 

 $\frac{1}{2} \qquad \frac{1}{2} \qquad \frac{1}{2} \qquad \frac{1}{2}$ 

 $\label{eq:radial} \begin{array}{c} \mbox{Radial Distribution} \\ \mbox{strees: D6G} \& \mbox{32E} \end{array}$ 

 $\begin{bmatrix} -\frac{\partial \mathbb{D} A}{\partial \mathbb{D} A} \\ -\frac{\partial \mathbb{D} A}{\partial \mathbb{D} A} \\ -\frac{\partial \mathbb{D} A}{\partial \mathbb{D} A} \end{bmatrix}$ 

**ADM** 

 $\begin{array}{c} \text{Radial Distribution} \\ \text{strices} \text{ D6G-NEK} \end{array}$ 

 $\begin{array}{|c|} \hline - & \alpha \pi \Lambda \\ \hline - & \alpha \pi \Lambda \\ - & \alpha \pi \Lambda \\ - & \alpha \pi \Lambda \\ \hline \end{array}$ 

 $\begin{matrix} \frac{1}{2} & \frac{1}{2} & \frac{1}{2}$ 

A-38

Ligand  $6.4 \text{ } \#1$ 

 $\begin{matrix} 2.11 & 0 & 0 \\ 0 & 0 & 0 \\ 0 & 0 & 0 \end{matrix}$ 

Ligand  $6.4 \#1$ 

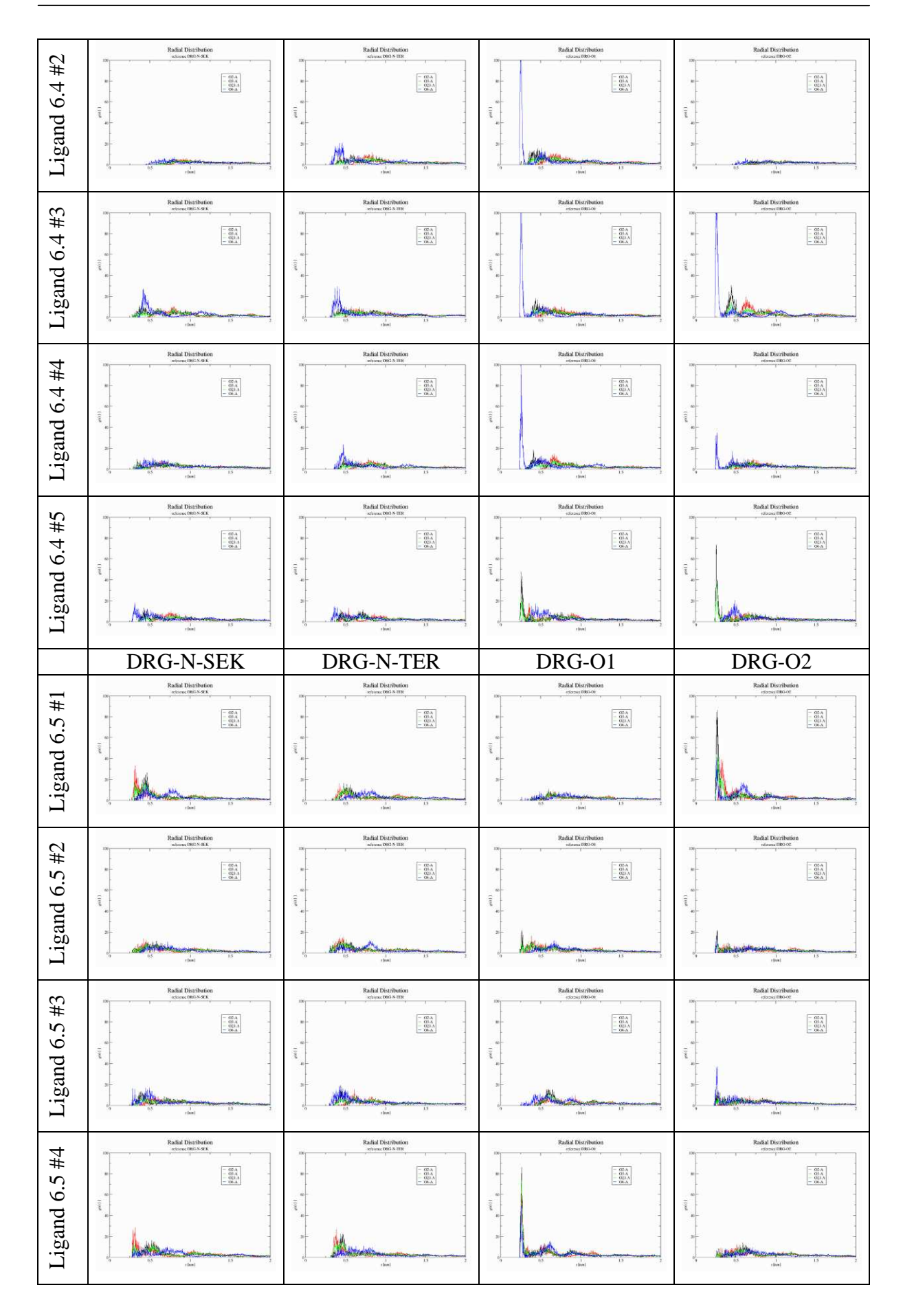

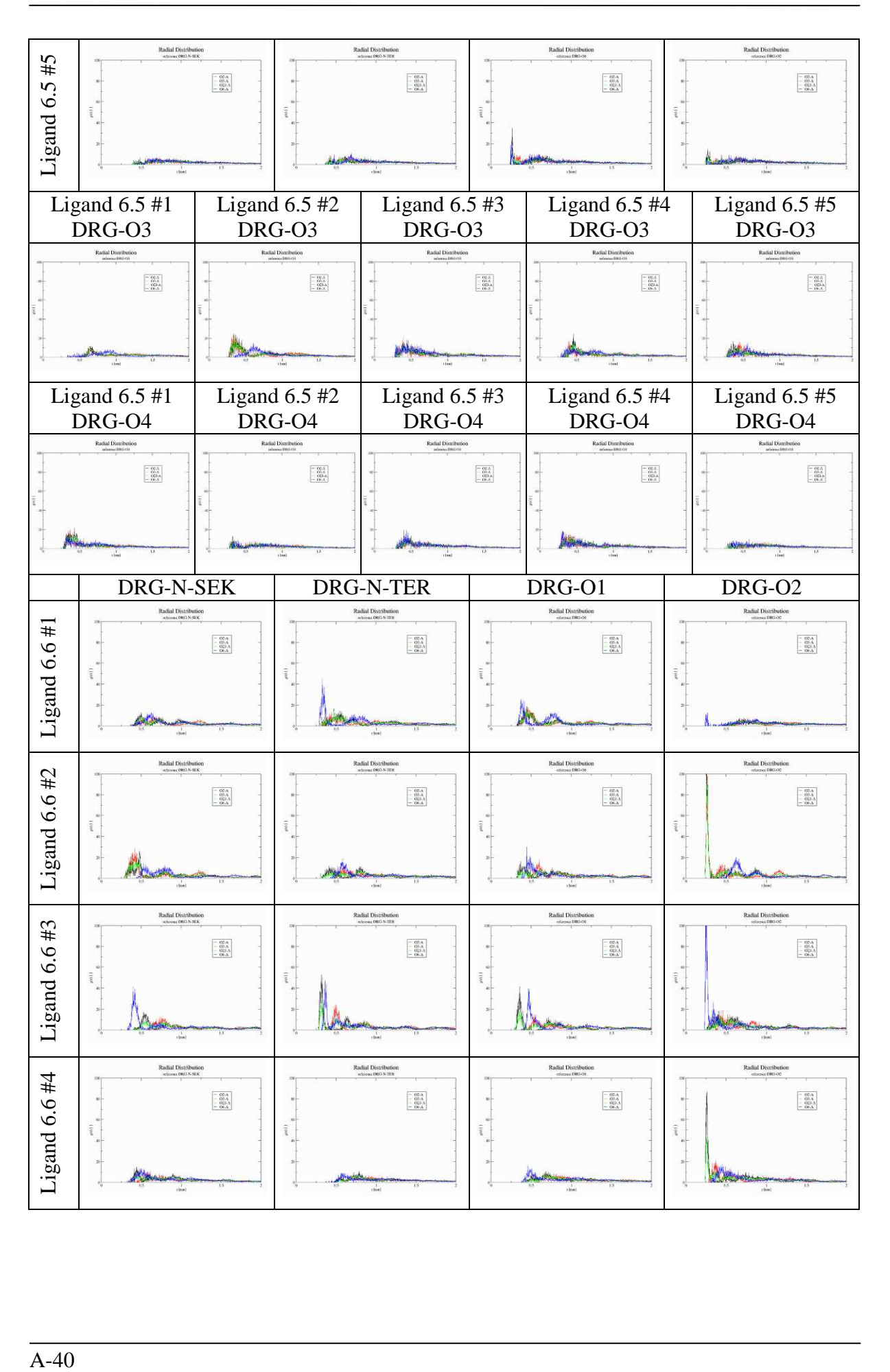

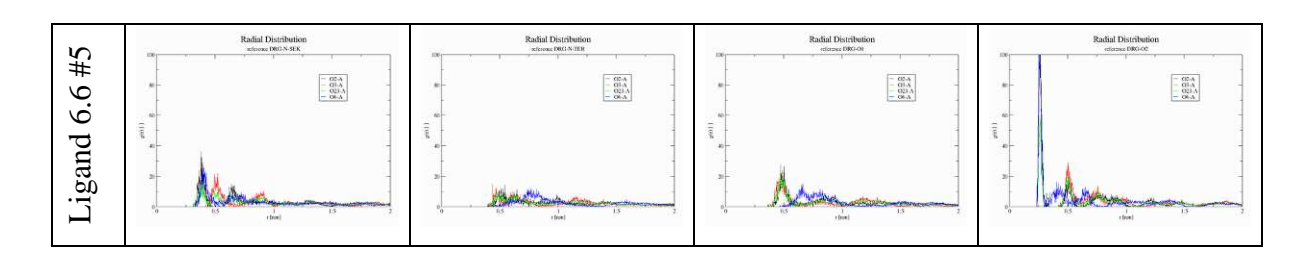

**Tabelle 4: RDF Diagramme für Liganden 6.x an der unpolaren Oberfläche** 

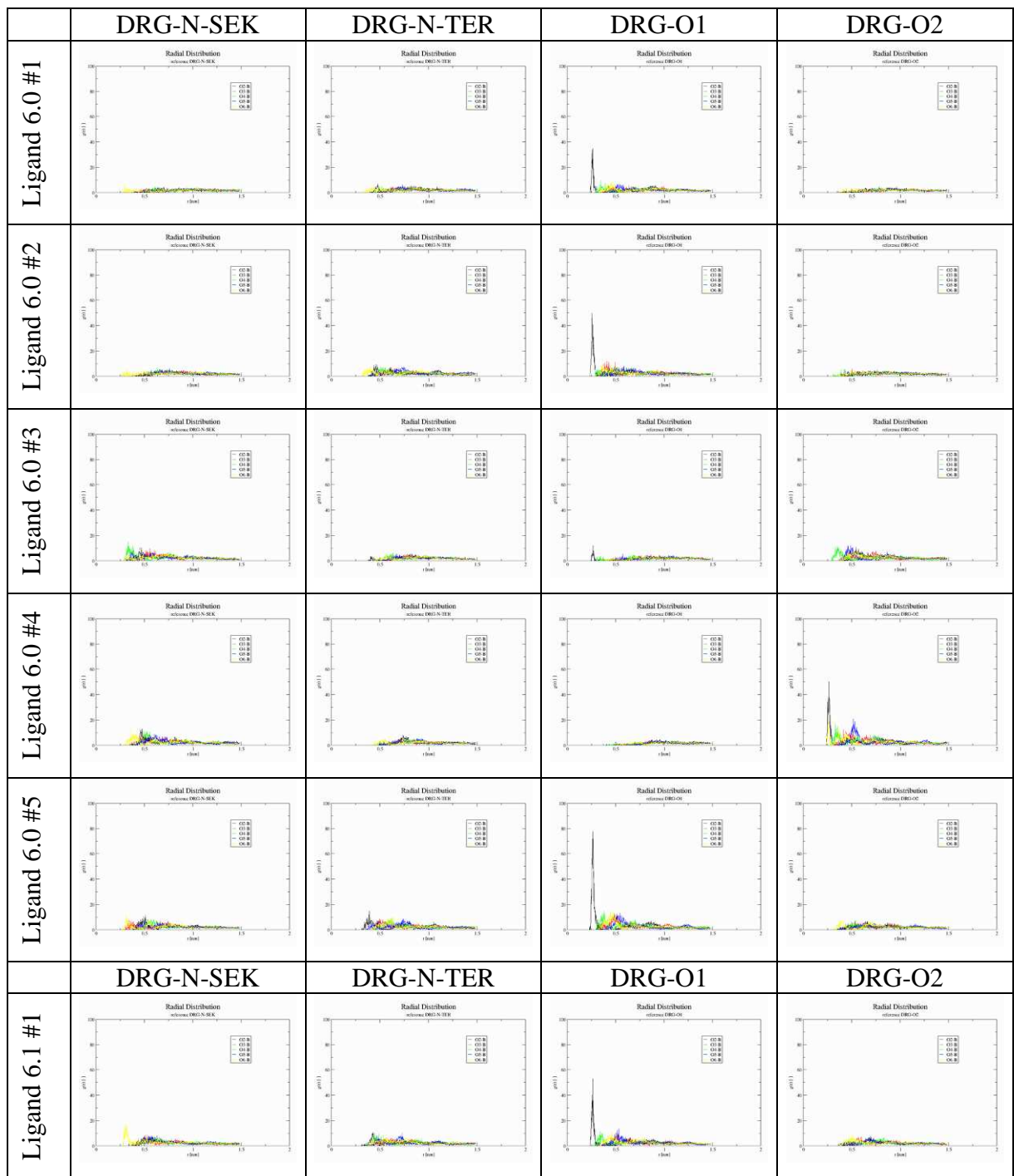

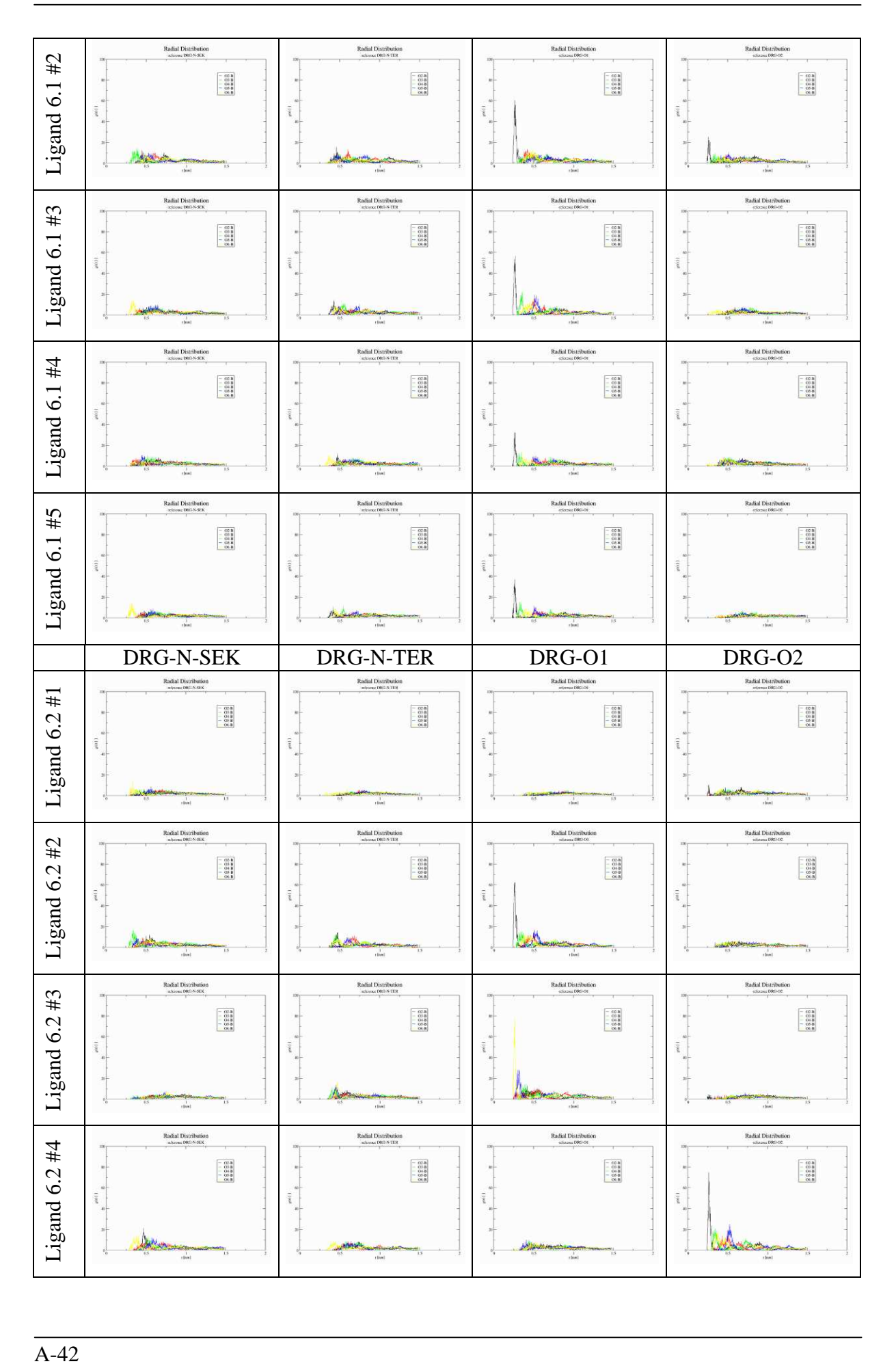

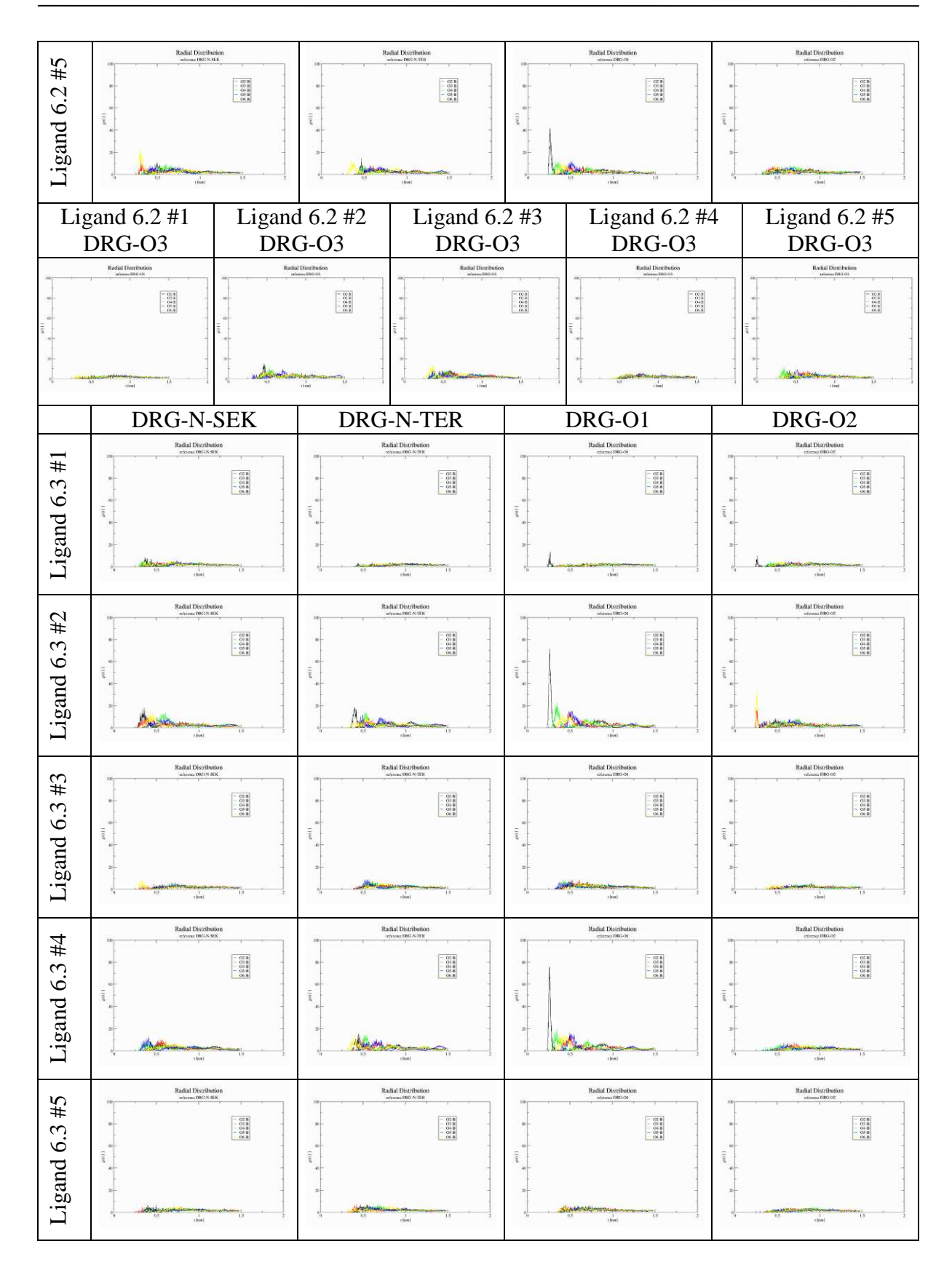

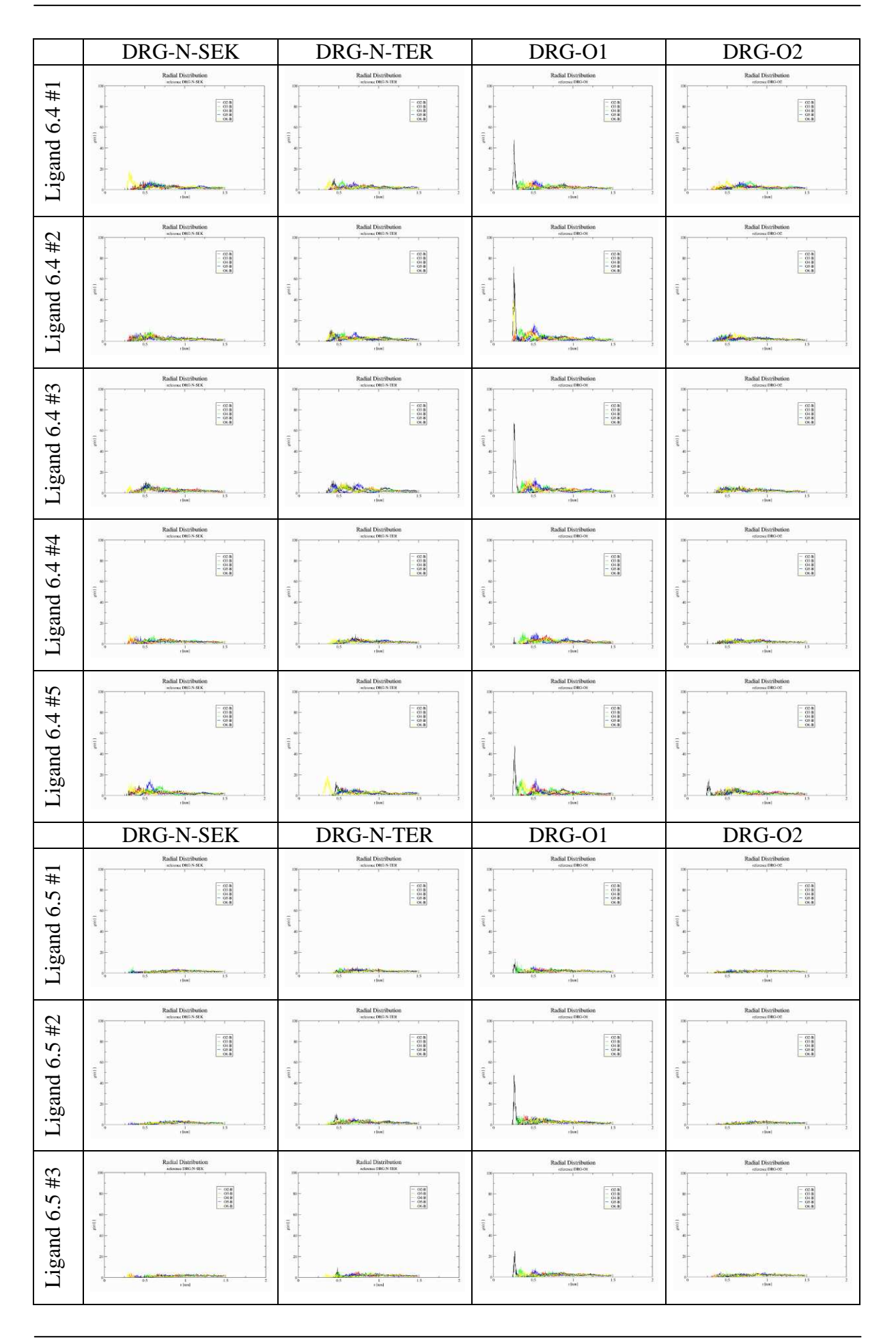

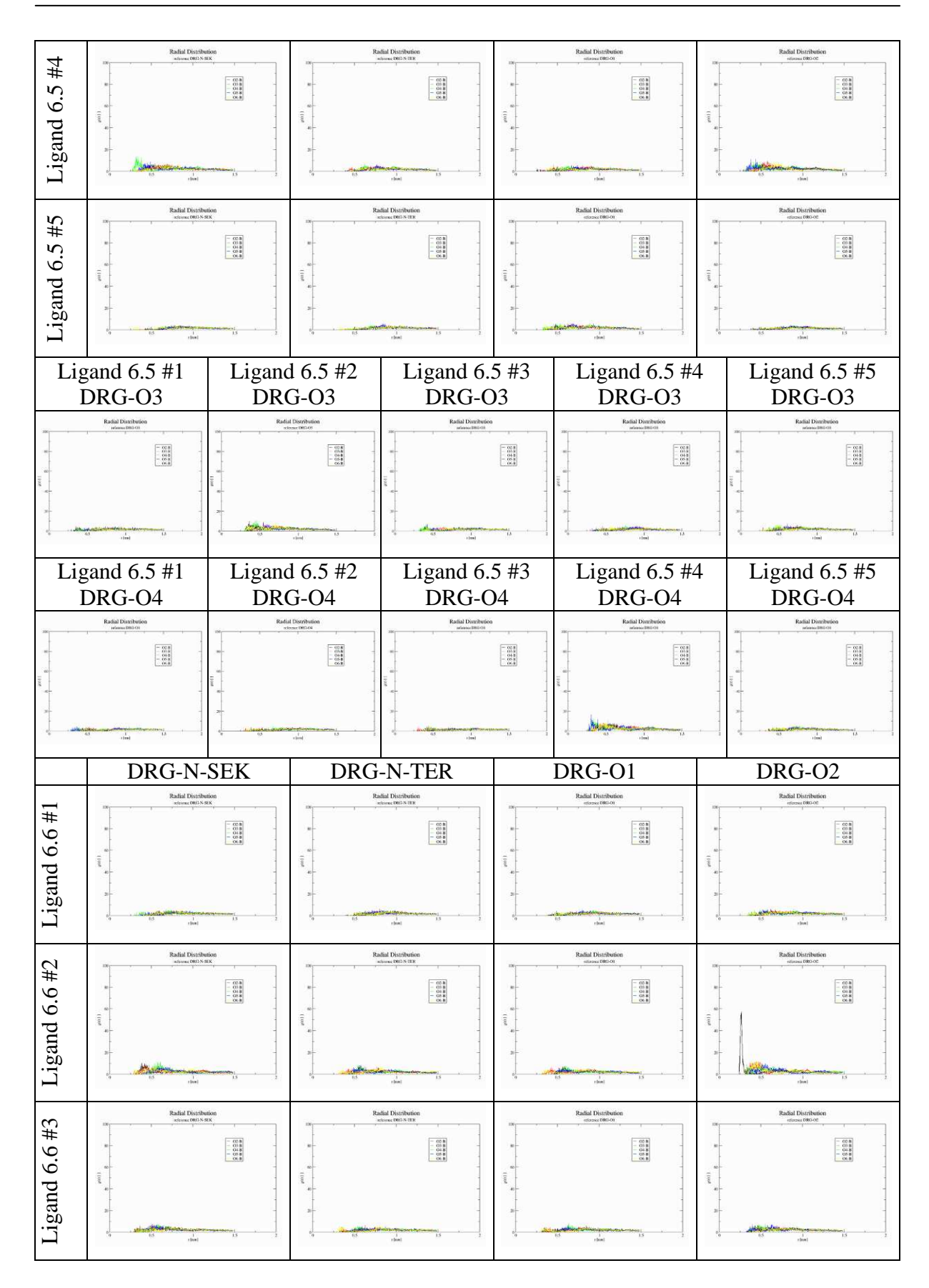

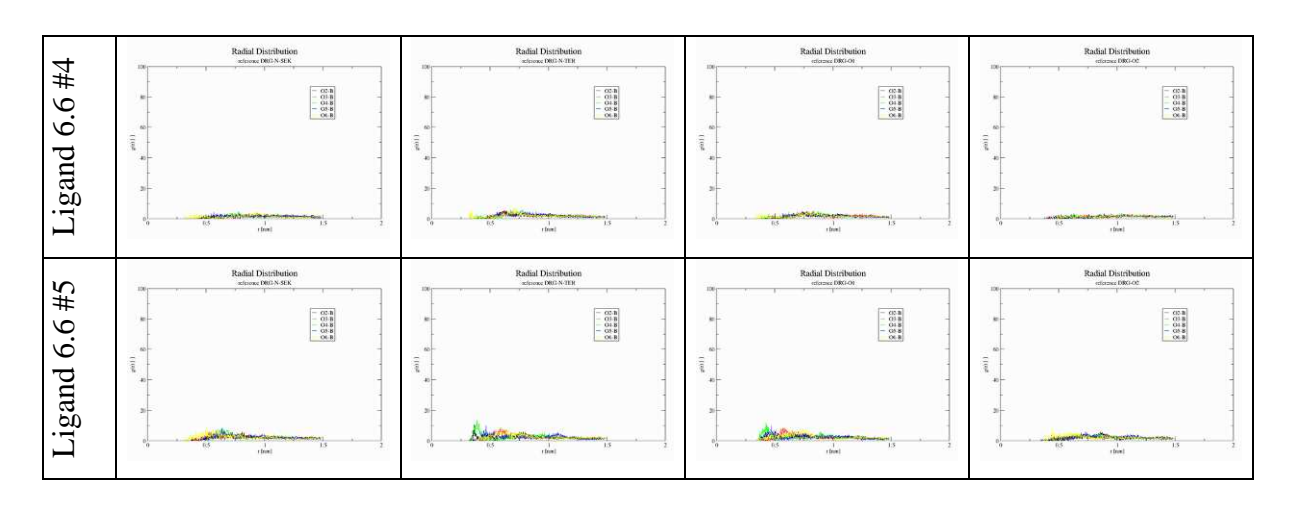

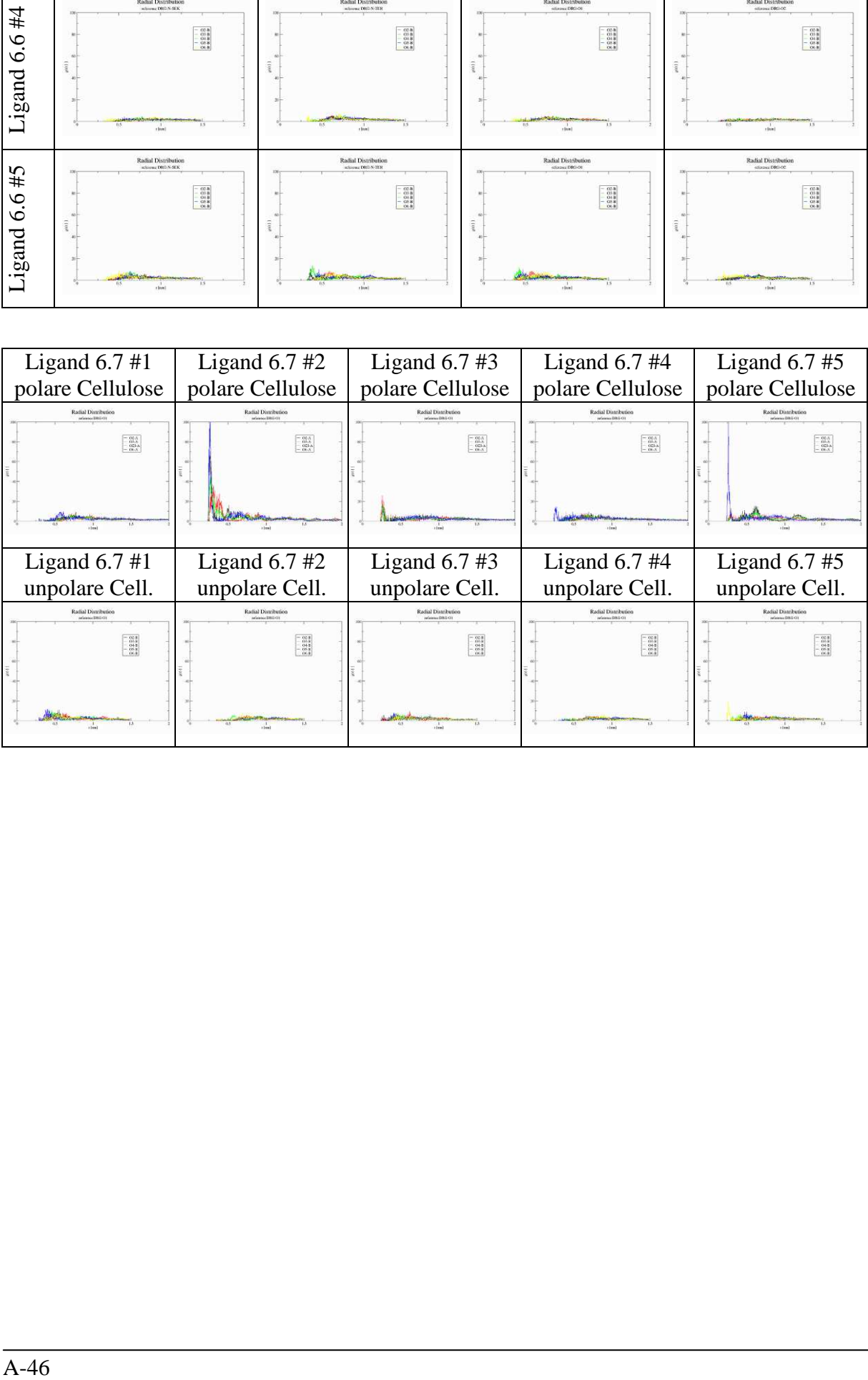

#### **A.4 Schnittstellenbeschreibungen für iORAo**

#### **A.4.1 reactionList.py**

```
NAME
```

```
 reactionList - iORAo - interactive Orgranic Reaction Animation online 
DESCRIPTION 
         Copyright (c) 2001-2008 by Oliver Stüker <oliver.stueker@uni-paderborn.de> 
         All rights reserved. 
         reactionList.py 
         Generates an html-page with all reactions. 
         Depending on the status and configuration, certain reactions are suppressed. 
     $Id: reactionList.py,v 1.2 2007/10/27 00:30:44 revilo Exp $ 
VERSION
```
1.2

## **A.4.2 prepareJob.py**

```
NAME 
     prepareJob - iORAo - interactive Orgranic Reaction Animation online 
DESCRIPTION 
     Copyright (c) 2001-2008 by Oliver Stüker <oliver.stueker@uni-paderborn.de> 
     All rights reserved. 
     prepareJob.py 
     $Id: prepareJob.py,v 1.20 2007/10/27 00:30:44 revilo Exp $ 
DATA 
     email = 'oliver.stueker@uni-paderborn.de' 
    madeby = 'Oliver St&uumliker' script = 'prepareJob.py' 
 version = '1.20 2007/10/27 00:30:44' 
VERSION 
     1.20
```
## **A.4.3 zm\_editor.py**

```
NAME 
     zm_editor - iORAo - interactive Orgranic Reaction Animation online 
DESCRIPTION 
        Copyright (c) 2001-2008 by Oliver Stüker <oliver.stueker@uni-paderborn.de>
         All rights reserved. 
         CGI Z-Matrix Editor 
     CGI-Interface: 
     jobdir (required) (*) 
         contains the name of the Job-Directory (i.e. 'job_2003-03-20_0001') 
         (*) if no jobdir is given, we take the dir 'test_editor' (for debugging, 
             will be deleted later) 
     fname (required) (*) 
         contains the filename of the current data-file (i.e. 'mp00_000.mop') 
         (*) if no fname is given, we take 'benzene.mop' (for debugging, will be deleted later) 
     action (optional) 
         the action to take place: 
         already implemented actions: 
         - init (default) 
             - delete all mp??_????.mop-files 
             - copy the data-File to mp00_000.mop
```

```
 - write HTML-Page 
          - edit_replace 
              - load current file 
              - increase step-# and set to filename 
              - do replace operation 
              - save with new filename 
              - write HTML-Page 
          - undo 
          - reset 
              - go back to file 'mp00_000.mop'
          - continue 
              - forward to que-Page 
         to do next: 
          - edit_replace 
              * make changes on corresponding atoms 
         to do later: 
          - edit_raw 
          - resume 
          - refine 
     data (required if action is edit_replace or edit_raw) 
          contains the data of the edit action 
         $Id: zm_editor.py,v 1.28 2007/10/27 00:30:44 revilo Exp $ 
FUNCTIONS 
     printHTMLcode(jobdir, files, chimeID='', lang='EN', style='', plugin='') 
         writes the HTML-Code of the Molecule Editor
DATA 
     email = 'oliver.stueker@uni-paderborn.de' 
    madeby = 'Oliver St&uumlike<sup>T</sup>script = 'zm_editor.py'
     version = '1.28 2007/10/27 00:30:44' 
VERSION 
     1.28
```
#### **A.4.4 submitJob.py**

NAME

```
 submitJob - iORAo - interactive Orgranic Reaction Animation online 
DESCRIPTION 
     Copyright (c) 2001-2008 by Oliver Stüker <oliver.stueker@uni-paderborn.de> 
     All rights reserved. 
     submitJob 
     Syntax: 
     http://host/iorao-
bin/submitJob.py?jobdir=job_2004_01_01_0001&fname=file_1.dat+file_2.dat+file_3.dat 
     $Id: submitJob.py,v 1.15 2007/10/05 00:29:24 revilo Exp $ 
DATA 
     email = 'oliver.stueker@uni-paderborn.de' 
    madeby = 'Oliver Stü ker'
     version = '1.15 2007/10/05 00:29:24' 
VERSION 
     1.15
```
## **A.4.5 runJob.py**

```
NAME 
     runJob - iORAo - interactive Orgranic Reaction Animation online 
DESCRIPTION 
     Copyright (c) 2001-2008 by Oliver Stüker <oliver.stueker@uni-paderborn.de> 
     All rights reserved. 
     runJob
```

```
 Syntax: runjob.py JOBDIR FILE_1 [FILE_2 ... FILE_N]
```

```
 $Id: runJob.py,v 1.15 2007/10/17 01:55:20 revilo Exp $ 
FUNCTIONS 
     gmtime([seconds]) -> (tm_year, tm_mon, tm_day, tm_hour, tm_min, 
                                 tm_sec, tm_wday, tm_yday, tm_isdst) 
         Convert seconds since the Epoch to a time tuple expressing UTC (a.k.a. 
         GMT). When 'seconds' is not passed in, convert the current time instead. 
     strftime(format[, tuple]) -> string 
         Convert a time tuple to a string according to a format specification. 
         See the library reference manual for formatting codes. When the time tuple 
         is not present, current time as returned by localtime() is used. 
     time() -> floating point number 
         Return the current time in seconds since the Epoch. 
         Fractions of a second may be present if the system clock provides them. 
VERSION 
     1.15
```
## **A.4.6 pleasewait.py**

```
NAME
```

```
 pleasewait - iORAo - interactive Orgranic Reaction Animation online 
DESCRIPTION 
     Copyright (c) 2001-2008 by Oliver Stüker <oliver.stueker@uni-paderborn.de> 
     All rights reserved. 
     pleasewait.py 
     Syntax: 
     http://host/iorao-bin/pleasewait.py?jobdir=job_2004_01_01_0001 
     $Id: pleasewait.py,v 1.2 2007/10/13 16:31:42 revilo Exp $ 
VERSION 
     1.2
```
# **A.4.7 show-results.py**

```
NAME 
     show-results - iORAo - interactive Orgranic Reaction Animation online 
DESCRIPTION 
     Copyright (c) 2001-2008 by Oliver Stüker <oliver.stueker@uni-paderborn.de> 
     All rights reserved. 
     show-results.py 
     Syntax: 
     http://host/iorao-bin/show-results.py?jobdir=job_2004_01_01_0001&xyzfile=reaction.xyz
                                                                      &display=chime|java|jmol 
     $Id: show-results.py,v 1.6 2007/10/27 00:30:44 revilo Exp $ 
VERSION 
     1.6
```
## **A.4.8 iorao**

```
NAME 
     iorao - iORAo - interactive Orgranic Reaction Animation online 
DESCRIPTION 
    Copyright (c) 2001-2008 by Oliver Stüker <oliver.stueker@uni-paderborn.de> 
   All rights reserved.
    iorao-package 
    Package Initialisation 
     $Id: __init__.py,v 1.7 2007/10/27 00:30:44 revilo Exp $ 
PACKAGE CONTENTS 
     classes (package) 
     io (package) 
     util (package) 
CLASSES 
     iorao_config 
     class iorao_config 
       | configuration class for IORAO 
 | 
        Methods defined here:
 | 
        _init_(self)
 | 
         | __repr__(self) 
 | 
        | readConfig(self, file) 
FUNCTIONS 
     detectHost() 
         tries to detect the server 
    locateConfigFile() 
         locate configuration file 
VERSION 
     1.7 
A.4.9 iorao.classes 
NAME 
     iorao.classes - iORAo - interactive Orgranic Reaction Animation online 
DESCRIPTION 
    Copyright (c) 2001-2008 by Oliver Stüker <oliver.stueker@uni-paderborn.de>
    All rights reserved. 
    iorao-package 
     Sub-Package Initialisation 
     $Id: __init__.py,v 1.7 2007/10/04 23:32:52 revilo Exp $
```

```
PACKAGE CONTENTS 
     ioraoDatabase 
     mopac
```

```
VERSION 
     1.7
```
#### **A.4.10 iorao.classes.mopac**

```
NAME 
     iorao.classes.mopac - iORAo - interactive Orgranic Reaction Animation online 
DESCRIPTION 
    Copyright (c) 2001-2008 by Oliver Stüker <oliver.stueker@uni-paderborn.de>
    All rights reserved.
     iorao-package 
     classes.mopac 
     Freatures: 
     - reading of structures in MOPACs z-matrix and cartesian format 
       from MOPAC-DAT, -ARC and -OUT Files 
     - writing of (multiple-)structures to MOPAC-DAT and XYZ Files 
     - misc operations on z-matrices: 
       - replacing hydrogens by groups 
       - interpolating structures 
       - changing optimisations-flags 
     $Id: mopac.py,v 1.12 2007/10/04 23:32:52 revilo Exp $ 
CLASSES
     Cartesian 
     ZMatrix 
     class Cartesian 
        stores the Cartesian Coodinates of a molecule
 | 
        Attributes:
 | 
        energy string containing the Heat of Formation in [kJ/mol]
         | rc_1 string containing the value of a grid-calculations first variable 
         | rc_2 string containing the value of a grid-calculations second variable 
                         list of formated datalines
                          | format: 
                          | AtomSymbol X-Coord Y-Coord Z-Coord 
 | 
        Methods defined here:
 | 
        _init_(self, atoms=[], nrg='', rc_1='', rc_2='')
 | 
         | __repr__(self) 
     class ZMatrix 
        | stores the z-Matrix of a molecule 
 | 
         | Attributes: 
 | 
        keys string containing the keywordline<br>comments[0] first commentline
         | comments[0] first commentline 
        | comments[1] second commentline<br>| second commentline zmatrix[] list of (formated)
                         list of (formated) datalines (may change to LoL)
        symmetry[] symmetry information
         | rcoord[] reaction coodinate 
         | energy string containing the Heat of Formation in [kJ/mol] 
        r \text{c}_1 string containing the value of a grid-calculations first variable r \text{c}_2 string containing the value of a grid-calculations second variable
                         string containing the value of a grid-calculations second variable
 | 
        Methods defined here:
 | 
         | __init__(self, key='AM1', comment1='', comment2='', z_matrix=[], symm=[], rc=[], 
                                                                   nrg='', rc1='', rc2='') | ZMatrix-Class constructor 
 | 
         | __repr__(self) 
            -<br>return ZMatrix as a String
 | 
         | addGroup(self, group, atomNum) 
             | replaces the atom "atomNum" from a Z-Matrix ZM by a group "group" 
            data is taken from the Hashtable groups
            additional lines will be added, if necessary
 | 
         | constrainAllAtoms(self)
```

```
set all optimisation-Flags in ZMatrix-Object to '0'
 | 
        | printer(self) 
            | prints ZMatrix as a string 
 | 
        | releaseAllAtoms(self) 
           set all optimisation-Flags in ZMatrix-Object to '1'
 | 
       setConstr(self, atom, dist='', angle='', torsion='')
            set distance, angle and/or torsion of atom as (not) constrained or RC
 | 
       setRC(self, atom, what, stop, step='', steps='')
            set the reaction coordinate (RC) for the next Calculation
            Parameters:<br>atom (IN)
                    (INT)what \t(dist|angle|dihedral|torsion|1|2|3) | stop (FLOAT) 
             | step (INT) 
            | [steps (FLOAT)] 
 | 
        | xmlwriter(self) 
            | returns the XML-representation of a ZMatrix Object as a string
```
VERSION 1.12

#### **A.4.11 iorao.classes.ioraoDatabase**

```
NAME 
     iorao.classes.ioraoDatabase - iORAo - interactive Orgranic Reaction Animation online 
DESCRIPTION 
     Copyright (c) 2001-2008 by Oliver Stüker <oliver.stueker@uni-paderborn.de> 
     All rights reserved. 
     iorao-package 
     classes.ioraoDatabase 
     $Id: ioraoDatabase.py,v 1.8 2007/10/03 23:06:46 revilo Exp $ 
CLASSES 
     IoraoDatabase 
     class IoraoDatabase 
          | Holds the configuration data of an IORAO-Reaction 
 | 
         Attributes:<br>version
         version version (String)<br>status status of this r
                                status of this reaction (test|beta|released)
         type general type of reaction (multistep|IRC|grid)<br>title['EN'] Title of the reaction (dictionary w/ differen
         title['EN'] Title of the reaction (dictionary w/ different lang's)<br>description['EN'] short description of the reaction (dictionary w/ different
                               short description of the reaction (dictionary w/ different lang's)
          | structures[] list of ZMatix elements
         structureID[] labels for structures[]<br>strucTypes = [] type of structure
                                 type of structure
          | restrictions= [] list of restrictions (list of lists) 
          | operations = [] list of operations (list of lists) 
         text['EN'] long description text of the reaction (dict w/ different lang's) comments internal comments (String)
                                 internal comments (String)
 | 
         Methods defined here:
 | 
          | __init__(self, file='', dir='D:/reaction_animation/iorao/database') 
              constructor for IoraoDatabase
 | 
          | __repr__(self) 
             string representation of IoraoDatabase
 | 
          | genOptionsList(self) 
 | 
          | toXML(self) 
VERSION
```
1.8

## **A.4.12 iorao.io**

```
NAME 
     iorao.io - iORAo - interactive Orgranic Reaction Animation online 
DESCRIPTION 
    Copyright (c) 2001-2008 by Oliver Stüker <oliver.stueker@uni-paderborn.de>
     All rights reserved. 
     iorao-package 
     Sub-Package Initialisation 
     $Id: __init__.py,v 1.8 2007/10/04 23:32:52 revilo Exp $ 
PACKAGE CONTENTS 
     _gnuplot 
     fileReader 
     fileWriter 
     logWriter 
     mopacReader 
     xmlReader 
     xmlWriter 
     xyzReader 
VERSION 
     1.8 
A.4.13 iorao.io._gnuplot 
NAME 
     iorao.io._gnuplot - iORAo - interactive Orgranic Reaction Animation online 
DESCRIPTION 
     Copyright (c) 2001-2008 by Oliver Stüker <oliver.stueker@uni-paderborn.de> 
    All rights reserved.
     iorao-Package
```
io.\_gnuplot

\$Id: \_gnuplot.py,v 1.11 2007/10/04 23:32:52 revilo Exp \$

```
FUNCTIONS
```
 makeEnergyPlot(inFile, outFile) generates a plot Energy vs. No. of Frame with data read from inFile

```
 makeGridPlot(infile, outfile)
```
VERSION 1.11

## **A.4.14 iorao.io.fileReader**

```
NAME 
     iorao.io.fileReader - iORAo - interactive Orgranic Reaction Animation online 
DESCRIPTION 
    Copyright (c) 2001-2008 by Oliver Stüker <oliver.stueker@uni-paderborn.de>
     All rights reserved. 
     iorao-Package 
     io.fileReader 
     $Id: fileReader.py,v 1.4 2007/10/04 23:32:52 revilo Exp $ 
FUNCTIONS 
    readFile(filename) 
         readFile(filename) -- read 'filename' and return the content as a list 
VERSION 
     1.4
```
## **A.4.15 iorao.io.fileWriter**

```
NAME 
     iorao.io.fileWriter - iORAo - interactive Orgranic Reaction Animation online 
DESCRIPTION 
     Copyright (c) 2001-2008 by Oliver Stüker <oliver.stueker@uni-paderborn.de> 
    All rights reserved. 
     iorao-Package 
     io.fileWriter 
     $Id: fileWriter.py,v 1.4 2007/10/04 23:32:52 revilo Exp $ 
FUNCTIONS 
     writeEnergyFile(ZmList, filename) 
         writeEnergyFile(ZmList, filename) -- write Energies (Heat of Formation) of a list of 
         ZMatrices to 'filename' 
     writeFile(data, filename) 
VERSION 
     1.4 
A.4.16 iorao.io.logWriter
```

```
NAME
     iorao.io.logWriter - iORAo - interactive Orgranic Reaction Animation online 
DESCRIPTION 
    Copyright (c) 2001-2008 by Oliver Stüker <oliver.stueker@uni-paderborn.de>
    All rights reserved. 
     iorao-package 
     io.logWriter 
         Interface for writing to different logfiles
     $Id: logWriter.py,v 1.8 2007/10/04 23:32:52 revilo Exp $ 
FUNCTIONS 
     access(msg) 
         writes message "msg" with timestamp to acces-logfile "iorao.config.log['access']" 
     debug(msg) 
         if "iorao.config.debug" is set, message "msg" is written with timestamp to debug- 
         logfile "iorao.config.log['debug']" 
     error(msg) 
        writes message "msg" with timestamp to error-logfile "iorao.config.log['error']"
     write(msg) 
VERSION 
     1.8
```
#### **A.4.17 iorao.io.mopacReader**

```
NAME 
     iorao.io.mopacReader - iORAo - interactive Orgranic Reaction Animation online 
DESCRIPTION 
     Copyright (c) 2001-2008 by Oliver Stüker <oliver.stueker@uni-paderborn.de> 
     All rights reserved. 
     iorao-package 
     io.mopacReader 
     $Id: mopacReader.py,v 1.9 2007/10/08 03:04:26 revilo Exp $ 
FUNCTIONS 
     parseShortGrid(data) 
         parse a short gridfile from Nijmegen
```

```
 readArcFile(filename) 
         returns a list of all z-Matrices from 'filename' in Mopac ARC format 
     readDatFile(filename) 
         returns a z-Matrix from 'filename' in Mopac DAT format 
     readGridFile(filename) 
         reads the outputfile (OUT) from a MOPAC grid-calculation and returns a list of 
         mopac.ZMatix objects 
     readIrcFile(filename) 
         returns a list of iorao.classes.mopac.ZMatrix Objects from 'filename' in Mopac 
         IRC-Output format 
     readOutFile(filename) 
         returns a list of all 'Cartesian'-Structures from 'filename' in Mopac OUT format 
     readShortGrid(filename) 
         read a short gridfile from Nijmegen. 
         Parser: parseShortGrid() 
     readXmlFile(filename) 
         wrapper for iorao.io.xmlReader.readMopacXml(filename) 
     selftest(*args) 
         performes a selftest of following functions: 
         readDatFile() 
         readArcFile() 
         readIrcFile() 
         readOutFile() 
         readXmlFile() 
DATA 
     crtline = <_sre.SRE_Pattern object at 0x701828>
    zmline = < sre. SRE Pattern object at 0x702f40VERSION 
     1.9
```
## **A.4.18 iorao.io.xmlReader**

```
NAME 
     iorao.io.xmlReader - iORAo - interactive Orgranic Reaction Animation online 
DESCRIPTION 
     Copyright (c) 2001-2008 by Oliver Stüker <oliver.stueker@uni-paderborn.de> 
     All rights reserved. 
     iorao-Package 
     io.xmlReader 
     $Id: xmlReader.py,v 1.4 2007/10/04 23:32:52 revilo Exp $ 
FUNCTIONS 
     readMopacXml(filename) 
         returns a list of iorao.classes.mopac.ZMatrix Objects from all <zmatrix> -structures 
         found in 'filename' 
     selftest() 
VERSION 
     1.4
```
## **A.4.19 iorao.io.xmlWriter**

```
NAME 
     iorao.io.xmlWriter - iORAo - interactive Orgranic Reaction Animation online 
DESCRIPTION 
     Copyright (c) 2001-2008 by Oliver Stüker <oliver.stueker@uni-paderborn.de> 
    All rights reserved.
     iorao-Package 
     io.xmlWriter 
     $Id: xmlWriter.py,v 1.4 2007/10/04 23:32:52 revilo Exp $ 
FUNCTIONS 
     zmatrixToXml(zm, label='', type='') 
         returns the XML-representation of a ZMatrix Object as a string 
VERSION 
     1.4
```
## **A.4.20 iorao.io.xyzReader**

```
NAME 
     iorao.io.xyzReader - iORAo - interactive Orgranic Reaction Animation online 
DESCRIPTION 
     Copyright (c) 2001-2008 by Oliver Stüker <oliver.stueker@uni-paderborn.de> 
     All rights reserved. 
     iorao-Package 
     io.xyzReader 
     $Id: xyzReader.py,v 1.4 2007/10/04 23:32:52 revilo Exp $ 
FUNCTIONS
     readMultiXyzFile(filename) 
         return a list of Cartesian Objects from 'filename' in XYZ-format 
     readXyzFile(filename) 
         return a Cartesian Object from 'filename' in XYZ-format 
     selftest() 
VERSION 
     1.4
```
## **A.4.21 iorao.util**

```
NAME 
     iorao.util - iORAo - interactive Orgranic Reaction Animation online 
DESCRIPTION 
     Copyright (c) 2001-2008 by Oliver Stüker <oliver.stueker@uni-paderborn.de> 
     All rights reserved. 
     iorao-package 
     Sub-Package Initialisation 
     $Id: __init__.py,v 1.7 2007/10/04 23:32:52 revilo Exp $ 
PACKAGE CONTENTS 
     action 
     job 
VERSION 
     1.7
```
## **A.4.22 iorao.util.action**

```
NAME 
     iorao.util.action - iORAo - interactive Orgranic Reaction Animation online 
DESCRIPTION 
     Copyright (c) 2001-2008 by Oliver Stüker <oliver.stueker@uni-paderborn.de> 
     All rights reserved. 
     iorao-Package 
     util.action 
     $Id: action.py,v 1.5 2007/10/13 16:36:14 revilo Exp $ 
FUNCTIONS 
     calculate(datFile) 
     changeKeywords(keywords, type='', **values) 
          changes a MOPAC keywordline to perform a calculation of type 'type' 
             (add required keywords and remove keywords of other types) 
         Attibutes: 
         keywords : string with MOPAC keywords 
            .<br>
external type of reaction, supported types:<br>
\ddot{x} !! - single-point minimization, keyw
                      - single-point minimization, keywords: (none, just remove other)
           * 'grid' - grid calculation, keywords: POINT1=7 STEP1=0.07 POINT2=7 STEP2=0.07<br>* 'ts' - ontimize transition state, keywords: TS PRECISE
                      - optimize transition state, keywords: TS PRECISE
            * 'force' - frequency calculation, keywords: FORCE ISOTOPE 
            * 'irc1' - irc-calculation direction 1, keywords: IRC=1 RESTART LARGE=1 X-PRIORITY 
                      - irc-calculation direction-1, keywords: IRC=-1 RESTART LARGE=1 X-PRIORITY
          **values : if the type of calculation has numerical parameters, they can be specified 
                      in the function call: 
                      e.g.: changeKeywords(keys, 'grid', POINT1=9, POINT2='9', STEP1=0.05, 
                           STEP2 = '0.05' extractIrcStructures(irc1File, irc2File, number='30') 
         extracts and returns 'number' Z-Matrices from the outputfiles of two opposing IRC- 
         Calculations 
          extractIrcStructures uses the function iorao.util.job.selectIrcStructures to get an 
          animation with a higher resolution near the transition state. 
     forceAndIrc(datfile) 
         performes a frequency~ and both IRC-calculations on a optimized TS-structure 
     interpolate(dat1, dat2, steps) 
     optimize(datfile, type) 
     selftest(*args) 
VERSION 
     1.5
```
## **A.4.23 iorao.util.job**

```
NAME 
     iorao.util.job - iORAo - interactive Orgranic Reaction Animation online 
DESCRIPTION 
    Copyright (c) 2001-2008 by Oliver Stüker <oliver.stueker@uni-paderborn.de>
    All rights reserved. 
     iorao-package 
     util.job 
     $Id: job.py,v 1.10 2007/10/13 16:36:50 revilo Exp $ 
FUNCTIONS 
    errorPage(errorString='unknown error',scriptname='job.py',version='',author='',email='')
         errorPage(errorString, scriptname, version, author, email) -> string 
         string contains a HTML page (incl. MimeType) giving an errormessage 
         argument errorString can be used to give more details 
         Information about the scriptname, version, author and email 
        will be printed at the bottom of the page.
     forwardPage(fwdurl, scriptname='job.py', version='1.10', author='', email='') 
         forwardPage(fwdurl, scriptname, version, author, email) -> string 
         string contains a HTML page (incl. MimeType) which will forward to 'url' 
         Information about the scriptname, version, author and email 
         will be printed at the bottom of the page. 
     interpolateZM(ZM1, ZM2, steps) 
         returns a List of 'steps' z-matices which are interpolated between ZM1 and ZM2 
     newCalcName(filename) 
     newChimeID() 
         generates a new random ID for a Chime-Object 
         format: 'Chime_00000' to 'Chime_99999' 
     newJobDir(workdir='D:/reaction_animation/iorao/work') 
         newJobDir(workdir) -- creates a new Directory 'job_yyyy-mm-dd_0001' in workdir 
         and returns it's name 
     selectIrcStructures(numToSelect, totalNumber) 
         selectStructures returns a list containing the numbers of the points to 
         select. It is assumed that after one third of numToSelect points have been 
         processed the stepsize taken is doubled. This leads to the formula: 
        stepsize = 3 / 7 * totalNumber / numToSelect
     selftest() 
         performes a selftest of the modul's functions 
     zmToXyz(ZM_List) 
         converts a list of z-matrices to a list of cartesian coordinates 
         by using single point mopac calulations 
VERSION
```
1.10

## **A.5 Programm-Hilfe für g\_puckering**

:-) G R O M A C S (-:

Groningen Machine for Chemical Simulation

:-) VERSION 3.3.1 (-:

 Written by David van der Spoel, Erik Lindahl, Berk Hess, and others. Copyright (c) 1991-2000, University of Groningen, The Netherlands. Copyright (c) 2001-2006, The GROMACS development team, check out http://www.gromacs.org for more information.

 This program is free software; you can redistribute it and/or modify it under the terms of the GNU General Public License as published by the Free Software Foundation; either version 2 of the License, or (at your option) any later version.

:-) g\_puckering (-:

DESCRIPTION -----------

TODO: Write description text

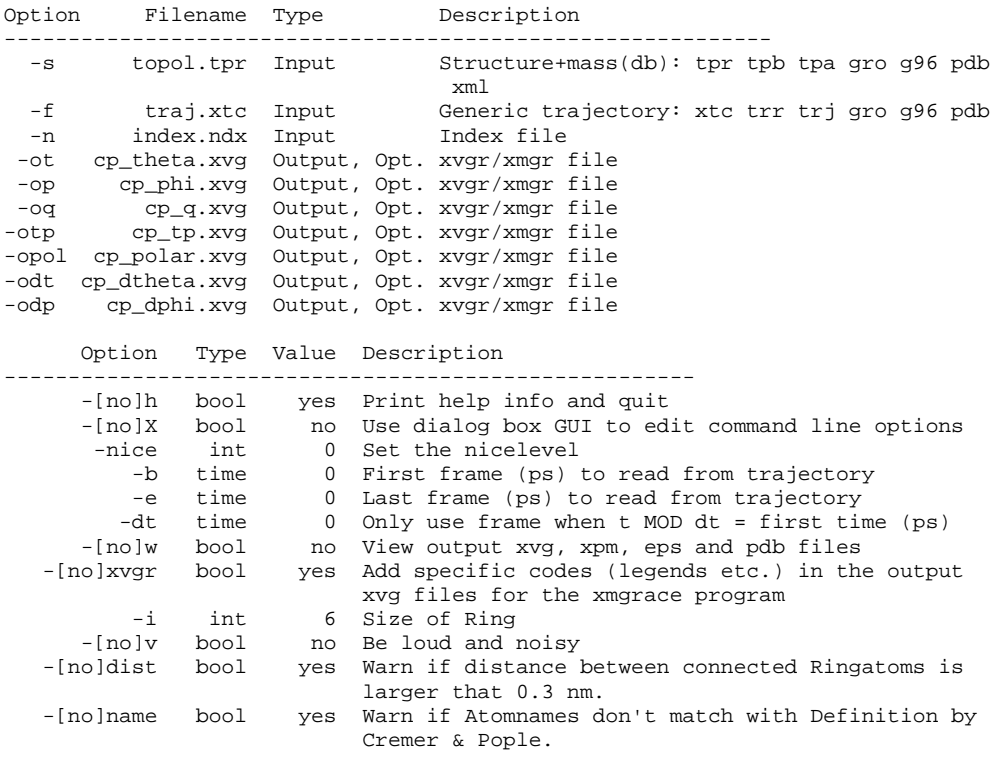